## The COMMODORE-USERS' Monthly Journal ZNA **FEBRUARY 19874**  $C-64$  VIC-20  $"Z-128"$  \$2.95 U.S.

- "MOSES" Revelations p. 52
- Keeping Your Files Straight p. 45
- Big Brother and Little Sister
- How to Start Your Own Software Company p. 70
- Original Game Programs for the C-64 and VIC-2O
- **Software Review for Business, Education, Recreation**

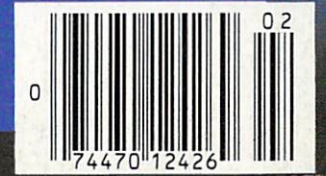

And More..

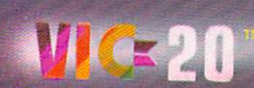

**DOMESTIC** 

## International and the Most Powerful and the Most Powerful and the Most Powerful and the Most Powerful and the Most Powerful and the Most Powerful and the Most Powerful and the Most Powerful and the Most Powerful and the Mo Business Software Every and the Company of the Company of the Company of the Company of the Company of the Company of the Company of the Company of the Company of the Company of the Company of the Company of the Company of

TRS-80™ (Model I, II, III, or 16) • APPLE<sup>1</sup> • IBM<sup>1</sup> • OSBORNE<sup>1</sup> • CP/M<sup>1</sup> • COMMODORE 64

Chilmen's

**TROLL SIMPLIFIED** 

### VERSABUSINESS™ Series

Each VERSABUSINESS module can be purchased and used independently, or can be linked in any combination to form a complete, coordinated business system.

VERSARECEIVABLES" is a complete menu-driven accounts receivable, invoicing, and monthly statement-generating system. It keeps track of all information related to who owes you or your company money, and can provide automati

VERSAPAYABLES" is designed to keep track of current and aged payables, keeping you<br>in touch with all information regarding how much money your company owes, and to<br>whom. VERSAPAYABLES" maintains a complete record on each v which vouchers are to be paid.

VERSA PAYROLL" is a powerful and sophisticated, but easy to use payroll system that<br>keeps track of all government-required payroll information. Complete employee records<br>are maintained, and all mecessary payroll calculatio

VERSA NVENTORY" is a complete inventory control system that gives you instant access<br>to data on any item. VERSA NVENTORY" keeps track of all information related to what<br>items are in stock, out of stock, on backorder, etc.,

#### <sup>50</sup> N. PASCACK ROAD, SPRING VALLEY, N.Y. <sup>10977</sup>

#### \$149.95

GENERAL LEDGER?

VERSALEDGER HAS BEEN CHEATED<br>VITH THE FIRST TIME COMPUTER USER IN NINE

**VERSA** LEDGER

**NON-MINES** 

VERSALEDGER  $\mathbb{I}^{\infty}$  is a complete accounting system that grows as your business<br>grows. VERSALEDGER  $\mathbb{I}^{\infty}$  can be used as a simple personal checkbook register,<br>expanded to a small business bookkeeping system o

- 
- 
- 
- 
- 
- prints tractor-feed checks,<br>• handles multiple checkbooks and general ledgers,<br>• prints 17 customized accounting reports including check registers,<br>• balance sheets, income statements, transaction reports, account listings, etc.

signed for first-time users. The VERSALEDGER II<sup>Tw</sup> manual will help you become<br>quickly familiar with VERSALEDGER II<sup>Tw</sup>, using complete sample data files<br>supplied on diskette and more than 50 pages of sample printouts.

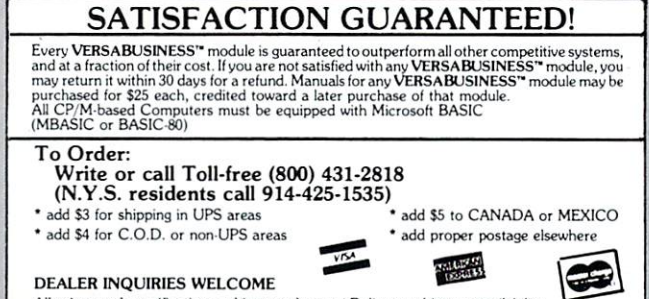

All prices and specifications subject to change / Delivery subject to availability

Systems, Inc. - TELEVIDEO trademark Televideo Systems, Inc. - SANYO trademark Sanyo Corp. - NEC trademark NEC Corp. - DEC trademark Digital Equipment Corp. - ZENTH trademark Textil Corp.<br>TI PROFESSIONAL COMPUTER trademark

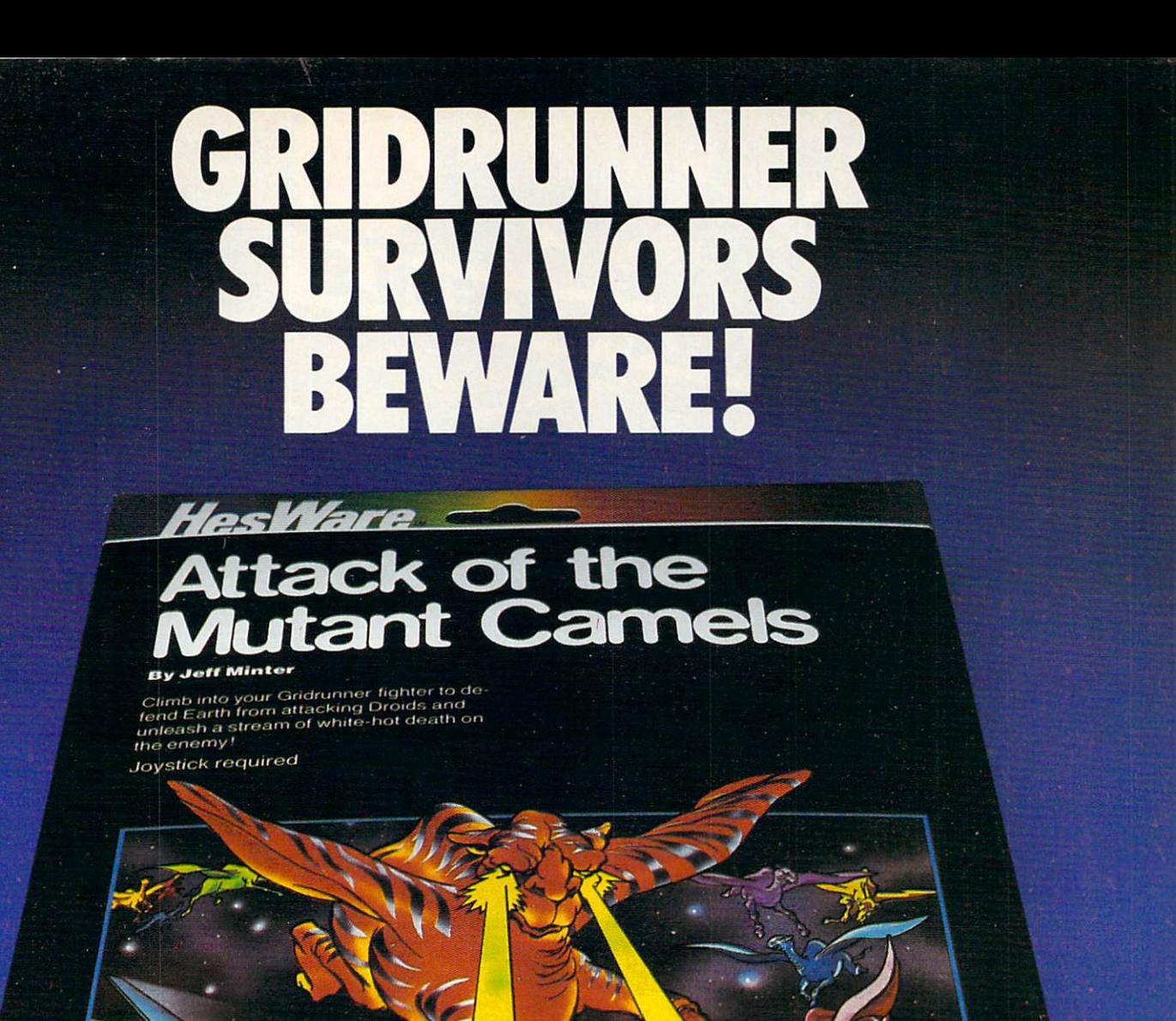

The deadly 'Droids' almost got you the first time. Now they're back—and more dangerous than before in Attack of the Mutant Camels!

Are you tough enough to meet the challenge? Your new combat ships maneuver brilliantly on and off the power matrix. And your powerful plasma cannons can destroy the fiendish invaders.

Attack of the Mutant Camels is a TM of H.E.S. Commodore 64 is a TM of Commodore

But you've got to be strong, quick, and clever. Because they've got even more sophis ticated weapons this time. Like planes to the fly at crazy angles. Forcefields that redirect your firepower right back at you. And with their bizarre disorientation tactics—the mutant camels could make you lose your mind.

Twenty attack waves, each with a different screen, test your skills and provide increas ingly challenging levels of play. Clear a wave and earn an extra ship.

Can you destroy the Droids and save the Droids and save the Droid Earth? Only your local software dealer can help you find out.

Campagna of

Human Engineered Software <sup>150</sup> North Hill Drive Brisbane, California <sup>94005</sup>

HesWare

**FHANIQIM SOFWATE presents** 

TACK

**USE OF A SUPPORT OF THE ASSESSMENT CONTIN** 

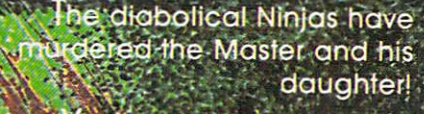

 $\sim$ 

 $f$  and  $f$  and  $f$  and  $f$  and  $f$  and  $f$  and  $f$  and  $f$  and  $f$  and  $f$  and  $f$ 

.s  $\cdots$ 

69 6

ou must avenge the foul crime!

> **Fight your way through** successive doors to different worlds and

> > *ifferent* weapons!

-jfa

先 夜田

5f ""■■

**Hot mortigliars** arcade action animation!

> From the master of light, sound and action! sy ."> sound.and action! Joystick required.

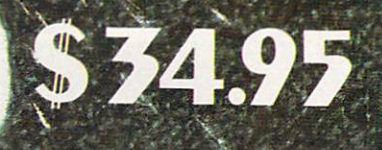

Ust released for the Commodore 64®. Also available - Surf, and Particle Beam War. See your local dealer, or order direct from:<br> **EXAMPLIFERENT ANT COMMUNISION** 

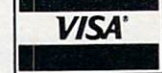

**CONNUL** 

**PHANTOAN** Software MasterCard

 $0.1983m$ 

**KONG** 

Α.

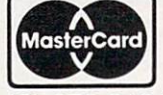

1116-A 8th St. • Suite 155 • Manhattan Beach, CA 90266 • (213) 379-8686 Send Check or Money Order.

Specify Tape or Disk. Add \$2.00 for shipping. Calif, residents add 6.5% tax.

Circuit Circuit Company and Circuit

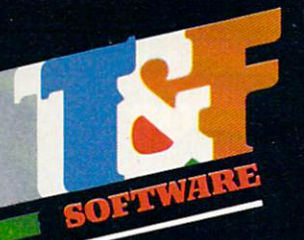

recklase Professional-Quality uality<br>heckbook:

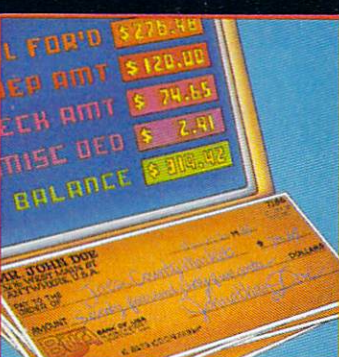

#### For VIC-20 and Commodore <sup>64</sup>

Now you have the power of a professional quality Check Register System. Maintain multiple checking accounts, complete with full checkbook reconciliation and 16 budgets with full checkbook reconciliation and 16 budgets of categories. Change or delete any check, check or deposit amount, or deduction and CheckEase? Will almost and CheckEase? Will almost and CheckEase? Will almost a second control and CheckEase? Will almost a second control and CheckEase? Will almost a second control and CheckEase? update all balance figures. Review checks for ward, and we check for ward and considered all balance for wards backward or by check number. Configure for RS232 or Backward for RS232 or RS232 or RS232 or RS232 or RS232 or R comparable Commodore printer. Post checks as the check as they clear checks the bank. Upgrade data from cassette to disk. Print by contract number, category or if item is tax deductable. The interest or if it is tax deductable. The interest of the interest of the interest of the interest of the interest of the interest of the interest of the interest Commodore <sup>64</sup> and VIC-20 users can even save months word of check data in a format compatable with a format compatable with a format compatable with a format compa Commodore's Personal Finance package for later analyzation.

\$24.95 cassette (VIC-20 min. 8K),

29.95 cassette: Commodore 64, Atari 400®/800®/1200 XL®

\$34.95 disk: Commodore 64. disk: Commodore 64, ■Atari 400®/800®/1200 XL®, IBM PC, APPLE H/IIIe Program and the component of the component of the component of the component of the component of the component of the component of the component of the component of the component of the component of th

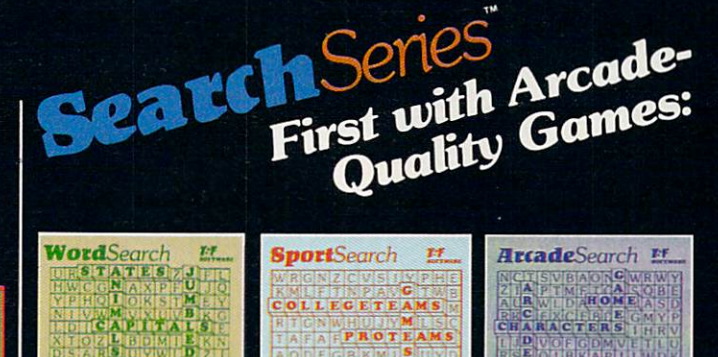

#### **For VIC-20 and Commodore 64**

There are <sup>374</sup> letters on the screen. Concealed within are <sup>20</sup> words: <sup>10</sup> across and <sup>10</sup> down. You have <sup>10</sup> minutes. when you very found hidden word, it can get found hidden word, it can get found hidden word, it can get found hidden and game features a new screen. Over 300 different words and thousands of new games possible. \$19.95 on cassette.

WordSearch 3 categories: Capitals, Jumbled and Animals.

SportSearch 3 categories: Pro Teams, College Teams and **Sport Games.** Sport Games.

ArcadeSearch 3 categories: Home Video Games, Arcade Video Games and Famous Video Game Characters.

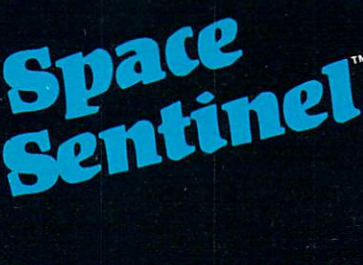

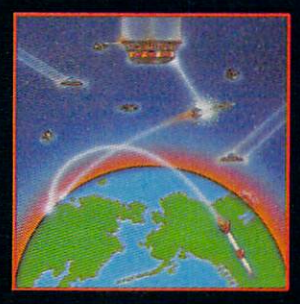

#### For Commodore 64

Commodore 64® required. Commodore 64® required. Commodore 64® required. Commodore 64® required. Commodore 64® r

Planet Earth is under attack by ruthless aliens who hurl heat missies at our polar ice caps. Will the Earth flood? As the orbiting Space Sentinel, the Earth's fate is up to you. If you can hold out against the merciless attackers, Earth's population will have time to escape and colonize a new home planet. Complete sprite & character graphics with 3-voice sound. \$2 195 on disk., Joyce sound. The sound of the sound of the sound of the sound of the sound of the sound of the sound of the sound of the sound of the sound of the sound of the sound of the sound of the soun

#### AVAILABLE 4TH QUARTER 'S3

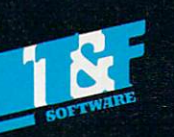

**Available at finer Software Stores everywhere.** Available at fine results at finer Software Stores everywhere. The finer Software Stores everywhere, where the stores everywhere. The stores every where  $\alpha$ Or Call (213) 501-5845 for the name of your local dealer or distributor.

#### T&F Software Company 10902 Riverside Drive / North Hollywood, California 91602. (213) 501-5845

© COPYRIGHT 1982, 1983 BY T&F SOFTWARE. SPACE SENTINEL IS A TRADEMARK OF MEGAGEM. CHECKEASE IS A TRADEMARK OF GMS SYSTEMS.<br>SEARCH SERIES, ARCADESEARCH, WORDSEARCH, SPORTSEARCH ARE TRADEMARKS OF GEORGEDENNIS. VIC-20, COMMOD

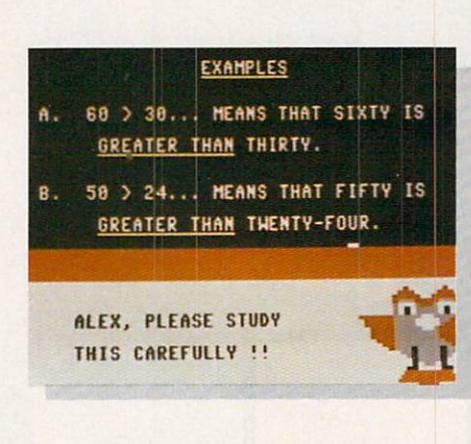

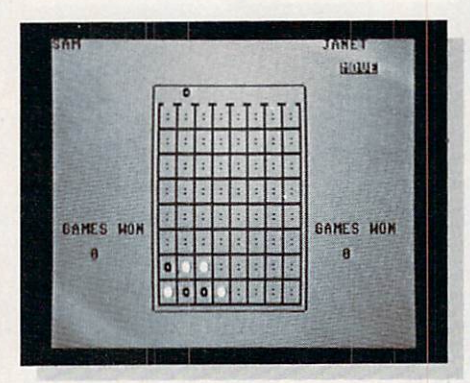

This month's cover suggests that COMMODORE has built its reputation by producing out-of-this-<br>world products at down-to-earth prices. Soon world products at down-to-earth products at down-to-earth products at the social products at the social products of the social products at the social products at the social products of the social products at the social pro we'll be a same to say whether the new 16-bit to say whether the new 16-bit to say when the new 16-bit to say when the new 16-bit to say when the new 16-bit to say when the new 16-bit to say when the new 16-bit to say when "Z-128" (or whatever its official designation will be) is any more than pie-in-the-sky.

COMMANDER Magazine is an independent publication, and has no formal relationship with Commodore Business Machines, Inc. other than as a paid advertiser. Submission of a manuscript by an author is considered an offer of exclusive publica tion rights. Opinions expressed by writers in ar ticles and reviews are not necessarily those of COMMANDER Magazine.

### EDUCATION SECTOR

- 29 Assembly Language Programming, Part XIII: Wedges / ERIC GIGUERE Enjoy another installment in our popular series which teaches about assembly language in understandable terms.
- 34 **Electronic Blackboard / MARYANNE DODD** This month's review of educational software focuses on the C-64. The C-64. The C-64. The C-64. The C-64. The C-64. The C-64. The C-64. The C-64. The C-64. The C-64. The C-64. The C-64. The C-64. The C-64. The C-64. The C-64. The C-64. The C-64. The C-64. The C-64. T
- 37 BASIC Education: Programming for Learning, Part Il-The Quiz Andy Van Duys Andy Van Duys Andy Van Duys Andy Van Duys Andy Van Duys Andy Van Duys Andy Van Develop your own educational programs and copy an easy-to-use, general quiz-writing program.
- 45 The Pro Gram / JERRY B. BYRD For intermediate level programmers, learn the dif ferences between program, sequential, relative, and user files.
- 49 Data Organization for the VIC-20: Part III / ARTHUR J. DUDLEY Further explore the intricacies of how data is stored in the VIC's memory chips.

C-64 & VIC-20 (Utility program)

**Master** 

GENERAL

(Application program)

GENERAL

VIC-20

#### REVIEWS AND RECREATION **SECTOR** SECTION CONTINUES IN THE SECTION OF REAL PROPERTY.

Assembly language programmers, this may be just

Even C-64 owners deserve some relaxation. Enjoy

Introducing a new subsector, exclusively for junior

Get the electrons flowing in your C-64 sound chip, and perhaps learn something about music

From racing forms to business forms to shapeless .

the product you've been looking lor.

this two-person game with a friend.

Battle Hymn / HARRY METZ

**Software Reviews /<br>DENNIS KELLEY / ROBERT PARR** DENNIS KELLEY ROBERT PARR

programming in the process.

Deathstar / ALAN L. KEYSER

day.

52

73

 $\circ$ 

78

86

87

99

programmers.

forms.

Assembler for the VIC-20 GLEN COLBERT (Research Colements) and the VIC-20 GLEN COLDER (Research Colements) and

Review of MOSES, Full-featured 65C02 VIC <sup>20</sup>

(Game program) You know what they say about all work and no play! This visually stimulatiing and challenging game is just what you need at the end of <sup>a</sup> long

Connect 4 / MARK DAILY C-64<br>From G. 64 over accord come relaxation Enjoy (Game Program)

**VIC-20 Invasion / GENE BUCKLE** VIC-20

> C-64 (Music program)

C-64 VIC-20 (Reviews) and (Reviews)

4/COMMANDER · February 1984

February <sup>1984</sup>

### FEATURES SECTOR

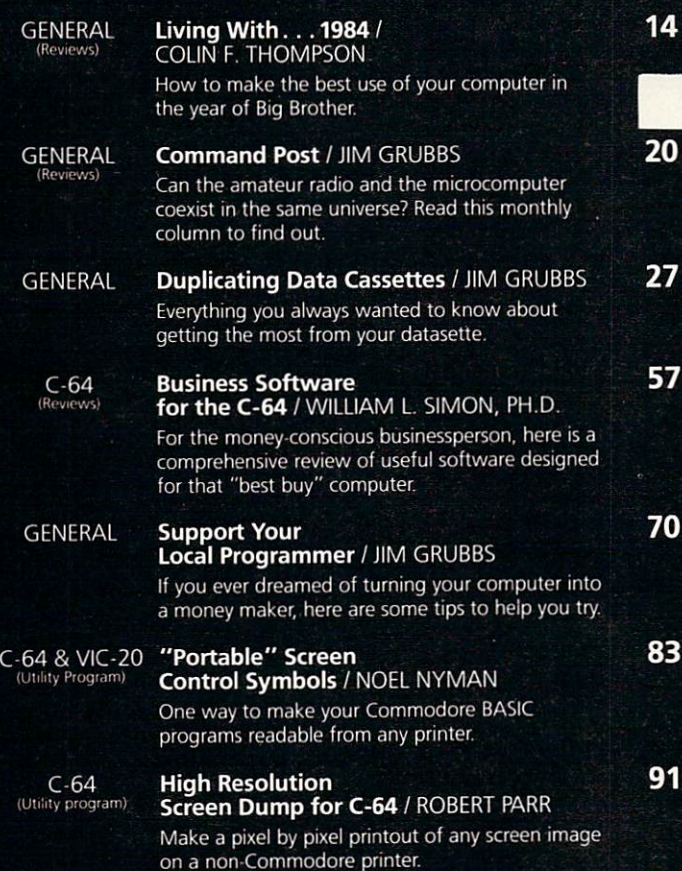

**Menu** 

 $\epsilon$ 

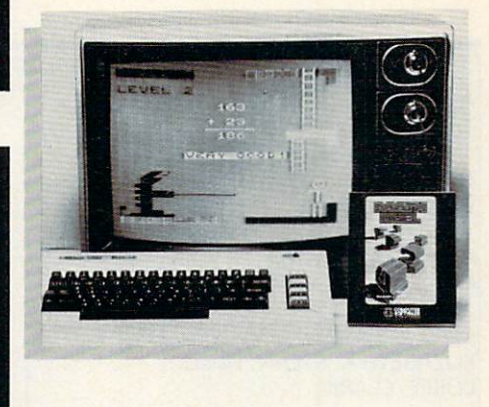

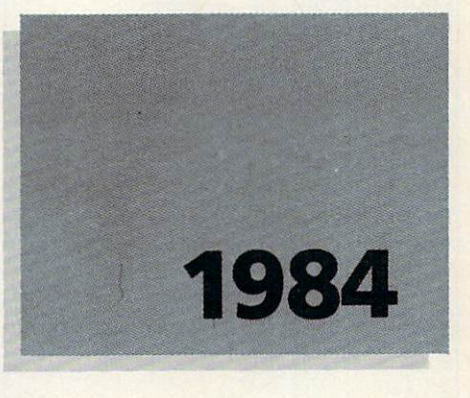

#### HARD SECTOR SECTION AND RESIDENCE OF A REPORT OF A SECTION OF A REPORT OF A SECTION OF A SECTION OF A SECTION OF A SECTION OF A SECTION OF A SECTION OF A SECTION OF A SECTION OF A SECTION OF A SECTION OF A SECTION OF A SEC DEPARTMENTS IN A 1990 FOR DEPARTMENT OF A 1990 FOR DEPARTMENT OF A 1990 FOR DEPARTMENT OF A 1990 FOR DEPARTMENT

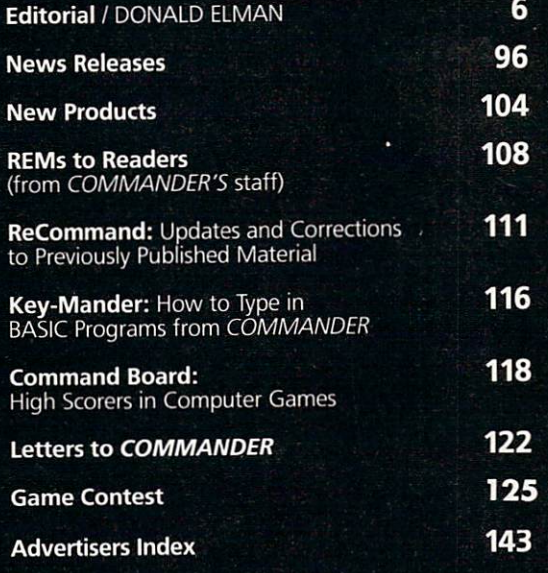

COMMANDER Magazine, USP5 703-690, ISSN 0746-3197, is published monthly by Micro Systems Specialties, <sup>3418</sup> S. 90th St., Tacoma, WA 98409. Domestic subscriptions: <sup>12</sup> issues, S22.00. Second class postage paid at Tacoma, WA <sup>98413</sup> and additional mail of the control of the control material material materials of the control of the control material materials of the control of the control of the control of the control of the control of the control of th Send address community of the COMMANDER CHANGE COMMANDER COMMANDER COMMANDER COMMANDER COMMANDER COMMANDER COMM Magazine, P.O. Box 98827, Tacoma, P.O. Box 98827, Tacoma, WA 98827, Tacoma, WA 98827, Tacoma, WA 98498. Tacoma, WA 98498. Tacoma, WA 98498. Tacoma, WA 98498. Tacoma, WA 98498. Tacoma, WA 98498. Tacoma, WA 98498. Tacoma, WA Entire contents copyright E1983 by Micro Systems Specialties. All rights reserved. Com modore 64, VIC-20, B-128, and PET are trademarks of Commodore Business Machines, Inc. Issue No.

### **Editorial** Editorial

Publisher THOMAS L.ROSENBAUM

Fditor DONALD ELMAN

Publication Manager CINDY 5HACKLEFORD

Marketing & Advertising ELIZABETH K. STEAN, Director LORI E. CLARK

Circulation MARY O5BORN, Director DEE ANDERSON PAULA M. ANDERSON EVA R. JONES

Design and Production SCOTT A. MACDONALD

Technical Consultants JOHN GABBARD **GEORGE R. GAUKEL** GEORGE REGISTER AND REGISTER AND REGISTER AND REGISTER AND REGISTER AND REGISTER AND REGISTER AND REGISTER AND REGISTER AND REGISTER AND REGISTER AND REGISTER AND REGISTER AND REGISTER AND REGISTER AND REGISTER AND REGISTE HOWARD ROTENBERG COLIN F. THOMPSON

COMMANDER is published monthly by: MICRO SYSTEMS SPECIALTIES, PO. Box 98827, Tacoma, Washington <sup>98498</sup>

COMMANDER MAGAZINE Regional Advertising Offices

Home Office, P.O Box 98827, Tacoma, Wa. 98498. (206) 584-6759 Garland Associates, P.O. Box <sup>314</sup> S.H.S. Duxbury, Mass. 02332. (617) 934-6464 or 934-6546

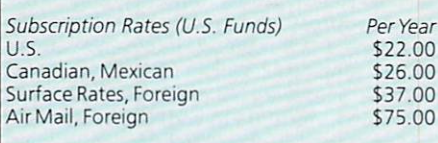

For back issues, subscriptions, change of address or other information, write to: COMMANDER P.O. Box <sup>98827</sup> Tacoma, Washington <sup>98498</sup> (206) 584-6757 **BACK ISSUES** BACKISSUES- \$3.50 each plus \$1.000 each for shipping \$1.000 each for shipping \$1.000 each for shipping \$1.000 each for shipping \$1.000 each for shipping \$1.000 each for shipping \$1.000 each for shipping \$1.000 each for shipping \$1.000

Copyright © 1983 by MICRO SYSTEMS SPECIALTIES All Rights Reserved

#### **WHAT'S NEW?** When you have been a second to the second the second second terms of the second second terms of the second second second second second second second second second second second second second second second second second sec

Since this issue of COMMANDER is scheduled to reach you shortly after the start of another year, there are many possible answers to the question posed above.

A BASIC programmer's response might be, "NEW is a mixedblessing command. Sometimes it can be used to cancel your errors with no telltale evidence. Other times, if invoked casually or unintentionally, it can wipe out the fruits of many hours' labor."

The mere passage of time can have much the same effect. We start each year with fresh plans and expectations, hoping to abandon our previous problems or weaknesses. Yet, if we embark upon such a new path that the past is totally cut off, we may lose all the benefits of ex perience and could be doomed to repeat mistakes.

These lessons would certainly apply to organizations that manufac ture small computers, such as Commodore, as well as those which serve the needs of the computer marketplace, including COMMAN-DER Magazine. Over the next year we'll be taking a close look at the new Commodore products that are becoming available about now-the "Executive" (Is it any more than a C-64 with a disk drive and tiny monitor stuffed into a suitcase?), the B-128 (Shall we shed a collective tear for the last PET to come off the assembly line?), and that tantalizing new machine with which Commodore promises to make the leap to <sup>a</sup> 16-bit computer at 8-bit prices (Will it be called the "Z-128" as speculated on our cover, or wifl some other letter or num ber be more appropriate?). In any event, we hope and trust that Com modore's NEWest endeavors are not destined to repeat some of the supply problems that have developed in the past.

The new year also brings a number of changes at COMMANDER that we believe will improve our service to you. To name a few, there are new personnel (see adjacent masthead), a new publication schedule (we are now available early in the month preceding the cover date), a new program listing standardization (explained elsewhere in this issue), and a new article organization. For example, we have a regular "education" section devoted to educational software, applications, and programming instruction. Your comments and suggestions are always welcome.

Finally, as we move into the year of Big Brother, it appears that Orwell's vision of electronic instruments becoming the tools of tyrants has been overshadowed by the reality of computers for the masses. To our readers we wish a very HAPPY NEW YEAR, and pleasant computing in 1984. May all your resolutions be high, your inputs accep table, and your syntax error-free.

6/COMMANDER · February 1984

### TURN YOUR COMMODORE-64 INTO THE HOTTEST ARCADE MACHINE IN TOWN

The Offic

#### O'RILEY'S  $-$

Irishman digging your way through an abandoned mine<br>filled with oil, filled with our control of the control of the control of the control of the control of the control of the control of the control of the control of the control of the control of the control of the control of the control of coal, and rubies, rubies, rubies, rubies, rubies, rubies, rubies, rubies, rubies, rubies, rubies, rubies, rubi hungry company company company company company company company company company company company company company company company company company company company company company company company company company company company You like the luck of the lucky and the lucky and the lucky and the lucky and the lucky and the lucky and the lucky and the lucky and the lucky and the lucky and the lucky and the lucky and the lucky and the lucky and the l  $\cdots$  $\alpha$  vive, but with some  $\alpha$ much at stake, it's<br>a chance you're  $\cdots$ 

will be a take the take of the take of the take of the take of the take of the take of the take of the take of

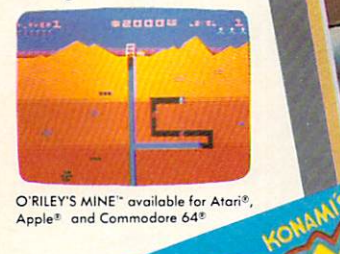

Apple<sup>®</sup> and Commodore 64<sup>®</sup>

#### MOON SHUTTLE"

Your screen ex-<br>plodes with lifethreatening action  $\sim$  your pilot your pilot  $\sim$ Moon Shuttle<br>through outer space  $t_{\rm{max}} = 1$  the space space space space space space space space space space space space space space space space space space space space space space space space space space space space space space space space space space favorite. Awaiting you ness and his forces, and his forces, and his forces, and his forces, and his forces, and his forces, and his f which mysteriously multiply!

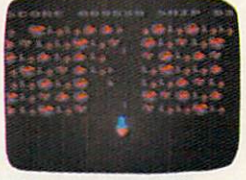

Radio Shack Color®, Commodore 64®, conting sound sound sound and conting sound and conting to the conting of the conting of the conting of the conting of the conting of the conting of the conting of the conting of the conting of the conting of the conting o

#### POOYAN

One of the biggest arcade game is the control of the control of the control of the control of the control of the control of the control of the control of the control of the control of the control of the control of the control of the control of the Konami is game of fast action in life-and-death en-<br>counters. You battle a pack of hungry wolves eager to catch your de fenseless piglets. You'll need quick reflexes and good are new in the new interesting and in the new interesting and in the new interesting and in the new interest of  $\sim$ arcade hit from Datasoft

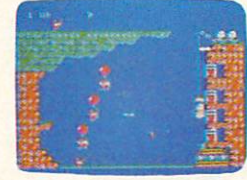

POOYAN" available for Atari®, Radio Commodore 64<sup>®</sup>

Our reputation as one of the premier game manufacturers<br>assures you of the highest quality attainable in action, strategy assures you of the highest quality attains at the strategy of the strategy of the strategy of the strategy of the strategy of the strategy of the strategy of the strategy of the strategy of the strategy of the strategy of and graphics. For the hottest titles in entertainment, keep your eye on the leader—DATASOFT.

You'll Find The Best In Home Computer Software

Pooyan<sup>1</sup> is a trademark of Konami Industries Company, Ltd. O'Riley's Mine® and Datasoft® are registered trademarks of Datasoft Inc.

9421 Winnetka Avenue, Chatsworth, CA 91311 (213) 701-5161 **1983 DATASOFT INC.** 

from

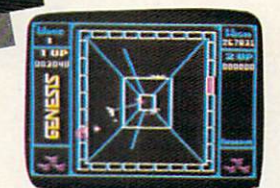

Balanced on the edge of disaster, you are the deadly King Scorpion defending your domain against fatally venomous spiders. Genesis capital capital capital capital capital capital capital capital capital capital capital capital capital capital capital capital capital capital capital capital capital capital capital capital capital capit tures all the intensity and intensity all the intensity all the intensity all the intensity all the intensity of of Design Labs' arcade version of the first great battle on earth.

**GENESIS™** 

GENESIS" gygilable for Atari®, Apple®, IBM-PC®, and<br>Commodore-64®.

Moon Shuttle® is a registered trademark of Nichibutsu, USA. GENESIS" and Design Labs are trademarks of Design Labs.

Circle No. <sup>205</sup>

#### **OSCAR'S 4-WAY SPECIAL OFFER!** OSCART AND A REPORT OF THE SPECIAL OFFICE A REPORT OF THE SPECIAL OFFICE A REPORT OF THE SPECIAL OFFICE A REPORT OF THE SPECIAL OFFICE A SPECIAL OF THE SPECIAL OFFICE A SPECIAL OFFICE A SPECIAL OFFICE A SPECIAL OFFICE A SP

If you want to get more benefit out of your home computer and still avoid the purchase of expensive peripherals... if complex keyboard pro gramming leaves you cold and you're tired of paying exhorbitant prices for every new cassette or diskette pro gram—then you're ready for OSCAR and the DATABAR Club!

OSCAR is simply the finest hand held optical barcode reader ever devel oped for the home computer marketplace. It works with virtually every home computer. And together with a simple plastic template, it allows you to enter all kinds of programs into your home computer in as little as two minutes.

But hardware without programs is useless—and that's where the DATABAR Club

Trial copy of DATABAR Magazine - chuck-full<br>Trial copy of DATABAR Magazine - chuck-full ur home<br>.............\$10.50 computer........ **Charter Member DATABAR Club**<br>Charter Member DATABAR Magazine Charter Member DATABAR Club<br>1-year subscription to DATABAR Magazine - with<br>1-year subscription to DATABAR Magazine - \$120.0 Charter Member DATABAR Magazine - with<br>1-year subscription to DATABAR Magazine - \$120.00 **B. Charter Member DATABAR Club**<br>Charter Member DATABAR Magazin Charter Member DATABAR Club<br>Charter Member DATABAR Magazine – with<br>2-year subscription to DATABAR Magazine<br>5240.0 \$240.0 Charter Member<br>2-year subscription to DATABAR Magazine<br>324<br>3 FREE OSCAR, the industry's linest barcouse<br>324 y's finest barcode<br>With S240.00 a FREE OSCAN, the company Integrammer.<br>
OSCAR – a professional quality optical reader for<br>
OSCAR – a professional quality optical reader for OSCAR – a professional quality optical read<br>easy programming of your home computer<br>the minutes, plus a trial copy of easy programming of your home<br>easy programming a trial copy of<br>in minutes, plus a trial copy of  $\cdots$ \$79.95 in minutes, plus a the<br>DATABAR Magazine...

comes in. This includes a magazine that is delivered straight to your home every month with 8 programs on subjects ranging from fun and games, to edu cation, to home finances. There are actually eight different categories in all: Funware, Homeware, Healthware, all: Funware, Homeware. Healthware, Wordware, Classware, Scienceware, Legalware, and Genware. Instead of paying \$15 or \$30 or more for cassette or diskette programs, or paying the \$9.95 retail price for DATABAR programs—you can receive them for as little as \$1.25 each by joining the DATABAR Club. So if you already have a home

So if you are already home in the second contract of the second contract of the second contract of the second contract of the second contract of the second contract of the second contract of the second contract of the seco

computer, or if you're thinking about buying one—take advantage of OSCAR'S 4-way offer now. Get your full money's worth on your computer invest ment. Send in the coupon, or call for further information.

 $\Box$  Option 1 (\$10.50)  $\Box$  Option 3 (\$240.00)  $\Box$  Option 3 (4240.00)  $\Box$  Option 2 (\$120.00)  $\Box$  Option 4 (\$79.95)\* \*30-day money-back guarantee

Enclosed Check #

Money Order # Payable to Databar. Or charge my Am  $Ex \Box$  Visa  $\Box$ MasterCard □ Diners Club □ Carte Blanche

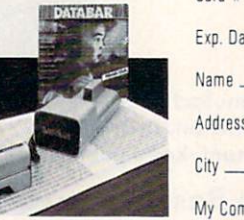

State Zip nputer Model is

Databar Corporation, 10202 Crosstown Circle . Eden Prairie, MN 55344 . Phone Orders: MN (612) 944-5700 Qut-of-State: 1(600) 672-2776

Circle No. <sup>202</sup>

## **TURN YOUR** TURN YOUR SERVICE AND TURN YOU CAN ALLOW MANAGEMENT OF THE CONTINUES OF THE CONTINUES OF THE CONTINUES OF THE CONTINUES OF THE CONTINUES OF THE CONTINUES OF THE CONTINUES OF THE CONTINUES OF THE CONTINUES OF THE CONTINUES COMPUTER INTO LL-BLOODED WORD **OCESSOR.**

VIC 20'" and Commodore 64'" users, something very clearly constructed in the construction in wait for the construction in wait for the construction of the construction of the construction of the construction of the construction of the construction of the co you. It's called Brown Fox!" Quite simply, Quick Brown Fox is the quickest, easiest to learn, user-friendliest and most versatile—word processing

software running.<br>Take a look at some of these crafty features. You Take look at some of the some control to the some crafts features. You can be a some control to the some control to the some control to the some can be a some control to the some can be a some control to the some can be a get full editing, even on standard displays. (The Fox supports most 80-column boards too.) You get automatic reformatting of edited text, not the tedious paragraph-by-paragraph runaround. There's more.  $\mathbf{y}$  get single-key operation, the single-key operation, the single-key operation, the single-key operation, the single-key operation, the single-key operation, the single-key operation, the single-key operation, the margin settings, right justification, proportional spacing. You get in telligent software that uses less computer memory. (That's how come it even works with an off-the-shelf VIC 20.) You also get compatibility with wide range of printers—plus plenty plenty more.

And you get it all for only \$65. Doesn't that make you want to trot through your texts with a Quick Brown Fox?

**K BROWN FOX"** 

<sup>536</sup> Broadway. ith Floor, New York, New York <sup>10012</sup> (212) 925-8290 Dealer Inquiries Invited Circle No. <sup>142</sup>

© 1983 Quick Brown Fox

 $\bigcirc$ 

 $\bullet$ 

### Award-Winning Hits for your Commodore

### For the Commodore VIC-20.

Those are our men they're holding hostage! We do not care how the domain of the documentation of the documentation of the documentation of the documentation of the documentation of the documentation of the documentation of the documentation of the document do it, but you want to show the short to show the short of the short of the short of the short of the short of way in there and bring 'em back alive. You've got three choppers, probably not enough but it's all we can spare. And the enemy camp is pretty heavily fortified. With tanks, jetfighters and truly nasty laser bombs. Okay, maybe it's a suicide mission, but some body's got to do it. But some body it is a set of the some body in the some body in the some Dozens of innocent lives are at stake. We're counting on you... don't let them down!

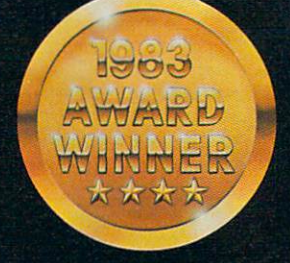

F

**CHOPLIFTER** 

**IMEMORY REQUIRE** 

 $\overline{B}$ 

E

 $\blacktriangle$ 

*<u>Kanadia Contractor</u>* 

 $\overline{C}$ 

Now you can play some of America's hottest computer games of America's hottest computer games on the America's hot your Commodore, and get a FREE introduction to Home Management introduction to Home Management and a FREE introduction to Home Management and the U.S. ment Software. It's our way of showing you that action-packed gaming is only the beginning of your Commodore's capabilities.

 $T$ 

### with a Free Software Bonus.

#### **SERPENTINE\*** SERPENTING AND RESIDENCE OF A REPORT OF A STATISTIC OF A REPORT OF A STATISTIC OF A STATISTIC OF A STATISTIC OF

In the Kingdom of Serpents, the only rule is eat or be eaten. Three huge and evil red snakes are slithering through a complex series of mazes, closing in on your good blue serpent from all sides. Move fast and watch your tail! Try to survive long enough to let your eggs hatch into reinforce ments. Swallow the magical frogs or your enemy's eggs andyou can get the strength to go on... but look out to your left... and ahead of you are the got you sure got you sure got you sure that you sure the got you sure that you sure the got you sure

S

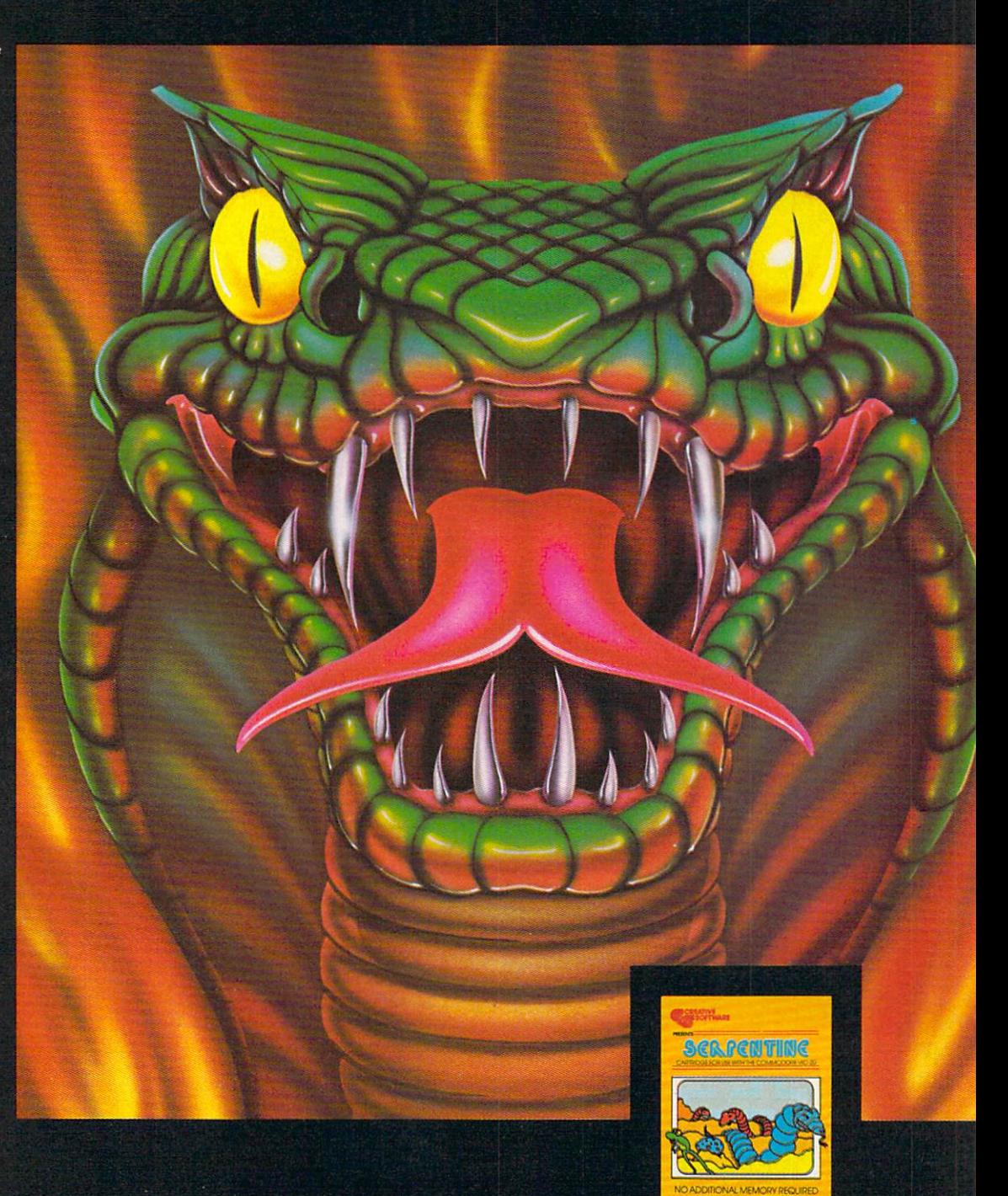

It can teach you. Manage your family finances. Even help you buy a new car. And now, for a limited time only, when you buy one of our specially-marked games you'll receive a certificate good for one of our Home Management Programs absolutely free.

F

Τ

■CHOPUFTEH" AND "SERPENTINE ARE VIC20 TRANSLATIONS OF ORIGINALS BY DAN GOPUH AND DAVID SN/OFfl. RESPECTIVELY ■CHOPLIFTtR'AND SERPENTINE ARC LICENSED fR0¥ BROBtRBUND SOTTWARt. INC

R

 $\overline{\mathbf{A}}$ 

F

 $\boldsymbol{W}$ 

Circle No. 44

### Get more out of your Commodore.

## pipes PIPES

 $\mathcal{C}$ 

 $\overline{R}$ 

**DESCRIPTION AND RESIDENTS** 

.,-

E

A

#### PIPES For the VIC-20 and<br>Commodore 64.

Arlo is a hard-working plumber, but<br>a touch absent-minded. He's building <sup>a</sup> water supply system for the whole neighborhood, and he really considered and he really considered and he really considered and he really considered and he really considered and he really considered and he really considered and he really considered an what kind of pipe to buy and where has his hands full. Help Arlo decide to put it... his limited budget error. Figure out the shortest, most error. Figure out the shortest, most construction of the shortest state of the shortest and the shortest state of the shortest state of the shortest state of the shortest state of the shortest state of the shortest state o economical way to get everyone hooked up... and the poor Arlocated Up... and the poor Archives poor Archives poor Archives and Archives and A has remembered to open and close the right valves. marvelously entertaining and challenging exercise in planning, economics and spatial relationships for all ages.

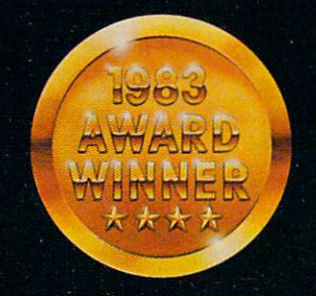

F

Look for complete promotional details inside each speciallymarked box of our year's biggest hits. Or talk to your Creative Software dealer. See how creative your Commodore really can be!

 $\overline{T}$ 

### Get Creative!

It was as peaceful day as a peaceful day as new York as New York as New York as New York as New York as New York as New York as New York as New York as New York as New York as New York as New York as New York as New York a ever gets, when suddenly the sky suddenly the sky suddenly the sky suddenly the sky suddenly the sky suddenly went dark and a monstrous droning noise filled the air. Hordes of grotesque aliens were swooping down from all sides, biting into the Big Apple as if they hadn't eaten for days. They were laying eggs, too. Horrible slimy things that got down into the subway tunnels and began class the interest of the interest of the interest of the interest of the interest of the interest of the interest of the interest of the interest of the interest of the interest of the interest of the interest of the inte was going to say that the city is working to say that the city is working to say that the city is working to say have to be me. I leapt into my rocket and began blasting away. thought stood fighting chance, and the chance of the chance of the chance of the chance of the chance of the c but fuel is running low... and the control of the control of the control of the control of the control of the c ... signing off...

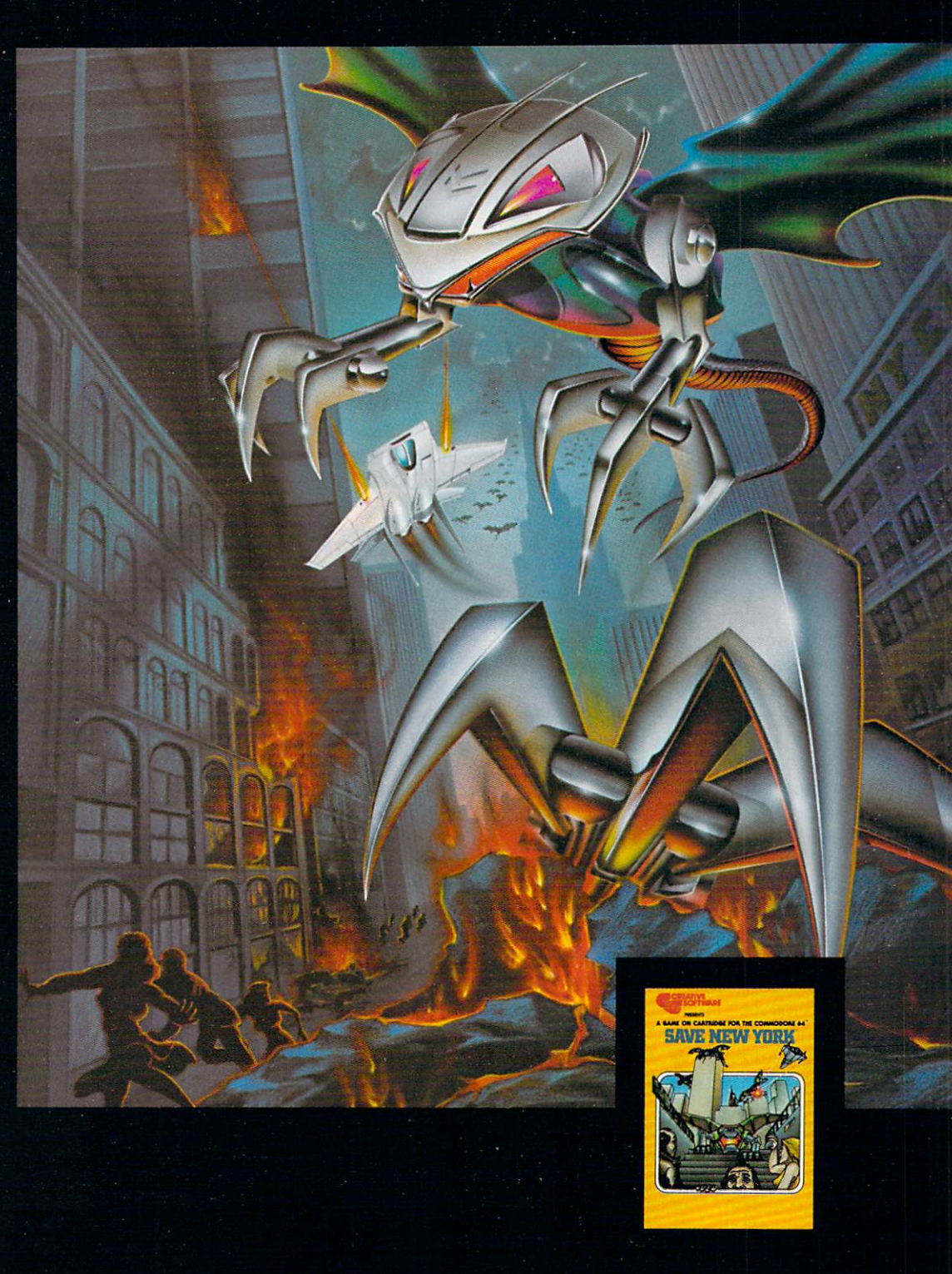

 $\overline{O}$ 

F

 $\tau$ 

S

 $\bullet$ 

 $\overline{\mathsf{A}}$ 

 $\overline{B}$ 

W

E

## Living With.

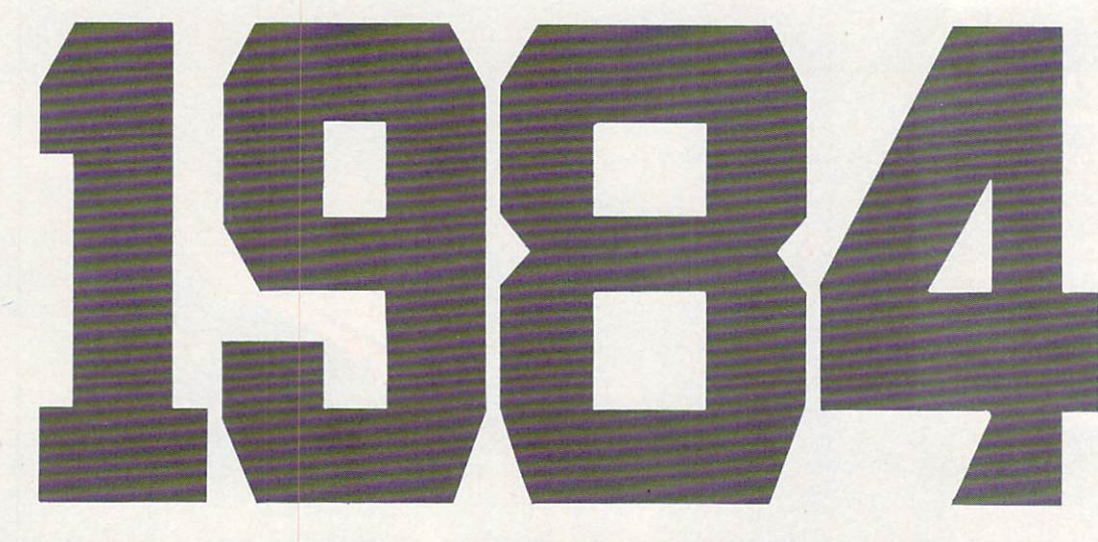

 $\equiv$  By Colin F. Thompson

1984. George Orwell was wrong. His chilling 1950's view of our present year did not materialize. Perhaps his speculations on the totally controlled society actually prevented Big Brother's birth. I hope so.

1984. George Orwell was right. The citizens of our planet have never been closer, more in touch and aware of each other's problems and triumphs. Part of Orwell's vision has born true-the com puter. In the last <sup>30</sup> years digital technology has shrunk our world in a way that political and religious philosophies have not been able to do in thousands of years. This new awareness is due directly to the application of computer technology to every level of our lives. Big Brother turned out to be beneficial, not smothering.

1984. Big Brother turned out to be Little Brother. Anyone with about \$75 can own a Little Brother. 1983 saw the VIC come of age. Three years after its birth it blossomed and immediately began the rapid descent into obsolescence. VIC is being dragged from its pedestal by its own offspring, the Commodore 64.

<sup>1984</sup> will be the year of the C-64. Many top level Commodore programmers have turned their attention from the VIC to the high resolution, musical genius of the C-64. As a VIC software reviewer, my future in these pages has come full circle. At first there was little to write about, then too much to write about, and now almost nothing. Change is inevitable, so change must.

1984. Do I adore my 64? Not really, but perhaps that will change also. I'm hoping that <sup>a</sup> few software authors out there will dazzle me with programs that will make my life easier. When that happens, I will report the results in this column.

1984. It will be a year of change and growth in the Commodore community. The long awaited model <sup>128</sup> should rear it's business-like head and roar. I will acquire one of these machines when they become available and review the best pro ducts and it. If the iteration is a commodorer rolls of the iteration is a commodorer rolls of the interest of a lap-sized computer like the Radio Shack 100, I will get one and wring it out.

1984. I'm excited by the changes. The world of microcomputing is running wild and I'm happily giving chase. When I reflect on the past year, my most vivid memories are not of technology, but of the human experience. I have made many new friends through this column. My thanks go out to all of you who have taken the time to put your thoughts on paper and send them to me. I sense your excitement and gather energy from it. Your let ters keep my direction on target.

#### **NEW BUSINESS** NEW BUSINESS IN THE NEW YEAR IN THE NEW YEAR

I live within walking distance of three Radio Shack stores. Although I've resisted the temptation of buying a TRS-80 Model "Anything", I find myself brousing their shelves in search of something that might enhance my many Commodore com puters. Last month I hit the jackpot. I'd been searching high and low for a six outlet, switched, filtered power strip. The power strip of my dreams would have each outlet isolated from the rest. I needed this strip for three reasons. My Smith-

Corona TP-1 has <sup>a</sup> nasty habit of resetting the computer when I turn on the TP-1. Power line spikes cause the problem. My two Commodore disk drives cause the same problem. When one is turned on. same problem. When one is turned on, the other one locks up. (The MSD drive does not seem to be affected). And finally, wanted to be able to turn on and off the entire system with one switch.

Several months ago I bought a Panamax 6 outlet line filter but found it did not solve my problem. The six outlets were isolated and filtered against any in terference from the AC Line but not from each other. The Radio Shack line filter meets all my stringent requirements.

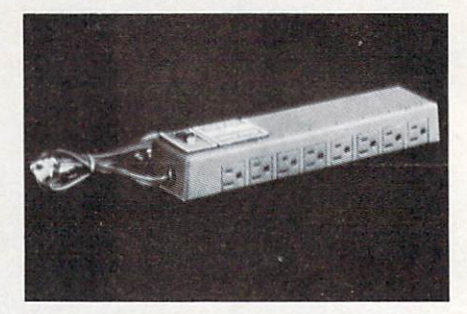

There are eight outlets on the back of the unit, with the master power switch on the top. This is a great arrangement. It lets me put the filter under my monitor, with the various line cords snaking in from the rear of the desk. The switch is very easy to reach. Best of all, each outlet is isolated from the rest. The TP-1 has been rendered harmless, and the maze of power cords has been brought under control. I couldn't be happier. The Radio Shack Part Number is 26-1451 and it costs only \$50.00

### you're all thumbs at the keyboard, MasterType" will make you a computer whiz.

#### MasterType #1 on everybody's list... the first step in computer literacy.

MasterType delivers. It is the one and only typing program that dares to be fun without being intimidating. It combines the fast action of video games with the best typing skills develop ment techniques available. The result? Highly motivated and enjoyable learning.

After each of the <sup>18</sup> action-packed program segments, you'll see how you measure up. And you'll become so caught up in the action that before you know it, you'll become a master at the keyboard, calling all the shots:

#### On disks for On disks for Apple, Atari, Commodore 64° \$39.95 IBM-PC\* \$49.95

MasterType is part of the growing Scarborough family, which includes Songwriter and Picturewe have found the forthcoming software for the forthcoming software for the forthcoming software for the forthcoming software for the forthcoming software for the forthcoming software for the forthcoming software for the f home management, science and business games.

#### **New**

. . . . . Atari<sup>®</sup> and Commodore 64<sup>®</sup> cartridges.

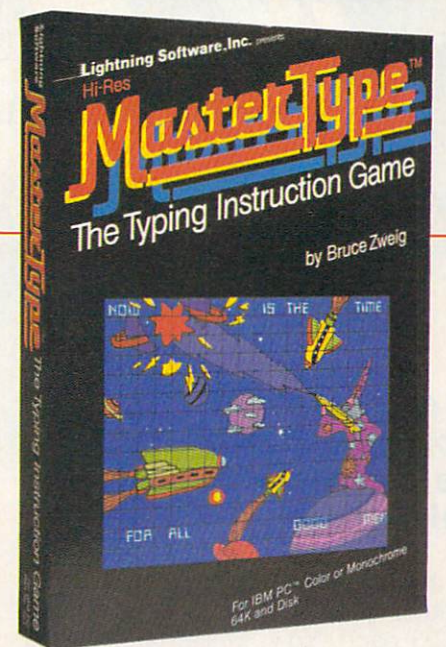

## The Scarborough System. Scarborough Systems, Inc., <sup>25</sup> N. Broadway, Tarrytown, N.Y <sup>10591</sup>

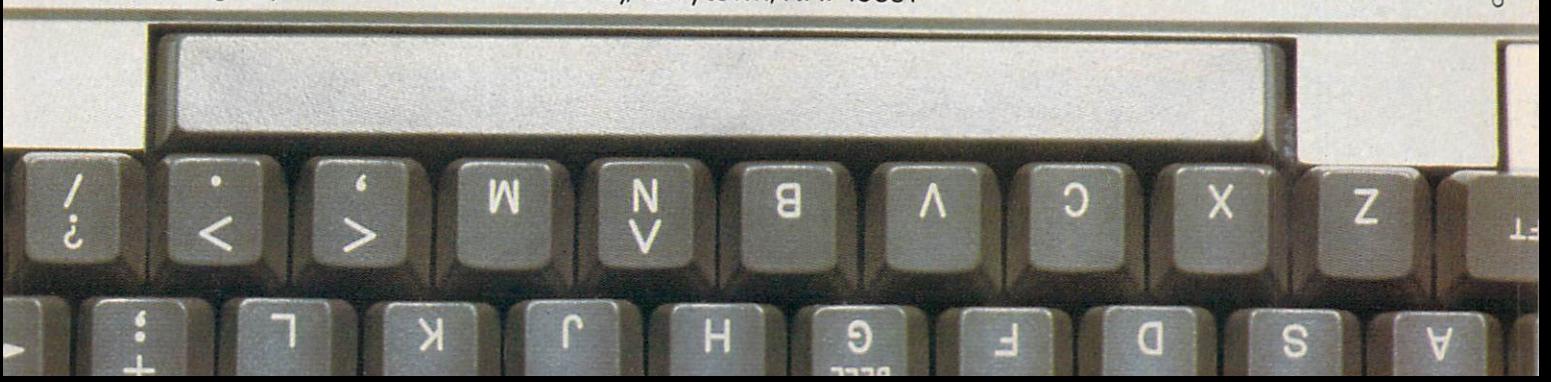

#### Info Designs slashes the cost slashes the cost of the cost of the cost of the cost of the cost of the cost of the cost of the cost of the cost of the cost of the cost of the cost of the cost of the cost of the cost of the cost of the cost of the cost o of small business of small business and small business and small business and small business and small business and small business and accounting for the Commodore-64 Commodore-64 Now only

\$7995

Info Dealgod **Info** Dostras Into Designs Info Dosligue Info Designe Info Destein

#### The power of Info Designs Manage ment Accounting System is avail able on the Commodore-64 in a full and faithful version!

Thousands of these quality business accounting software packages have been sold on the CBM computer at \$595 each. Now. similar features are available to the small business user on the Commodore-64 for \$79.95 per module!

Select the accounting modules you need—

- Accounts Receivable/Billing
- Accounts Payable/Checkwriting
- General Ledger
- **Inventory Management**
- Payroll

Our SoftPack combination contains the "Big-3" accounting—A/R, A/P and G/L—for only \$239.85 Available for immediate delivery!

#### Flexible Design

The accounting system will work with one or two VIC-1541 disk drives (or 2031/4040 with IEEE interface). <sup>1525</sup> printer, and color or b&w monitor or TV.

#### Customer Support Plan

As part of Info Designs ongoing effort to provide the highest quality microcomputer applications in the marketplace, we offer an optional telephone con sulting service to support installation and ongoing operations.

#### Order NOW...for immediate delivery

See you local Commodore-64 Dealer or call us directly at (313) 540-4010. MasterCard and Visa accepted.

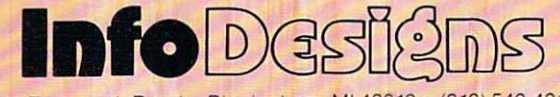

6905 Telegraph Road · Birmingham. MI 48010 · (313) 540-4010

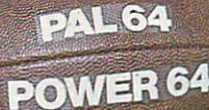

**TEMPLETON** 

#### PAL <sup>64</sup>

The fastest and easiest to use assembler for the Commodore 64.+ 4k Pal <sup>64</sup> enables the user to perform assembly language programming using the standard MOS mnemonics. \$49.95\*

#### POWER 64 -^— POWER <sup>64</sup>

Is an absolutely indispensible aid to the programmer using Commodore <sup>64</sup> BASIC. Power <sup>64</sup> turbo-charges resident BASIC with dozens of new super useful commands like MERGE, UNDO TEST and DISK as well as all the old standbys such as RENUM and SEARCH & REPLACE, includes MorePower 64.

\$49.95\*

#### ^-vTOOLBOX <sup>64</sup>

j is the ultimate programmer's utility in the ultimate programmer's understanding and all the ultimate  $\mu$  is ^» package. Includes Pal <sup>64</sup> assembler and Power <sup>64</sup> BASIC soup-up kit all together in one fully integrated and economical package. \$89.95\*

#### **PROLINE** PROLINE **PAL64** POWER 64 **PRO-LINE TRO-LINE PROLINE** TOOLBOX 64 WORDPRO <sup>64</sup>

#### **SPELLPRO 64** juni se na u najvećih koledarju u najvećih koledarju. U najveći se u najveći se na u najveći se postao se na u

SPELLPRO

G

 $\frac{1}{2}$  Is an easy to use spelling checker with a standard dictionary expandable to 80,000 words. SpellPro <sup>64</sup> quickly adapts'information of the state of the state of the state of the state of the state of the state of the state of the and business in the full distribution of the full and distribution in the full distribution of the distribution of the distribution of the contract of the contract of the contract of the contract of the contract of the con delete words to/from the dictionary, edit documents to correct unrecognized words and output lists of unrecognized words to printer or screen. SpellPro 64 was designed by the special construction of the special construction of the special to work with the WordPro Series and World Pro Series and World Pro Series and World Pro Series and World Pro S other words and provide the second programs in the second programs with the second programs using the second p WordPro file format. \$49.95 and \$49.95 and \$4.95 and \$49.95 and \$49.95 and \$49.95 and \$49.95 and \$49.95 and \$49.95 and \$49.95 and \$49.95 and \$49.95 and \$4.95 and \$4.95 and \$4.95 and \$4.95 and \$4.95 and \$4.95 and \$4.95 and

MAILPRO, SPELLPRO and PAL are avaiiabie for Commodore <sup>8032</sup> computers equipped with either Commodore <sup>4040</sup> or <sup>8050</sup> Disk Drives. Further information on request.

Distributed in Canada by: PACO ELECTRONICS LTD. AND LTD. AND LTD. AND LTD. AND LTD. AND LTD. AND LTD. AND LTD. AND LTD. AND LTD. AND LTD. 20 Steelche Rd., West. Unit 10 Steel and 20 Steel and 20 Steel and 20 Steel and 20 Steel and 20 Steel and 20 S m, One. La Registration and Department of the Constitution and Department of the Constitution and Department of 516-475-074 Telex 06-9666 Telex 06-9666 Telex 06-9666 Telex 06-075-076 Telex 06-9666 Telex 06-9666 Telex 06-9

U.S. Dealer, Distributer inquiries invited. "Prices shown are in U.S. Dollars, slightly higher in Canada

**PRO-LINE** 

MAILPRO 64

trademarks of Commodore Business<br>Machines Inc.

SPELLPRO <sup>64</sup>

#### **WORDPRO 64** WORLD WITH THE WILLIAM AND COMPANY AT THE WINDOW PRODUCT.

**PUNTER** 

Đ

BUTTERFIELD

This brand new offering from the originators of the WordPro Series brings professional wordprocessing to the Commodore <sup>64</sup> for the first time. Two years under development, WordPro <sup>64</sup> features 100% proportional printing capability as wel! as 40/80 column display, automatic word wrap, columnization, alternate paging for headers & footers, four way scrolling, and the text area and brand brand brand brand brand brand brand brand brand brand brand brand b new 'OoPS' buffer that may be a series of the problem to be a series of the buffer of the series of the control of back text deleted in error. Ail you ever dreamed of in a wordprocessor program, WordPro <sup>64</sup> sets <sup>a</sup> new high standard for the software industry to meet. \$49.95\*

#### MAILPRO 64

as belast

(416) 273-6350

Circle No. 76

A new generation of data \» organizer and list manager, MailPro 64 is the easiest of all to learn and use. Handles up to 2,000 records on one disk, prints multiple labels across, does minor text editing ie: setting up invoices. Best of all, MailPro <sup>64</sup> resides entirely within memory so you don't have to constantly juggle disks like you must with other data base managers for the Commodore 64, \$49.95\*

**INGGET WARE** 

### WE'LL BACK YOU UP! YOU UP!

"The best back-up and disk utilities to date.'1 DEALER AND DISTRIBUTOR INQUIRIES INVITED

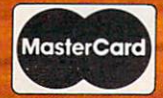

**Order from MICRO-WARE DIST. INC.** [CROSSED] [CROSSED] [CROSSED] [CROSSED] [CROSSED] [CROSSED] [CROSSED] [CROSSED] [CROSSED] [CROSSED] [CROSSED] 342 Butler, NJ 07405 Butler, NJ 07405 Butler, NJ 07405 Butler, NJ 07405 Butler, NJ 07405 Butler, NJ 07405 Butler, NJ 07405 Butler, NJ 07405 Butler, NJ 07405 Butler, NJ 07405 Butler, NJ 07405 Butler, NJ 07405 Butler, NJ 074 201-838-9027

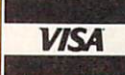

### THE CHANGE FROM MICRO-WARE DIST. INC.

Take control of your <sup>1541</sup> disk drive with this indispensible disk users tool. The Clone Machine will allow you to copy programs, files, full or partial disks, and even allow track/block editing. Package includes:

- 1) Complete and thorough users manual
- 2) Copy with one or two drives
- 3) Copy all file types including relative files  $\alpha$  . The file types including relative file types including relative files Th files Th files Th files Th files Th files Th files Th files Th files Th files Th files Th files Th files Th files Th files Th files Th files
- 4) Investigate and back-up many pro tected disks.
- 5) View track/block in HEX or ASCII
- 6) Easily edit track blocks
- 6) Easily edit track blocks MR \_.\_ EftElfl^En directory and print
- es, and the program names, and the program names, and the program names, and the program names, and the program of  $\sim$  4.000  $\sim$  4.000 simple keystroke
- 9) Easy disk intitialization 10) Supports up to
- four drives

for only \$49.95

Special limited introductory offer \$39.95

### The NEW **Nibbles** Away

version C by **COMPUTERapplications** 

The Content of Content of Content of Content of Content of Content of Content of Content of Content of Content of Content of Content of Content of Content of Content of Content of Content of Content of Content of Content o All this the contract of the contract of the contract of the contract of the contract of the contract of the contract of the contract of the contract of the contract of the contract of the contract of the contract of the c compatibility to a 2) New auto-<br>  $L = \frac{1}{2}$  plify parameter<br>  $\geq$  3) Added printer<br>
compatibility 2) New auto loading to sim access 3) Added printer compatibility 4) Enhanced

printing formats 5) CTRL P screen snapshot to printer 6) Enhanced sector editing

'my only copy gone.'

COPY GONE." APPLE II, FRANKLIN & R. R. 7) New disk data search & full disk diagnostics 8) Subscription to NIBBLE NEWS Available for back up hints and new parameter settings.

NIBBLES AWAY II version C is still the best and most supported back up program available. Written about in the New York Times Business Section, Science 83, Digital retailing, and other publications as one of the most popular of its kind. A necessary program for all Apple & Franklin owners. List \$69.95

> Limited special offer Gircle No. 55

#### Continued from page <sup>14</sup>

#### MEAN GREEN VIEW SCREEN

While we are on the subject of non-Commodore products, I should mention my NEC video monitor. Why do I use a green screen monitor on my colorful VIC and 64? Only one reason, really-so I can see 80 columns. The Data-20 Display Manager puts <sup>80</sup> columns of data on the screen. This is the best way to process words. I use it with Quick Brown Fox for all my writing. The word processing program that comes with the Display Manager-Word Manager-also uses the <sup>80</sup> column format. WM is a very nice package. Its strength is in its simplicity. However, to use either word processor, you will need a high resolution monochrome (one color) monitor. Neither the Commodore 1701 color monitor nor a TV set will display <sup>80</sup> columns clearly enough to use.

Fortunately for us, there are many low cost monochrome monitors on the market. They display a full 80 columns with vivid clarity in either green or amber letters. I won't dredge up the old argument of green versus amber. I picked green simply because it was about half the cost of amber. The NEC Display Monitor, model JB1260M(A), cost mean even \$100 over the counter.

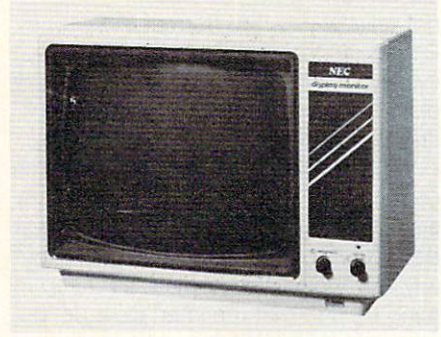

The NEC has a 12-inch screen. This yields a usable viewing area about 7" wide and 5" high. For me, this is a big improvement on the 9-inch PET monitor. <sup>80</sup> columns printed on this 12" screen are clear, sharp and highly contrasted. The letters are green (of course) and the background and border are solid black. The unit is light weight (6.5kg), and has a built in carrying handle. An RCA jack in the rear is used to connect the monitor to the computer through an appropriate cable (not includ ed). Like most monitors, it doesn't have an ed). Like most monitors, it doesn't have an audio circuit. The on/off switch and brightness controls are located on the front panel for easy adjustment. Adjust ment knobs for contrast, vertical hold and horizontal hold are in the rear.

#### ONLY ONE COLOR?

The VIC's normal video output is in vivid color. The NEC displays the colors in various shades of green. I think the best looking color screen is achieved by poking the screen to white and the characters to black.

The NEC really enhanced the video appearance of my C-64. At a very small cost (14 of <sup>16</sup> colors are missing) the normally il legible screen on my <sup>64</sup> is now legible. All the characters are clearly represented, note that contains a contact of the characters are contacted, not a contact of the contact of the contact of the contact of the contact of the contact of the contact of the contact o just every other one, as before on the 1701. I'm pleased with the performance of the monitor. You may contact the manufacturer at <sup>1401</sup> Estes Avenue, Elk Grove Village, IL 60007.

#### vicCOMM

Another "newsletter sized" publication, chock full of VIC and C-64 information, is being published in North Carolina. Editor Ed Cox has put out the first three bi monthly issues and is now working on the fourth. I've read all the issues and believe the bulk of the articles are aimed at the user who has a fair grasp of BASIC and is looking for projects to stretch himself. vic COMM has already covered graphics, word processing, videotext, amateur radio, and slow scan TV for the VIC and 64.1 rate the contents equal in quality with the twice-a-month Journal/20. vicCOMM is \$9 a year, and is available on tape or disk for \$36 and \$48 respectively. Box 5491, Duke Station, Durham, NC 22706.

#### **OUEUED UP** QUEUED UP

Next month's menu includes an indepth look at the DYNAX DX-15 letter quality printer and two disk copy utilities-one for the VIC and one for the C-64. Perhaps in a month I will have thought was the column to the column to the column to the column to the column to the column to the column to the column Your suggestions are welcome. Happy New Year! . . . . . . . . . . .

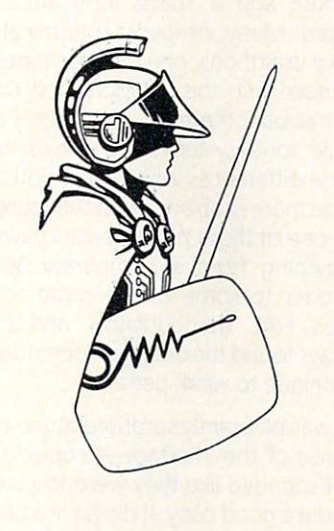

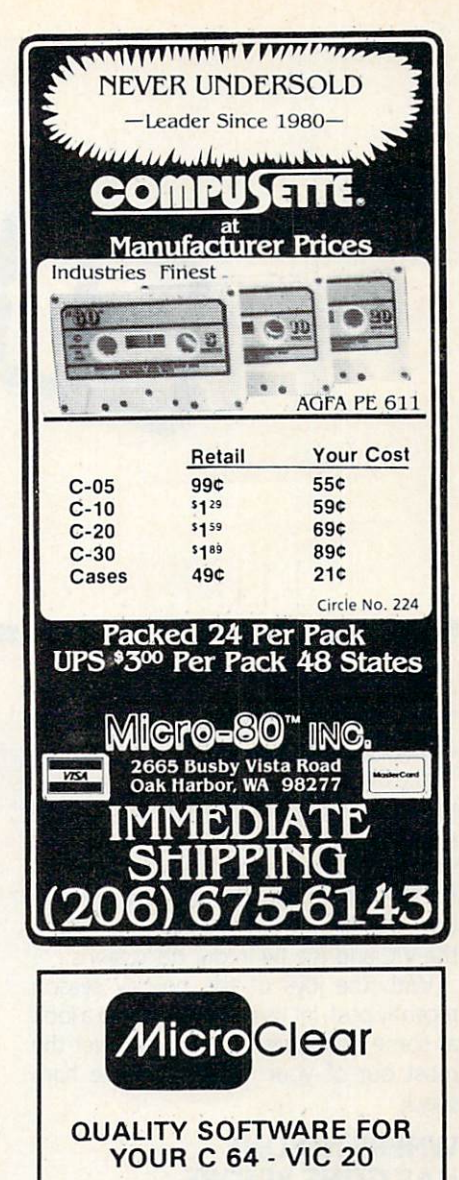

#### HOME LIBRARIAN

Random access electronic card catalogue for book and magazine lovers. Contains <sup>15</sup> fields for data entry - author, title, 4 subject fields + more. 5 level search, 2 level sort, 2 wildcards. Selective/random record review. Report generator creates user defined hard copy 100% machine language 95

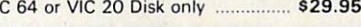

Organizes research notes and creates biblio graphy. 6 level search, 2 level sort, 2 wildcards. Huge multiscreen text area. Report generator creates user defined hard copy. 100% machine language.

C 64 Disk only S29.95 and S29.95 and S29.95 and S29.95 and S29.95 and S29.95 and S29.95 and S29.95 and S29.95 and S29.95 and S29.95 and S29.95 and S29.95 and S29.95 and S29.95 and S29.95 and S29.95 and S29.95 and S29.95 an

#### STAMP COLLECTOR

Put your entire collection at your finger tips. Multifeatured program includes edit, report and file backup features. For the beginner and<br>expert alike.

C 64 or VIC 20 Tape or disk ........... \$29.95

All VIC 20 programs require 8K min. expansion. Specify VIC or C 64, tape or disk. Send check or money order + \$2.00 S/H. Missouri residents add 5%% sales tax. Circle No. 226

> **MicroClear** MicroClear and Clearly and Clearly and Clearly and Clearly and Clearly and Clearly and Clearly and Clearly and Raytown, MO <sup>64133</sup> Dealer inquiries invited

> > February 1984 . COMMANDER/19

By Jim Grubbs!

The computer revolution continues as 1984 dawns bright. To those of you joining us for the first time, a hearty welcome! A "Little Bird" tells me that most of our new readers are sporting C-64 computers, and most of you have bought disk drives to go with them. This certainly has implications for the future, but be assured that we have plenty of room to accomodate both the VIC and the <sup>64</sup> in our discussions.

With the joys of the holiday season recently past, let us continue taking a look at some accessories to help you get the most out of your machine in the ham shack.

#### **WHERE NO ONE** WHERE NO ONE OR OTHER PERSON. **HAS GONE BEFORE**  $\cdots$

The Kantronics interface was one of the first amateur radio-to-computer interfaces available. Consequently many of them have found their way into the homes of active radio and computer enthusiasts. Of course a good many people purchase the Kantronics Interface when they buy their software, but a surprisingly large number of them have been purchased separately by those of us more inclined toward pro gramming than hardware.

Making the first anything is a tough job. You're not entirely sure what the marketplace is looking for. You don't real ly know what the competition will be like. You don't really know what people are willing to spend. So you take your best shot at what you think makes the most business sense. It would appear that is ex actly what Kantronics did with their original interface.

The Interface does an adequate job for amateur applications. Although I was somewhat surprised by the small size of the unit, it was a welcome surprise since

20/COMMANDER · February 1984

my hamshack always seems to look like it is about to burst through the walls at any moment. Don't let the size fool you though, it is a good performer.

It seems the general practice these days not to include a power source with equipment. I suppose it does keep costs down, and allows those of us who power everything off of one big 12-volt supply not to have a bunch of extra power packs around. Anyway, you need a separate source of power for the Interface, as none is provided.

I found the unit to be of top-notch construction, a glass epoxy board and good clean wiring. Operationally it uses active filters to lock onto the CW or RTTY tone. Notice the singular, particularly for RTTY. This interface decodes RTTY and ASCII (both use the same keying method) by co pying only one of the two tones present. If you are not familiar with frequency shift keying demodulation, suffice it to say that a mark and a space tone are rapidly shifted. Many inexpensive terminal units make use of only one of these tones. The Interface is in this category. Lest this ap pear all bad, there are proponents of the single tone system who maintain that phase differences when using both tones cause more problems than they cure. I am not one of these proponents. I have used everything from a homebrew 567 PLL decoder to some of the more sophisti cated HAL demodulators and I have always found the dual tone demodulation technique to work better.

I was pleasantly surprised at the performance of the Interface, it copied signals that sounded like they were too weak to produce good copy. It did have a problem dealing with interference though.

There is a switch located on the front of the unit to flip from CW to RTTY recepthe unit to the things to a recept to recept to recept to RTT recept to RTT recept to RTT recept to RTT recepts frequency of the filters from <sup>2295</sup> hertz for RTTY down to 750 hertz for CW. I found that with my particular transceiver (an FT-101) even the RTTY copied better in the CW position. Many SSB filters start to cut off just about two kilohertz and will not reliably pass the normal RTTY tones. Others report similar problems. Not everyone owns either a very new or very old receiver with special provisions for shif ting the bandpass of the filters. ting the bandpass of the filters. The filters of the filters of the filters of the filters of the filters. The filters of the filters of the filters of the filters of the filters of the filters of the filters. The filters

When I tried the Interface on some commercial teletype transmissions (many are 67 wpm, 425 hertz shift) I had a great deal of difficulty in tuning the signal to get any kind of reliable copy at all. Keep in mind though that the Interface is design ed only for <sup>170</sup> hertz shift as normally used on the high frequency amateur bands. It does not claim to be designed for use in copying commercial stations.

On transmit, only <sup>170</sup> hertz tones are generated, <sup>850</sup> hertz shift is not available.

I did find the bar graph tuning aid, along with another single LED, to do a good job in helping me tune signals. If you are trying to copy signals with inverted shift (mark and space tones reversed) there is no pro vision on the unit to accomplish this. With the Hamsoft or Hamtext package this can be accomplished by software options.

The instructions included were very thorough. At approximately \$150, the In terface does a good job at what it claims to do.

#### **A PATCH** FOR YOUR COMPUTER

Not only do the folks at AEA sell an excellent software package in the AEA-

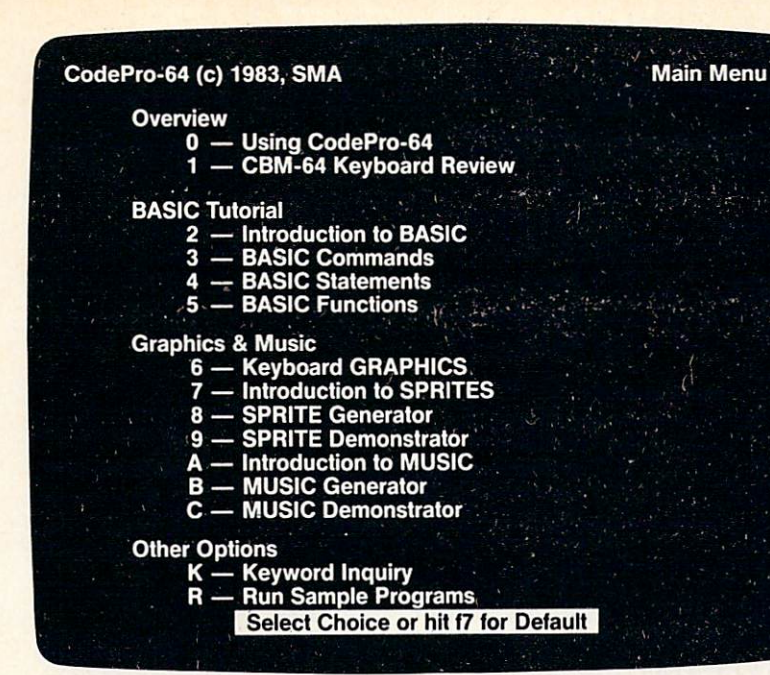

#### NEW! For the Commodore 64™ NEW! For the Commodore <sup>64</sup> **ANNOUNCING** Announcing and the control of the control of the control of the control of the control of the control of the control of the control of the control of the control of the control of the control of the control of the control

CodePro-64™

### new concept in the concept in the concept in the concept in the concept in the concept in the concept in the concept in the concept in the concept in the concept in the concept in the concept in the concept in the concept interaction in the contraction of the contraction of the contract of the contract of the contract of the contract of the contract of the contract of the contract of the contract of the contract of the contract of the contr learning...

Now you can learn to code in BASIC and develop advanced programming skills with graphics, sprites and music—visually. You learn by interacting with CodePro-64, a new concept in interactive visual learning.

#### SEE PROGRAM EXECUTION

Imagine actually seeing BASIC statements execute.<br>CodePro-64 guides you through structured examples of BASIC program segments. You enter the requested data or let CodePro-64 do the typing for you. (It will not let you make a mistake.) make a mistake. In the second control of the second control of the second control of the second control of the

BasicView<sup>™</sup> which shows you how the BASIC program example executes.

You step through and actually see the execution of sample program statements by simply pressing the space bar. CodePro-64 does the rest.

You see statements with corresponding flow chart graphics and variable value displays. You learn by visual examples examples and the control of the control of

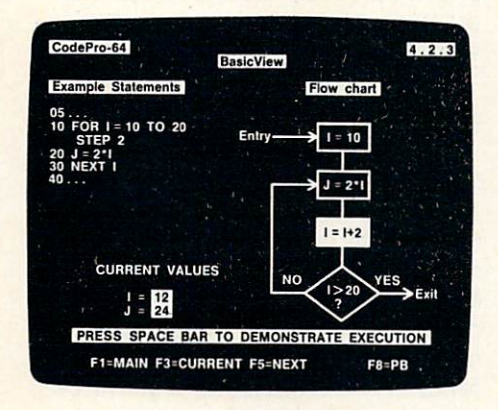

CodePro-64's extensive tutorial guides you through each BASIC command, program statement, and function. You get clear explanations. Then you enter program statements as interactive examples. Where appropriate, you invoke BasicView to see examples execute and watch their flow charts and variables change.

By seeing graphic displays of program segment execution you learn by visual example. You learn faster and grasp programming concepts easier with CodePro-64 because you immediately see the results of your input.

You control your learning. You can go through the tutorial sequentially, or return to the main menu and select different topics, or use keywords to select language elements to study. You can page back and forth between screens within a topic at the touch of a function key.

CodePro-64 lets you follow your interests and practice with interactive examples. But you can never get "lost". F1 will always return you to the main menu. Once you have practiced and mastered the BASIC language elements you move on to more advanced concepts. You learn about sprite and music programming.

#### SPRITE GENERATOR & DEMONSTRATOR<br>CodePro-64's sprite generator lets you define your

own sprites on the screen. You learn how to define sprites and what data values correspond to your sprite definitions. (You can then use these values to write your own programs.) You can easily experiment with different definitions and make changes to immediately see the effects. nitions and make changes to immediately see in make changes to immediately see in the effects. The effects of the effects of the effects of the effects.

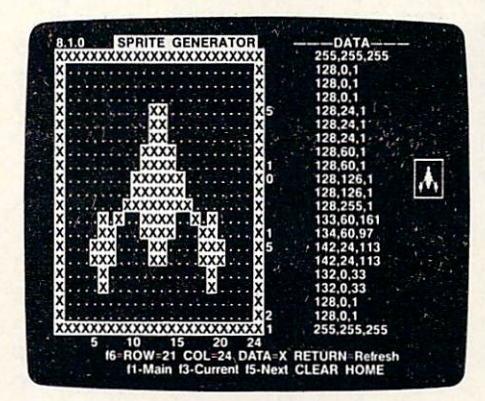

We also help you learn to program with sprites by giving you a sprite demonstrator so you can see the effect of changing register values. You can experiment by moving your sprite around in a screen segment, change its color or priority, and see the effects of your changes. You learn by visual examples.

#### **MUSIC GENERATOR & DEMONSTRATOR**

To teach you music programming CodePro-64 gives you an interactive music generator and demonstrator. First we help you set all your SID parameters (attack/ decay, sustain/release, waveform, etc.). Then you enter notes to play and we show your tune graphically as it plays, note by note, on the scale. You learn by seeing and hearing the results of your input.

#### OUR GUARANTEE

We guarantee your satisfaction. You must be satisfied with CodePro-64 for the Commodore-64. Try it for <sup>10</sup> days and if for any reason you are not satisfied return it to us (undamaged) for a full refund. No risk.

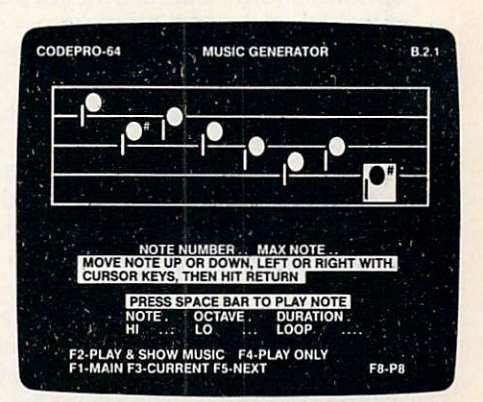

ious combinations of music programming parameters and hear the results. You can get results. You can get the can get the can get the can SID register values to hear the effects of the change For example, you could easily change waveform and attack/ decay values while holding all other SID values constant. By seeing your input and hearing the result you quickly learn how to create new musical sounds and special sound effects.

We don't have enough space to tell you everything CodePro-64 offers. You need to see for yourself. BASIC tutorials, graphics, sprites, music, keyboard review, sam ple programs—the main menu shown above gives you just a summary of the contents of this powerful educational product and an analysis

Whether you're a beginning programmer or an experienced professional. CodePro-64 will help you improve your Commodore 64 programming skills. We're sure because CodePro-64 was developed by a team of two professionals with over <sup>25</sup> years of software development experience.

CodePro-64 is a professional quality educational program for the serious student of personal computing. And it's fully guaranteed. Order yours today.

Order your copy of CodePro-64 today by mail or phone. Send only \$59 <sup>95</sup> plus \$3.00 shipping and handling to:

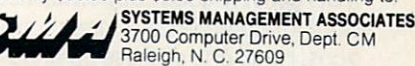

cepted. For faster service on credit card orders call<br>toll free 1-800-SMA-RUSH (1-800-762-7874).

Commodore 64 is a trademark of Commodore Business Machines, Inc. Ad no. 733. Copyright 1983. SMA

Dealer inquiries invited.

MBATEXT, they have an excellent com puter terminal unit in their Computer Patch, or CP-1.

The CP-1 follows the tradition of excel lence in products associated with the AEA name. They have been making code and RTTY readers for some time. They have employed this knowledge with good results in the CP-1.

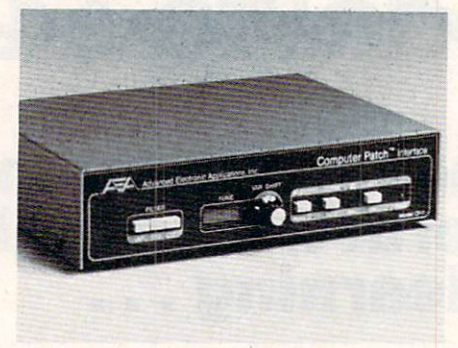

#### The AEA CP-1 "Computer Patch"

This excellence shows in the superior construction techniques and the just plain good looks of the CP-1. It also requires an external power source, but the adapter is provided. provided by the control of the second control of the control of the control of the control of the control of the control of the control of the control of the control of the control of the control of the control of the cont

Like the Kantronics unit, the AEA filters are tuned to <sup>a</sup> lower frequency for CW. On RTTY the <sup>170</sup> hertz shift position is switch selectable. You are not limited to only this shift however. Included is a variable shift position that will cover everything up to approximately <sup>1000</sup> hertz. My experience with this option showed it to be an improvement over the original Kantronics unit when copying commercial stations. I did find it somewhat difficult to determine the best setting for other than <sup>170</sup> hertz shift. The transmit side provides only <sup>170</sup> hertz tones, so that will be a problem for the VHFers.

Scope outputs are available so that a real RTTY tuning scope can be used if you have one. Over the years I have used a scope and found that it's a bit like having a cruise control on your car-very nice to have, but far from a necessity.

The adjacent signal rejection is truly impressive using the CP-1. Numerous times I would carefully tune (I thought) to the stronger of two signals very close together and get perfect copy. I became truly impressed when the stronger signal disap peared and I found that I was actually tuned to the much weaker signal and getting perfect copy.

With the dual tone detection and variable shift features of the CP-1, I found that I got very good copy on all modes, including commercial "press" transmis sions. Hook one of these up and you can show the kids what the US Information Service <sup>100</sup> wpm French newswire looks like, or get around the world weather data from one of several stations! 22/COMMANDER · February 1984

The CP-1 has excellent documentation The CP-1 has excellent documentation of the CP-1 has excellent documentations of the CP-1 has excellent documentation and comes with a ninety day warranty. It is priced at \$239, but is being offered at special savings if bought in a package with the MBATEXT software. It's a hard combination to beat.

#### **SON OF INTERFACE** SON OF INTERFACES IN THE REAL PROPERTY OF THE PARTY OF THE SON OF THE SON OF THE SON OF THE SON OF THE SON OF THE SON OF THE SON OF THE SON OF THE SON OF THE SON OF THE SON OF THE SON OF THE SON OF THE SON OF THE SON OF TH

One of the nice things about a good company is that they listen to their customers. Kantronics has gotten a lot of  $f(x) = f(x)$  for  $f(x) = f(x)$  for the original Indian Indian Indian Indian Indian Indian Indian Indian Indian Indian Indian Indian Indian Indian Indian Indian Indian Indian Indian Indian Indian Indian Indian Indian Indian India terface, and they have incorporated vir tually all of them into <sup>a</sup> new super inter face, the Interface II. The unit has just begun production as we write the sound of the sound of the sound of the sound of the sound of the sound of the sound of the sound of the sound of the sound of the sound of the sound of the sound of the sound of the sound o hands on test was not possible.

Kantronics has joined AEA in providing a true dual tone RTTY receive system. Secondly, switch selectable 170, 425, and <sup>850</sup> hertz shifts are available. There's no guessing with this one! On the amateur bands you set it for <sup>170</sup> hertz shift just as before and forget it. On the commercial bands, <sup>425</sup> is the usual rule (the Navy still likes to use 850, but most of their transmissions are encrypted anyway). For transmissions are encrypted anyway are encrypted anyway in the encrypted angles of the encrypted and the encrypted and the VHF operator <sup>850</sup> hertz is available. This shift is also available on transmit, a feature not found on other units.

The Kantronics folks have gone the ex tra mile in providing dual hook ups on the back side. You don't have to rearrange the back side. You do really side. You do not the side of the side of the side. You do not the side of the side of the side of the shack the second the low bands to second the low VHF. Separate connections are provided for two transceivers, <sup>a</sup> very nice touch.

There are scope outputs and a much improved tuning indicator. Suggested price for the Interface II is \$259. I'll let you know how it performs in a future issue.

#### **STUFFING**  $-$ YOUR OWN STOCKING

If you were fortunate enough to get everything you wanted for Christmas, like a new computer, one of the excellent software packages we reviewed and a top notch interface, I still have a suggestion to make. One of the most interesting things to me about having an RTTY terminal available is printing the commercial fre quencies. So many of the transmissions are at "odd" speeds and shifts that it can be very frustrating trying to tune the signal. Since many of these services are in languages other than English, this makes things even more difficult.

I've discovered at least one solution to many of these problems in a book titled, "Guide to RTTY Frequencies", by Oliver P. Ferrell. If the name rings a bell, Mr. Ferrell was the editor of Popular Electronics in its heyday. He is now Chief Executive Office of Gilfer Associates. This guide includes an excellent introduction to tuning the com mercial bands. The main course consists of two lists, one by frequency and another by call sign, listing many teletype services from around the world. It's always difficult from around the world. It's always difficult to keep the accuracy high in such a publication, but my own experience showed a structure showed a property of the control of the control of the control of the control of the control of the control of the control of the control of the control of the control of th this one to be right on the mark (and space!) most of the time. I highly recommend it as an operating accessory. Reading Perry's introduction took me back to my early days in amateur radio. Does anyone remember the "Adventures of Carl and Jerry"? Guide to RTTY Frequencies is available for \$9.95 from Gilfer Associates, PO Box 239, <sup>52</sup> Park Avenue, Park Ridge, NJ 07656.

#### ETCETERA

Kantronics also recently announced a package forthe short wave listener (SWL} that will allow your VIC or <sup>64</sup> to be used with your receiver to copy not only CW, RTTY and ASCII, but also will allow you to "break" certain simple encryption techni ques! An "on screen" tuning indicator is included to help you measure the timing of signals and then change the baud rate to print non-standard speed signals. RADIOTAP is the name of this package with a suggested price of \$199.95.

Have you been looking for a good program to track OSCAR or any satellite for that matter(including the Space Shuttle}? Look no further. Tony Parise, WA3HRL has written AMS-2064 which works on either a VIC or 64. The way he handles either VIC or 64. The way he had been a stated by the way he had been a stated by the way he had been a stated by the way he had been a stated by the way of the way had been a stated by the way of the way of the way of the formatting it for the right machine is really slick. The program is sold by AMSAT, the Radio Amateur Satellite Corporation, PO Box 27, Washington, DC 20044. The price is \$10 for the cassette version, with proceeds going to support the amateur satellite effort. satellite effort.

#### **MID-WINTER MADNESS** MID-WINTER MADNESS

Winter got you down? No money left foryou computer after buying Smurfs and Jedi Knights for the kids? Next time, a cure for the winter doldrums that costs next to nothing, particularly if you own VICE and VICE and VICE and VICE and VICE and VICE and VICE and VICE and VICE a Modem! You might "eye" the modular cord on your telephone (the one that con nects from the base of the phone to the handset) in the meantime. If you think someone may be upset if you cut it in two, you better look for an extra one. <sup>73</sup> for now. O, . . **.** . . .

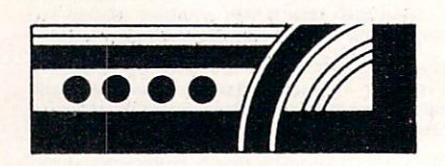

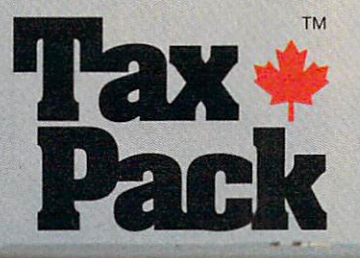

I designed Taxpack so you could do something really practical with your Commodore VIC 20.

Peter Lambert, MBA Vice-President, Product Development Cosmopolitan Software

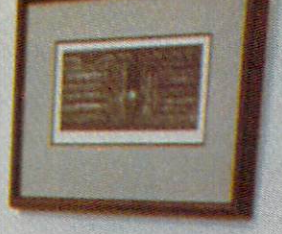

or nun sige **BRITER DOLLAR AMOUNT** 

THE SAVING

REGARD A L DNE CO COME PROM EMPLOYME

**Taxpack** Powerful income tax computing software specially designed for the Commodore VIC 20.

Now you can use your Commodore. VIC <sup>20</sup> to perform all the calculations on your Canadian Tl general tax form. Taxpack guides you easily through every aspect of the form with friendly prompts and a comprehensive instruction manual. This new software is available on cassette tape and will run on the standard 3.5k memory in your Commodore VIC <sup>20</sup> home computer.\*

Taxpack lets you tackle your income tax form at your own pace. A convenient save-and-restore function lets you record and review historical results. Professional editing features assure easy and accurate data entry. Taxpack puts the power of tax modelling and planning for subsequent years in your hands, today.

.<br>Taxpack with enhanced display features, for the<br>Commodore VIC 20's with 8k+ memory expansion

#### Many happy returns

Because you can calculate and preview more tax scenarios with Taxpack than you'd have the patience or the time to do manually, this software can help you save tax dollars. Custom-tailored to the Canadian Tl general form, Taxpack will be updated every year to reflect changes in the government's income tax regulations. Innovative program design allows us to update Taxpack within days of the new Tl's availability.

#### So easy to order

To use your Visa or Mastercard, phone us toll free; or, send your cheque or money order with the handy mail-order form attached. We'll confirm your order by return mail. Your up-to-date Taxpack cassette and manual will be shipped within <sup>15</sup> days of the release of the <sup>1983</sup> Tl general form.

To order with Visa or Mastercard \* call us tall-free:

1-800-268-6364  $(1)$  and  $(1)$  and  $(1)$  and  $(1)$  and  $(1)$  and  $(1)$  and  $(1)$ 

#### Want Taxpack!

M<sub>y</sub>

Please send me Taxpacks @ Nova Scotia residents only, add 10% Sal Add \$2 per unit shipping and handling charges

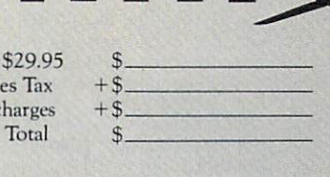

Satisfaction Guaranteed We guarantee that you will find Taxpack an excellent software value. If you are not totally satisfied, drop us a note to say why, and return the product post paid to us within <sup>10</sup> days for a full refund of the

purchase price.

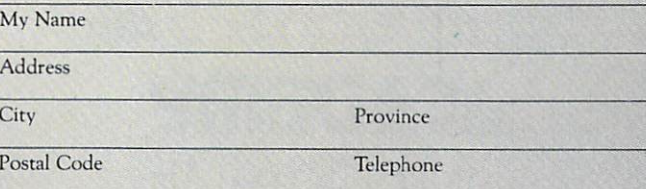

Make Cheque or Money Order payable to: Cosmopolitan Software Services Limited and mail with this order form to:

Box 953, Dartmouth, Nova Scotia B2Y 3Z6

### Still the Best!

TYPING TUTOR WORD LWADERS

Rated THE BEST educational Creative Computing magazine.

COMMODORE 64"

is the best typing tutor we have children touch typing in short<br>order and bring an old hand up training modules and an<br>arcade type mode to liven pressure on; \*\*\*\*\* INFO-64 Our customers continue to tell us of their success...

progress . . . he is the only<br>one in his second grade class<br>who touch types at the computer."

of great learning ... I just can't express how much I have enjoyed it!"

In daily use by schools across the USA.

"Computer aided instruction at Its best" Commander magazine

#### **TYPING TUTOR + WORD INVADERS**

The proven way to learn touch typing. COMMODORE <sup>64</sup> Tape \$21.95 COMMODORE64 Disk\$24.95 VIC 20 (unexpanded) Tape \$21.95

۸CA

**IFR** (FLIGHT SIMULATOR)

NEW!

**CARTRIDGE** Cartes of the career FOR THE VIC 20 FOR THE VIC <sup>20</sup> COMMODORE 64

DISK OH TAPE

**\*\*\*\*\* JOYSTICK REQUIRED** JOYSTICK REQUIRED

simulation of instrument flying in a light plane. Take off,<br>navigate over difficult terrain, and land at one of the 4 airports. Artificial horizon, ILS, and other working Instruments on screen. stalls/spins, etc. Transport yourself to a real-time adventure in<br>the sky. Flight tested by professional pilots and judged

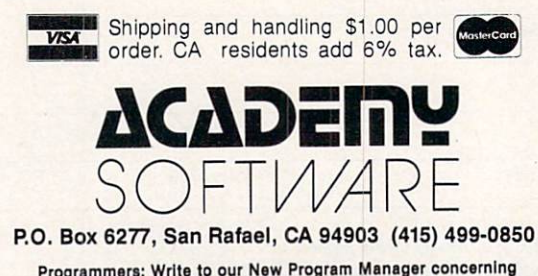

any exceptional VIC 20TM or Commodore 64TM game or other program you have developed. Circle No. 2

### **TAPES ON COMMAND**

• Games **• Education** • Business • Utilities Utilities and the contract of the contract of the contract of the contract of the contract of the contract of

•••••••••••

The same great programs of fered in each issue of COM MANDER are now at your com- $M_{\rm H}$  , and  $M_{\rm H}$  are now at  $\sim$  100  $\mu$  compared at  $\sim$  100  $\mu$  compared with  $\sim$  100  $\mu$ mand! TAPES ON COMMAND will increase your valuable prowill be a proposed by a proposed by a proposed by a proposed by a proposed by a proposed by a proposed by a proposed by a proposed by a proposed by a proposed by a proposed by a proposed by a proposed by a proposed by a pr gramming time by eliminating typing and proofreading.

Starting with the December issue, enjoy TAPES ON COM MAND in tape or disk format. MAND in tape or disk format. Order a year subscription and save 25%! save 25%!

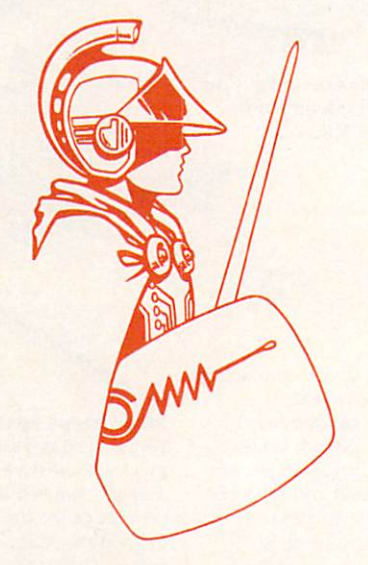

#### Tape \$ 9.95 each S **Disk** \$ 13.95 each Disk 13.95 each

To order TAPES ON COMMAND.  $T = T$ call toll free (800) 426-1830. In Alaska, Hawaii and Washing ton call direct, (206) 584-6757, or write to COMMANDER Ma gazine at P. O. Box 98827, Tacoma, WA 98498.

### Wake up your **SID CHIP with**  $S = S$  . The contract with  $S = S$  and  $S = S$  . The contract with  $S = S$  and  $S = S$  . The contract of  $S = S$  and  $S = S$  . The contract of  $S = S$  and  $S = S$  . The contract of  $S = S$  and  $S = S$  . The contract of  $S = S$  and  $S = S$  . The c **NOTE PRO** NOTE PRODUCED A REPORT OF PERSONAL PRODUCED A REPORT OF PERSONAL PRODUCTS. THE REPORT OF PERSONAL PRODUCTS AND INVESTIGATION OF PERSONAL PRODUCTS AND RELEASED FOR A REPORT OF PERSONAL PRODUCTS. Music/Sound Synthesis software for the C-64

You've heard the <sup>64</sup> make great sound effects and music. Now there's a way for you to create your own music and sound effects without learning a strange new language. While the competition forces you to program long alpha-numeric strings to achieve even the shortest piece of music, NOTE PRO is miles ahead, letting you compose on simple TREBLE CLEF musical staff.

NOTE PRO II, music and sound effects editor and generator is untouched by the competition. It gives you all this and more: <sup>32</sup> step TREBLE CLEF edit pad. <sup>254</sup> choices of tempo, all note durations, choice of LEGATO and STACCATO for each note. TRANSPOSING by octaves, ARRANGEMENT in any sequence, and control of ALL TONE SETTINGS. Use Note Pro II to compose, or type in sheet music. No musical or sound effects accomplishment is out of your reach with Note Pro II.

NOTE PRO BRIDGE is a powerful machine language subroutine which you may copy and add to your own programs. By adding as few as <sup>14</sup> lines to your basic program you can get music and

> ——————————— um and the company of the company of the company of the company of the company of the company of the company of

**ORDER FROM** 

**DAVEN** 

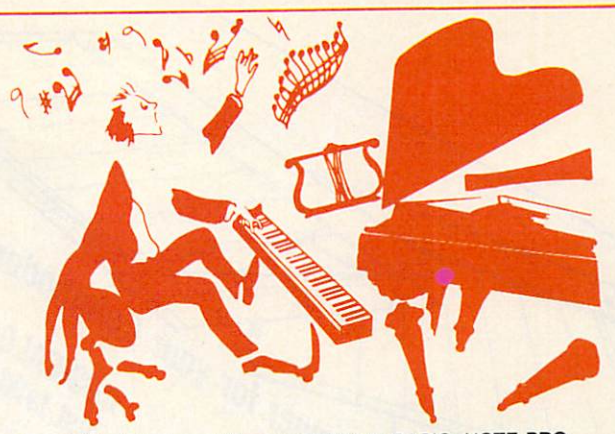

sound effects that would be impossible in BASIC. NOTE PRO BRIDGE will play Note Pro music files or use data that you create within your programs.

NOTE PRO is music editor that combines simplicity and versatility. Nothing compares for the money.

PLOT-A-LOT is a hi-res screen utility which allows you to create hi-res screens and add them to your own programs easily.

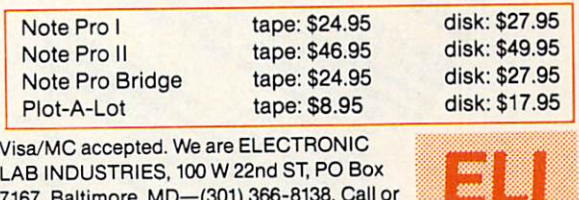

7167. Baltimore, MD—(301) 366-8138. Call or  $\cdots$ Circle No. 184

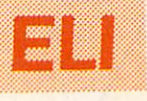

### Commodore® owners: THE FUTURE IS HERE "The future is the future is the future is the future in the future in the future is a second to the future in the future in the future is a second to the future in the future in the future is a second to the future in the

#### Will your printer interface pass the Commodore® printer test? We don't think so!! Ours will.

The CONNECTION™ is truly the ultimate parallel interface for the VIC20™/COMMODORE 64™. This fully intelligent interface plugs into the disk (serial) socket just like the standard printer and you can easily assign it any device number. It will provide virtually TOTAL EMULATION of the Commodore® printer including all standard graphic characters (normal or inverse), column tabbing, dot tabbing, graphic repeat, dot addressable graphics, cursor up/down mode, and more. It responds to all of the standard commands (PRINT #, OPEN, CLOSE, etc.) to insure software designed for the Commodore® printer will operate with the CONNECTION™. Use it in the TOTAL TEXT MODE, or purchase our Universal\* CONNECTION that works with virtually EVERY DAISY WHEEL OR MATRIX PRINTER with standard Centronics Parallel configuration. To take full advantage of your printer's special features, please specify the printer type. Available for STAR MICRONICS, BX80, EPSON, OKI, NEC, PROWRITER, BANANA, SEIKOSHA, RITEMAN, GEMINI10X and others. ONLY \$119.00 Complete. (Additional ROMs are available if you should ever change printers).

- The continuum of the continuum of the continuum of the continuum of the continuum of the continuum of the continuum of the continuum of the continuum of the continuum of the continuum of the continuum of the continuum of t
- 1) 2K Printer buffer.
- 2) Full LED Status indicators.
- 3) Complete Built in self test.
- 4) Printer reset switch.
- 5) Adds Skip over perf, margin set, programmable line length, program list format commands to your printer.
- 6) No need for extra cost, special tape loader for graphics.
- 7) All features easily accessed from software.

8) ASCII conversion, TOTAL TEXT, EMULATE, and TRANSPARENT Modes. 'Note: Only the Universal CONNECTION will not provide 100% Commodore graphics.

Circle No. <sup>55</sup> 1342B RT <sup>23</sup> BUTLER, NJ <sup>07405</sup> 201-838-9027

Dealer And **Distributor Inquiries** Invited

#### For CBM-64 and VIC owners only:

This is just 1 of 20 pages of the newest and biggest Skyles catalog, hot off the press

y, we have a your  $\mathbf{v}$  and  $\mathbf{v}$  in  $\mathbf{v}$  is  $\mathbf{v}$  in  $\mathbf{v}$  in  $\mathbf{v}$ its full  $7\frac{1}{4}x9$ splendor, and another <sup>19</sup> pages of peripherals, software and books that will make your CBM-64 or VIC computer even nicer to live with. So, if we missed

sending you your very own copy within the last few weeks, call us at (800) 227-9998 (unless you live in California, in which case call (415) 965-1735.

Extra software power for your Commodore 64

**VALUATE SOFTWARE STATE STATE AND READ PRICE IS STATE OF A 2 WEB 15 STATE STATE AND READ PRICE AND READ PRICE AND READ PRICE AND READ PRICE AND READ PRICE AND READ PRICE AND READ PRICE AND READ PRICE AND READ PRICE AND REA** 

THE BUSICAL C 2 Weet, the and the straighter of the and the straighter of the straighter of the straighter of the straighter of the straighter of the straighter of the straighter of the straighter of the straighter of the

The animals of the discussion and the automatical the animals of the animals of the animals of the animals of the animals of the animals of the animals of the animals of the animals of the animals of the animals of the ani

arts lists contained.

a between the control of the number of an and the material and the material of the material of the material of the material of the material of the material of the material of the material of the material of the material of entranting and the control of the animal special and the particle and the control of the animal special control of the animal special control of the control of the animal control of the control of the control of the contro

w anough of the property for all of any and the primaring the commands of the primaring of any and the primaring of any and the primaring of any and the primaring of any and the primaring of any and the primaring of any an · Direct and Pack of the pack of the pack of the pack of the pack of the pack of the pack of the pack of the pack of the pack of the pack of the pack of the pack of the pack of the pack of the pack of the pack of the pack

· Precision of the control of the manufacture of the precision of the precision of the precision of the manufacture of the precision of the precision of the precision of the precision of the precision of the precision of t

He car a capitor and the anti-

The arming of the army that the army the army the army the army the army the army the army the army the army the army the army the army the army the army the army the army the army of the army the army the army the army th

**Coality Trump Coality Coality Coality Coality Coality Coality Coality Coality Coality Coality Coality Coality Coality Coality Coality Coality Coality Coality Coality Coality Coality Coality Coality Coality Coality Coality** 

Business of the angle of the property of the anti-

manigen in the determined the assemble and and the property of the and the property of the angle of the and and the property of the angle of the state of the state of the state of the state of the state of the state of the

Eurinodore 64

For the window of the deceleration

TIMPLATICAL CAPACAR AND RELEASE AND RELEASE AND RELEASE AND RELEASE AND RELEASE AND RELEASE AND RELEASE AND RELEASE AND RELEASE AND RELEASE AND RELEASE AND RELEASE AND RELEASE AND RELEASE AND RELEASE AND RELEASE AND RELEAS

King and the apple of the and the anti-the and the anti-the and the anti-the and the anti-the and the anti-the anti-the anti-the anti-the anti-the anti-the anti-the anti-the anti-the anti-the anti-the anti-the anti-the ant

Chartpak-64: A new

**ARPARIQUE** 

Chartes a strategy of the contract of the contract of the contract of the contract of the contract of the contract of the contract of the contract of the contract of the contract of the contract of the contract of the cont

Francisco de la constituito de la constituito de la constituito de la constituito de la constituito de la constituito de la constituito de la constituito de la constituito de la constituito de la constituito de la constitu

ausicial car commodore est dialement de la commodore est dialement de la commodore est dialement de la commodore est dialement de la commodore est dialement de la commodore est dialement de la commodore est dialement de la

Buenos Commodore e A. disk

CHARGE 2 COMMODORE 64, discrete Care and all of the Care of the Care and Care and Care and Care and Care and Care and Care and Care and Care and Care and Care and Care and Care and Care and Care and Care and Care and Care

EVER PLACE COMMODONE BALLADORE BALLADORE BALLADORE BALLADORE BALLADORE BALLADORE BALLADORE BALLADORE BALLADORE BALLADORE BALLADORE BALLADORE BALLADORE BALLADORE BALLADORE BALLADORE BALLADORE BALLADORE BALLADORE BALLADORE B

THE TOWNSHIP OF COMMODORE 64, 612 APPROVEMENTS ASSESSED AND COMMODORE 64, 612 APPROVEMENTS ASSESSED AND COMMODORE CALCA ON THE ORDER OF A DISTRIBUTION OF THE OWNER WAS ARRESTED ON THE OWNER ONLY THE OWNER WAS ARRESTED ON T

eand given and the anti-

Circle No. <sup>210</sup>

From Skyles Electric Works, the oldest and largest professional specialists in the business.

S49.00'

79.00\* 19.00\*

42.95

42.95

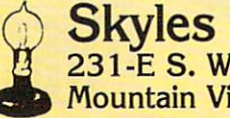

Skyles Electric Works 231-E S. Whisman Road Mountain View, California <sup>94041</sup>

## Duplicating

#### **Data Cassettes** data cassette and the case of the case of the case of the case of the case of the case of the case of the case of the case of the case of the case of the case of the case of the case of the case of the case of the case of

 $By$  Jim Grubbs!

You've had your computer for a while and you've gotten pretty good at writing programs. Now you think you would like to share your programs with others, either by selling them, putting them in the public domain, or maybe just sending them to Uncle Joe for him to use on his machine. Of course you can load the program into the computer from cassette and then copy from the computer on to another blank cassette. This is probably the best way to make a single copy. There is an easier way for making multiple copies or making copies of tapes with multiple pro grams on them. First a few basics about magnetic recording in general and data recording in specific.

#### YOU TAKE THE HIGH TONE

When you record music using a tape recorder you are actually placing magnetic patterns on a thin piece of plastic coated with a metal oxide. These patterns consist of many waveforms over a wide frequency range. To hear what you have recorded you use the process in reverse, changing the magnetic patterns back into an elec tronic signal which can be amplified and fed to your speakers. When you record <sup>a</sup> computer program on cassette you are doing something very similar. Your com puter generates two tones, sometimes called (in old teletype terms) mark and space. By switching rapidly between the two tones, binary (on/off) data can be represented on the tape. This is known as AFSK, audio frequency shift keying. In the case of the VIC and some other machines, some processing of this signal takes place.

Unlike recording music with its complex waveforms of many instruments playing at the same time, for data we can record square waves or something very close to pure square waves to represent our binary ones and zeros. Square waves are what they sound like. Rather than changing amplitude in a gradual fashion or decaying slowly as some instruments do, they rise almost instantaneously and fall just as sharply when completed. This is exactly what we need for data storage, on and off, or high and low tones, with no "twilight zone" region in between them.

Even though we have done a specialized version of recording to best suit the needs of our computer, the end result is still audio frequencies recorded on a cassette tape. Take one of your programs and put it into any cassette recorder used for regular tapes. What you hear when you play it will usually start with a single tone and then a buzz saw sound, followed by another period of single tone at the end of the program. This may be a new experience for many VIC owners who do not normally have the option of hearing their tapes since the Commodore Data Cas sette was designed specifically for use with the computer and has no speaker built in. If you have the opportunity to view your tape signal on an oscilloscope, you will see square waves. With a good scope and a lot of patience you can actually freeze a portion of the data and translate it into the contents of the tape at that point.

#### **ALL IN AN** ALL IN AN EIGHTH OF AN INCH

Let's talk about the format of your data cassette for a moment. The VIC and most other machines record standard "half track" monophonic signals. This means that on a cassette tape, which is an eighth of an inch in width, something a little less than one-sixteenth of an inch is magnetiz ed with the data transmission from your computer. This will leave the bottom half of the tape blank, which means when we finish recording on side one the tape can be flipped over, placing that blank portion

on the top side. If everything is in proper alignment on your data cassette and you play back a tape made from your computer on a high quality stereo cassette deck with VU meters you will notice two things. One is that the meters will prob ably be pinned, that is, indicate maximum level. The other is that the meters should be pretty much at the same level, if one is significantly lower than the other, or the ievels waiver back and forth between channels, one of the tape heads is out of alignment, the tape has warped, and/or you are using cheap tape. If you suspect that the tape head on your data cassette is out of alignment, servicing should be obtained from a technician familiar with tape head alignment. It is not something the novice computerist should attempt. Special alignment tapes are used and the head is adjusted to <sup>a</sup> standard so that it will be in alignment with all tapes that have been recorded properly.

One source of errors in data recording is noise. By keeping the level as high as possi ble the signal-to-noise ratio can be kept high, reducing the likelihood of noise mutilating the data. Additionally, at full saturation magnetic recording media will tend to clip, that is, the peaks will be flat tened out. In this case, that is a desirable effect. After all we want either a high or a low, not something in between. In normal music recording this clipping would be perceived as distortion, but for our pur pose a bit of clipping can be helpful. We don't want to overdo it though. After a certain point other nasty things can begin to happen and we end up with undesired signals on our tape.

#### MASTER AND SLAVE

It is possible to play back your master tape made with your computer on one recorder and duplicate it as you would a

#### GLOUCESTER<br>COMPUTER Tools for learning and dedicated applications dedicated applications of the second control of the second control of the second control of the second control of the second control of the second control of the second control of the second control of the second control o programming.

PHOMQUEEN Write code for most common 8-bit microprocessors, test it

in circuit, and burn it on EP-ROM with this all-in-one micro development system cart ridge. Power

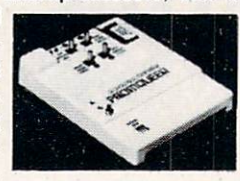

ful machine code editor provides com prehensive ROMware development sup port. Ideal for robotics, process control, game development. Commodore VIC-20 host computer. Programs 2716, 2732, <sup>2758</sup> EPROMS and similar EPROMS.

\$199.00 \$199.00

PD/64 all features of Promqueen less clude EPROM Que utilities, RS-232 com munication, printouts. <sup>28</sup> pin ZIF socket. Reads, edits

runs and programsall5volt <sup>2500</sup> and <sup>2700</sup> series EPROMS plus variety of EEPROMS all without per-

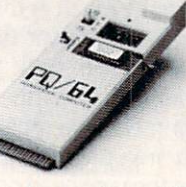

**\***  $\frac{4}{3}$ 

sonality modules. Commodore C-64 host computer. \$299.00

PQ/GL RS pack performs RS-232 voltage conversions for PQ/64 system. \$49.00

Plug your applications software into Commodore's computers on Gloucester Computer ROM Packs. Our top quality ROM cartridges include

- bypassing on all chips
- low noise layout with ground plane

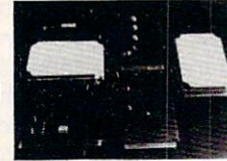

solder mask and gold plated edge connector

wave soldered assembly and solvent cleaning  $-$  cleaning  $-$  cleaning  $-$ 

- DIP switch for address selection DIP switch for address selection VIC-20 versions include model V-8 for two 2732 EPROMS and model V-16 for 4  $\mathbf{u}$  and  $\mathbf{v}$  are model v-16 for  $\mathbf{v}$  and  $\mathbf{v}$   $\mathbf{v}$  and  $\mathbf{v}$  for  $\mathbf{v}$  and  $\mathbf{v}$  and  $\mathbf{v}$  and  $\mathbf{v}$  and  $\mathbf{v}$  and  $\mathbf{v}$  and  $\mathbf{v}$  and  $\mathbf{v}$  and  $\mathbf{v}$  and  $\mathbf{v}$  and  $\$ <sup>2732</sup> EPROMS. C-64 versions include model C-16 for four <sup>2732</sup> EPROMS and model B-16 for two <sup>2764</sup> EPROMS. All products shipped with comprehen-

sive documentation. Call our user hot line 617-283-7719 or write for information: Gloucester Computer, 1 Blackburn Center, Gloucester, MA 01930.

Circle No. <sup>19</sup>

If you are using two mono cassette recorders you are pretty much ready to go at this point. If the recorder has a meter on it, set the recording level so that it sits in the red-not against the pin but above the normal level. If you have a tone control, set it to the position that allows maximum high frequency response. A little experimentation may be necessary but you will be on your way to duplicating any program that is stored on cassette.

If you are using two stereo cassette decks, some additional points should be considered. In stereo recording two chan nels are packed into the space occupied by the single channel in a mono recording. This really starts splitting that eighth inch tape pretty thin with four separate chan nels being recorded on it. The logical step would be to allow both channels to be recorded at equal level. DON'T DO IT!

"Unlike recording music, for data we can record square waves to represent binary ones and zeros."

 $k \rightarrow \infty$  in the contract with the deal  $\alpha$  are defined with  $\alpha$ rapidly changing high and low signals representing our binary data. These are being received by the computer at a relatively high speed. Theoretically we have two signals, one on each stereo track, that are absolutely identical. In prac tice those two signals may be slightly out of step or synchronization with each other. This is guaranteed to drive your computer bonkers. The solution is very simple. Turn down the right channel in the recorder you are using to make the copy. In other words, record left channel only. This will decrease the signal to noise ratio ever so slightly but will eliminate the phasing or sychronization problems mentioned. Use the left channel because it is on the out side of the tape, mimimizing cross talk be tween the two sides.

#### ALL IS NOT LOST

Tapes that will not load on your machine due to improper recording may be salvageable using your home stereo system, particularly if you have an equalizer or some method of controlling the tone from one recorder to another. By ad justing the frequency response, usually

 $b_1$  from the high frequencies and  $b_2$  from the high frequencies and order the high frequencies and order the  $b_1$ changing the level, sometimes a bad tape can be saved. Remember the waivering signals mentioned earlier? Look to see which channel, left or right, consistently stays at the highest level and re-record that one, even if it is the right channel. This too, will cure many problems encountered with tapes received from others.

#### **CARE AND FEEDING** CARE AND FEEDING AND RELEASED FOR A STRUCK AND RELEASED AND RELEASED FOR A STRUCK AND RELEASED FOR A RELEASED

Regular cleaning of the tape head in your recorder is a must. The oxide on the tape will clog the tape head which could lead to not being able to load <sup>a</sup> cassette at all. Periodic cleaning will eliminate this pro blem. Using a good tape will help even more. Stay away from the three-for-adollar variety that you find at the checkout counter in many stores. Check the ads in many stores in many stores. Check the ads in the ads in the ads in the ads in the ads in the ads in the ads in the ads in the ads in the ads in the ads in the ads in the ads in the communication is a communication of the communication of the many higher and the communication of the communication of the communication of the communication of the communication of the communication of the communication o quality cassette tapes specifically formula ted for data recording at very reasonable prices.

Another item that many people overlook is a tape head demagnetizer. Continually running a magnetized tape over the tape head is just like running a low power magnet across the heads. After <sup>a</sup> while the head will become magnetized also, causing more load errors. It may even harm your previously recorded tapes. See your recorder's instruction manual for the proper way to clean and de-magnetize tape heads.

If you have a program that you want to save forever be sure and remove the safety tab in the cassette. There are two of these, one for each side. You will find them on the back edge of the cassette. Removing them will keep you from accidentally re cording over your favorite program. If at any time you do want to use the tape to record again, just put a small piece of tape over the hole.

Data storage is a very important part of computing. With the methods described you can record multiple copies of your programs with minimal effort and time.

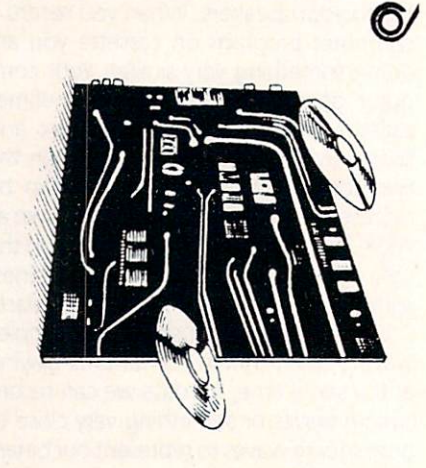

## Introduction to Assembly Language Programming

### Part XIII: Wedges

By Eric Giguere

Last month we took <sup>a</sup> look at the IRQ vector and how to use it to add certain features to the computer. This month we look at a similar concept, involving a routine at the very heart of the BASIC in terpreter.

#### **CHRGET**

CHRGET is the name for a small machine language routine located from \$0073 to \$008A in memory. Notice it is located in page zero of memory. Being in page zero allows it to run faster than otherwise possible if it were anywhere else. This is because zero page instructions (ones that access only page zero of memory, such as LDA \$02) take less time to execute than absolute (non-zero page) instructions. Refer to Figure 1 for the disassembly of the CHRGET routine.

What is CHRGET used for? Basically, it is used to get a value or 'character' (hence the name) from memory. This may sound trivial, but the fact is that CHRGET is used by most of the BASIC ROM routines. By setting the pointer at \$7A and \$7B to the start of a BASIC program in memory, the interpreter can retrieve each byte in a line one at a time and process them as needed. CHRGET is also used in the IMMEDIATE or DIRECT mode. This is the mode the computer is in when it isn't running a program, but is waiting for you to enter a command (it displays the famous'READY.' prompt). When you enter something on the screen, the line is transferred to the in put buffer, a section of memory from \$0200-\$0258 used to interpret com mands in immediate mode. Here, too, the BASIC interpreter uses the CHRGET routine to fetch each character from the input buffer, one at a time. CHRGET is truly one of the crucial routines in memory.

CHRGET is also a very efficient piece of code, as you may have surmised by taking <sup>a</sup> look at Figure 1. Notice the LDA \$FFFF in line 9. This is the instruction that retrieves the next character from memory. In this example \$FFFF is simply a dummy value; the real value (which we can refer to as POINTR) is always changing. The neat thing about CHRGET is that each call to it increments the POINTR by 1, by incrementing the bytes pointing to the location themselves. Note that if you access the routine starting only at CHRGOT (\$0079) you will load the current character being accessed because you haven't increased the pointer. This self-modification feature of CHRGET supplants the need for fancy indexing routines using the  $X$  or  $Y$ registers.

Besides getting the next character in memory, CHRGET also sets certain status flags depending upon certain conditions. If the character loaded is a colon (ASCII \$3A) or a null-byte (\$00, indicating the end of program line), the Z flag is set, and a BEQ after a JSR CHRGET will succeed. This checks for end-of-statement/end-of-line. If instead the character happens to be a numeral (0-9, ASCII values \$30 to \$39), the carry bit will be cleared, thanks to the intriguing code from lines <sup>14</sup> to 17. Other wise the carry will be set. CHRGET also uses the code at lines <sup>12</sup> and <sup>13</sup> to skip

#### **FIGURE 1**

#### Fileholder and the change of the change of the change of the change of the change of the change of the change of the change of the change of the change of the change of the change of the change of the change of the change

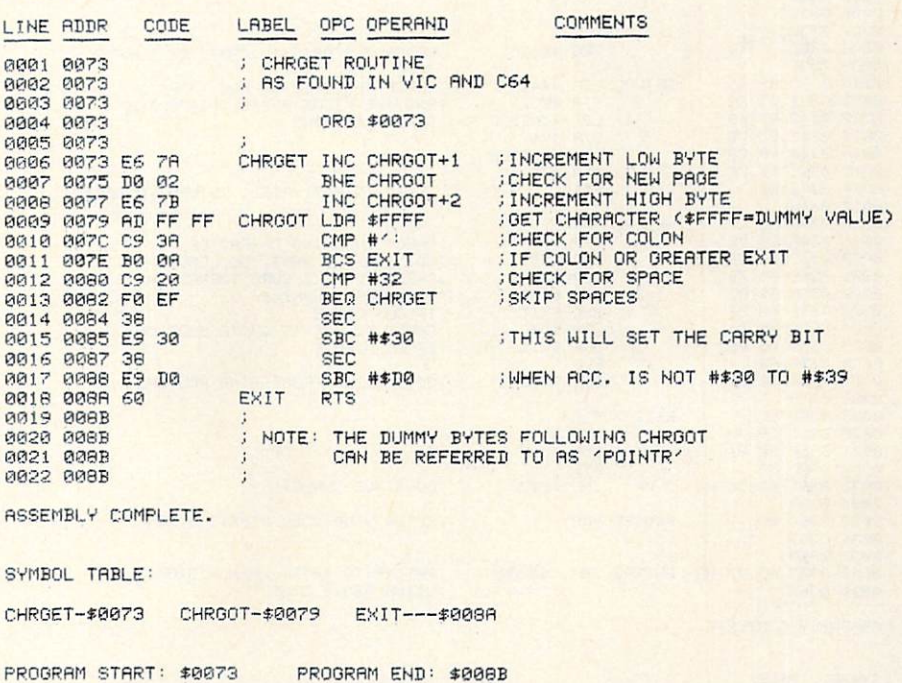

over any spaces (ASCII \$20). Any routine calling CHRGET can easily tell if it has reached the end of <sup>a</sup> statement or if the character retrieved is a numeral (perhaps indicating a program line number). This feature is used in Figure 3, which we'll get to later.

#### WE DING INTO CHARGE INTO CHARGE INTO CHARGE INTO CHARGE INTO CHARGE INTO CHARGE INTO CHARGE INTO CHARGE INTO CHARGE INTO CHARGE INTO CHARGE INTO CHARGE INTO CHARGE INTO CHARGE INTO CHARGE INTO CHARGE INTO CHARGE INTO CHARG

Because CHRGET is in RAM we can easi ly make changes to it. It's possible to intercept characters retrieved by CHRGET and make use of them somehow. Pro grams such as DOS AID or my very own VICDOS (formerly named DOSPLUS-see the February <sup>1983</sup> issue of COMMANDER) actually do this. By slightly altering CHRGET THE PROGRAMS CAN SEARCH FOR SEARCH FOR SEARCH FOR SEARCH FOR SEARCH FOR SEARCH FOR SEARCH FOR SEARCH FOR certain flag character, such as '@' or '>' and if encountered jump to some other routine to execute something (such as sending all characters following the flag to the disk drive as command). What you use CHRGET for is up to your imagination. But how do you alter CHRGET in the first place?

The solution is to place a 'wedge' right in the middle of CHRGET. A wedge is basically a JMP or JSR instruction 'wedged' into other code to temporarily divert the microprocessor to another piece of code. wedge is used when there isn't enough

#### Figure 2

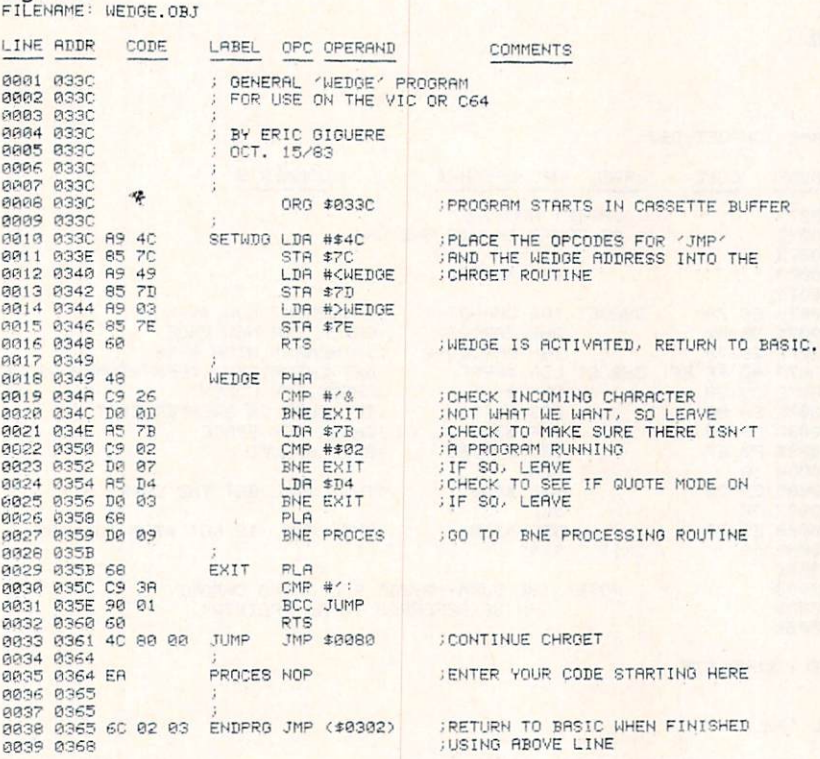

<u>BSSE</u> ASSEMBLY COMPLETE.

#### SYMBOL TABLE:

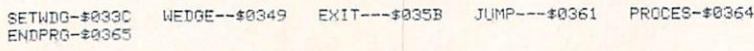

30/COMMANDER · February 1984

memory or it's very awkward to rewrite the whole routine we're wedging into. The wedge can also be referred to as <sup>a</sup> 'patch', though this is used more often as a reference to corrective code use to improve or correct programs.

Figure 2 is a general CHRGET wedge program, complete with explanations as to what each line of code does. It should be noted that there are several spots to put wedges into CHRGET, but I prefer placing it in line <sup>10</sup> of Figure 1, right after the LDA instruction. Going quickly through Figure 2, lines <sup>10</sup> to <sup>16</sup> initialize the wedge by placing a 'JMP \$0349' in the CHRGET routine. This routine is called by SYS <sup>828</sup> (from BASIC) or <sup>a</sup> JSR \$033C and returns when finished. The CHRGET routine will now jump to \$0349 each time it is called. Your initialization routine may make it point somewhere else, but make sure you have the proper code in place. I'll be referring to specific memory locations in my examples but please remember they in my examples but please remember they can refer to anywhere you wish to place

Lines <sup>18</sup> to <sup>27</sup> form the wedge routine. Here the character is pushed onto the stack and the stack and the see if it is and the see if it is and then examined to see if it is an analyze if it is an analyze if it is an analyze if it is an analyze if it is an analyze if it is an analyze if it is an ana ampersand ('&'). If not, the routine bran ches to EXIT. Another check is then made to make sure the computer is in im-

mediate mode. If it is, location \$78 will equal 2. A final check is made to make sure 'quote mode' is off, and that this isn't part of a PRINT statement. If everything is OK the original character is pulled off the stack (even though we don't need it) and the routine branches to PROCES. EXIT is a routine that replaces the code we destroyed in CHRGET by placing the wedge. It mimics what happens in lines 10 to <sup>18</sup> of Figure 1.

PROCES is the start of your own processing routine. What you place here is entirely up to you. When you've ended your code you should leave in one of two ways: 1) via JMP (\$0302), or 2) via JMP \$0073. The former will ignore whatever is left of the input line after you processed it, while the latter can be used to let the com puter process the rest of the line normally. The choice depends on your program. You should also notice that even though Figure 2 is my 'standard' wedge program, there is still considerable room for change. You can simply change the CMP statement in line 19 to check for a different character, or you could add multiple CMPs for several different functions. Simply keep the same logic shown in Figure 2 and everything should be all right.

#### **MULTIPOKE**

As an example of using a wedge in CHRGET, I have included a program I call MULTIPOKE. Loaded into the cassette buffer, MULTIPOKE is basically an extended POKE statement that lets you poke values into successive memory locations without whole string of POKE statements. To use MULTIPOKE, type in the BASIC loader pro gram for your computer (Figures 4a or 4b) or use an assembler to assemble the listing in Figure 3 and load the code directly. Once in memory the code is activated by a SYS 828, and deactivated by a SYS 919.

The command format for MULTIPOKE is as follows: as follows:

&address, value (,value,....,value):

'Address' is the starting memory location to be POKEd while 'value' is <sup>a</sup> value from 0-255. The command must be in a program line (it won't work in immediate mode) and must end with a colon  $(':)$ , even if it's the only thing in the line. What it will do is POKE the first value into memory location 'address', and then POKE the second (if any) into address  $+1$ , and so on until it reaches the end of the statement. Each value must be preceded by a comma. As an example, the line:

#### <sup>10</sup> 53280, 3,1:

would POKE 3 into location 53280 and 1 into 53281. MULTIPOKE will also work Continued on page <sup>132</sup>

## WORD PROCESSING **HAS NEVER BEEN SIMPLER**

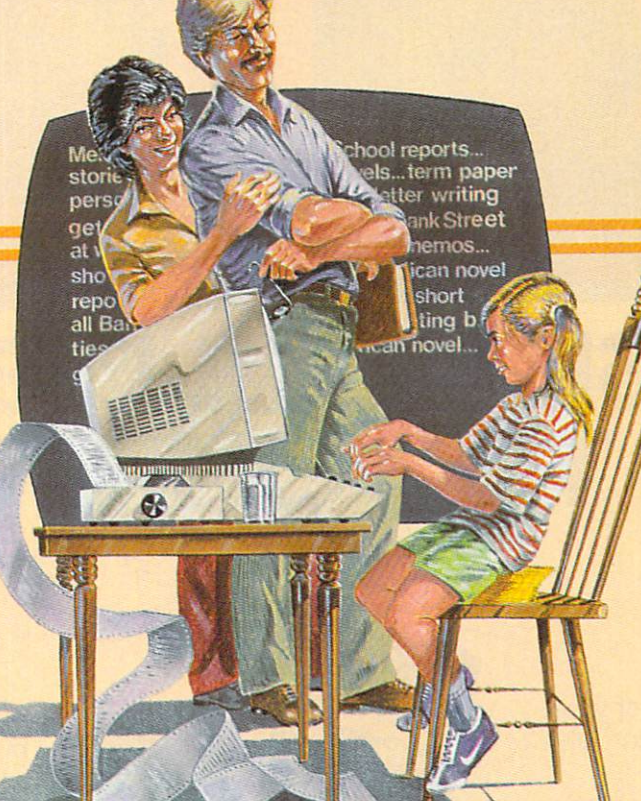

#### Broderbund's Bank Street

Writer turns your Apple, Atari, Commodore <sup>64</sup> or IBM PC into a powerful word processor with many of the advanced features you'd expect to find only in an expensive business system. Powerful, yet purposefully simple, Bank Street Writer has no complex codes to memorize. The screen

guides you every step of the way. It's everything you're ever likely to need in a word processor at a price you can

afford. Here are just <sup>a</sup> few of its many features: • Add, move, insert and erase blocks of text, · Universal search

and replace, · Automatic centering and indent, Automatic word wrap, so you don't have to hyphenate or "return" at the end of each line, . Potent print format routines all in memory, · Disk storage and retrieve functions with password pro

tection, . Document chaining allows you to print documents of unlimited length, • Page headers and automatic page numbering - top or bottom, · Highlighting of text, Upper and lower case without additional hardware. Broderbund's Bank Street Writer comes complete with

Tutorial and Utility programs, comprehensive reference manual and a free back-up disk. Student approved, the

entire system has been exten sively tested by Bank Street College of Education and International Educations.

Bank Street Writer. The ground-breaking, sensible combi nation of word processing power, thoughtful design, and exceptional value.

Watch for our soon-to-be-released Bank Street Speller!

### The First Word Processor For The Entire Family.

Bank Street Committee Committee Committee Committee Committee Committee Committee Committee Committee Committee

**Bank Street** 

WRITER AND RESIDENCE IN THE RESIDENCE OF A RESIDENCE OF A RESIDENCE OF A RESIDENCE OF A RESIDENCE OF A RESIDENCE OF A RESIDENCE OF A RESIDENCE OF A RESIDENCE OF A RESIDENCE OF A RESIDENCE OF A RESIDENCE OF A RESIDENCE OF A

RITE!

Hardware requirements: Apple version requires Apple lie or 48K Apple II Plus or 48K Apple II with Applesoft in ROM or RAM, and a 16 sector controller. Atari 400/800/1200XL version requires 48K (BASIC cartridge for use of tutorial). Both versions require only one disk drive.

### $\mathbf{F}$  are the solution of the software  $\mathbf{F}$

<sup>17</sup> Paul Drive, San Rafael, CA 94903, Telephone (415) 479-1170

Apple is a registered trademark of Apple Computer, Inc. Atari is a registered trademark of Atari, Inc.

Commodore 64 is a registered trademark of Commodore Electronics Ltd. IBM PC is a registered trademark of International Business Machines.

Circle No. 223

February 1984 . COMMANDER131

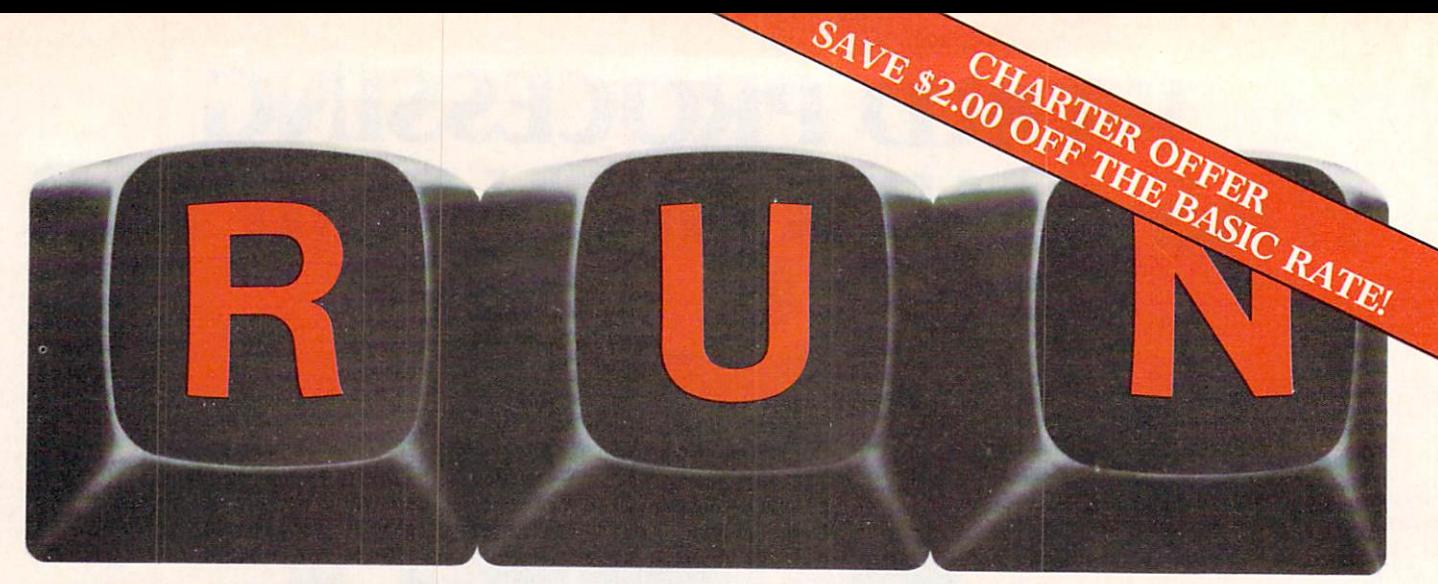

## THESE COULD BE THE KEYS TO YOUR FUTURE

cade Challenge<br>cade Challenge<br>Ordeal in the Canyons of Zelaz

close Encounters with

VIC's Video Flash Cards

Unlock all the potential of your Commodore 64 and VIC-20<sup>\*</sup> with RUN.

Explore... Experiment... Enjoy... Beginner and expert alike will be taken beyond the manual to the limits of their abilities. Enter your own game programs. Construct a simple hardware add-on. Broaden your scope with unique applications...And...get a 13th issue

Enjoy key features like these:

• Games for fun & strategy.

<u>—</u> — — — — — — —

- •Programming tips help you learn short cuts.
- Candid reviews help you make money-saving decisions. decisions.
- Programs to add to your library.
- **Instructions & tutorials to increase your skills.**
- · Hardware & software modifications help your machine work smart.
- •Unique applications broaden your scope.

Here's a system-specific magazine written with you in mind. Written by and for the reader to give time-saving, money-saving hints. You'll get instruc tions and tutorials to increase your skills, and candid reviews to help you make the right decisions. Most of all though, you'll have fun.

'Commodore <sup>64</sup> and VIC-20 are repslered trademarks of Commodore Business Machines, Inc.

#### Circle No. 1B2

Commodore 64 and VIC-20 Commodore 64 and VIC-20 and VIC-20 and VIC-20 and VIC-20 and VIC-20 and VIC-20 and VIC-20 and VIC-20 and VICowners are one of the largest groups of computerists today. Enjoy the benefits of this with your own magazine. Be in con trol like never before. Order RUN today and get <sup>a</sup> 13th issue free with your prepaid order (check or credit card) of only \$17.97. Send in the coupon or call toll free 1-800-258-5473.

1-800-2000 - 1-800-2000 - 1-800-2000 - 1-800-2000 - 1-800-2000 - 1-800-2000 - 1-800-2000 - 1-800-2000 - 1-800-

Send me a subscription to RUN for only \$17.97 per year. I understand that with payment enclosed or credit card order I will receive a FREE issue making a total of <sup>13</sup> issues for \$17.97. Save \$2.00 off the basic rate!

#### $\Box$  CHECK/MO  $\Box$  MC  $\Box$  AE  $\Box$  VISA  $\Box$  BILL ME CHECK/MODIFIED AND CHECK CONTINUES OF THE CHECK CONTINUES OF THE CHECK CONTINUES OF THE CHECK CONTINUES OF THE CHECK CONTINUES OF THE CHECK CONTINUES OF THE CHECK CONTINUES OF THE CHECK CONTINUES OF THE CHECK CONTINUES OF

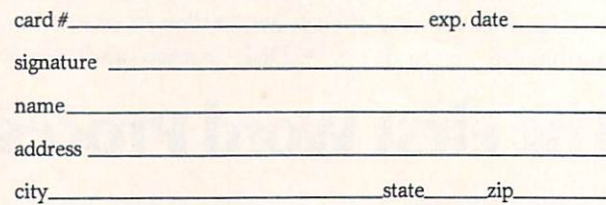

bank. Foreign airmail, please inquire. Please allow 6 to 8 weeks for delivery. This offer expires January 31, 1984.

RUN · Box 954 · Farmingdale, NY 11737 73DFCM

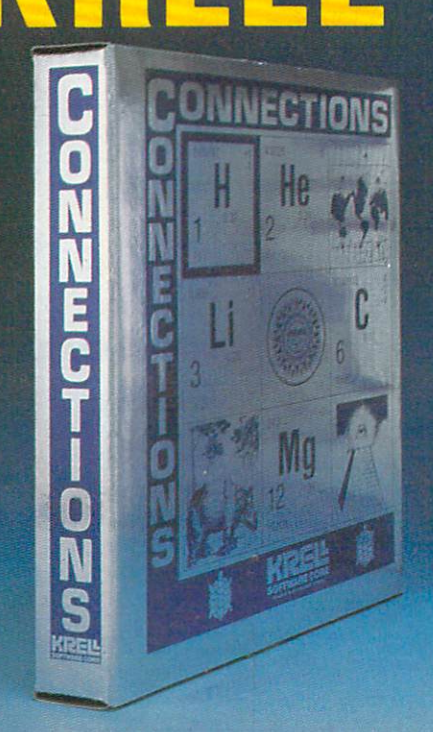

### CONNECTIONS

Kreil Schrift and Connections is the most exciting in the most exciting in the most exciting and connections of development in the computing computing the computing of the computing computing and computing and computing the children of all ages new world of a series and a series of a series of a series of a series of a series of a entertainment and intellectual challenge. Parents and educators will be gratified by the intriguing yet serious nature of Connections.

Connections is accompanied by an initial set of data bases {included free with the game system) that deal with geography, chemistry, mammals, mathe matics, tools, and everyday objects. Connections helps users to build their own data bases and to utilize the data bases created by others via the Connec tions User Group Exchange Program. The Exchange Program is the User Constitution of the User Constitution of the User Program. 48K. \$99.95 \$99.95 \$99.95 \$99.95 \$99.95 \$99.95 \$99.95 \$99.95 \$99.95 \$99.95 \$99.95 \$99.95 \$99.95 \$99.95 \$99.95 \$99.95 \$99.95 \$99.95 \$99.95 \$99.95 \$99.95 \$99.95 \$99.95 \$99.95 \$99.95 \$99.95 \$99.95 \$99.95 \$99.95 \$99.95 \$99.95

#### $New!$ ALEXANDER THE GREAT PRODUCT IN THE GREAT PRODUCT OF FINDING PRODUCT IN THE GREAT PRODUCT OF THE GREAT PRODUCT OF THE GREAT PRODUCT.

Avaiiable at last!!! Alexander The Great is the ultimate than Scrabble™. Alexander The Great permits equal<br>competition between players at different skill levels. Complete graphics and range of options make Alexander The Great the best and most challenging, educational tool ever devised. Available for all microcomputers and in a board version, 48K. board version, 48K.

# L & EDUCATION

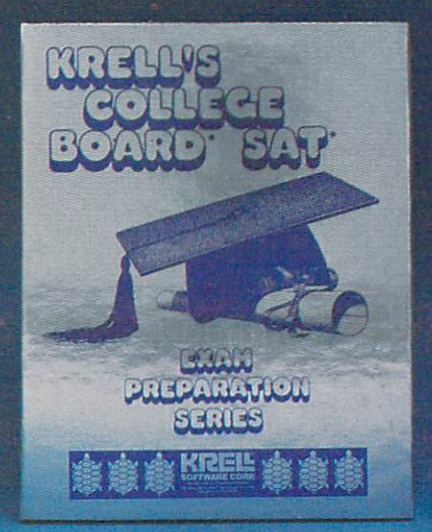

#### **KRELL'S SAT\*** KRELL'S SATISFATIONE DELL'INTERNATIONALE DE SERVICE DELL'INTERNATIONALE DE SERVICE DELL'INTERNATIONALE DELL'IN **PREP SERIES 70 POINT SAT\* SCORE** INCREASE WARRANTY

<sup>42</sup> program series. Complete coverage of all SAT\* topics including The Test of the Test of All SAT\* topics in the Test of Test of Test of Test of Te Standard Written English. Ail materials with the control with the control control control control with the control of presented in SAT\* format and at the second in SAT\* for at the second in SAT\* for at the second in SAT\* for at the second in SAT\* for a same level of different control of different interests and control of different interests and control of the control of the control of the control of the control of the control of the control of the control of the control SAT\* Exams. Scoring and explanations provided instantly. Krell's unique logical design customizes this multi-disk set for each individual user. Beware of imita-<br>tions! \$299.95 tions! S299.95

Scholarships by Robert Leider and Shelly<br>Schwab, 6th Edition.

Available at Selected Dealers

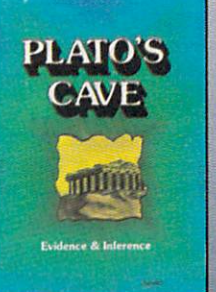

### KRELL'S LOGO

**KRELL'S** 

The M.l.T. authorized version. Compre hensive 4-disk set includes two controls set includes two copies of the control with the control of the copies of the LOGO for Apple III and Apple III and Apple III and Apple III and Apple III and Apple III and Apple III and Apple III and Spritter drivers, all M. Spritters, all M. Spritters, all M. Spritters, and spritters, and spritters, all M tion programs, shape editor, music editor, 21 program Alice in Logoland Tutorial Series, and massive documen tation including full color wail color was also waited in the color was also waited to color waiting of THE GENUINE ARTICLE AND DESCRIPTION OF REAL PROPERTY. A STATISTIC ARTICLE ARTICLE ARTICLE ARTICLE IN A GENUINE Unlike the version marketed by Apple Corporation, KRELL'S LOGO offers the full package of M.l.T. features including the ability to save pictures.

#### Spectacular Price \*89.95 TOP RATED IN INFOWORLD EXCELLENT IN ALL CATEGORIES!

Circle No. 1711 For all orders outside New York State For information (516) 751-5139

Circle No. 171

#### $New!$ PLATO'S CAVE AND RESIDENT CONTINUES. The case of the continues of the case of the case of the case of the case of

Players probe Plato's Cave with light beams as they explore the relation between illusion and reality and the relation between evidence and inference. Graphic, dyna mic, and challenging, with difficulty levels suitable for all. 48K. '49.95

CALL OR WRITE FOR A COMPLETE CATALOG

AGORN, APPLE, ATARI, COMMODORE, IBM-PC, RADIO SHACK Trademarks of Acorn Computer Co Apple Comp Corp Alan Comp Commodore Core IBM Tandy Corp. E GREAT AMERICAN S.A.T. CONTEST

CALL OR WRITE FOR DETAILS

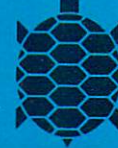

DEALER INQUIRIES

Stony Brook, New York 11790 with the CEEB and is solely responsible for these programs. Krell's M.I.T. LOGO = 1981. Massachusetts institute of Technology, Infoword <sup>e 1</sup>983 by Popular<br>computing, Inc., a subsidiary of CW Communication, Inc., Framingha

**SOFTWARE CORP.**<br>The state of the art in educational computing

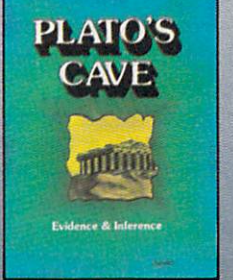

### **Electronic Blackboard** Electronic Blackboard and the Classical Blackboard and the Classical Blackboard and the Classical Blackboard and the Classical Blackboard and the Classical Blackboard and the Classical Blackboard and the Classical Blackboa **Reviews of Educational** Reviews of Educational **Software**

By Maryanne Dodd

This month I will focus on software designed for computer assisted instruc tion (CAI) in mathematics. There are prob ably more educational programs written for math than all of the other academic areas combined. This is because math is a are computed to a compute math is because the computer math is because math is a computed of the computed of the highly structured, precise discipline, and lends itself to computer instruction more readily than most other subjects.

When using CAI, the teacher must always keep in mind the individual needs and abilities of the children using the pro gram. Some programs may be perfect for one child while another child will be bored or frustrated. Also, certain programs as sume no prior knowledge in an area and teach whole concepts, while others act as drill or reinforcement of previously learned skills. The programs in this month's review vary in the amount of initial instruction of concepts and the range of skills covered.

COMPARING WHOLE THE RESIDENCE IN THE COMPANY OF THE COMPANY OF THE COMPANY OF THE COMPANY OF THE COMPANY OF THE COMPANY OF THE COMPANY OF THE COMPANY OF THE COMPANY OF THE COMPANY OF THE COMPANY OF THE COMPANY OF THE COMPA Creative Equipment is a CAI package that provides initial instruction of concepts as well as drill. The program is designed around one very specific objective-teach ing the relative value of whole numbers.

PINBALL MATH by Taylormade is designed to provide tutoring and drill in the four basic arithmetic operations after the student has had initial instruction.

FLOWER POWER by Softwave provides no teaching of concepts, but does involve multiplication drill at various skill levels.

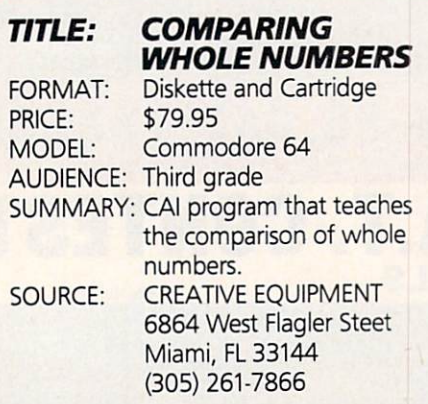

Robin the wise old owl personally invites all third graders to join her for fun and adventure as they learn to compare whole numbers together. This is accomplished through a new software package, COM-PARING WHOLE NUMBERS by Robin F. Brown from Creative Equipment.

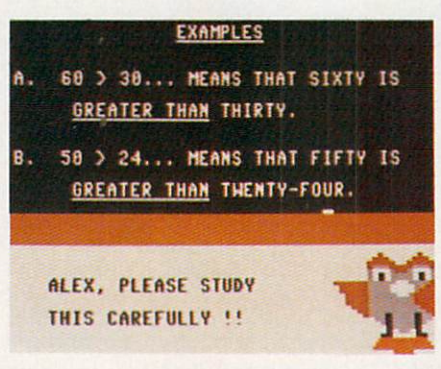

COMPARING WHOLE NUMBERS is de signed to teach the concepts "less than," "greater than," and "equal to" as they relate to whole numbers, on the third grade level. The program is contained on a diskette and cartridge which are loaded into the computer together with an automatic boot. The menu has a choice of four different types of lessons: numbers 0-99, numbers 0-999, numbers 0-9999 and word problems.

After selection is made, Robin the owl says "Hi" and invites the student to type his or her name and age. The program then personalizes the lesson by making a comment about the child's age and refer ring to the student by name. The comparision symbols and place values are then in troduced, followed by several screens of examples. The student's name is used fre quently, and Robin draws attention to details on the computer blackboard by pointing with her wing. Follow-up instruc tions are offered if the initial directions are not fully understood.

The student then answers comparison questions by using the function keys and keyboard. Correct responses receive positive reinforcement sentences which include the student's name. Incorrect responses bring gentle reminders to check the place value or to remember the sym bols. After three consecutive incorrect responses, Robin suggests that the stu dent review the concepts again. Then the computer will automatically present a short review before any new questions are given.

mary stating the number correct, the number incorrect and the percentage cor rect. The computer then tells the student either to proceed to the next lesson or to review the concepts and do the same lesson again.

Also accompanying the program is a loose leaf binder containing complete documentation, specific behavioral objec tives for each lesson, and worksheets with titives for each lesson and with the state with which we have a state of the state of the state of the state of pre-tests and post-tests. The documenta tion is undoubtedly the most complete I have seen for any program. The program nave seem for any program. tions are given, including a chart that explains what to do if the program fails to  $<sub>had</sub>$ </sub> load.

I feel that COMPARING WHOLE NUMfeel that Company is the Company of the Company of the Company of the Company of the Company of the Company of BERS is an excellent piece of software for classroom use. The positive interaction with Robin the owl would provide a pleasant learning experience. The program is broad enough that children with a wide range of abilities would benefit from its use. Some students might be able to master comparisons by using just the pro gram a few times, while others might need to use both the program and the worksheets. There is enough to provide everyone with sufficient and varied prac tice. Even though the program is of such high quality I hesitate to recommend it for home use because of the cost and limited scope. It would be an excellent program to use at home if you have access to <sup>a</sup> soft ware library, or if a child is having difficulty with the relative value of numbers.
## TITIF. PINRAIL MATH

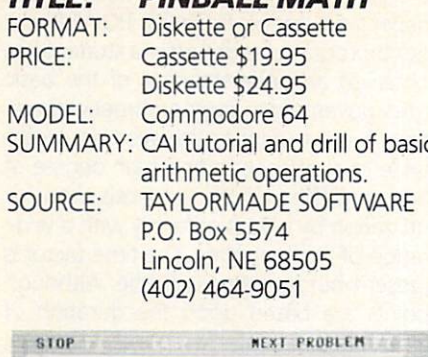

UF 1 1 2 3 3 ANSHER

PINBALL MATH from Taylormade is a math tutorial and drill involving the four basic operations (addition, subtraction, multiplication and division). The program centers around a replica of a pinball machine drawn on the screen with math problems displayed inside of it. If the stu dent enters the correct solution the pinball machine lights up, flashes, and produces typical pinball sounds. If an incorrect response is entered a pinball man gobbles up the wrong answer. After three incorrect responses the correct one is displayed.

There are three levels of difficulty for each operation. The easiest level focuses each operation. The easiest level focus easiest level focus easiest level focus easiest level focus easiest le on drill of the basic facts for that operation. During the easy level the child can count the number of balls before they change into numbers on the screen. The remaining two levels provide tutoring and drill of procedures unique to the specific operation.

During the medium level of addition, three-digit addends are used with regrouping occurring randomly. The hard level of addition presents column addition with three addends. A question mark prompts the student to make a keyboard entry, one digit at <sup>a</sup> time. Responses are entered from right to left and the com puter checks and corrects (if necessary) each digit before another one can be entered.

The medium level of subtraction con sists of a three digit minuend and a two digit subtrahend with no regrouping. The hard level of subtraction contains problems that may or may not require regrouping. As in addition, the solution is entered from right to left with each digit being individually checked.

The medium level of multiplication has The medium level of multiplication has a three digit number multiplied by a single number. At the hard level, a three digit number is multiplied by a two digit number. The student is expected to work the problem on the screen. The program uses question mark prompts to keep place values straight.

The medium and hard division levels are very similar to the multiplication segments in that the medium level has a three-digit in that the medium level has the medium level of the medium level of the medium of the medium level of the medium level of the medium of the medium of the medium of the medium of the medium of the medium of the medium of t number that is divided by a one-digit divisor, and the hard segment has a threedigit number that is divided by a two-digit divisor. The method used to solve the

problems is standard long division, similar to that taught in most classrooms. The stu dent enters the quotient and the com puter does the multiplying. The student then subtracts and brings down the next number. If an incorrect quotient is entered the computer will prompt with "Too small" or "Too large", and multiply the number that the student entered to demonstrate the error. demonstrate the error.

Points are recorded on the pinball machine according to the amount of time taken to enter a response. The easy games consist of five hundred points, medium games are one thousand points and hard

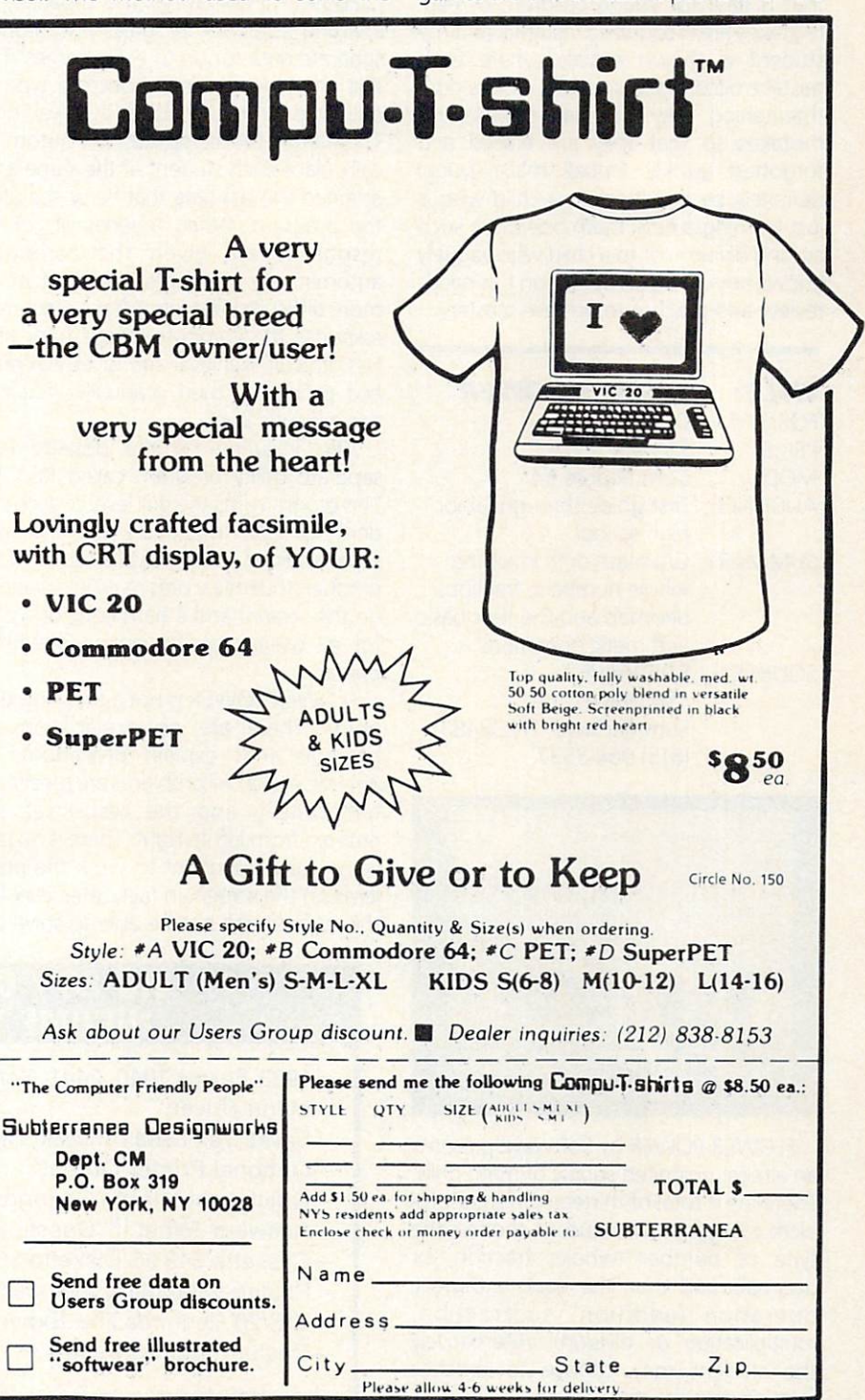

February 1984 . COMMANDER135

games are two thousand points. After game points are attained the points roll over and another game at the same level begins. When the student wishes to end the practice he pushes the "f1" key, and an evaluation consisting of the number of problems, number of games, amount of time taken, and the percentage of first answers correct is given.

PINBALL MATH is built around sound education principles. The methods of solv ing the problems is the same sequential method found in many elementary school curricula. The numbers are large and presented on a contrasting background that is easy for young children to read. Mistakes are recognized instantly and the student is shown exactly where each mistake occurred. I especially like the nonthreatening way the ball gobbles up mistakes so that they are erased and forgotten quickly. Pinball math would definitely be beneficial to a child who is just learning a new math operation such as long division, or to a child who vaguely knows how to do an operation but needs review and practice to achieve mastery.

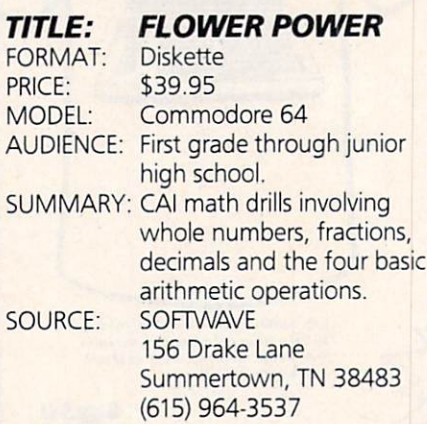

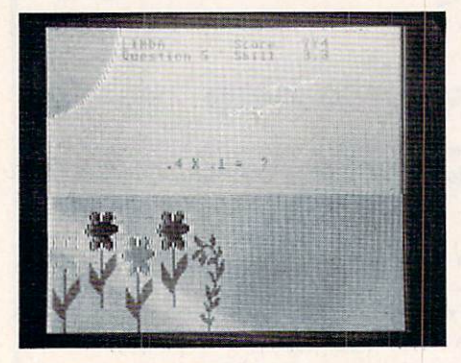

FLOWER POWER by Softwave presents an almost unlimited supply of math drills. There are a total of thirteen different problem categories. The student chooses the type of number (whole, fraction, or decimal), and then the basic arithmetic operation (addition, subtraction, multiplication or division). Alternatively the student may choose to practice fraction-decimal conversion.

After the student has entered his or her name and chosen the type of practice, a problem appears on the screen "landscape." For each correct response a flower grows in the garden and "right" is flashed on the screen. If an incorrect response is given a weed grows among the flowers and the statement "No, that's not it. Try again" is flashed on the screen. After three tries the correct answer is given. After ten problems a summary is given of the number of correct responses on the first try, as well as a final score based on the number correct and the time taken to enter each response.

FLOWER POWER has the capability of charting students' progress and storing separate data for up to thirty names. The first time the student chooses a type of drill, the program starts at level one. Thereafter, the computer will automati cally place each student at the same level attained the last time that he or she used the program. When a series of correct responses are given the computer automatically advances the student to more difficult skill levels. After an incorrect response the computer drops back to a less difficult skill level and gives five prac tice problems, then gradually increases the difficulty level.

Also included on the diskette is a separate utility program called REPORT. This program lists the skill level of each stu dent for each operation and the high score attained at each level attempted. Individual student's scores may be examined on the screen, and a hard copy of scores for all users may be obtained with a printer.

FLOWER POWER is not a teaching program. There are no explanations or prompts that explain procedures or analyze errors. All problems are presented horizontally and the responses are entered from left to right. There is no pro vision for the student to work the prob lems on the screen. In fact, after level five the student will not be able to solve the

problems mentally and will need to use paper and pencil. FLOWER POWER is a good program for drill after a student has obtained an understanding of the basic rules governing <sup>a</sup> given arithmetic opera tion, but has neither achieved an accep table level of speed normal degree of speed nor a high degree of speed normal degree of speed normal degree of accuracy. The multiple skill levels allow for utilization by a class or family with a wide range of math abilities. The time factor is present but its effect is subtle. Although points are based upon the duration of time taken to enter a correct response, there is no pressure or penalty. The prob lem does not flash or disappear when a student takes longer to enter an answer.

The graphics and sound used in the pro gram are simply done. An unobtrusive sound accompanies the growing flowers. The landscape and flowers are shown in bright colors that do not distract from the math. Young primary students will enjoy the immediate reinforcement of flowers growing on the screen. The short segments of ten problems followed by an evaluation will provide the immediate feedback that young students need. Older students may be unimpressed by the flowers and weeds, but will find the multi ple levels challenging. With calculator in hand I tried to find the upper limits of the levels but I gave up after reaching level twenty-six. However, I am sure that many sixth graders would try to find the highest level just to prove that it is there. 67

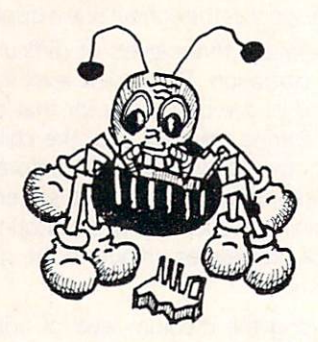

# VIC 20 / COMMODORE 64 INCOME TAX PROGRAM

- —1983 Forms 1040, 2441, Schedules A, B, D,
- —Menu Driven
- —Saves Tax Data on Disk/Tape
- —Optional Printer Output
- —Quick Last Minute Changes
- —Answers "What If" Questions
- —Cassette S49.95/Diskette S51.95
- —Postage/Handling Included
- —VIC <sup>20</sup> Requires 24K Expander
- —Dealer Inquiries Invited

SEND ORDERS OR INQUIRIES TO:

UC SOFTWARE P.O. BOX <sup>2036</sup> UNIVERSAL CITY, . *. .* . . . . . Circle No. <sup>201</sup>

# BASIC Education: Programming for Learning Part II: The Quiz

### By Andy Van Duyne!

Perhaps we all remember with a small amount of terror those days in school when a message would appear on the blackboard saying "Quiz tomorrow", or the teacher would walk into the room armed with freshly dittoed papers for a pop quiz. For many of us the word "quiz" has both bad and humorous connota tions-it is a rather funny sounding word, but often one suffered through <sup>a</sup> quiz as if it were a form of punishment. These short tests, though, can provide valuable infor mation for the teachers (or these days, "learning facilitators") as to the progress of the students in their charge and the identification of individual strengths and weaknesses.

A quiz is used not to teach, but to assess knowledge. It can take several forms, in cluding fill-in-the-blank, writing a short sentence or paragraph, connecting two elements with lines, true/false, or multiple choice choice. The choice of the choice of the choice of the choice of the choice of the choice of the choice of the

Of these, several are difficult to "com puterize". Fill-in-the-blank would require string inputs, and the evaluation routines would have to be able to handle the va garies of spelling, spacing, capitalization, or perhaps an answer that is correct but not the teacher's intended response. {This embarrassing situation occurs more fre quently than most teachers would like to admit.) These same problems are compounded for sentence input. (Jack bought some magic beans-The beans bought by Jack were magic-Jack purchased some beans that proved to be magic in nature.} Connecting elements with lines would be nice if a light pen were involved, or if the Commodores had a little more sophisticated high resolution ability and the stu dents were proficient with cursor movement.

This leaves true/false and multiple choice on our list. Although these forms of quiz are very easily programmed, they both have their detractors. True/false, some argue, does little to define the stu dent's ability level, and is conducive to guessing. Since an equal distribution of answers is usually a goal in formulating a quiz or test, a student could answer TRUE to every question on a "well designed" true/false test and still score fifty percent correct, even with no knowledge of the subject matter. Critics of multiple choice testing say that it also fails to assess subject knowledge accurately, as the answer is presented to the student (along with the bogus responses) and the student needs only to recognize it instead of hauling the answer up from the depths of the mind.

As mentioned, true/false and multiple choice tests are easily adapted to the com puter's binary brain because only a simple entry needs to be made from a limited list of precisely defined choices. Either it is right or it isn't, and no partial credit need be considered. The more common of the be considered. The more common of the two is the multiple choice test. The multiple choice test is the multiple choice test in the multiple choice test. The multiple choice test is the multiple choice of the multiple choice of the multiple choice of the multip

If you will be testing the same informa tion many times, it might behoove you to write a specific program to administer that specific test. However, writing a whole new program for each multiple choice test soon becomes tedious and more trouble soon becomes tedious and more trouble than it is worth. Another approach is illus trated by the two programs listed here. QUIZZER will present a multiple choice test in a standard format. It can include as many questions as the instructor wants. The question is written, followed by four possible responses. Performance analysis is given at the end of the program, with the program, with the program, with the program, with the program, with the program, with the program, with the program, with the program, with the program, with the program, with t reports on the number of correct and in correct responses, and the total percen tage correct.

The QUIZ WRITER program is used to create files for QUIZZER. Using this system, a teacher can create several different tests by creating several files, each of which can be used by the same testing program. The two programs are designed to run on either the VIC-20 or the C-64, and files created on either machine can also be us ed on the other one. This is very handy if you shuttle between both computers from home to school, as I do. The interchangeability is achieved by formatting routine in the QUIZZER program that is us ed to print all strings. After specifying which computer you are using at the beginning of the RUN, the formatting will take effect so that words are only very rarely broken in the middle. More on this later. Neither program is long or compli cated, but by using the tape file technique, the amount of tested material is limited only by the length of the tape used for the file!

## THE QUIZ WRITING PROGRAM

Here is an outline of QUIZ WRITER: Lines 10-70 give program title, secure the number of questions and file name, open the file, and record the number of entries to be made. Lines 100-110 get the questions and four choices for answers. Lines 115-117 record which response is correct. Line <sup>120</sup> prints the question, responses, and correct answer to the tape, then loops for the next question. Lines 130-199 close for the next question. Lines 130-199 close the file and end the program. Lines 200-207 is the string input routine. The string is built using GETs, and your ques tions and answers can be up to <sup>255</sup> characters long. You may also include commas in your strings. However, when the commas are stored on tape, they are stored as the English pound sign. Other wise, the comma would be interpreted as

the end of the entry and the information on the tape would not be read correctly on playback. A 'cursor' is represented by the check mark-CHR\$(186) in upper/lower case. The delete key is also enabled by using the subroutine at line 220.

The QUIZ WRITER program is rather easy to use. Just have your questions ready and follow the prompts on the screen. You need to supply the file name and number of questions, each question with four choices, and the correct choices, and the correct choice number for each. That's itl

- 10 REM QUIZ WRITER
- 20 PRINT''[clr][down, 2 times] \*\* QUIZ[sp JWRITER\*\*\*\*
- 30 INPUT''Idown, 2 ti mes]#[sP]JF[sP]QUE STIONS[sP]'';HM\$
- 40 INPUT''[down, 2 ti mesJNAME[sP]OF[sP] FILE[sP]'';F#
- 50 PRINT''[clr]''CHRS  $(14)$
- 60 OPEN1, 1, 1, F\$
- 70 PRINT#1, HM\$
- 100 FORN=1TOVRL(HM\$)
- 102 PRINT''[clr][down] [shf-Q]UESTION[sP  $7#'''N$
- 104 80SUB200:R\$(1)=0\$
- 106 FORZ=2T05
- 108 PRINT''[shf-A]NSWE  $R[**sp**]$ #''Z-1
- 110 GOSUB200:A\$(Z)=0\$: **NEXT**
- 115 INPUT''[down][shf-WIHICHESPJISESPJCO RRECT<sup>//</sup>;C\$
- 117 IFC\$<''1''DRC\$>''4  $'$ THEN115
- 120 FORZ=1TO5:PRINT#1, R\$(Z):NEXTZ:PRINT# 1, CS : NEXTN
- 130 CLOSE1
- 140 PRINT''[clr][down, 2 times ][shf-Y]OU RISPJFILEISPJISISP I NOW -
- 142 PRINT'' [down]ON[sp  $JTPPE...$
- **199 FND**
- 200 REM GET STR
- 201 Q\*='''' : PRINTCHR\*{  $186$ );
- 202 GETAS: IFAS=''''THE N202
- 203 IFA\$=CHR\$(13)THENP **RINT: RETURN**
- 204 IFR#=CHR\$(20)THENG DSUB220:GOT0202
- 205 PRINT''[left]''R\$C HR\$(186);
- 206 IFASe'', ''THENASe'  $f'$
- 207 D \*\* 0 \* + 8 \* 80 T 0 20 2
- 228 DE=LEFT\$(D\$,LEN(Q\$ )-1):PRINT''Lleft, 2 times]''CHR\$(18  $6$ <sup>'</sup>'[sP][left]''; **RETURN**

# **GIVING THE OUIZ**

**OUIZZER** presents the quiz that was created...Just load and run the program, and use the file tape generated with **OUIZ WRITER.** Here is the outline: Lines 10-40 start the program and secure the screen width (SW) by asking for which machine is in use. Lines 50-70 get the file name and open the file. Lines 80-96 advise the user how many questions are involved and wait for a RETURN before continuing. Lines 100-112 read the questions

and choices from the tape and put them on the screen. Line 112 checks to see if the response is out of range. (This type of string input is used in both programs-it is very easy to check, and will not cause unwanted occurrences if a 'q' is accidentally entered instead of a number). Lines 120-122 check the accuracy of the response and call the appropriate subroutine. Lines 150-199 give the report on the performance of the user and end the program. Lines 200-252 make up the string printout routine. Notice the re-introduction of the commas in line 204. Line 206 is the heart of the formatting procedure. The line is broken whenever the line has reached within 10 characters of the screen width and a space is encountered. This is sufficient for practically all the questions I have tried. If you find that you are using long words frequently, you may wish to change this parameter. The subroutine at 250 takes care of breaking the line and resetting the character count. Line 260 is a general purpose delay routine.

The correct and incorrect response routines begin at lines 300 and 400. respectively. The steps here are very skeletal, and are certainly open to further modification. Remember, the purpose of a quiz is to check knowledge, not to entertain. Any rewards or other feedback should not detract from the task at hand-the quiz. Further installments of **BASIC Education will discuss reward** systems in greater detail.

A few comments and tips:

- Even though the programs are inter- $\mathbf{1}$ changeable between the VIC and C-64, keep in mind that the VIC has a much smaller screen capacity. Long questions and answers may cause the VIC to begin scrolling the screen. so that information at the top might be lost.
- $2.$ Remember that entries are made in the upper/lower case mode. Adopt a standard for yourself and pupils. File names should either be capitalized always or never. Never is easier.
- I have little direct experience with the  $3.$ PET, but as far as I can tell, the 40 column format should work on a 40 column PET.

Some future modifications of this program might include a hardcopy performance report, or a report to a tape or disk file. In these cases, the student's name and the use date should be secured at the beginning of the QUIZZER program. If you have any comments, questions, or suggestions, please send them to BASIC Education c/o COMMANDER. Enjoy vourself! Continued on page 43 "PURE MAGIC FROM<br>THE MOMENT I PLUGGED IT IN!" "... I BUY YOUR SOFTWARE "A PERFECT '10'." "... MY HUSBAND<br>WON'T COME TO DINNER!" "I NAMED MY DOG SHAMUS..." **Synapse** 

NAPSE EXCITEMENT

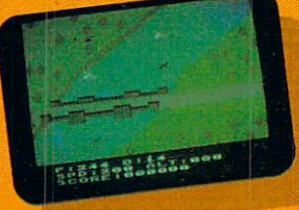

# On patrol

Out of the sun comes your RAF biplane, loaded down with a deadly cargo of bombs and bullets. But watch out for the antiaircraft guns and the enemy fighters-a hit could mean a tricky landing for repairs and ammo. **BLUE MAX**:

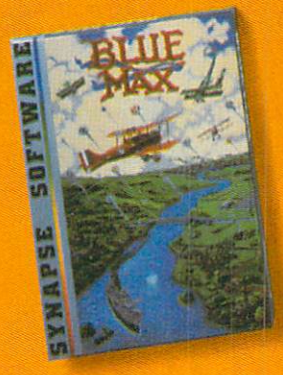

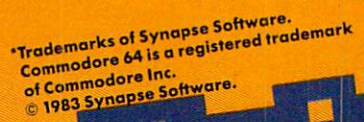

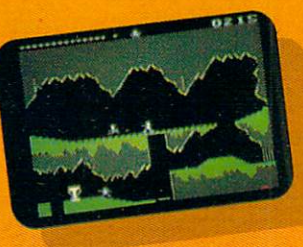

# **Ancient treasure** A fortune is yours for the taking. But can you avoid the ghost of Rama and the evil mummy? Are you nimble enough to leap the chasms and outsmart the booby traps between you and freedom? The **PHARAOH'S CURSE.**

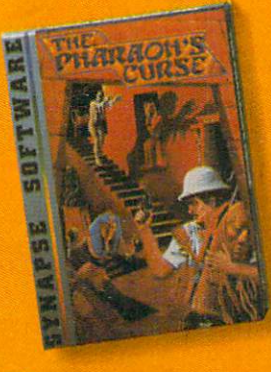

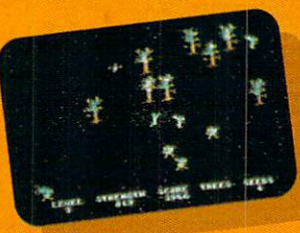

Spellbinding Only you can restore the forest through ancient spells. Then you must march your army of enchanted trees into battle against the Troglodytes and the evil Necromancer. Who will emerge triumphant from the final conflict? NECROMANCER.\*

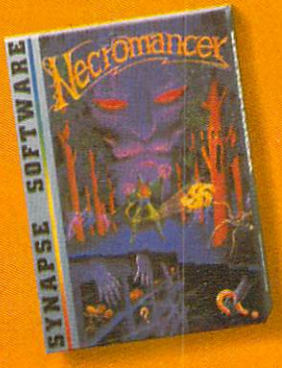

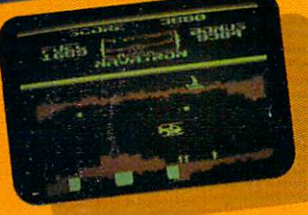

**Take the controls** Your helicopter missioncapture vital fuel and weapons, free the enslaved masses, and finally destroy the fortress itself. Will you triumph or be crushed by the fiendish Kraalthan lords? FORT APOCALYPSE.

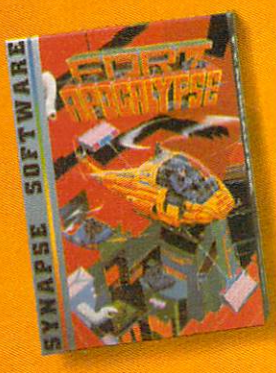

# FOR YOUR G-64

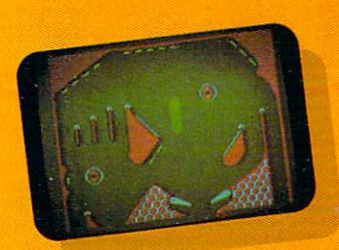

**Awesome action** Maybe you've played pinball before, but not like this! No time to think, no room to make even one mistake. Just quick reflexes, light body armor and a whole lot of luck between you and the end of the game. **SLAM BALL:** 

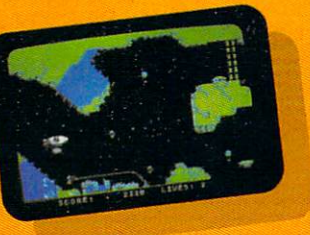

Very hot air First the prison break, but that's only the beginning! The underground world of Zarkafir is full of surprises, from the lethal energy fields to devastating earthquakes. Can you defeat the Timelords?

ZEPPELIN.

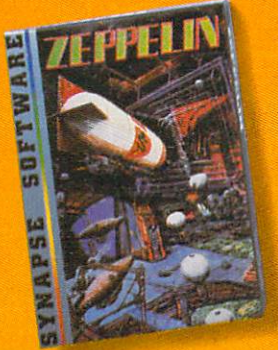

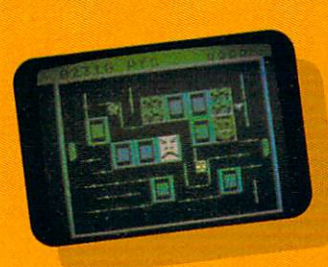

Flip-flop Into this miniature land comes the evil Trollaboars, determined to take over. Their screwhead tanks will surely crush the peaceful Drelbs, unless you can defeat them on the atomic flip grid. DRELBS.\*

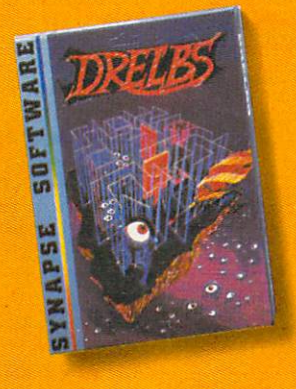

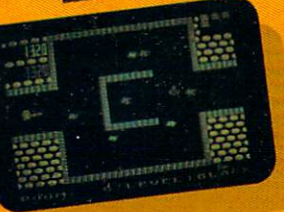

The Shadow knows Deep in his lair the **Shadow waits, protected** by deadly Robo-Droids, **Whirling Drones and** Snap-Jumpers. Only the very strong and the very quick are ever seen again! SHAMUS\* & **SHAMUS CASE II.** 

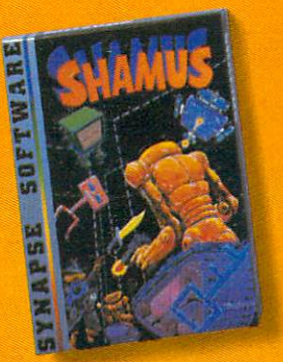

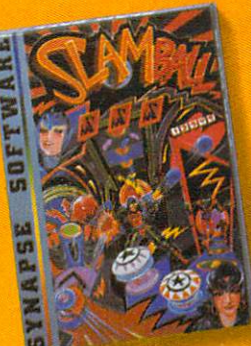

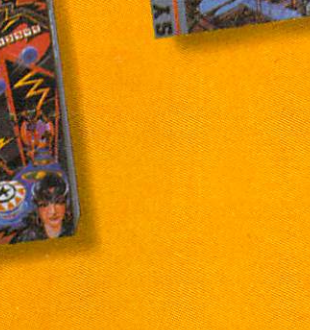

5221 Central Avenue, Richmond, CA 94804 - 415/527-7751

Write for a FREE catalog and Elite Club information.

Synapse games are also available on disk and cassette for the Atari, Apple and IBM home computers.

**Name** Address

City Zip State

Computer

Circle No. 212

# Look at these **Features** Features and the control of the control of the control of the control of the control of the control of the control of the control of the control of the control of the control of the control of the control of the control of

- Fully screen-oriented
- Horizontal and vertical scrolling
- Terminal mode  $-$  never seen before on a wordprocessor
- Supports Commodore disk and cassette handling
- Imbedded commands

**BLIZTEXT** is a trademark of ELCOMP PUBLISHING, INC.

Commodore-64 and VIC-20 are trademarks of Commodore Business Machines.

for the contract of the contract of the contract of the contract of the contract of the contract of the contract of the contract of the contract of the contract of the contract of the contract of the contract of the contra mnod ra Commodore 64, and the commodore 64, and the commodore 64, and the commodore 64, and the commodore 64, and the commodore 64, and the commodore 64, and the commodore 64, and the commodore 64, and the commodore 64, and the co

Wordprocesso

### **BLIZTEXT - SUPER WORDPROCESSOR** for the Commodore-64

 $-$  ON SALE NOW!  $-$ 

- Fully screen-oriented, up/down, left and right scrolling - Upper and lower case
- More than <sup>70</sup> commands
- Full I/O compatibility with Commodore peripherals  $\bullet$ Upper and lower case
- $\bullet$ Works with practically every printer on the market, user definable printer control commands
- INCLUDE command allows handling large files on up to diskettes or on cassette.
- Build in terminal software for electronic mail and networking. Telecommunications mode, upload and download, save on disk or cassette.
- **Bynamic formatting, insected community**
- Program comes on disk or cassette
- Double line spacing, left and right margin justification, centering, page numbering, and practically everything one expects from a good wordprocessor.

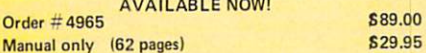

### **MACROFIRE -**

Editor/Assembler for the Commodore-64 AVAILABLE IMMEDIATELY

## One outstanding tool, consisting of 3 powerful elements

combined into one efficient program! 1.) Fully screen-oriented Editor (more than <sup>70</sup>

- commands)
- 2.) Very fast assembler with macro capability

Assembly can be started from the editor. Translates in 3 passes. More than 1,000 lables, screen oriented/no line numbers, scrolling, includes disk files.

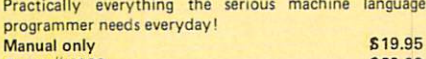

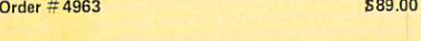

# HOFACK

Hoface and the second control of the second control of the second control of the second control of the second control of the second control of the second control of the second control of the second control of the second co

### THE GREAT BOOK OF GAMES, VOL.1, by Franz Ende

<sup>46</sup> programs for the Commodore <sup>64</sup>

Introduction to graphics and sound. How to program your own games. Walking pictures, animation, high resolution graphics, programming tips and tricks, hints and useful subroutines for the beginner and advanced programmer. This book is a MUST for every C-64 owner. Come and get it  $-$  It's yours for only \$9.95 Order=182 128pages S9.95 Programs from the book on disk. Order  $\#$  4988 \$19.95

MORE ON THE SIXTYFOUR, by H.C. Wagner How to get the most out of your powerful Commodore 64. Very important subroutines, tricks and hints in machine language for your C-64. How to modify DOS. How to connect a parallel and serial printer. How to design your own terminal program for communication and networking. Dig into I/O for cassette and disk. \$9.95 Order in the case of the 183 E9.95 E9.95 E9.95 E9.95 E9.95 E9.95 E9.95 E9.95 E9.95 E9.95 E9.95 E9.95 E9.95 E9.95 E9.95 E9.95 E9.95 E9.95 E9.95 E9.95 E9.95 E9.95 E9.95 E9.95 E9.95 E9.95 E9.95 E9.95 E9.95 E9.95 E9.95 E9.95 E

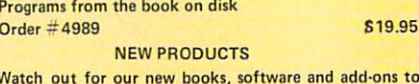

 $t<sub>0</sub>$ watch our new form and along the address to construct and addcome soon. ON SALE NOW! - ORDER TODAY!

How to program in <sup>6502</sup> Machine Language on your C-64 , by S. Roberts (Introduction) Order- $#184$ \$12.95

Commodore-64 Tune-up, Vol. I, by S. Roberts How to expand and customize your C-64.

\$12.95 Order  $#185$ 

Small Business Programs for the Commodore-64 by S. Roberts

How to make money using your C-64. Mailing list, invoice writing, inventory, simple wordprocessing and much more. \$12.95 Order  $#186$ 

Circle NO. <sup>130</sup>

PAYMENT: check, money order, VISA, MASTER CARD, Eurocheck, ACCESS, Interbank Prepaid orders add S3.50 for shipping (USA) S5.00 handling for C.O.D. All orders outside USA: add 15% shipping, Califor

nia residents add 6.5 % sales tax.

Dealer and Distributor inquiries are invited.

Parallel printer interface KIT Direct Connect Modem KIT Universal Experimenter Board Order-4970 9.95 Expansion Board, space for four ex

Hardware Add-Ons:

Hardware Add-Ons:

Order  $\#$  4990 \$ 19.95 Order #4991 Ask f.price

perimenter boatdslboard only) Order-4992 29.95

For your VIC-20 For your Victorian Company, and you will be a property of the second state of the second state of the second state of the second state of the second state of the second state of the second state of the second state of the Tricksforware of the property of the property of the second second second second second second second second s Universal Experimenter board

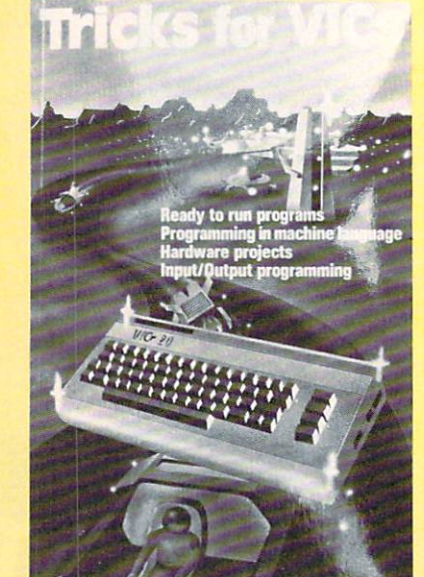

**SAM D. ROBERT** 

ELUVIIII PUBLISHING, IITU  $55.5$ , Cancerna, Cancerna, Ca Phone: {714)623 <sup>8314</sup> Telex: <sup>29</sup> <sup>81</sup> <sup>91</sup>

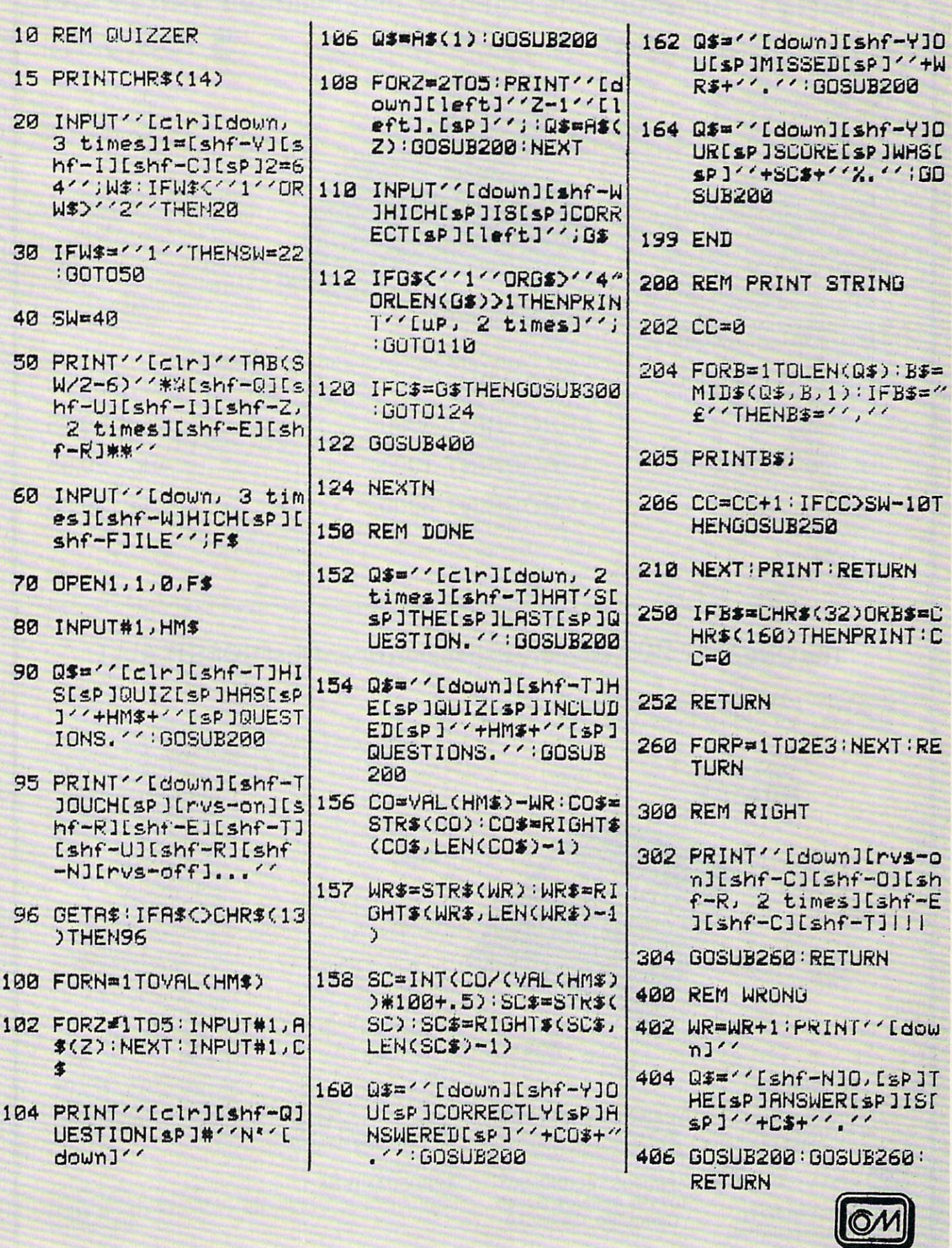

February 1984 . COMMANDER143

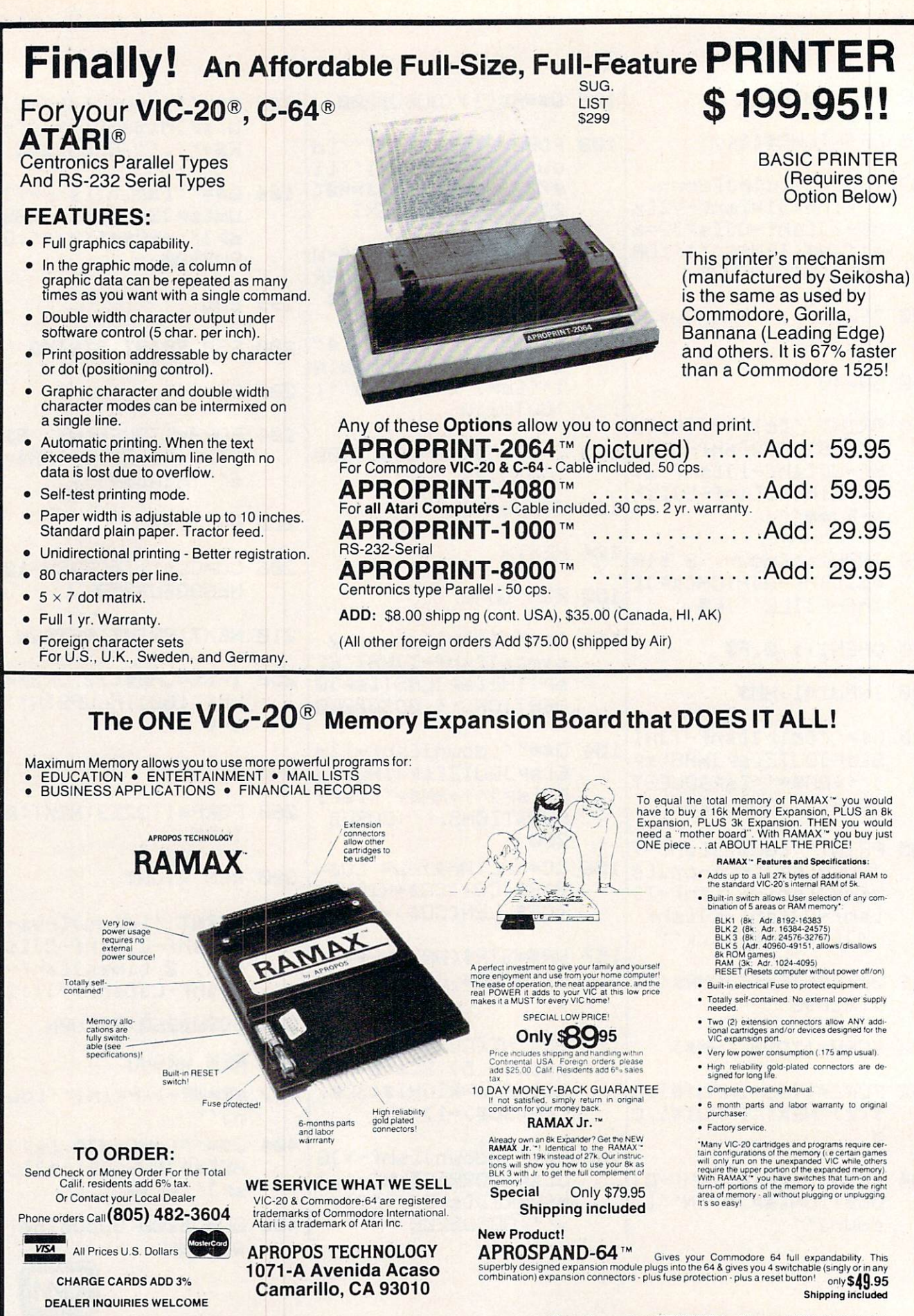

APROPOS TECHNOLOGY Circle No. 37 In Canada contact TENTREX Phone (416) 272-1198

# **The Pro Gram** The Property of the Property of the Property of the Property of the Property of the Property of the Property of the Property of the Property of the Property of the Property of the Property of the Property of the Property o

# "IN THE BEGINNING "IN THE BEGINNING OF THE BEGINNING OF THE BEGINNING OF THE BEGINNING OF THE BEGINNING OF THE BEGINNING OF THE BEGINNING OF THE BEGINNING OF THE BEGINNING OF THE BEGINNING OF THE BEGINNING OF THE BEGINNING OF THE BEGINNING THERE WERE FILES. **BB**

By Jerry B. Byrd!

This month I am going to depart from our standard approach of dividing the article into a philosophical and a practical section. Because the philosophy part for this topic is longer than usual, I am deferring the practical discussion until next month in order to give it the full attention it deserves.

Let me first say that I am going to approach the subject of files from a slightly non-standard point of view. If you are a new reader of COMMANDER, and the community of COMMANDER, let  $\mathcal{C}$  and  $\mathcal{C}$  and  $\mathcal{C}$  and  $\mathcal{C}$ courage you to get all the back issues you can. Each of my installments has built on what has gone before. While it is not mandatory that you look at older columns, I have a feeling that it might be helpful to see where I am coming from.

### **FILES, FILES AND FILES** FILES, FILES, FILES, FILES, FILES, FILES, FILES, FILES, FILES, FILES, FILES, FILES, FILES, FILES, FILES, FILES, FILES, FILES, FILES, FILES, FILES, FILES, FILES, FILES, FILES, FILES, FILES, FILES, FILES, FILES, FILES, FILES

When I was in the Air Force, there was one particular term that had great poten tial for confusion. It was the word, "air man." This word has three distinctly difman." This word has three distinctly dif ferent definitions. First, it means all Air Force personnel, as opposed to swabbies of the Navy or footpounders of the Army. Second, it means enlisted personnel, as opposed to officers. Last, it can mean a particular rank, that of airman, versus sergeant. Due to this multiplicity of meaning, the word was almost unusable.

# "Some manufacturers use the word 'file' to mean anything attached to the processor."

A similar situation exists in the computer world with the term "file." Some books with the term the term and the term and the term of the term of the term of the term of the term of the term of and manufacturers use the word as a reference to anything that is attached to the processor. Terminals are files, disk drive units are files, printers are files, and sometimes even co-processors and banks of memory are files! This rather global definition of files is not what Commodore has used, so our requirements dictate that we can press on to other definitions.

A second definition of "file" is any information that is semi-permanently stored on some media for future use. The media some media for future use at the media for a media most often imagined are disks and tapes. But the list doesn't end there. A more complete list of possible media would have to include punched cards and paper have to include punched cards and paper include punched cards and paper include punched cards and paper in the tape, magnetic cards, and even paper print-outs. Add to that the more esoteric possibilities of bubble memory, battery supported ram, off-line central data banks (read modem), and even direct computerto-computer computer computer computer connection, where each connection, where each connection, where each connection of the computation of the computation of the computation of the computation of the computation of the c computer becomes "file" for the computer becomes "file" for the computer of the computer of the computer of the computer of the computer of the computation of the computation of the computation of the computation of the co other(s).

### **I/O DEVICES** I/O DEVICE SUR CONTRACTOR AND THE RESIDENCE OF THE CONTRACTOR OF THE CONTRACTOR OF THE CONTRACTOR OF THE CONTRACTOR

In our discussion, we will mainly pay attention to the more mundane files of this tention to the more music of the more music of the more music of the more music of the more music of the more music of the more music of the more music of the more music of the more music of the more music of the more musi genre, the disk and tape. Commodore does not call the actual units a file, however, but rather calls them devices. I like this distinction, since there is now a like this distinction, since there is now clear break between the storage medium itself and that which is stored on the itself and that which is stored on the medium. This makes conceptualization far easier. Before we can proceed into our discussion of files, I think there is merit in digressing for just a moment and looking at the concept of devices, as used by Com modore. In our three definitions of files above. Commodore has opted for the se cond as their basic definition of device. Really, any device carries a connotation of I/O (input/output).

Input occurs when the computer receives something from the outside world (usually an operator or <sup>a</sup> file), and output occurs when the computer sends something to the outside world (again, usually an operator orfile). Let me give you a quick list of the devices of Commodore computers:

- $0 =$  keyboard
- tape de la construcción de la construcción de la construcción de la construcción de la construcción de la construcción de la construcción de la construcción de la construcción de la construcción de la construcción de la co
- $2 =$  second tape drive (PET and
- $=$  CBM machines)
	- user port (VIC and C-64)
	- RS232 port ('B' models)
- 
- $4 =$  printer
- $5 = \text{modern (CBM8010)}$ modem (CBM8010)
- $8 = \text{disk drive}$
- $14 =$  special device of interface 14 special device of interfaces and interfaces of interfaces and interfaces and interfaces of interfaces and interfaces of interfaces and interfaces are also interfaces and interfaces are also interfaces and interfaces are (MuPet II, TNW <sup>103</sup> modem, etc.)

This list is not exhaustive. Additional devices of the same type usually are sampled to the same type usually are sampled to the same type usually are sampled to the same of the same of the same of the same of the same of the same of the same of the same of the numbered one higher than the standard (second disk drives are thus usually numbered 9).  $\frac{1}{2}$ .  $\frac{1}{2}$ .

Of the above listed devices, most cannot support more than one division of itself simultaneously and independently. itself simultaneously and independently. For example, the printer, while it might have two separate sheets of paper in it, cannot be told to independently print to paper 1 or paper 2. (Yes, I know how to do it, too, but the printer doesn't.) The excep tions to this are the disk drive. Conse quently, it is not mandatory (in some cases, not allowed) to name a particular file on any device except the disk drive; and there it is mandatory to name which particular file is being addressed.

### **GETTING INTO FILES** GETTING INTO FILES IN THE CONTINUES OF REAL PROPERTY OF REAL PROPERTY.

we now come to the third definition of the third definition of the third definition of the third definition of our word, "file." This is specific set (grouping) of information to be l/0'ed by the computer. This is the more normal use of the term "file."At this point, things may get a little confusing. We can treat all of the devices listed above as if they were a file (with the exception of the disk drive).

In order to work with a file, it must be opened. BASIC has the command OPEN for this purpose.The OPEN command tells the computer all it needs to know about

February 1984 . COMMANDER/45

the file to be accessed. We will look at a couple of OPEN statements later to see ex actly how they operate. While not always mandatory (sometimes it is), the CLOSE state tells the computer that we are through with a particular file. Since the Commodore computer can have only 10 open files at once (don't complain, the IBM PC can have only 3), not closing unneeded files limits the total number we can access. Commodore disk drives can only have 5 or fewer open disk files at one only have orfewer open disk files at one time. More on that later.

There are 3 more commands that are used with files: INPUT#, PRINT#, and GET#. If you have done much programm ing at all, you will recognize at least part of these commands. Each of them has been used to INPUT, PRINT, and GET from the default devices. When your computer first is turned on, it sets the screen (device 3) as the default output device and the key board (device®) as the default input device. These values are in RAM and can be POKEd to change to some other de vice. For output, BASIC gives us <sup>a</sup> com mand to do this. CMD plus the file number mand to do the second to the file number of the file of the file number of the file number of the file number of the file number of the file number of the file of the file of the file of the file of the file of the file of (I'll explain file numbers next month) to change the default output to the selected file (and, by extension through the OPEN statement device).

Let's spend a moment talking about the various types of files. Not all of these will apply to all devices, and most of you probably don't have all devices, but if you are really tracking toward <sup>a</sup> career in pro gramming, or if you are <sup>a</sup> typical computerist, you have your sights set on more and more equipment.

Commodore uses and recognizes four types of files. (Some would say, five, and, in fact, I am going to look at five.) They are PGM (program), SEQ (sequential), REL (re lative), and USR (user). In turn, each of lative), and USR (USR), and USR (USER). In the USR (USER). In the USR (USER), and USR (USER). In the USR (USER) these, except relative, are further divided into input (read) and output (write) files.

## PROGRAM FILES

Program files may be written to and read from both tape and disk. There are two ways to input the files for both, and two ways to write the file to disk, but only one way to write it to tape. You are prob ably familiar with the SAVE and LOAD commands (plus DSAVE and DLOAD for Basic users). The are only the second or method of the second of the second of the second of the second of the reading and writing programs. SAVE isthe only method to write to tape. Program files can be read, one byte at a time, by opening them with the proper para meters. This is helpful to check one pro gram against another, but is extremely slow. This is because the GET# command operates very slowly in BASIC. There are some other things that this capability can

46ICOMMANDER · February 1984

be used for, such as copying programs from one disk unit to another, etc.

Programs are just files that contain instructions to the computer. Most often, these files are not actually read, in the traditional sense of the term, but are load ed into memory for various operations. In fact, one program can load another into memory and it will then automatically begin operation. This process is called "chaining." One note: the first program which loads another program in such a fashion, on all Commodore computers exfashion, on all Commodore commodores experiences and commodores experiences and computers experiences and computers experiences cept the new 'B' series, must be larger than any subsequent program, or must make the computer think it is larger by making it look bigger than it is. I will have a whole column about this in the future.

### SEQUENTIAL FILES

Sequential files are the easiest files to use. This is why most software makes such great use of them. It is the reason for their use in the earlier installments of this column. There are three things you can do with sequential files: read, write, and append. Append means to add to the end. You can always make a sequential file longer, but you can neither make it smaller nor re-arrange it to better suit your needs. There is one other problem with it: if, for any reason, a program neglects to close a sequential file that is being written or appended to, the disk will be left with an open write file. This can be recognized on open write file. This can be recognized on the recognized on the cannot can be recognized on the recognized on the company of the cannot can the directory by an asterisk next to the file type (e.g.,\*seq.). If this occurs, and the disk has not been removed from the drive, it is possible to close the file by one of two options.

# "Commodore uses four types of files: program, sequential, relative, and user."

You can use the DCLOSE command on BASIC 4 or CLOSE the command channel to the disk drive in BASIC 3. (See previous columns for a discussion of the command columns for discussion of the columns for the community of the community of the community of the community of the community of the community of the community of the community of the community of the community of the commun channel.) If this doesn't do it, then one last channel.) If the state of the item of the state of the state of the state of the state of the state of the state of the state of the state of the state of the state of the state of the state of the state of the state of th chance exists: OPEN the command chan nel and CLOSE it. (Syntax:OPEN15,8,15: CLOSE15.) If this doesn't fix it, then nothing will. You are in a position at this point of losing your entire sequential file. Wrong action at this point may also cause a loss of the entire disk! Proceed carefully.

The open write file must not be left on the disk. It indicates a basic confusion in the DOS (disk operating system) that may be made even more pronounced later. The open file may be removed from the disk very safely with the COLLECT or of these commands on a disk with random access files may cause the loss of that random access data if more data is added to the disk. The only safe thing to do is copy the data to another disk using the copy routines found within the specific software package. The COLLECT and VALIDATE commands cause the DOS to VALIDATE commands cause the DOS to check each file for a complete chain of all the blocks it uses and then release all other space on the disk to be used for later storage. Some random files are not chain ed the normal Commodore way. Good software will provide copying routines to move data from one disk to another, if move data from one disk to another, if direct access files are being used. direct access files are being used. The contract access files are being used. The contract of the contract of the contract of the contract of the contract of the contract of the contract of the contract of the contract of

The obvious relationship among the pieces of information in a sequential file is that of being in a tunnel, end-to-end. It is in the read the information in the interest of the interest of the interest of the interest of the interest of middle of the tunnel without reading all the information ahead of that which is desired. This limitation represents the greatest problem associated with sequen quential file is to be manipulated in any way (sorted, portions deleted, modified, etc.), then the entire file must be moved to memory and then back to the disk, a process that is severely limited by memory and cess that is seen that is seen that is seen that is seen that is seen that is seen that is no memory and in the relatively slow. relatively slow.

## **RELATIVE FILES**

Relative files address the need to change, modify, delete, etc. the contents of a particular piece of information without the need to read through the large, unrelated portions of the file. Relative files allow nearly instant access to particular piece of information. This means that you can get the address of a particular person from a mailing list file and change just that without the need to read all the people on the file ahead of the desired name. The exact methodology for doing that will be discussed next month. do in the doing that will be discussed next month. The doing the doing the doing the doing of the doing of the doing the doing of the doing of the doing of the doing of the doing of the doing of the doing of the doing of t This great boon to programming for infor mation management is not without its problems, however.

The problems associated with relative files are, for the most part, minor. Fixed record length, which meansthat you must reserve empty disk space for the longest possible name, is of consideration with small disk sizes and/or overly generous ex pectation for record lengths. For example, if most of the people on a mail list have last names like Jones and Smith, with only one named Anistoskiostisis, insuring that the longest name fits the space means signifi cant wasting of disk space on all the other names. The fact that fewer relative files names. The fact that fewer relative files for the fact that fewer relative files for the fact that  $\alpha$ may be open on the disk at one time is also of some consideration in some circum

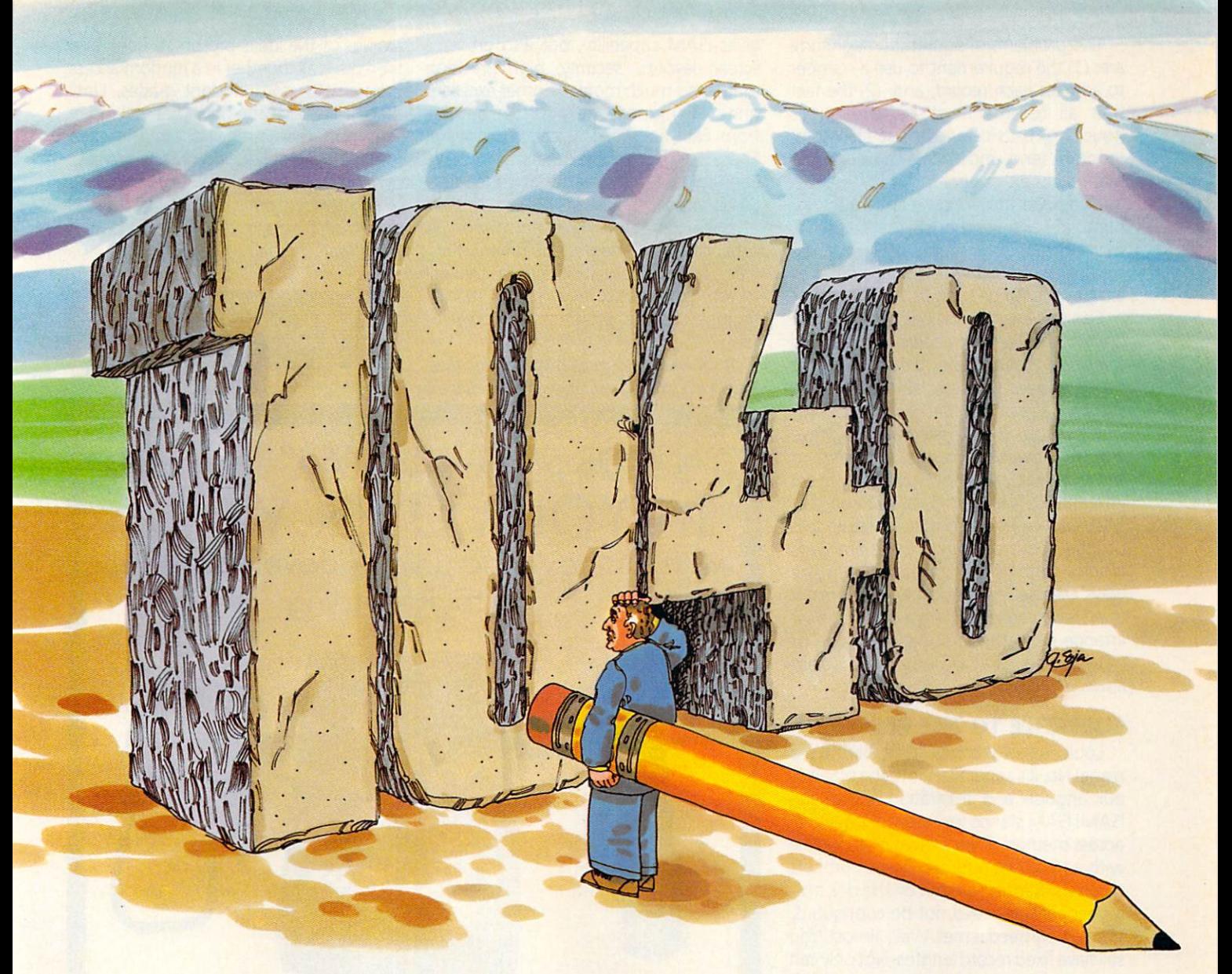

# It's that time again.

Deductibles? Itemization? Short forms? Long hours. Those familiar tremors at tax time. hours. The familiar tremors at tax time. The familiar tremors at tax time. The familiar tremors at tax time. The familiar tremors at the familiar tremors at the familiar tremors at the familiar tremors at the familiar trem Relax.

This year you and your personal Commodore  $64^{m}$ can process your own computerized tax returnjust like the professionals do—easily, conveniently, quickly...with TaxQwik®.

TaxQwik is a complete tax preparation system that can analyze your total tax picture, perform income averaging and recommend the most advantageous options. If you have a printer, TaxQwik can save

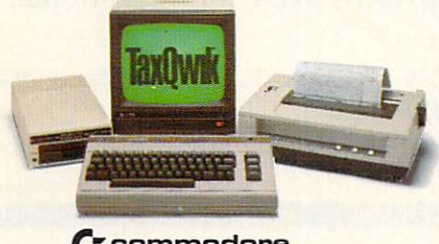

you even more time. It can automatically print on standard government tax forms, one page at a time. Error-free. Hassle-free. Stress-free. And, TaxQwik is revised annually to keep current with changing tax laws.

An easy-to-follow instruction manual guides you every step of the way. It's never been easier or more convenient doing your taxes.

Who knows, TaxQwik may even make it fun.

\$99.95 (tax deductible, of course) Available at the software retail store nearest you, or directly from:

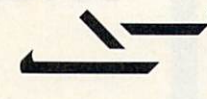

**GENEVA TECHNOLOGIES CORP.**<br>225 Christiani Street <u>225 Christianian Street</u> Cranford, NJ <sup>07016</sup> (201)276-1144

C**z** commodore (Officially approved by Commodore)

TaxQwik<sup>®</sup> is a registered trademark of Geneva Technologies Corp. Commodore 64™ is a trademark of Commodore Electronics, Ltd.

Two problems of significant magnitude are: (1) the requirement to use a number to address each record; and, (2) the fact  $t$  records all records must be continuous must be continuous must be continuous must be continuous must be continuous must be continuous must be continuous must be continuous must be continuous must be continuous must be (touching). Let's look at the last, first. Com modore (and most, if not all, other manufacturers supporting this file struc ture) require that if you want 2 records, number 1 and number 500, to be on file, then records 2 through 499 must be created and put on the disk, even if they are not ever to be used.

Can you imagine the chaos that would be created if the postal service announced tomorrow that henceforth there would be no more street addresses but just numbers (did they already do that?)! That is exactly the situation when the records may have only numbered addresses. No more is there a Mr.Smith or inventory item R4T568D2. There is only <sup>a</sup> <sup>342</sup> and part 3126. Notice how this nomenclature tells us little about anything. There are ways around both these limitations, but the ways themselves raise other problems. If there is a need (and there always is) to rearrange (sort) the information in one or more orders, that becomes a problem also.

### **SUPERFILE TO THE RESCUE?** SUPERFILE TO THE RESERVE TO THE RESERVE TO THE RESERVE TO THE RESERVE TO THE RESERVE TO THE RESERVE TO THE RESERVE TO THE RESERVE TO THE RESERVE TO THE RESERVE TO THE RESERVE TO THE RESERVE TO THE RESERVE TO THE RESERVE TO

Look, up in the sky! It's a bird! It's a plane! No, it's super file! Onto the scene of our anguish and frustration comes the ISAM! ISAM stands for indexed sequential access method. Think of it as a relative file with a twist: the address can be numbers or letters. Records are put on the disk only if needed; they need not be contiguous. Voila! Every need is met. Well, almost. You still have fixed record lengths. Not only can the record address be alphanumeric (with numbers and letters), but it may also be read sequentially in record address order: automatic sorting. The address of the record is usually called a key. Some systems allow identical keys, others don't, and still others inform of duplication but still allow it.

Why don't we always use ISAM files? Well, there are several reasons. The most obvious is simply that Commodore doesn't have it, Secondly, we can simulate this capability with two files, a key file and a record file, with the key file in memory for manipulation and the data file on the disk. A rather obvious reason not to use ISAM files is that in many circumstances they are really not appropriate. Another reason they are often not used is that peo ple are not aware that Commodore and other outside vendors have such a capability available as an add-on program.

Commodore's ISAM is called CMAR. think that the very best one is 'The Master' from Canadian Micro, since it not only 48/COMMANDER · February 1984

gives ISAM capability, but also provides screen layouts, security, high precision math, and much more. Another excellent one is, think, no longer available, but was There have been some others. Many have been colossal failures, and each one usual ly has some limitation(s). Why the makers of microcomputers have not given this capability as standard equipment firm ware, I don't know, It seems that the first to do so will score a major market triumph, from a programming point of view.  $\cdot$   $\cdot$   $\cdot$   $\cdot$   $\cdot$   $\cdot$ 

A lot has been presented about files. Next installment I will give some actual examples of the ideas presented here, and then put it all together in a random access program to store student grades. Until then, I pray that the new year will represent more than renewal of or the renewal of our control broken is a sentence of our control broken in the control broken in the control of the control of the control of the control of the control of the control of the cont resolutions, but will be a time of renewal of mind, body and spirit, "Be not conform ed to the world, but be transformed by the reNEWingofyourmind. . . ."The best of New York to each of your property of your property of your property of your property of your property of your property of your property of your property of your property of your property of the second to the second to the

TALK OR SING-The "64" responds IN YOUR OWN VOICE with this new and unique development in Digital Recording

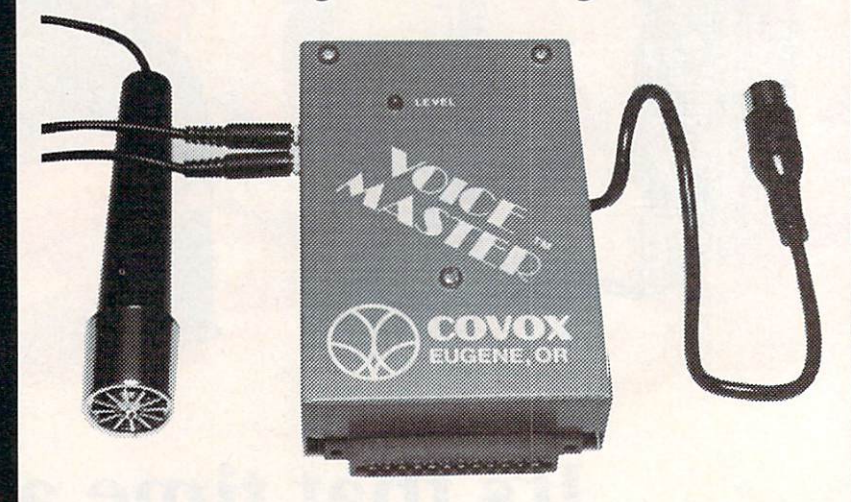

Enter up to <sup>150</sup> of your own words and phrases. Compute response with BASIC. Store word sets on tape or disk for unlimited selections. Easy for anyone to set up and use Complete with cassette software (transferable lo cisk) with demonstration programs for a talking clock, calculator, and black jack. How to define every key as a spoken phrase or song note or other sound. There are so many applications and special effects it boggles the mind! Also money making opportunities. Soon available for other popular computers. Software for word recognition being developed.

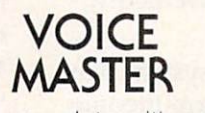

MASTER only \$11995

complete with software and detailed manual. Users kept up to date with Newsletter.

WE CAN DEMONSTRATE OVER THE TELEPHONE !!

COVOX CO. 675-D Conger St. Eugene, Oregon <sup>97402</sup> Tel: (503) 342-1271, Telex <sup>706017</sup> Check, money order, or VISA/MC [Dealer inquiries invited)

Circle No. <sup>170</sup>

# Data Organization for the VIC-20: Part III

### **E**By Arthur J. Dudley!

Last month's article ended with a problem concerning floating point real numbers. You were given the information below and asked to provide the variable name and its value name and its value of the interest of the interest of the interest of the interest of the interest of the interest of the interest of the interest of the interest of the interest of the interest of the interest of the inte

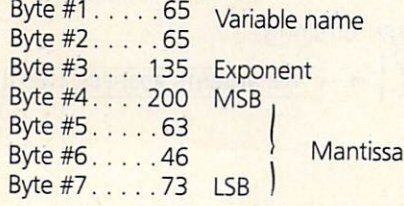

Variable names for floating point reals are represented by straight ASCII code (no modification is performed); therefore, the number <sup>65</sup> represents the character "A" on the ASCII chart. Since bytes one and two both contain the number 65, the variable name is AA. variable name is AA.

To determine the actual value repre sented by bytes #3 through #7, it is best to use the five steps covered in Part II of this series.

- Step: 1: Convert the mantissa into its binary configuration. (See Figure 1)
- Step 2: Number each bit from 1 to 32. (See Figure 1)
- Step 3: At this point using the mantissa conversion program will simplify calculations (see Part II). Program Instructions:
	- a) Enter the number <sup>15</sup> for the amount of bits set to one. Remember not to include the first bit.
	- b) One at <sup>a</sup> time, enter each bit number, not including the first bit, that is set to one. (2, 5,11, 12,13,14,15,16,19,21,22,23, 26, 29, and 32)

The mantissa should have the value of .782214063.

### Manual equation:

 $\frac{1}{2}$ <sup>1</sup>(implied) +  $\frac{1}{2}$ <sup>2</sup> +  $\frac{1}{2}$ <sup>5</sup> +  $\frac{1}{2}$ <sup>11</sup> +  $1/2^{12}$  +  $1/2^{13}$  +  $1/2^{14}$  +  $1/2^{15}$  +  $1/2^{16}$  $V_2$ <sup>19</sup> +  $V_2$ <sup>21</sup> + <sup>22</sup> +  $V_2$ <sup>23</sup> +  $V_2$ <sup>26</sup>  $V_2^{29} + V_2^{32} = .782214063$ .

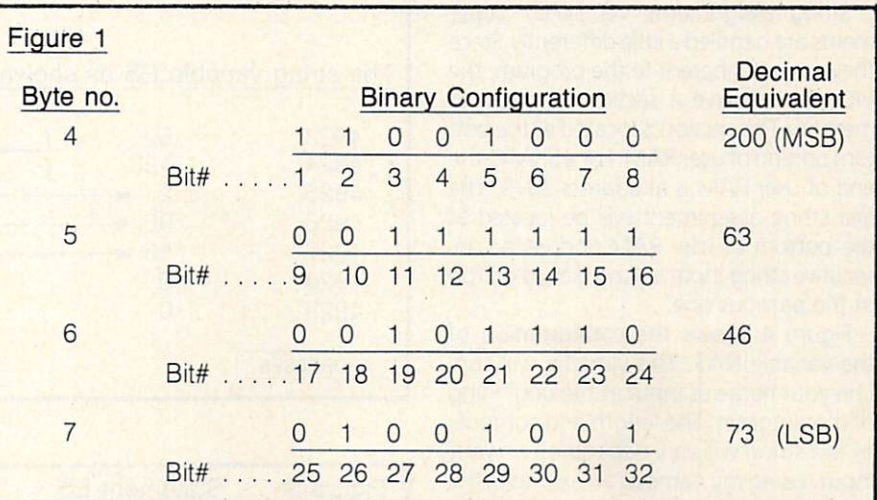

Step 11 percentage the limitime of lands it will the contents of byte three to ob tain the true exponent.

> $135 - 128 = 7$  True Exponent Byte #3

step 5: Wilson obtained in the fraction of the fraction of the following in the following in the following in the following in the following in the following in the following in the following in the following in the follow step three by the number 2 raised to the true exponent,

Determined in step 4

 $.782214063 \times 2^{7} = 100.1234$ 

# Determined in step 3

Because the leftmost bit of our MSB (Byte #4) is set to one, the value must be negative. Variable  $AA = -100.1234$ 

So far, I have covered integers and floating point real numbers. What remains are string variables. Before you con tinue reading, LOAD and RUN your memory dump program. After entering your name, press the SPACE BAR once to display the contents of memory locations <sup>4923</sup> through 4929.

String variables occupy a total of seven bytes in memory, the same amount oc cupied by integers and floating point reals (refer to Figure 2). Bytes one and two are used to represent the variable name. The first character is represented by straight

ASCII code: the second character has the As case the second character and character in the second character in the second character in the second character in the second character in the second character in the second character in the second character in the seco number 128 added to the ASCII code to the ASCII code and ASCII code ASCII code ASCII code ASCII code ASCII cod representation. Referring to Figure 2, you will see the letter "E" represented by the number <sup>69</sup> (ASCII code), and the null character represented by the number <sup>128</sup> (ASCII code for a null character  $+128 =$ 128). Bytes six and seven are not used, leaving bytes three, four, and five to store the string. You might wonder how three bytes can store a string of more than three characters. The answer is, they cannot. In stead of storing the string itself, bytes three through five store the string's length and the address where the string is actu ally stored.

Byte three stores the string length (string  $E$ \$ = "XX" is two characters in length), and bytes four and five store the actual address. Byte number four (LSB) represents the "units" or "ones" of an address, byte number five (MSB) represents multiples of 256. An MSB of 16 and an LSB of 90 represents an address of 4186  $[(16 \times 256) + 90.]$  The MSB LSB

largest address which can be represented by this technique is 65535 [(255  $\times$  256) + 255], and the largest string possible is <sup>255</sup> characters. Since <sup>a</sup> program line cannot exceed <sup>88</sup> characters in length, you must

use the process of concatenation ("adding to") to circumvent this limitation. (Refer to your Programmer's Reference Guide for information on concatenation.)

To display the contents of address 4186, press the "J" Key on your keyboard. You should then see a prompt requesting an address to be entered. Type <sup>4186</sup> and press RETURN. You may have noticed ad dress <sup>4186</sup> is in the program section of memory (refer to Figure 1 of the first article). The statement  $ES = "XX"$ , located in line 6 of the memory dump program, begins at address 4182, with the string stored at addresses <sup>4186</sup> and <sup>4187</sup> (refer  $t = 1$ 

String assignments via INPUT state ments are handled a little differently. Since they are not inherent to the program, the VIC must reserve a section for them in memory. This section is located at the bot tom portion of user RAM. For a 5K VIC, the end of user RAM is at address 7679. The first string assignment will be located at the bottom of user RAM and each con secutive string input will be placed on top of the previous one.

Figure 4 shows the configuration of the variable NA\$. This variable will con tain your name as input at the beginning of the program. The length and contents of this string will vary depending on your input. Using my name as an example, the string length (byte #3) is 9, with the string being stored at address 7671 [(29  $\times$  256)  $+ 247$ ].

This completes the section on string variables, but before concluding, a few practical uses for the memory dump pro gram are in order. The first and most ob vious is program debugging; however, the memory dump program should be customized as follows prior to its use:

- 1. Eliminate lines 5, 6, 7 and 8. These lines are used to set up test variables and are not needed for program execution.
- 2. Renumber the memory dump program so as not to interfere with your main program. It is best to use the memory dump program as a subroutine and branch to it when necessary.
- 3 After your main program has been executed, and you wish to check memory variables, branch to your memory dump subroutine with a GOTO keyword. Do not use a RUN keyword for this will clear all your variables prior to execution.
- 4. You may wish to conserve memory by condensing the memory dump pro gram by using multiple statement lines.

The next article in this series will include an append program to facilitate merging the memory dump program with your main program, and a customized memory

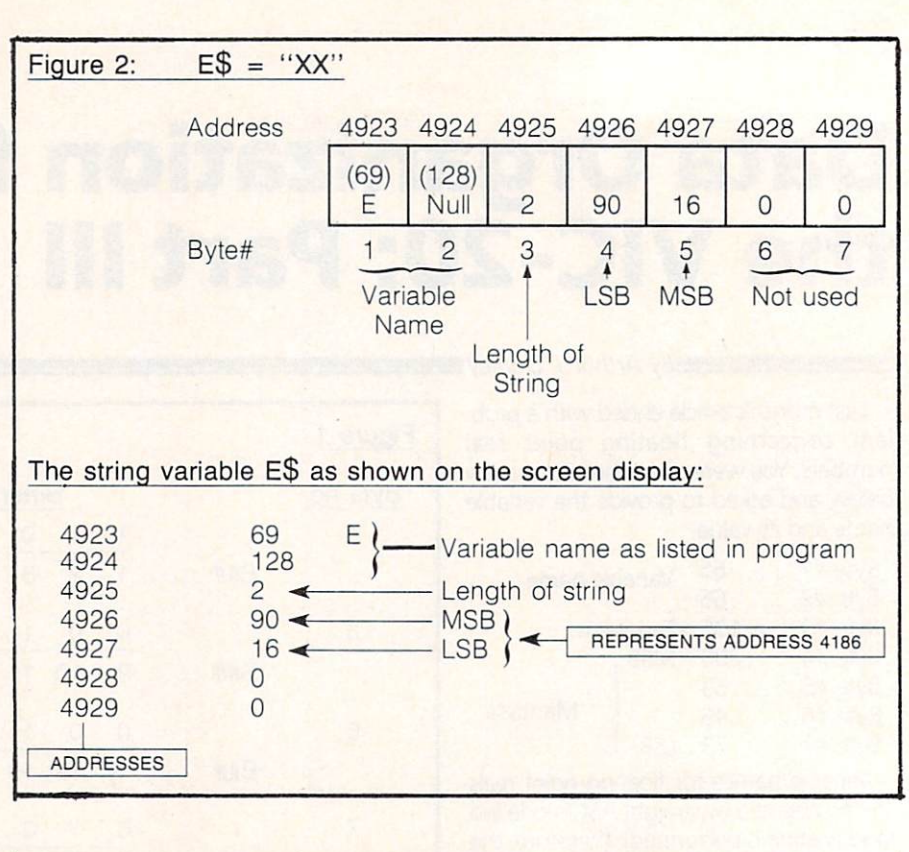

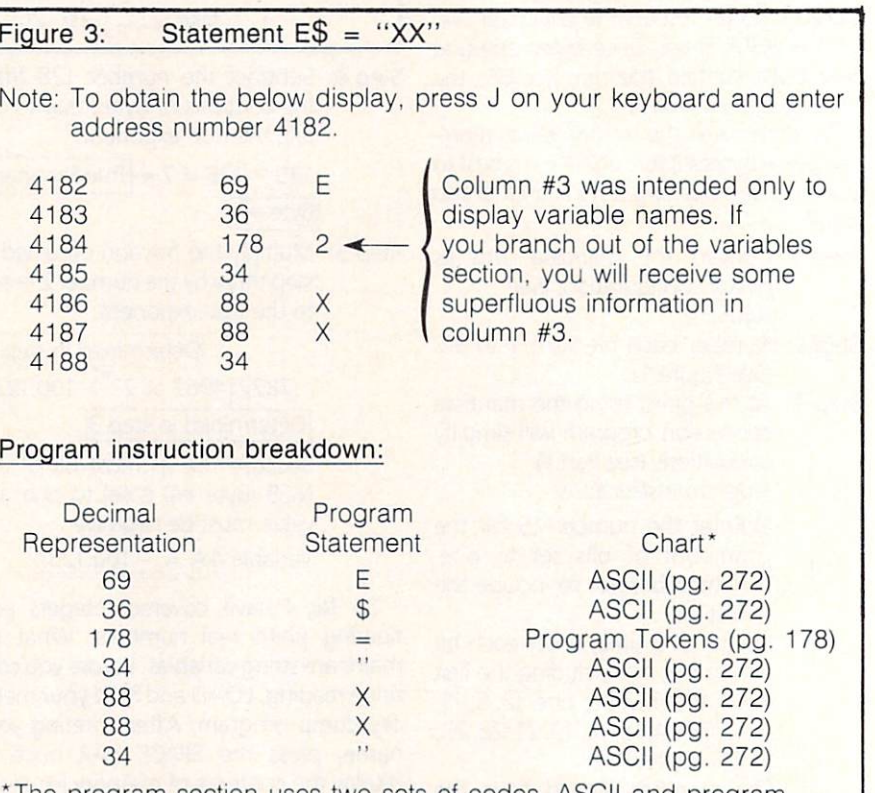

The program section uses two sets of codes, ASCII and program tokens. The Chart column refers you to the proper conversion chart in your Programmers Reference Guide.

dump program. To gain familiarity with the memory dump program, try the following exercise.

- 1. Enter the additions below to the mem ory dump program exactly as shown:
	- $1 X = 296:Y = 98:Z = INT((X/Y)*$  $100 + .5$ )/100:PRINTX;"/";Y;" = " 2INPUTA
	- 3 IFA = ZPRINT"CORRECT": END

4PRINT"INCORRECT":END

The above program is a simple division program. You are required to input the answer to <sup>296</sup> divided by 98.

- 2. Enter RUN
- 3. Enter the answer rounded to two deci mal places (3.02) and press RETURN.
- 4. The word "INCORRECT" should be displayed. Enter PRINT Z and RETURN then PRINT A and RETURN in the immediate/direct mode diate and distribution and distribution of the state of the state of the state of the state of the state of the state of the state of the state of the state of the state of the state of the state of the state of the state
- 5. If both variables have the value of 3.02, why then is the condition in line 3 false, thus preventing the word "CORRECT" from being displayed? (The answer will be in the next installment.)
	- Note: To determine the cause, utilize the memory dump program to inspect the variables in question. Enter GOTO <sup>7</sup> to execute the memory dump program.

Finally, I'd like to mention two other uses forthe memory dump program. They are (1) to easily obtain a listing of all variables for documentation purposes, and

Figure 4:  $NA$ = 'A. DUDLEY'' (Keyboard input)$ Note: To obtain your display, press R (returns you to the beginning of the variables section) and then press the SPACE BAR twice. <sup>4937</sup> <sup>78</sup> N ■Variable name Α ---<u>. . . .</u> <sup>4939</sup> 9 Length of string 4940 <sup>247</sup> LSB  $49494949$ <sup>4941</sup> <sup>29</sup> **MSB**  $\Omega$ ---<sup>4943</sup>  $\overline{0}$ Note: To branch to the string section of memory, press the S Key or determine the actual string address from bytes 4 and 5 and enter this address after pressing the J Key. Once accomplished, you should see a display with your name spelled out in the right hand column. <sup>7671</sup> <sup>65</sup>  $\overline{A}$ <sup>7672</sup>  $-$ <sup>7673</sup> <sup>32</sup> <sup>7674</sup> <sup>68</sup> D 7675 85  $\cup$ <sup>7675</sup>  $-$ <sup>7676</sup> 68  $\Box$  $-$ <sup>7677</sup> <sup>76</sup> L E <sup>7678</sup> <sup>69</sup>

End of user available ram for a 5K VIC.

Y

<sup>89</sup>

7679 \*

(2) to explore VIC's memory. You can display any address with this program.

Next time, I will explain how the three types of variables are used in arrays and point out some memory-saving techniques. The next article will conclude this series. So if you have any questions, please write to me through COMMANDER magazine.

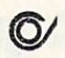

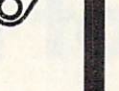

**.** Enter and modify data on a screen copy of the form.

A.B.C.D.E

Form <sup>1040</sup> and Schedules

RETURN HELPER

**1983 TAX** 

Fast and easy income tax preparation.

- . Works like a spreadsheet all the lines affected by a change are instantly updated.com
- Form 1040 and Schedule A are automatically corelated.
- Price is tax deductible. Cassette \$23 Disc \$33 (+ \$1.50 shipping & handling). Specify VIC <sup>20</sup> (16K RAM) or C64.

Check. MO or credit card.

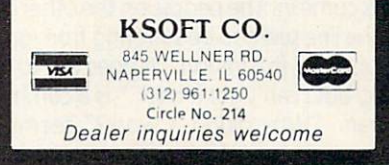

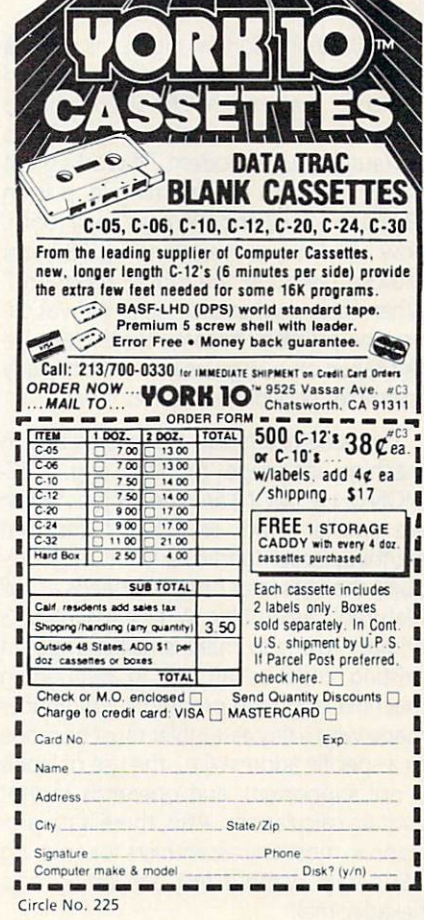

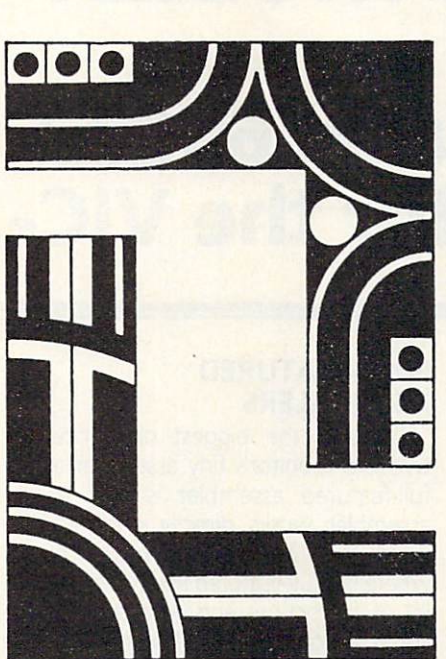

# **Review of MOSES:** Review of MOSES: The MOSES: The MOSES: The MOSES: The MOSES: The MOSES: The MOSES: The MOSES: The MOSES: The MOSES: The MOSES: The MOSES: The MOSES: The MOSES: The MOSES: The MOSES: The MOSES: The MOSES: The MOSES: The MOS

# **A Full-Featured 65C02** Full-Feature of the control of the control of the control of the control of the control of the control of the control of the control of the control of the control of the control of the control of the control of the control **Assembler for the VIC-20** Assembler for the VIC-20

By Glen Colbert<sup>11</sup>

A strange thing has been going on at my house since I started contributing articles to the local user's group newsletter. At all hours of the day (and night) strange come and in the people on the people of the other companies of the other companies of the other companies of the other companies of the other companies of the other companies of the other companies of the other companies o of the line seem to be suffering from great agony and frustration. "It goes out to the disk, but can be called it back, and a common can be considered in the common of the common can be common to be common that the common of the common can be common to be common that the common of the common can be common to refraints the service is the community of the second community of the second second second second second services have replaced "What is the meaning of life?" as the world's most difficult question.  $\cdots$ 

At 10:30 one Sunday night, I received a call from one of these poor, agonized wretches. It seems that he was writing a terminal program for his new auto dial/auto answer modem. "It works great except I need to add a timing loop from \$31E0 to \$31F2 and there isn't any room. How can I move everything up 18 bytes without rewriting the whole program?" When I asked what assembler he was using, the problem became quite clear. He had taken on a large project with the tiny assembler provided in his monitors.

Tiny assemblers like those provided in machine language monitor (e.g., VIC-MON or HESMON} are fine for jobs which are smaller than, say, <sup>100</sup> bytes, but anything larger (particularly if it might re quire changes later on) really needs a "full featured" assembler. A tiny assembler's primary role is to make small changes in existing code as an aid to debugging machine language programs. References made with a tiny assembler must be made to <sup>a</sup> specific address (i.e., the use of labels is not supported), and operands cannot contain calculations. Also, there is no pro vision in most tiny assemblers for entering ASCII data without first converting it to hexadecimal.

## FULL-FEATURED **ASSEMBLERS**

Probably the biggest difference between a monitor's tiny assembler and a full-featured assembler is that <sup>a</sup> tiny assembler works directly on the code which is to be executed (object code), whereas a full-featured assembler keeps a list of instructions and addresses (source code) which are later "assembled" into object code. Because the source code is not directly executed, it can contain infor mation which is not intended to run, such as comments and labels. At assembly time, this "extra" information is either con verted into numbers in the object code or ignored. The source code can be saved, and later loaded, without losing the com ments, label names, and other informa tion that makes assembly language a little bit easier. The source file can be edited, ex panded, or modified with relative ease. If you need to insert some code into the middle of the program, no problem. Just load the source file, insert as much (or as little) as you like, and re-assemble the pro gram. So long as you have used labels con sistently throughout the program, no fur ther modification is needed. The new code is ready to run.

Do you really need a full-featured assembler? I have a computer technician friend who uses VICMON for all of his 6502 assembly. However, I think that if you value your sanity, a good, full-featured assembler is a must for getting into machine language programming.

## **MOSES**

Since I bought my VIC-20, I have tried out three commercially available <sup>6502</sup> assemblers: Develop <sup>20</sup> from French Silk, <sup>6502</sup> Professional Development System from Human Engineered Software, and Moses from Century Micro. Although this is primarily a review of the Moses assembler, I will make occasional comparisons to the other two assemblers.

### **NCR 65C02A** . . . . . . . . . . . . .

Included with the Moses package is a new microprocessor for your VIC. The new CPU must be installed before Moses will run. The 6502 inside your VIC is socketed (like a wall plug with 40 slots) so there is no need to pull out your soldering iron. Just open up the VIC, remove the old chip, and plug in the new one.

A few cautions are in order here. First, if your warranty is still in effect, this modification will void it. Second, the NCR 65C02 is a CMOS (Complementary Metal Oxide Semiconductor) chip. As such it is very sensitive to static electricity until you get it installed. I strongly recommend that you properly ground yourself while doing the installation. If you are at all unsure of how to do this, have a service technician install the new chip for you. Third, make sure that all the legs of the chip get into the proper holes in the socket and that the chip is properly oriented. Double check your installation before closing the VIC back up.

# CMOS ADVANTAGES

CMOS chips use significantly less power than conventional <sup>6502</sup> (NMOS) chips. While the NMOS chip draws 400ma the new chip draws oniy 8ma. This may reduce some of the heat buildup in the VIC.  $\cdots$ 

The 65C02A is more "crash resistant"  $T$  . The  $\mathcal{L}$  is more than  $\mathcal{L}$  is more than  $\mathcal{L}$  is more than  $\mathcal{L}$  is more than  $\mathcal{L}$ than the 6502. Not all code numbers

52/COMMANDER · February 1984

represent valid instructions to the microprocessor. These invalid instructions microprocessor. These invalidations in the set of the set of the set of the set of the set of the set of the s are called "unimplemented opcodes". With the 6502, some of these unimplemented opcodes cause the machine to "hang up" when one is encountered. The VIC would have to be turned off or reset to recover from it. The CMOS version treatment is a control to the CMOS version treatment in the CMOS version treatment in the CMOS version of the CMOS version of the CMOS version of the CMOS version of the CMOS version of th these as NOPs (no operations) thus mak ing it easier to recover from program er rors. Additionally, the CMOS version is more "noise resistant" than the old chip.

The most significant difference between these two chips is the addition of <sup>27</sup> new opcodes in the CMOS version {see Table 1). Most of these are useful enough that they soon become a necessity to the programmer. All of them can result in a reduction in program size. Storing the registers gives a good example of this.

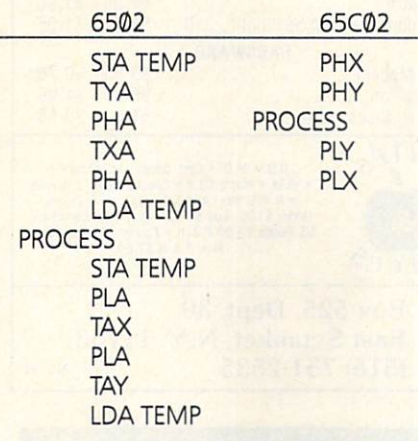

It should be noted at this point that there is another 65C02 microprocessor presently available. This other chip, made by Rockwell, has stili more commands. Either one should run code written on Moses, but Moses only supports the NCR version's opcodes.

Existing programs written for the stan dard NMOS <sup>6502</sup> run without modifica tion on the new microprocessors. Addi tionally, the documentation that comes with Moses has the NCR data sheet for the new chip.

### GETTING STARTED

Moses comes in a cartridge. While it is located in high memory (\$A000-\$BFFF), it is not an "auto start" program. This is par ticularly handy if you don't like the idea of wearing out your expansion port's edge card connector by constantly plugging and unplugging cartridges. It is written (100%) in machine language. This is refreshing change from my experiences with the HES and French Silk assemblers, which are mostly in BASIC. Not only does Moses assemble code faster, but it is also quite a bit more difficult to "crash" by an input error.

## THE EDITOR

The editor is the part of the program that controls the input, modification, and deletion code. In Moses, the editor checks the syntax of all entries. If any errors are the syntax of all entries. If any extensive contribution are sentence and the syntax of any errors are are are detected, the line is ignored and an error detected, the line is ignored and an error the line is in the line in the line in the line is in the line in the line in the line is in the line of the line is in message is displayed. It can not, of course, check for missing labels, branches which are too long, or duplicate labels. These er rors are found only at assembly time.

Except when code is being entered, the command menu is always on the screen. The menu options are:

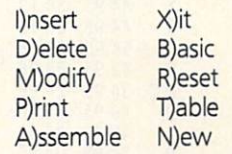

Individual instructions (i.e., [label] opcode [operand]) are identified by the editorwith the use of "line numbers." Commands from the menu that are used to edit the source file make reference to these line so an as make reference to the line and the line and the line numbers. For example, to add a timing loop into the source code at ine 125, one would type "I <sup>125</sup> (return)" from the menu. This puts Moses in the insert mode, and whatever is entered is placed between the old line numbers '24 and 125. Enter as much code as you like and Moses will move everything else back to make room for it. Type the left arrow and press return and you are back at the menu. The command "D 5" will delete line #5 and move everything else up to fill in the space. "D 5,10" would delete lines five through ten. The syntax for print, modify, and delete are identical. If (I)nsert is selected without a line number, all subsequent code will be added to the end of the file.

Moses stores the source code in an in termediate form. This reduces the amount of memory that it takes up as well as re ducing the time for loading and saving. It is  $\frac{1}{2}$  and  $\frac{1}{2}$  and  $\frac{1}{2}$  and  $\frac{1}{2}$  are  $\frac{1}{2}$  as a associated can associated can associated can associated can associated can associated can associated can associated can associated can associated can semble the code as fast as it does. Some of the assembly is done as the code is input.

## LIMITATIONS

Unfortunately, nothing in ife is perfect. Moses has some flaws. I would like to get them out of the way now because, I feel, they are far outweighed by the good points. The likely reason for them is that the whole package had to fit into an 8K ROM.

An observant reader may have noticed the absence of save and/or load functions in the menu. The monitor nust be used for saving or loading source code files. The start and end addresses of the file can be obtained with the editor's (R)eset com mand. Then the monitor is entered through the (X)it command and the block of memory which contains the source code is saved (or loaded). This is a rather code is satisfactory and in the internal control of the internal control or loaded in the internal control of the internal control of the internal control of the internal control of the internal control of the internal con awkward way of going about things, but it does have at least one advantage. The load and save times are much faster (particularly with tape) than the sequential method used by French Silk and HES.

The machine language monitor that comes with Moses is one of my favorites. comes with Moses is one of the my favorites, and my favorites, and my favorites, and my favorite second the material order of the material order of the material order of the material order of the material order of the mate Micromon by Bill Yee. It has been modified to integrate better with Moses, but there are still two problems. First, its disassembler doesn't support the new op codes. I've been told that this is being worked on and should be corrected soon. Second, while the screen display has been improved, it still doesn't have the neat ap pearance of HESMON. Those of you who have used other monitors will have to spend a little time relearning the particular syntax of this one.

Unlike other 6502 assemblers that I am familiar with, Moses does not generate a printed listing of the code as it is assembled. However, as I stated before, Moses is fast (about <sup>250</sup> lines per second). Waiting on a printer would slow it down dramatically. A printed listing of the source code can be made by exiting to BASIC (B com mand), opening the printer as the com mand output device (OPEN4,4:CMD4: SYS40965) and then typing P (print) to print the source file and/orT (table) to print the label table and its values. (There is a slight bug in the program here. When the output is diverted to the printer, all commands must be preceded by a space.)

It is up to the programmer to allocate memory when using Moses. The storage areas for the source code, label table, and object code have to be reset (R command) if the object file is going to be any larger than <sup>511</sup> bytes. It is only fair to point out that this is not an uncommon requirement with assemblers which assemble directly into memory, and that the method used here is easier than that used with the HES assembler assembler.

I would have really liked to have seen an option to assemble directly into a disk program file. This would have made memory management much easier, at least for programmers using disk-based systems.

# CO-RESIDENT EDITOR/ ASSEMBLER/MONITOR

The first major advantage that Moses has over the other VIC-20 assemblers that I have used is that it has a co-resident editor/assembler/monitor (available as an option on Develop 20). In anything to do with computers, the error state is the normal state. Having all of the necessary tools together would make no difference to <sup>a</sup> programmer who always gets things right the first time (but I have yet to meet Him). A lot of time in machine language pro-

February 1984 . COMMANDER153

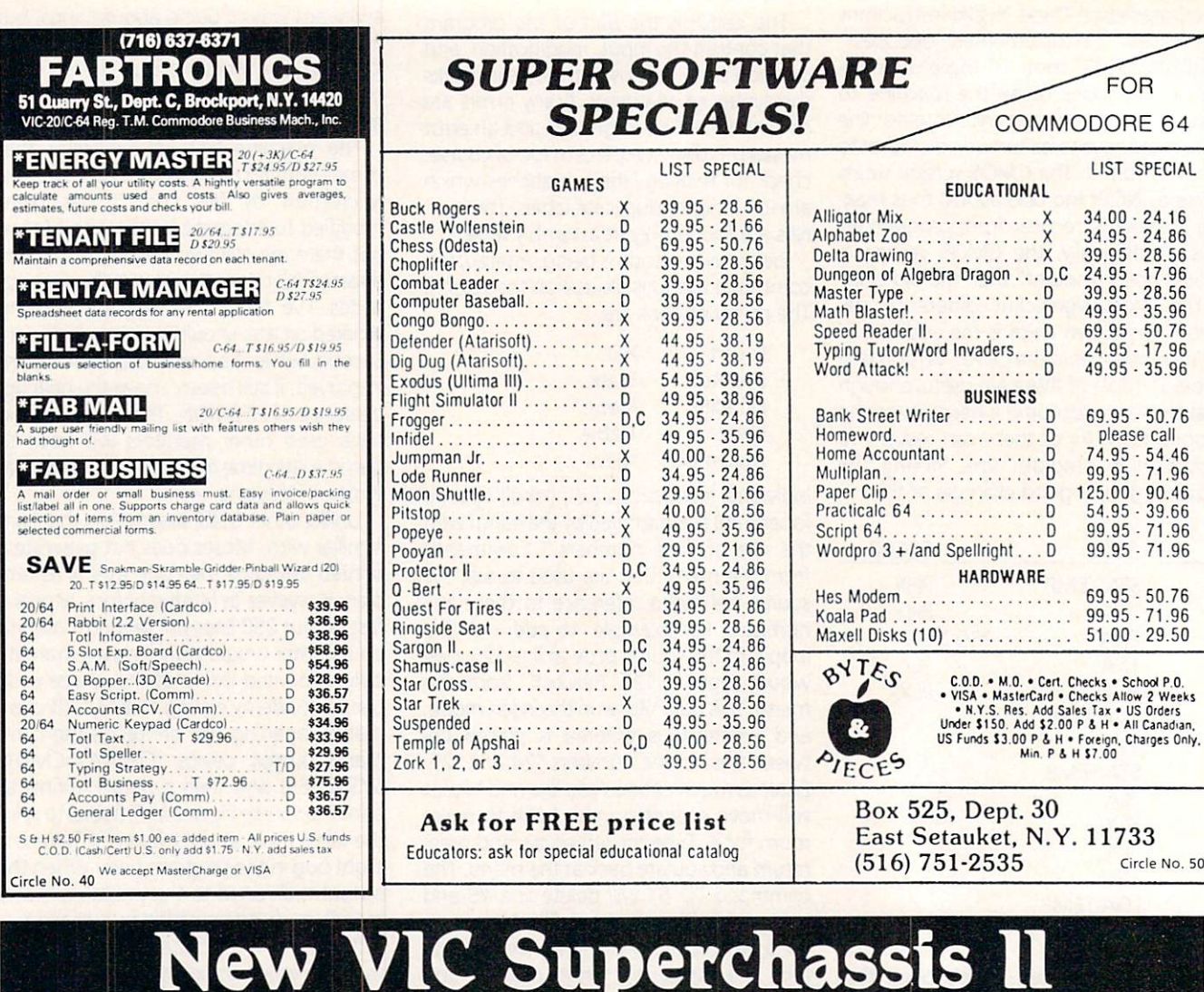

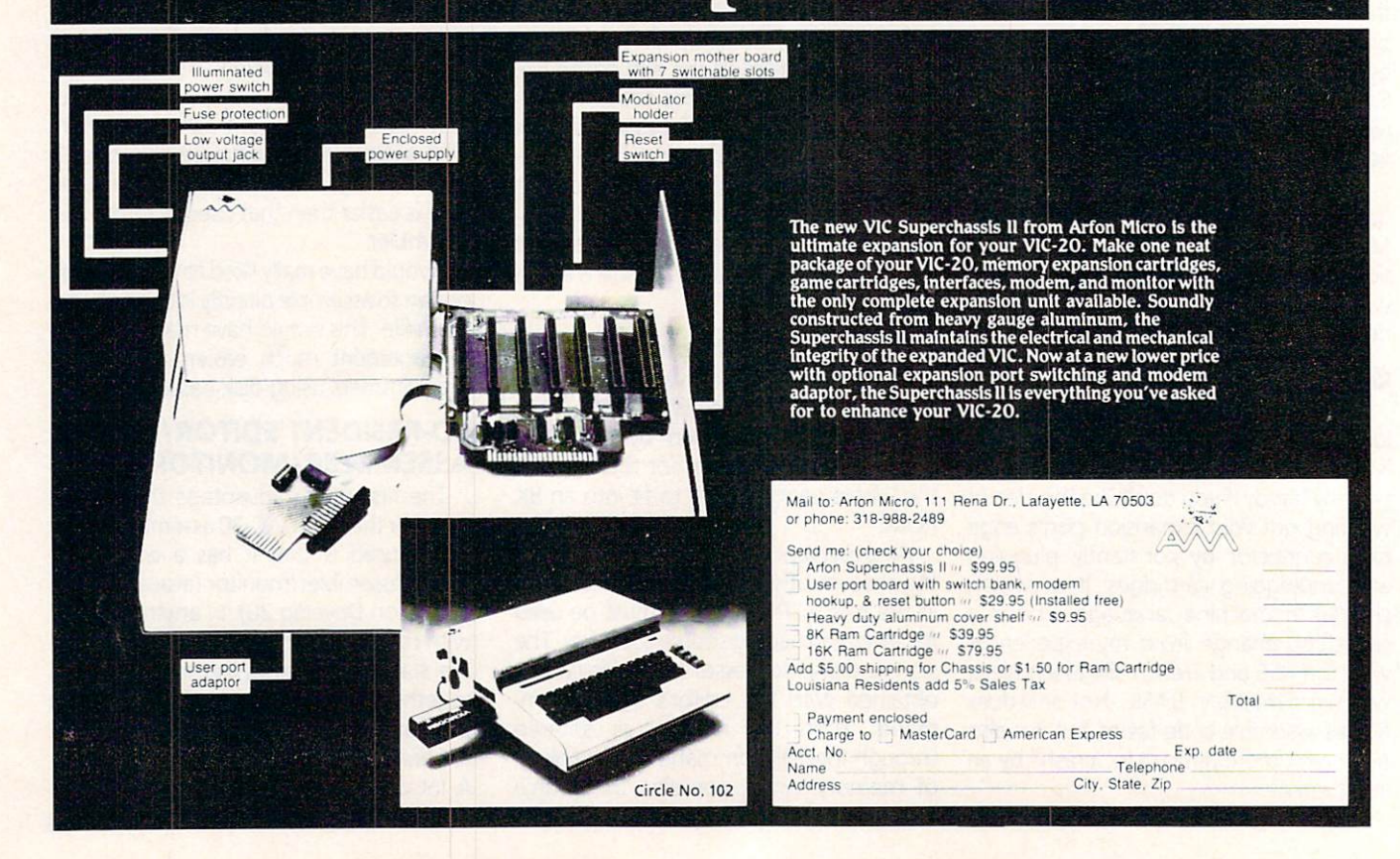

gramming is spent making small changes to the code (e.g., forgot the  $#$  in LDA #\$00). If an error is made and the editor and assembler aren't co-resident, a long, drawn out correction process must take places the editor has to be located, the editor has to be located, and the located of the location of the location of the located of the located of the located of the located of the located of the located of the located of then the source file. After this the modifications can be made and the source modifications can be made and the source computer construction can be made and the source of source of sources code (and sometimes an intermediate file) can be rewritten to the disk or tape. Then the assembler can be loaded, the source file re-assembled, and the hunt for bugs can continue.

With Moses, however, I have found that with small programs I can have not only the editor, assembler, and the monitor in RAM, but the source and object code as well! Minor changes (or even major ones) can be made immediately to the source and, just as fast, re-assembled. The advan tage of doing it this way is not only a great savings in time, but the source code always remains true to the object code. I can't stress too strongly how much of an advantage I think this is-particularly for

some who is just a local contract with the starting of the starting of the starting of the starting of the starting of the starting of the starting of the starting of the starting of the starting of the starting of the sta machine language.

### THREE-PASS ASSEMBLER

Moses is a three-pass assembler. Develop 20 is a two-pass assembler, and the HES assembler is a one-pass that can be modified to make two passes. The num ber of passes is the number of times that the assembler goes through the source code looking for information. Generally, the greater the number of passes, the more forgiving the assembler is when it comes to defining information within the code. For example, the HES assembler (in its one-pass configuration) cannot process a label which has not yet been assembled.

With Develop 20, a two-pass assembler, forward references to labels work fine, but labels that are defined by the EQU pseudo op can only be used after the label has been defined. A problem with this approach is that if something is overlooked until it comes time to code it, the program mer must remember to go back and enter it into the equates area of the source code

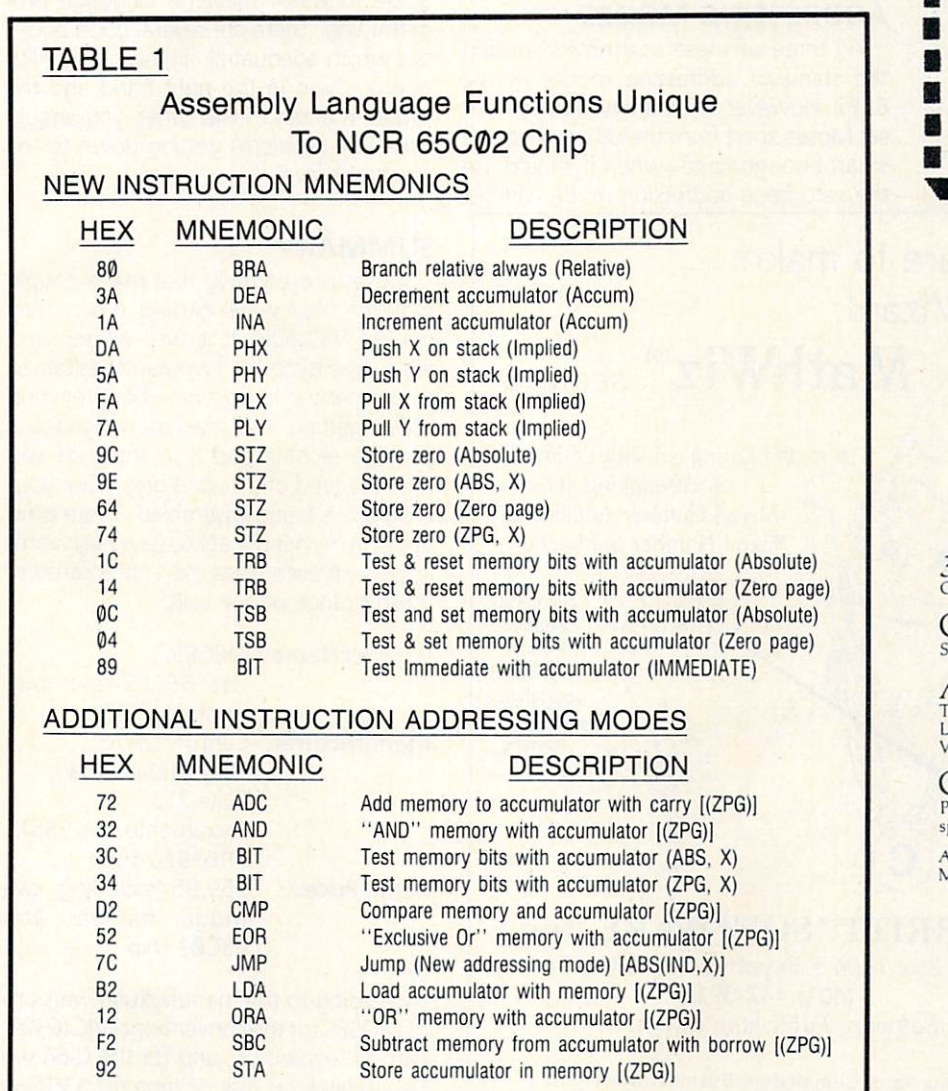

© 1982 by NCR Corporation

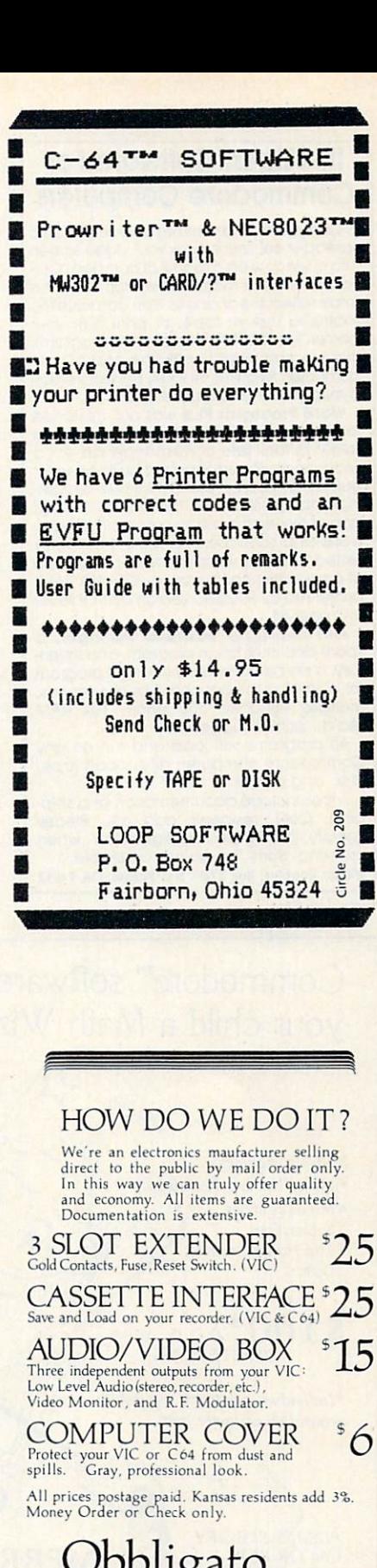

BOX 47398, WICHITA, KANSAS 67201

Obbition of the contract of the contract of the contract of the contract of the contract of the contract of the contract of the contract of the contract of the contract of the contract of the contract of the contract of th

Circle No. 137

# Intelligent Software For Commodore Computers

spread-sheet which turns your video screen into a window on a matrix of numbers. Cur-<br>sor around the matrix, enter numbers: the totals reflect the changes. You can save the matrix to disk or tape, or print it or your printer. For S20 (S15 with another program), this program might justify the cost of your computer. Requires 6k RAM; smaller version available for a standard VIC.

Word Processor Plus was not designed to be an expensive toy; it was designed<br>solely to facilitate correspondence, for a wide range of personal and business uses, quickly and easily, with a minimum of training and frustration on the part of its user,<br>and at the least possible cost, both in hardware and software. The most thoroughly tested, useable word processor available printer req'd.; RS-232C version available for VIC and 64.

 $A$ sports-documentation program; and Inventory and Inventory and Inventory and Inventory and Inventory and Inventory tory, a perpetual inventory control program for a small retail business (various reports, multiple vendors); S30 each; 10k RAM req'd., printer suggested.<br>All programs will load and run on any

Commodore computer; all support tape, disk, and printer.

Prices include documentation and shipping; Calif. residents add 6%. Please specify hardware configuration when ordering. Sorry, no games available. Willam Robbins, Box 3745, San Rafael, CA 94912

Circle No. 21

or an error will be generated.

Moses, being a three-pass assembler, has none of these problems. However, while labels can be defined anywhere in the source, it is still good technique to keep them properly grouped together.

# **CONCISE PSEUDO OPS**

The fact that Moses uses more pseudo ops than the other assemblers does not, in itself, make Moses better. For example, the EQU, ADR, OBJ, and DF5 ops are replaced in Develop <sup>20</sup> by just one (EQU). However, while more opcodes have to be learned for Moses, their conciseness makes the code easier to follow.

I especially like the way that the DAT (BYT on the other two) pseudo op is instal led with Moses, it will allow decimal, Hex, or ASCII data on the same line. For example:

<sup>12</sup> ME55AG DAT 13,"HI THERE",\$0D,0 This makes it much easier to code mes sages which are to be printed, as well as a lot of other routine chores.

## **ADDRESSING MODES**

All three of these assemblers support the standard addressing modes of the  $t_{\rm eff}$  the standard addressing modes of the standard modes of the standard modes of the standard modes of the standard modes of the standard modes of the standard modes of the standard modes of the standard modes of the 6502. However, there are two things that set Moses apart from the others. First, it is smart enough to tell when it should use the zero page addressing mode without

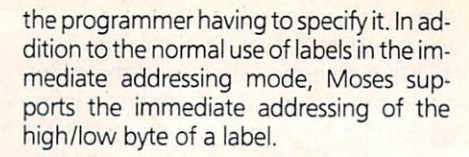

# **DOCUMENTATION**

The instruction manual that comes with Moses is above average for VIC documen tation. It comes in a nice three-ring binder. There are three basic sections to the manual. The first is an explanation of the editor/assembler. It also has two lessons to help get the programmer familiar with the system. The second section is an explanation of the machine language monitor. This includes demonstrations and syntax examples of most of the monitor's comexamples of the most of the monitoring complete monitoring complete the monitoring complete monitoring and the mands. The third section is the appendices. It includes detailed illustrations of the usage, syntax, and features of the assembler. It also contains the data sheets for the new microprocessor as well as for the new microprocessor as well as well as well as well as well as well as well as well as well as well as well as well as well as well as well as well as well as well as well as well as well as well as well as well as sample uses for some of the new opcodes.

The manual is not intended to be a guide to 65XX machine language pro gramming. There are several good books out which adequately fill this need. With one of them in the right hand and the Moses manual in the other, you should have few problems getting down to the machine's level.

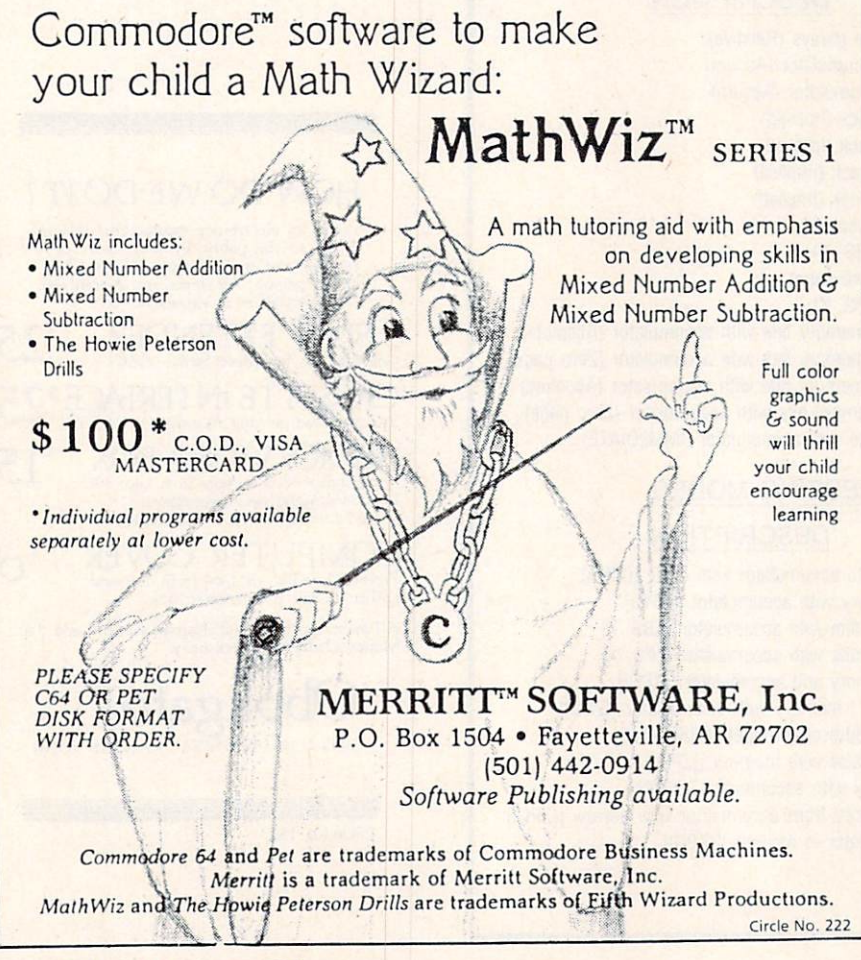

# **SUMMARY**

Moses is everything that many people thought they were getting when they bought VICMON. It is well written and relatively easy to use. I wouldn't hesitate to recommend it to anyone who is thinking about getting into machine language. I strongly recommend it to those of you who are tired of growing grey while your program is being assembled. There is no doubt in my mind that Moses is fully worth its price, it even gives me time to answer those strange phone calls.

Product Name: MOSES, anuari Microsoft Microsoft Microsoft (1989) Retail Price: The 65C02Assembler for the VIC-20 <sup>1832</sup> Tribute Road, Suite <sup>213</sup> Sacramento, CA <sup>98515</sup> (916) 920-3656 \$59.95 including cartridge, manual, and 65C02 chip.

[According to the manufacturer, versions of MOSES forthe conventional VIC (6502) with 8K expansion, and for the C-64 will be available on disk or tape for \$39.95.]

# **Business** and the second control of the second control of the second control of the second control of the second control of the second control of the second control of the second control of the second control of the second control o **Software for the C-64** Software for the C-644 M-644 M-644 M-644 M-644 M-644 M-644 M-644 M-644 M-644 M-644 M-644 M-644 M-644 M-644 M-644 M-644 M-644 M-644 M-644 M-644 M-644 M-644 M-644 M-644 M-644 M-644 M-644 M-644 M-644 M-644 M-644 M-644 M-644 M

 $\equiv$  By William L. Simon, Ph.D. $\equiv$ 

"When the <sup>64</sup> was first announced, programmers thought it was just another game machine, and didn't pay much at tention. But then, they started finding out that it's really a very powerful machine."

That's how one executive at <sup>a</sup> leading software house explains the flood of business products for the <sup>64</sup> now begin ning to pour onto the market, some of them capable of giving the small or notso-small business a computing capability that you would expect to find only in a much larger system.

But of course, this plethora of product brings with it a dilemma for the buyer. When there are so many competitive packages to choose among, what do you base your selection on? Often we don't even know the right questions to ask. One attractive word processing package will only single space; a very powerful accounting package requires you to input not one but two six-digit account codes for every check you enter.

What follows is a comparison of packages in three categories-word processing, data base, and (briefly considered) accounting-intended to help you nar row the field to the one or two packages of <sup>a</sup> particular type that sound closest to your needs. The comments are offered mainly for the Commodore <sup>64</sup> owner who is running a small business or a parttime business from the home. time business from the home.

The information will also be helpful to anyone looking for software for handling personal chores (letter writing, home

bookkeeping, etc.) Whatever your need, you should ask your dealer to let you try the software before deciding, to be sure it really answers your requirements. If you have dealers as helpful as mine they'll be glad to cooperate as their time permits.

### **WORD PROCESSING** www.aktive.com/and-

NOTE: Unless otherwise mentioned, the software included here offers the features expected in the more powerful word processing packages-page num bering; headers and footers; underlining; italics and bold (when used with a printer that supports these functions); mail merge (which permits you to send indivi dualized letters to <sup>a</sup> list of addressees); and full editing capabilities including in sert, delete, block move, and global search/replace.

Also note: if you will want to use special characters and functions such as italics, superscripts, expanded print, or ASCII characters not on the keyboard, you should insist that your dealer demon strate that the software/printer combi nation you have in mind will produce them easily. While the better software can support these functions, and many dot-matrix printers can provide them, the particular combination you have in mind may not be very good partners. The fine Gemini 10 printer on the system I use balks when asked for italics, bold or the like; with one software package, the printer requires nine (!) control strokes to provide each superscript numeral.

### **WordPro 3 Plus**

(Professional Software Inc.: \$89.95) {Professional Software Inc.: \$89.95)

WordPro reached the market well ahead of most other word processing packages for the 64, based on their earlier versions for other Commodore systems, and WordPro 3 has become the standard against which other offerings tend to be measured.

The 125-page User's Guide is thor ough, well organized and easy to use, complete with a table of contents and an index.

WordPro 3 is probably not the best package, however, for any office where a number of different people will be using the system, or where staff turnover re quires that new users be trained with some frequency, since many of the operating procedures are not readily remembered. (Directory is called by pressing f7 and the zero key; a stored text is recalled by holding Shift and pressing Clear/Home, letter r, and the text name.) Although the Commodore provides eight function-key modes, WordPro 3 makes use of only two.

One other small annoyance: a series of questions on the peripheral equipment must be answered each time the soft ware is loaded; there is no provision for storing the answers. (In fact, a short-cut procedure is sometime available-indicate your printer type and then press f7 for default answers to the other questions; this procedure was provided to me by PSI, and does not appear in the User's Guide.)

Overall, WordPro 3 is an admirable package, well worth considering.

### Easy Script

(Commodore: \$49.95)

Ditto most of the above: Easy Script and WordPro 3 Plus are twins-not identical but (to stick to the analogy) at least fraternal, and even to the extent of using the extent of using the extent of using the extent of using the extent of using the extent of using the extent of using the extent of using the extent of using the extent of using many of the same format commands (en; to turn on centering; hd for heading for mat, etc.)

Both Easy Script and WordPro 3 Plus provide the capability of preparing indi vidualized form letters from a mailing list, with the additional capability of inserting unique details in each letter (amount ow ed, time of an appointment, or the like).

Easy Script, however, provides a number of convenience features not found in its look-alike; among them: before printing a text, you can obtain a display on the screen that shows you where the page breaks will occur when you print it out. There are also a number of extra cursor control features (scan nor mal, scan fast, jump to end of text, etc.) And Easy Script makes a more extensive use of the function keys.

The User's Guide is well thought out, considerably better than average.

Though it will never earn high marks for convenience, for a full-capability word processing package, Easy Script will be hard to beat.

### Script 64 Script <sup>64</sup>

(Computer Marketing: \$139:95

Here's an eye-opener: word processing that includes a dictionary to check your spelling. spelling. The contract of the contract of the contract of the contract of the contract of the contract of the contract of the contract of the contract of the contract of the contract of the contract of the contract of the

The dictionary, included at no extra cost, is in effect an empty container which you fill with words in the course of using the system. This will slow down your operation initially; and even when your dictionary is built up, you will find that a document of any appreciable length takes considerable time for the program to check, with the operator re maining at the terminal throughout the process to respond each time a word is flagged.

Other dictionary programs forthe C-64 are becoming available; we're still waiting to see one that can meet demanding requirements.

The Script 64 operates on a different approach than the above programs. In stead of text scrolling as if on one very long piece of paper, each screen is treated separately, with the user having to give a specific command to move from one screen to the next. You may find this annoying, especially if you like to be able to look at what you've just written while you compose the next bit. But moving from screen to screen can be done very readily using the function keys, and the text is joined from one screen to another automatically when printing.

Three "Help" screens are provided (although you must reload the program disk to access them). Text is in some cases automatically saved to disk, a very desirable feature not found in other systems; (anyone who has ever lost the document he was working on, through forgetfulness, hitting the wrong key, or power failure, will appreciate the value of this.) Also, deleted material can sometimes be restored to the screen (another feature especially welcome to those who have ever had second thoughts after a deletion). Keys can be redefined, so that, for example, the "equals" sign is replaced by "n", or any other ASCII character supported by your printer. You can print out any screens you selected, rather than having to start your printing with the first screen of the text. You can global search/replace several dif-You can global search that is not consider the capital series with the capital series of the capital difference of the capital of the capital of the capital of the capital of the capital of the capital of the capital of th ferent words or phrases simultaneously. And two common French characters (c and e) are directly available on the keyboard.

One major drawback of Script <sup>64</sup> is that, once a disk has a number of dif-

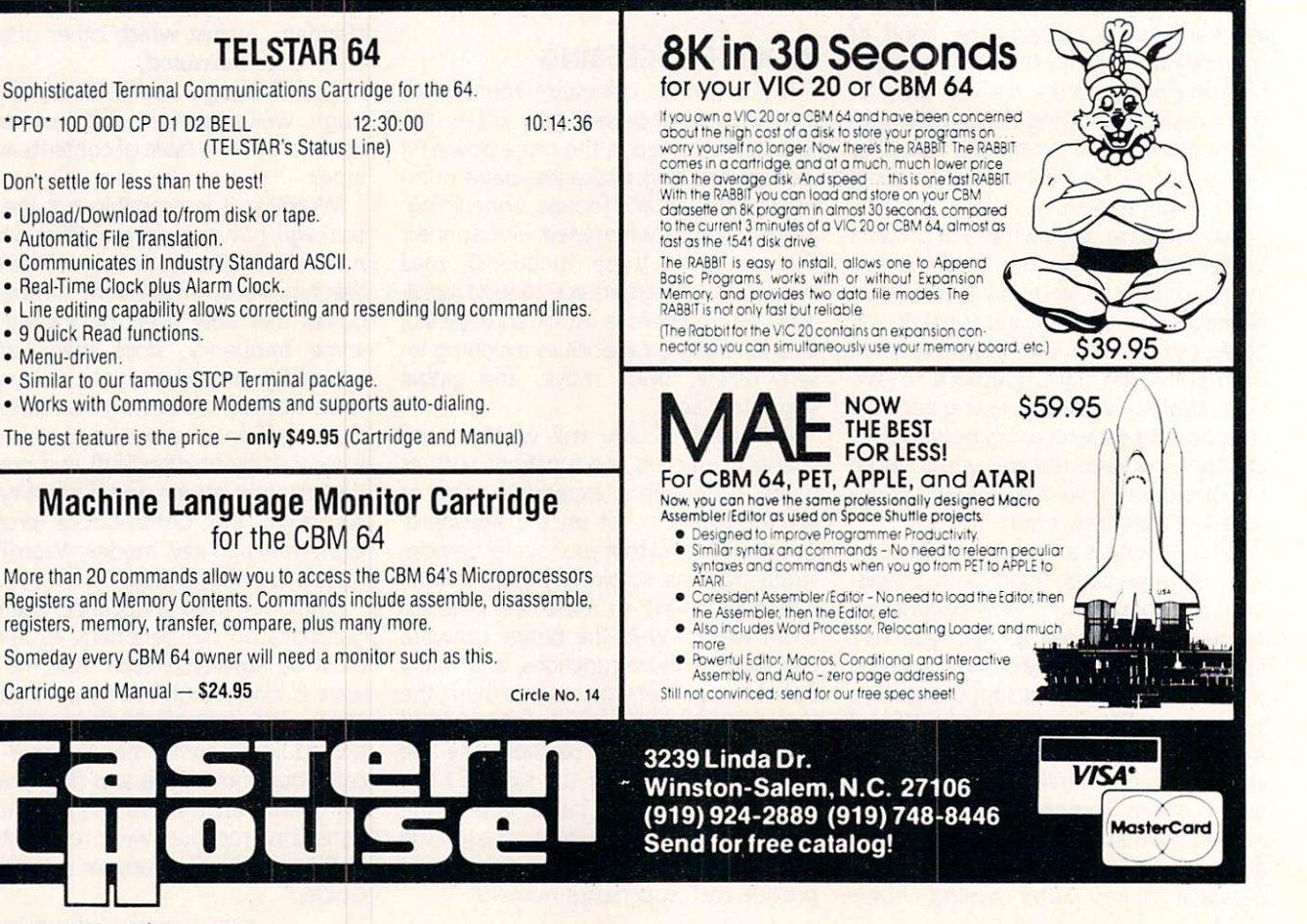

58/COMMANDER · February 1984

ferent items on it, you may find it difficult to locate the one you are seeking. The Directory is not created automatically as with other systems, but must be filled in manually; users who do not take the trouble to do this may find themselves playing hunt and seek throughout the disk's 999 screens.

### **Insta-Writer** Installation of the United States and Contract of the United States and Contract of the United States and

### (Cimmaron Corp.)

Yet another distinctly different approach, Insta-Writer is a 40-column software that indicates how the line-breaks will occur in a 60- or 80-column printout: on the display, the two lines that will pro duce a single printout line are highlighted separately.

Insta-Writer is handy in another way, as well: the program is on a plug-in chip, rather than on disk, so that it is ready to use the instant the computer is turned  $on$  $-$ 

Also unique: each time you finish entering a line, the text shifts, so that you are always looking at the same place on the screen; however, this feature makes it of what has been written, so it is a of the state of the state of the state of the state of the state of the state of the state of the state of the state of the state of the state of the state of the state of the state of the state of the state of the state o drawback for anyone who composes at the keyboard (as opposed to a secretary who is simply typing rough copy provided to her).

A more severe drawback that makes this package usable in many applications is that it will only print out single-spaced text; it is not possible to double- or triplespace.

Menus for control commands (storing, printing, margins, etc.) are provided on screen, but many users will find the display contains so many "convenience" elements that it is distracting to work with. No merge, italics, bold, or page numbering is provided.

# Copy-Writer

(Microtech)

If you'd like to be able to enter your text, and then have it printed out in two columns, ready for reproducing as newsletter, manual or what-have-you, Copy-Writer will do it for you. In the twocolumn mode, the program counts char acters before printing each page, deter mines where the column-ends should be, and then prints it all out in a single pass, in a smaller than usual typeface (which your printer must be capable of for this to work).

Another especially attractive feature: you do not have to go through the annoying process of giving your hardware parameters each time you start up. You go through the procedure once when first using the system, and do not have to

repeat it unless you change some hard ware. Also, the program, after being con figured to your system, can be stored on your data disks, avoiding the business of having to swap disks after loading the program each time you start up the system.

People who do a lot of on-screen editing will admire Copy-Writer's Block Move feature, which is extremely simple to use, and quite fast-a good model that programmers of the other word-pro cessing systems would do well to copy.

The system also makes good use of the function keys. Two caveats, one dealing with the correction of typing errors when inputting text, which is awkward; and the other with an unfortunate situation that the creators of the creators of the control system should not have permitted to exist. It's covered by a warning in the manual that says-"If you have spent the entire day typing and you hit 'I', too bad. . . its gone." (The two grammatical errors in the single sentence are theirs, not ours.) Why the program mers couldn't have provided an "Are you sure?" or similar to avoid this situation may never be known, but it's enough to make one think twice about a purchase.

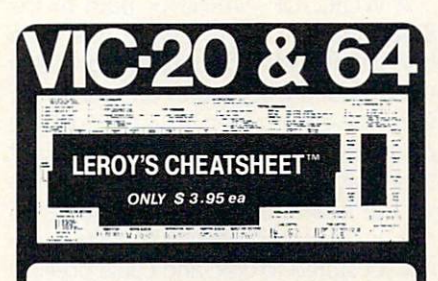

### What is a Cheatsheet, anyway?

coated templates. When simply laid on your VIC-20 and -64<br>keyboards, the Leroy's Cheatsheet" surrounds the keys<br>with essential information, placing your most valuable program-<br>ming tool at your fingertips.

each program before designing a keyboard overlay. Not only<br>are our overlays designed using easy to follow instructions and<br>illustrations, but all commands are available and many extras are added to make programming easy and fun.

and functions, but also has device numbers, program list printing<br>commands, disk commands, and many illustrative examples of

Leroy's Cheatsheet" overlays make it all easy for only<br>\$3.95.

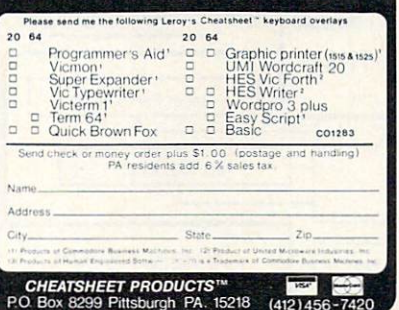

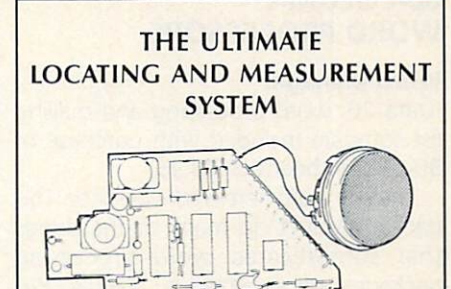

### ULTRASONIC "RADAR" DETECTS **AND MEASURES PRESENCE AND** DISTANCE OF OBJECTS.

This locating system uses a unique electrostatic transducer to generate a short burst of inaudible high frequency sound. The sound travels out from the transducer in a narrow cone and reflects back to the transducer from objects in its path.<br>The same transducer is then used to receive this reflected sound energy and convert it to an electrical signal. The VIC uru-1 measures the time between interesting public terms of the time between interesting public terms of the time its echo and computes the distance.

SENSITIVITY: Senses objects as small as a flower stem.

RANGE: <sup>10</sup> inches to <sup>35</sup> feet.

**RESOLUTION:** 1/8 inch below 10 feet. RESOLUTION: 1/8 inch below <sup>10</sup> feet.

### PROVEN VERSATILITY:

The combination of small size and keen precision has made the compilation of small size and compilation in the company of the compilation of the compilation of the component of the component of the component of the component of the component of the component of the component of t the non-computer version ideal for such diverse applications the non-computer version is a such a such a such as wear a such diverse application and the computer applications as robotics, liquid level measurement, security, aids for the as robotics, liquid level measurement, and the complete security, and the complete security, and the complete security, and handicapped, electronic tape measure, vehicle back-up sensor and occupational safety. The VIC20/C64 version promises even more.

### IDENTIFIES PERSONNEL **BY THEIR HEIGHT.**

Ceiling mounted unit recognizes family members by differences in their height.

# VISIBLE KEYBOARD SUSPENDED IN AIR".

In addition to its already proven uses, the computerized In additional and its already proven uses, the computerization is already and computer the computerization of version of this device might possibly be used for invisible joy-stick and game paddles, or perhaps even an invisible no-touch keyboard. A programmer could lie in bed and program his Commodore computer by simply waving his finger in the air, since this device can accurately measure the location of his finger tips to less than two tenths of an inch from 10 feet away.

Ranging module and manual.... \$99.95

VIC-20/C64 Interface kit & tape. . \$99.95

Manual and extensive

164  $\frac{1}{2}$ Circle documentation .............. \$19.95

### Automated Training Systems

<sup>7906</sup> 34th Avenue Southwest Seattle, WA <sup>98126</sup>

> Phone (206) 935-7032 information recording

> > (206) 935-2697 (206) 935-2697 (206) 935-2697 (206) 935-2697 (206) 935-2697 (206) 935-2697 (206) 935-2697 (206) 937-2697 (207) 937-2697 (207) 937-2697 (207) 937-2697 (207) 937-2697 (207) 937-2697 (207) 937-2697 (207) 937-26 orders on the circle and circle and circle and circle and circle and circle and circle and circle and circle and circle and circle and circle and circle and circle and circle and circle and circle and circle and circle and

# 80-COLUMN **WORD PROCESSORS**

### Word Manager

(Data 20; word processing and mailing list software included with purchase of 80-column board, \$179,95) 80-column board, \$179.95, \$179.95, \$179.95, \$179.95, \$179.95, \$179.95, \$179.95, \$179.95, \$179.95, \$179.95, \$179.95, \$179.95, \$179.95, \$179.95, \$179.95, \$179.95, \$179.95, \$179.95, \$179.95, \$179.95, \$179.95, \$179.95, \$179.95

The key word here is convenience. This package won't do many of the things that sophisticated word processing packages are expected to handle. But what it does, it makes so easy for the user that you may bless it despite the shortcomings.

Word Manager comes with a plastic strip that you place on the keyboard, just above the row of number keys. The strip tells you at a glance that you can underline by hitting f1 (the#1 function key) and 7 center by hitting f1 Shift-2, save to tape or disk with f1 Shift-1. And you set margins, not by embedded codes that you must memorize or look upeach time, but simply by typing f1 and Zero. In all, <sup>30</sup> different operations are commanded in this engagingly simple manner. It is the height of what computer people like to call "user friendly".

A separate mailing list program, included on the same disk and required for sending customized letters to a list of addressees, was not functioning on the ad vance version provided to us for evalua tion.

But while this package is very attractive, note the limitations: maximum of five pages per text, no headers or footers, no justification, block move limited to three lines at <sup>a</sup> time. If having these capabilities is not important to you, and your needs justify the cost, you will find Word Manager to be a program you can be comfortable using within minutes of loading. It gives the operator a freedom from function codes that makes it a pleasure.

### **The Word**

(Pacific Coast Software: \$295 including 80-column board; data base and mail merge programs planned to be included on same disk).

As powerful a word processing program as you're likely to want, with the added advantage of <sup>80</sup> columns. The Word is a snap for anyone familiar with WordPro, since many of the commands are the same. But a number of refinements to the control operations, and adments to the control operations, and additionally described additional and additional and additional and additional and additional and additional and additional and additional and additional and additional and additional a ditions to the capabilities list, make this a ditions to the capabilities in the capabilities in the capabilities list, make the capabilities in the capabilities of the capabilities of the capabilities of the capabilities of the capabilities of the capabilities of the program that will be hard to beat.

Just one example of the unexpected benefits: The Word will, on command, display on screen exactly what the printout will look like-showing not only the page breaks, but the precise page layout as well, allowing you to correct format er rors in advance of printing.

What is there in life that has no drawbacks? With The Word, some operations-such as the insert and delete modes-are quite slow; and an annoying flicker (too slow a refresh rate?) occurs during some operations. There were, as during some operations. There were, as a some operation of the some operations. The some operations of the some well, <sup>a</sup> few other minor problems in the pre-release program we tried-corrected, we hope, by the time the package is available on store shelves. For demand ing word-processing applications, The Word is a first choice. (And my first choice: it's the software I'm now using for my own word processing on the Commodore.)

WORD OF WARNING: Both of the 80-column programs make use of <sup>a</sup> board that plugs into the cartridge slot in the back of the keyboard. Unfortunately, Commodore provided no way to lockthe board securely into place, and it does not take much of <sup>a</sup> tap or accidental push to jar the board loose-which destroys all text in computer memory that you have not yet stored to disk, and could possibly ruin the chip in the board as well. Caveat emptor.

### **DATA BASE PROGRAMS** DATA BASE PROGRAMS INTO A REGION OF THE CONTRACTOR OF THE CONTRACTOR CONTRACTOR CONTRACTOR CONTRACTOR CONTRACTOR File Pac and Inquire Pac

(Pacific Coast Software: \$39.95 and \$69.95, respectively)

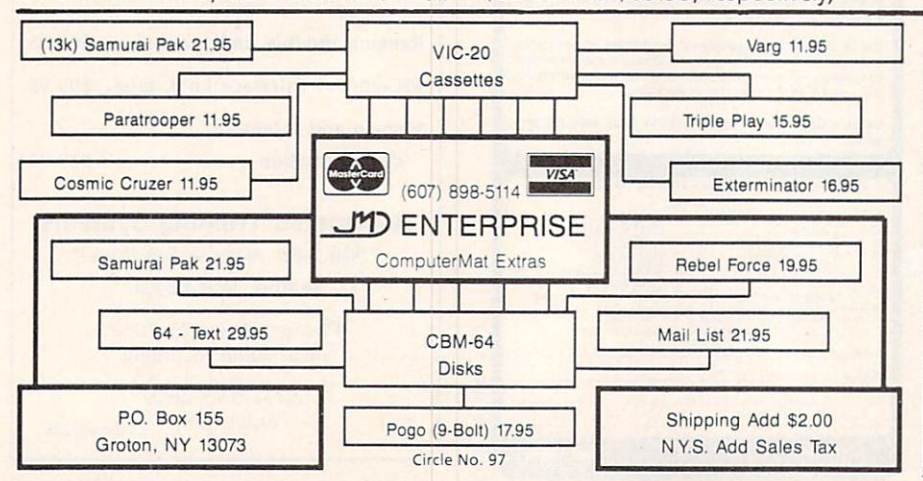

Both of these packages provide a handy filing capability for small-business or home use. They can each hold up to <sup>200</sup> records, with up to 15 fields of information in each with up to 15 fields of information in the 15 fields of information in the 15 fields of information in the 15 f record.

Fields to be sorted may contain up to <sup>30</sup> characters; all other fields may be as long as desired, with the only limitation that the total number of characters in all fields can not total more than 250 not total more than 250.000 more than 250.000 more than 250.000 more than 250.000 more than 250.000 more than 2

phabetic or numeric information-arrang-Records can be sorted on the basis of al ing the files in order by customer number or zip code, for example, or by a date or a name.

The price difference between the price of two prices of two differences of two differences of two differences of two differences of two differences of two differences of two differences of two differences of two difference packages lies in the search capabilities. File Pac provides a somewhat limited ability to search for a particular record or item. With Inquire Pac, two additional types of searches are available: threshold, and conditional. The former allows searching a particular field in all records for any number between the designated values (for example, all customers who made a purchase between the first and the last of July). The latter allows you to search one or more fields for a particular series of alpha-numeric data ("People named Jones living in ZIP Code 20036.")

Only one type of file can be maintained per disk, and the new user will find some difficulty following the instructions in the User's Guides, which leave much to be desired.

### Mini-Jini

{Jini Micro-Systems: \$89.95)

This is a scaled-down version of the powerful JinSam data base program us ed by the NASA Kennedy Space Center for a number of functions including the handling of real-time transducer data from the Space Shuttle.

Mini-Jini can handle <sup>250</sup> records with <sup>10</sup> fields in each, or as many as <sup>500</sup> records with a smaller number of fields. It accommodates records up to 750 char- $\overline{\phantom{a}}$ acters in length. All fields can be sorted alphabetically or numerically, and the system offers the user wide flexibility in designing the format for report print outs. Mini-Jini interfaces with WordPro, so that a mailing list can be readily maintained, sorted and kept up to date on the data base program, and merged with word processing for customized billings, promotion letters or the like.

But the most noteworthy feature about Mini-Jini lies in its ability to perform calculations. You can add, subtract, multiply or divide any field with a constant, or any two fields with each other, and you can obtain the sum and average of any field. Thus you can subtract the Paid field from the Due field, then total

60/COMMANDER · February 1984

the results to find your gross accounts

The software conveniently comes on a chip rather than disk, and the accom panying documentation is thorough, easy to follow and well organized. Mini-Jini is a hard worker that will handle many data base/filing requirements for Com modore 64 owners and is a likely candidate for the best seller list. did at the best seller list. It is the best seller list of the best seller list. It is a selected by the best of the best selected by the best selected by the best selected by the best selected by the best selected by the

### Data Base Manager

(Mirage Concepts; \$99.95)

A new entry (relatively speaking) which we have not yet had a chance to run, this program provides up to <sup>200</sup> fields per record, with as many as <sup>250</sup> characters per field (limited to 2,000 total characters per record). The system provides condi tional sorts, multiple sorts, and powerful variety of arithmetic manipulations. If you have need for a powerful DBM, this one sounds like something worth look ing into.

# **ACCOUNTING**

### **ACCOUNT PAC**

(Pacific Coast Software; \$29.95)

Designed for home and small- (very small-) business use, Account Pac has a small-lines in the package of the package of the package of the package of the package of the package of the package capacity of 99 accounts. As with most capacity of 99 accounts. As we can experience the second control and control as with most control and most control and most control and most control and most control and most control and most control and most control and m computer accounting packages, Ac count Pak is a "double entry" system, which means that, in accordance with standard bookkeeping procedure, each transaction must be entered in two transaction must be entered in two must be entered in two must be entered in two must be entered in two must be  $\mathbf{r}$ places-for example, a deduction for your checking account and an equal amount added to the expenditures in your Postage account. This software simplifies the task by making an automatic entry in you checking account in many cases.

Printouts are limited to a bank-account listing for the current period, and balances of each account for the month and year to date, along with totals of incom items, expense items, etc.

# General Ledger

(Pacific Coast Software; \$59.95)

Any company too small to have a regular bookkeeper or accountant, but eager to computerize its financial records, will want to consider Business Pac. The software has been well design-Pac. The software has been well design ed with the user in mind, so that entries with the user in mind, so that entries with the user in mind, so that entries with the user in mind, and the user in mind, and the user in mind, and the user in mind, and the user can be made with a minimum of keypressing. Yet it will provide all of the most needed reports: Trial Balance; Income Statement; and Balance Sheet.

The User's Guide is brief but quite clearly written, although sample accounts and pictures of the report format would help.

The system handles up to <sup>99</sup> accounts with a flexible, three-digit numbering system. A greater variety of user needs will be supported when the planned accounts receivable and accounts payable packages become available.

### Info Designs General Ledger (Info Designs; \$199)

This is the big one. General Ledger will handle <sup>300</sup> accounts, 1,500 transactions a month, and dollar amounts so large that you will fantasize about your com pany growing large enough to challenge the system (by which time you would probably be on the Fortune list.)

One of <sup>a</sup> series of interfaced accoun ting programs, General Ledger is well suited to companies that are concerned about the possibility of outgrowing a less sophisticated package. In addition to its large capacity, the system maintains account balances for present month, quar ter to date, year to date, previous quar ters and previous year. It will print a wide variety of routine and special reports, in cluding all the usual ones plus a General Journal, Cash Receipts and Cash Dis bursements journals, Update reports, and several others.

The system is so sophisticated, in fact, that it may be unnecessarily complex for anyone who does not have bookkeeping or accounting experience. Also, the ac count numbering system-which re quires entering six digits and a decimal point for the debit entry of each transac tion, and an equal number for the credit entry-may seem more cumbersome than justified for a small business. CPA's and Corporate Treasurers will applaud the program. Others may get more than they were looking for.

The 77-page User's Guide gives detail ed explanations, and is well illustrated with sample reports and examples. The volume suffers, however, from poor or ganization that does not present the in formation in the form or order needed by a user trying to learn the system.

Still, if you are looking for a do-everything general ledger program that your company is unlikely to outgrow, look no further.

### **FUTURES** FUTURES IN THE SECOND PROPERTY OF STATE SECOND PROPERTY.

Here's <sup>a</sup> short list of some programs that software houses say they expect to release soon for the 64.

\*A 40-column word processing pack age with the operating convenience of Word Manager (see above), enhanced with a number of features not provided on that program; from Data 20.

\*A C-64 version of the best-selling Home Accountant, tailored for small business use; and C-64 version of the popular Tax Advantage personal income tax program, from Continental Software.

\*A C-64 version of one of those incre dible programs that asks you <sup>a</sup> series of questions in English, then writes out the complete code in Basic for the program that will do the task you have in mind; from Computer Marketing.

In an upcoming issue, we'll cover spreadsheets and more of the accounting packages now reaching the market.

WILLIAM L. SIMON is a full-time freelance with the documentary films who does not all the documentary films who was also assumed to the documentary films who was also assumed to the documentary films who was also assumed to the documentary of the documentary holds a Ph.D. in communications but indulges his fascination with computers by writing on the subject whenever he finds a chance. He lives in Rancho Sante Fe, California. 07 California.

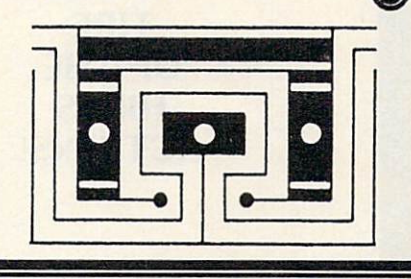

# ATTENTION OWNERS OF

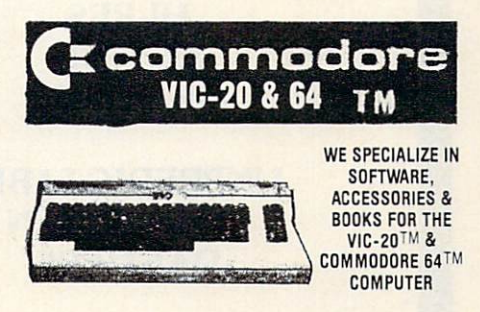

Huge Selection Fast Service—Low Prices

WRITE OR CALL FOR FREE CATALOG WRITE OR CALL FOR CALL FOR FREE CATALOG CATALOG CATALOG CATALOG CATALOG CATALOG CATALOG CATALOG CATALOG CATALOG CATALOG CATALOG CATALOG CATALOG CATALOG CATALOG CATALOG CATALOG CATALOG CATALOG CATALOG CATALOG CATALOG CATALO

### THE SOFTWARE CLEARING HOUSE THE SOFTWARE CLEARING HOUSE CLEARING HOUSE CLEARING HOUSE CLEARING HOUSE CLEARING HOUSE CLEARING HOUSE CLEARING HOUSE CLEARING

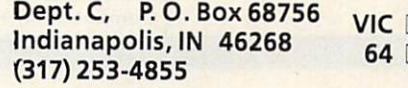

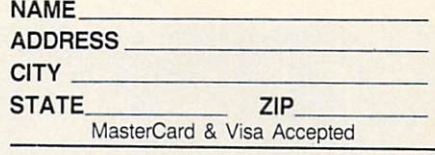

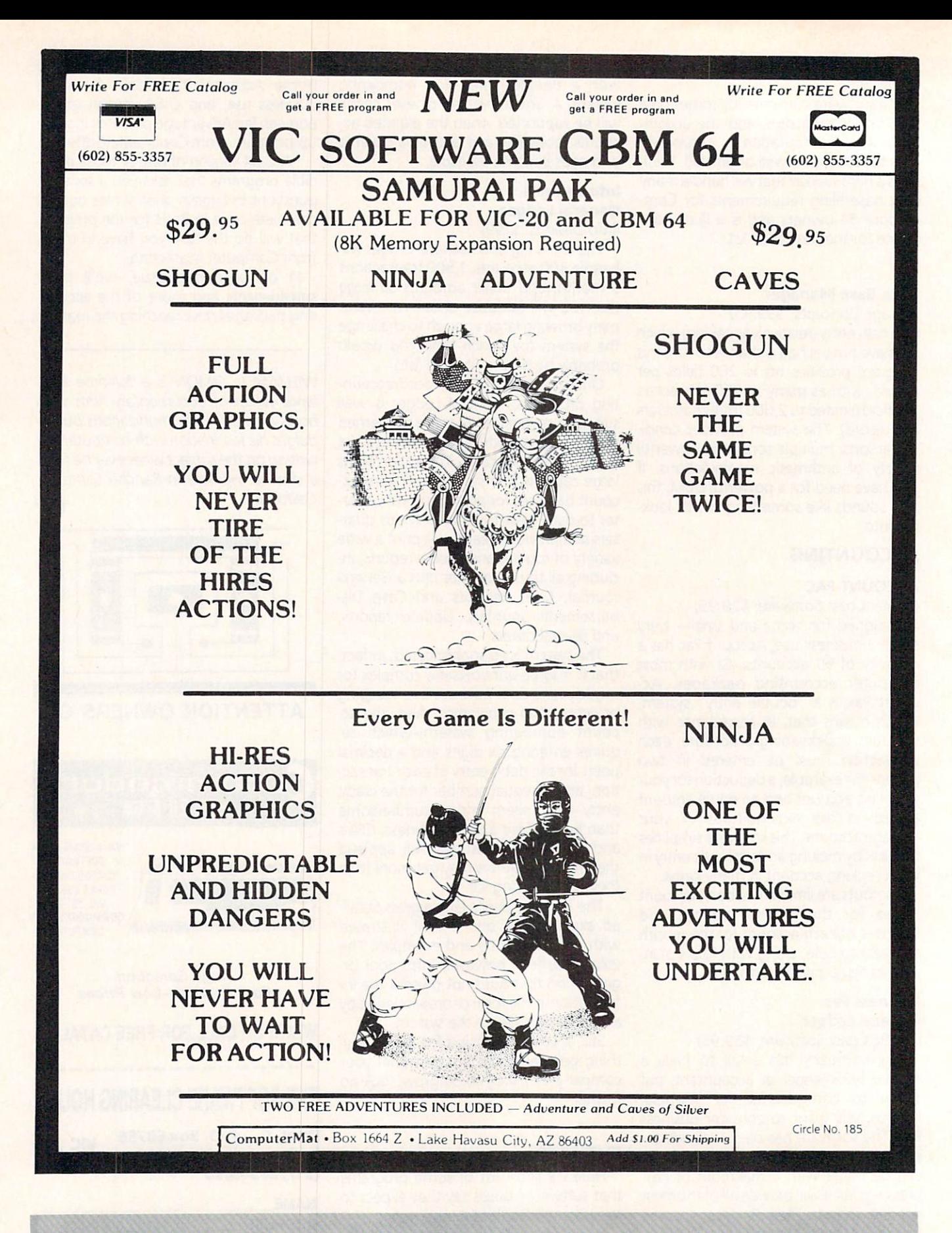

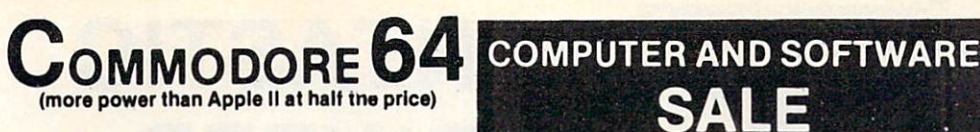

# S99.50\* \$99.95 million and \$99.95 million and \$99.95 million and \$99.95 million and \$99.95 million and \$99.95 million

- 170K DISK DRIVE \$159.00
	- n Service Printer & 100.00

# You pay only \$199.50 when you order the power-<br>ful 84K COMMODORE 64 COMPUTER! LESS the

value of the SPECIAL SOFTWARE COUPON we pack with your computer that allows you to SAVE OVER \$100 off software sale prices!! With only \$100 of savings applied, your net computer cost is \$99,50 !! cost is 599-50!!

### SOFTWARE BONUS PACK \$29.95

When you buy the Commodore 64 Computer from Protecto Enterprizes you qualify to pur chase ONE SOFTWARE BONUS PACK for a special price of \$29.95!! Normal price is \$49.95 (40 programs on disk or 24 programs on 5 tapes).

You pay only \$259.00 when you order the 170K SOFTWARE COUPON we pack with your disk drive that allows you to SAVE OVER \$100 off software sale prices!! With only \$100 of savings applied, your net disk drive cost is \$159.00.

You pay only \$209.00 when you order the Comfull size, single sheet, roll or fan fold paper,<br>labels etc. 40, 66, 80, 132 columns. Impact dot matrix, bi-directional, <sup>80</sup> CPS. LESS the value of the SPECIAL SOFTWARE COUPON we pack \$100 off software sale prices!! With only \$100 of savings applied your net printer cost is only \$109.00.

### 80 COLUMN BOARD \$99.00

Now you program 80 COLUMNS on the screen at one time! Converts your Commodore 64 to 80 EXPANSION BOARD!! List \$199 SALE \$99 WORD PROCESSOR with mail merge, terminal emulator, ELECTRONIC SPREAD SHEET. List COLUMN BOARD!! (Tape or Disk)

# EXECUTIVE WORD PROCESSOR \$69.00

finest available for the COMMODORE 64 computer! The ULTIMATE for PROFESSIONAL Word processing application! DISPLAYS 40 OR 80<br>COLUMNS IN COLOR or Black and White! Simple to operate, powerful text editing with a 250 WORD DICTIONARY, complete cursor and insert/delete key controls line and paragraph insertings and output to all printers! Includes a<br>powerful mail merge. List \$99.00 SALE \$69.00. \$19.95. EXECUTIVE DATA BASE - List \$89.00 SALE \$59.00. (Disk only).

# SPECIAL SOFTWARE COUPON

**SALF** 

 $-1$ 

**BEST** 

**THE** 

**HAVE** 

**WE** 

We pack a SPECIAL SOFTWARE COUPON with every COMMODORE 64 COMPUTER-DISK DRIVE-PRINTER-MONITOR we sell! This coupon allows you to SAVE OVER \$100 OFF SALE PRICES! \$200-\$300 savings are possible!!

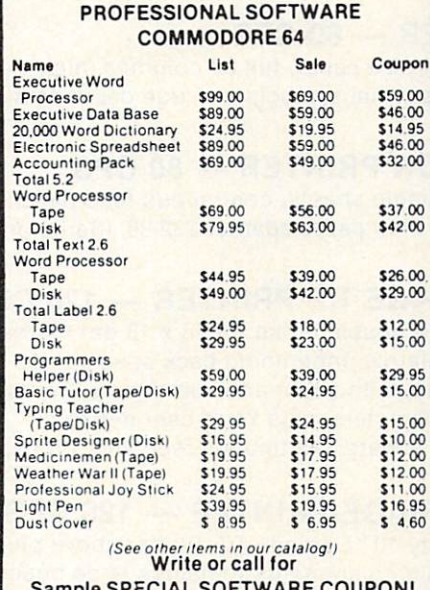

Sample SPECIAL SOFTWARE COUPON!

### EXECUTIVE QUALITY PROFESSIONAL BUSINESS SOFTWARE

### The Cadillac of business programs for Commodore <sup>64</sup> Computers

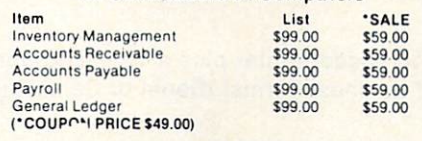

PRICES

**LOWEST** 

**WE** 

**HAVE** 

**THE** 

(example)

 $\overline{\phantom{a}}$ 

This 25K VIC-20 computer includes a full size 66 key typewriter keyboard color and graphics keys, upper/lower case, full screen editor, 16K level II microsoft basic, sound and music, real time floating point decimal, self teaching book, con nects to any T.V. or monitor!

VICE AND RESERVE AND RESERVE AND DESCRIPTION OF THE RESERVE AND RESERVE AND RESERVE AND RESERVE AND RESERVE AND RESERVE AND RESERVE AND RESERVE AND DESCRIPTION OF THE RESERVE AND RESERVE AND RESERVE AND RESERVE AND RESERVE computer at the price of the price of the price of the price of the price of the price of the price of the price of the price of the price of the price of the price of the price of the price of the price of the price of th

VIC-20

40-90-80 COLUMN BOARD \$59.000 COLUMN BOARD \$59.000 COLUMN BOARD \$59.000 COLUMN BOARD \$59.000 COLUMN BOARD \$59.000 COLUMN BOARD \$59.000 COLUMN \$59.000 COLUMN \$59.000 COLUMN \$59.000 COLUMN \$59.000 COLUMN \$59.000 COLUMN \$59.0 32K RAM EXPANDER \$95.00

\$69.<sup>50</sup>

Now you can get 40 OR 80 COLUMNS on your<br>T.V. or monitor at one time! No more running columns! Just plug in this Expansion Board and you immediately convert your VIC-20 computer to <sup>40</sup> OR <sup>80</sup> COLUMNS!! List \$129. SALE \$59.00. You can also get an 80 COLUMN BOARD WORD PROCESSOR with mail merge, terminal emulator. ELECTRONIC SPREAD SHEET!! List \$59.00. SALE \$24.95 if purchased with 80 COLUMN BOARD! (Tape or Disk).

### 32K RAM EXPANDER \$95.00

over 8 times!! Expands total memory to 57K (57.000 bytes). Block switches are on outside of cover! Has expansion port!! Lists for S199 (OUR **REST BUY!)** BEST BUY!)

### 60K MEMORY EXPANDER \$49.00

Ribbon cable - CARDCO. A must to get the most out of your VIC-20 Computer!

Increases programming power 2 1/2 times. Ex-<br>pands total memory to 33K (33,000 bytes). Memory block switches are on outside of cover! Includes FREE \$16 <sup>95</sup> game.

Increases programming power 4 times. Expands<br>total memory to 41K (41,000 bytes). Memory<br>block switches are an outside cover! CARDCO Includes FREE \$29.95 adventure game!!

Excellent quality GREEN PHOSPHOROUS<br>VIDEO MONITOR with antiglare, 1920 characters (80 characters x 24 rows). Save your TV! a must for 80 column word processors. PLUS \$9.95 for VIC <sup>20</sup> or Commodore <sup>64</sup> Cable.

### 12" AMBER SCREEN MONITOR \$119.00

Premium quality AMBER VIDEO MONITOR With antiglare, (80 characters x 24 rows), exceptionally clear screen, faster scanning. PLUS \$9.95 for VIC 20 or Commodore 64 Cable. VIC <sup>20</sup> or Commodore <sup>64</sup> Cable

LOWEST PRICES <sup>15</sup> DAY FREE TRIAL\* <sup>90</sup> DAY FREE REPLACEMENT WARRANTY BEST SERVICE IN U.S.A. ONE DAY EXPRESS MAIL OVER <sup>500</sup> PROGRAMS FREE CATALOGS

please add 6% tax. Add \$20.00 for CANADA. PUERTO RICO. HAWAII orders. WE DO NOT EXPORT TO OTHER COUNTRIES. Enclose Cashiers Check, Money Order or Personal Check. Allow <sup>14</sup> days for delivery, 2 to 7 days for phone orders, 1 day express mail! Canada

orders must be in U.S. dollars. VISA - MASTER CARD - C.O.D. <u>.</u>

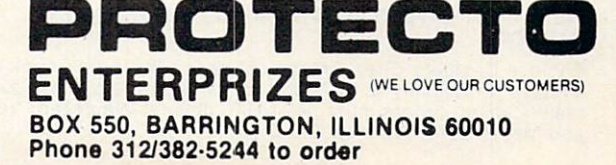

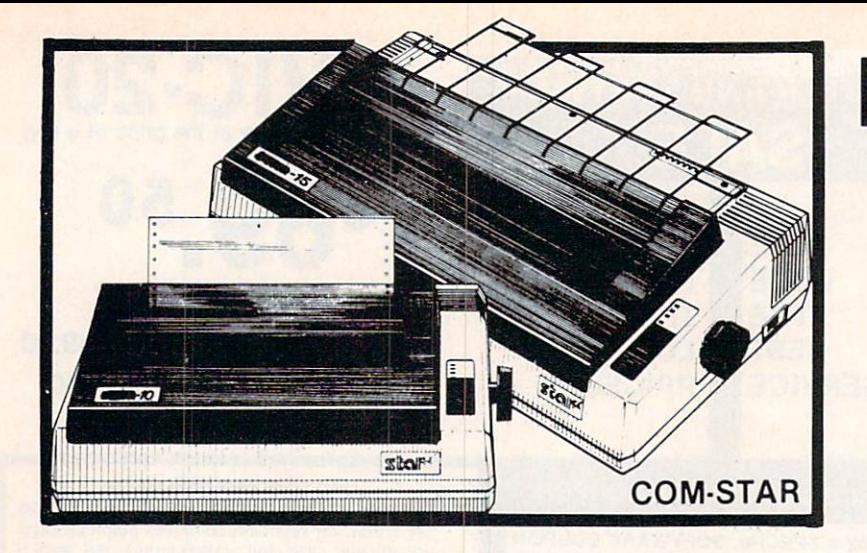

# **FANTASTIC PRINTER** PRINTER **SALE** as low 14900 as

# 15 Day Free Trial - 180 Day Immediate Replacement Warranty

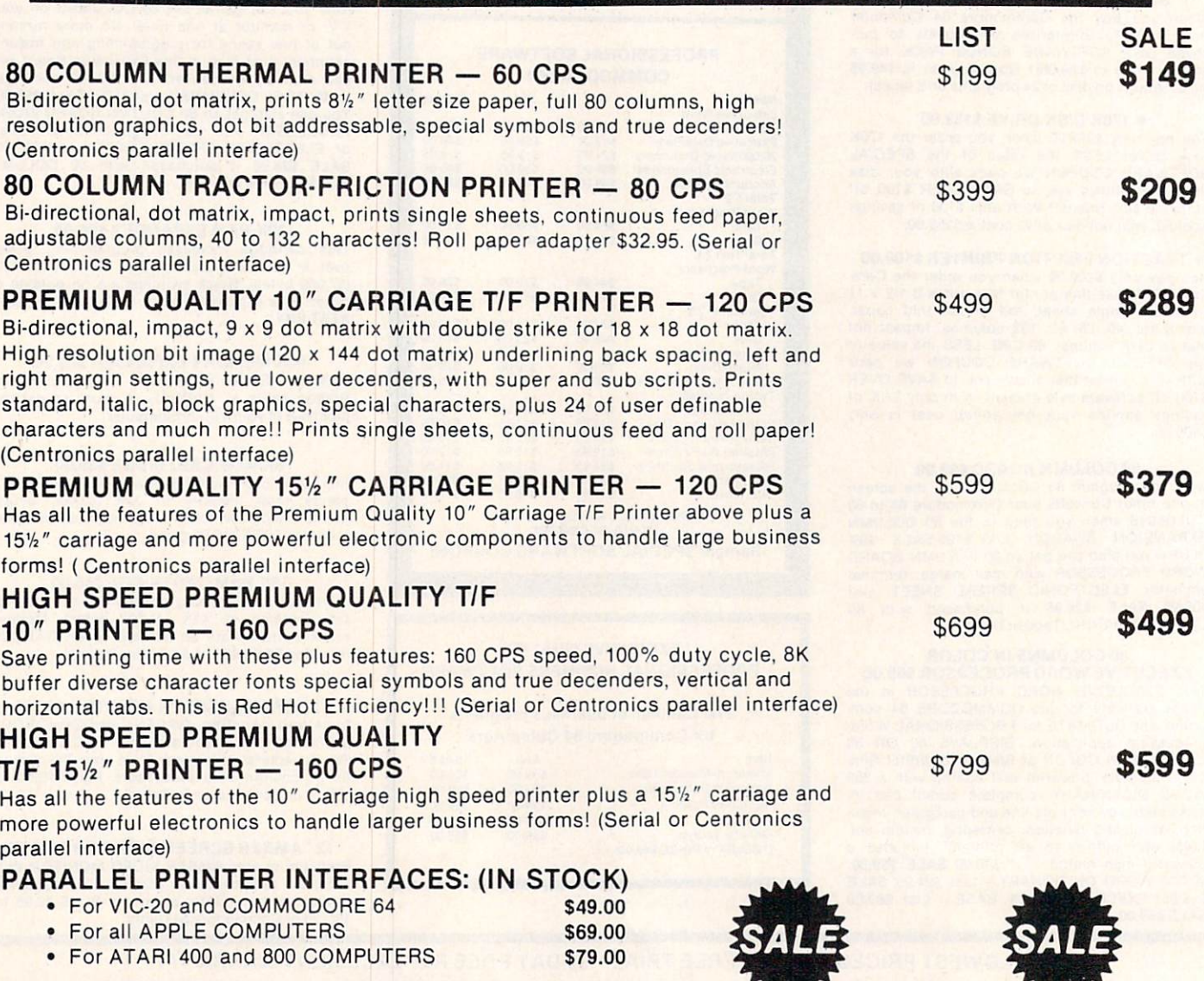

NOTE: Other printer interfaces are available at computer stores!

WE DO NOT EXPORT TO OTHER COUNTRIES EXCEPT CANADA.

Enclose Cashiers Check. Money Order or Personal Check. Allow mail! Canada orders must be in U.S. dollars. We accept Visa and master Cord We ship Company

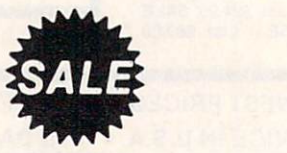

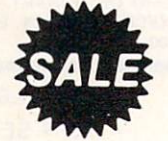

ROTEC. ENTERPRIZES WE LOVE OUR CUSTOMERS) BOX 550, BARRINGTON, ILLINOIS <sup>60010</sup> Phone 312382-5244 to order

# cardcclnc. ... It's time for your computer to grow up to grow up. The computer to grow up to grow up to grow up to grow up to grow up to grow up to grow up to grow up to grow up to grow up to grow up to grow up to grow up to grow up to grow up to grow up t

# VIC-20 EXPANDER SALE! CAIL

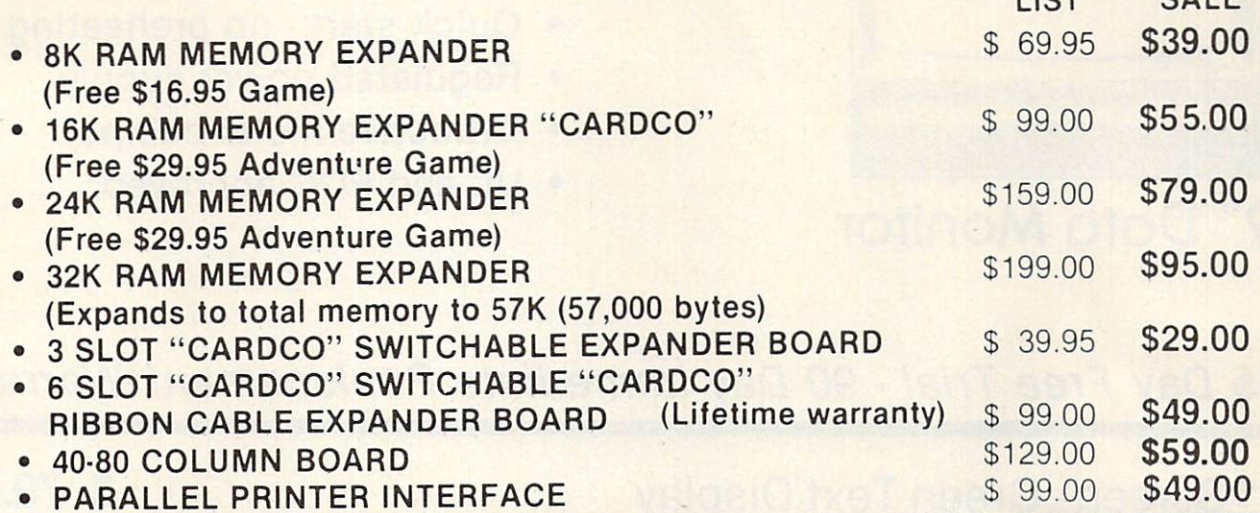

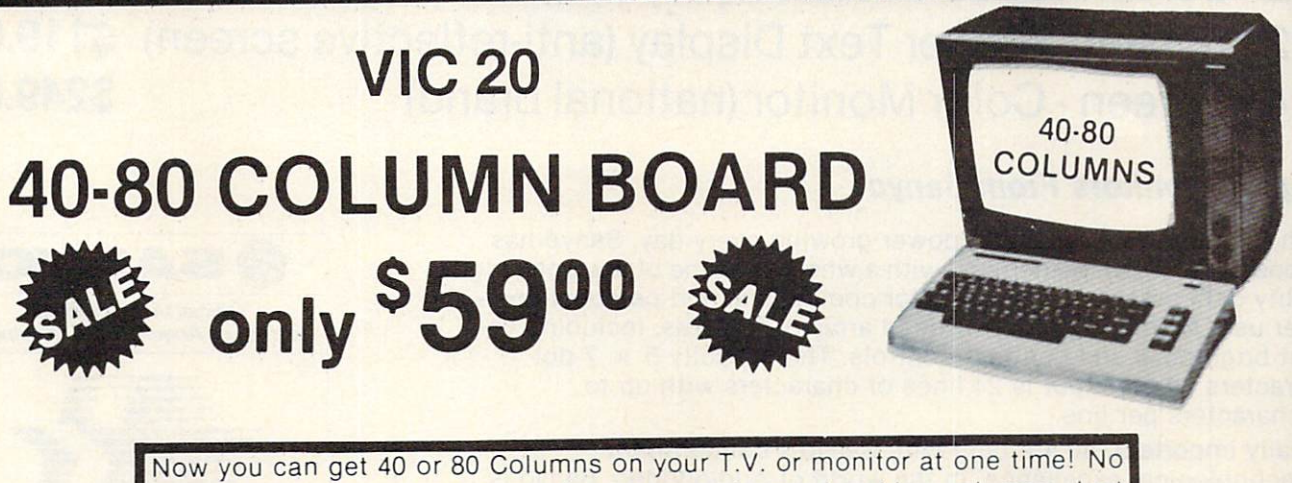

more running out of line space for programming and making columns. Just plug in this board and you immediately convert your VIC-20 computer to <sup>40</sup> or <sup>80</sup> columns! Comes in an attractive molded case with instructions! List S129 <sup>00</sup> Sale S59.00

FOR ONLY \$24.95 you can get <sup>a</sup> 40-80 Column Board "WORD PROCESSOR" with mail merge and terminal emulator PLUS! AN ELECTRONIC SPREAD SHEET (like Visicalc) the word processor requires 8K—mail merge 16K! List S59.00. Sale S39.90. 'If purchased with board only \$24.95. (Tape or Disk.) Circle No. 34

Add \$3.00 for postage. Add \$6.00 for CANADA, PUERTO RICO, HAWAII orders. WE DO NOT EXPORT TO OTHER COUNTRIES days for delivery, 2 to 7 days for phone orders, 1 day express mail!<br>Canada orders must be in U.S. dollars. We accept Visa and Master-Enclose Cashiers Check. Money Order or Personal Check Allow <sup>14</sup> Card. We ship C.O.D.

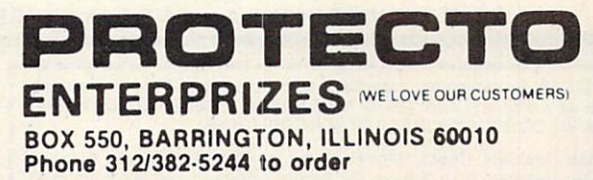

# SANYO MONITOR SALE!!

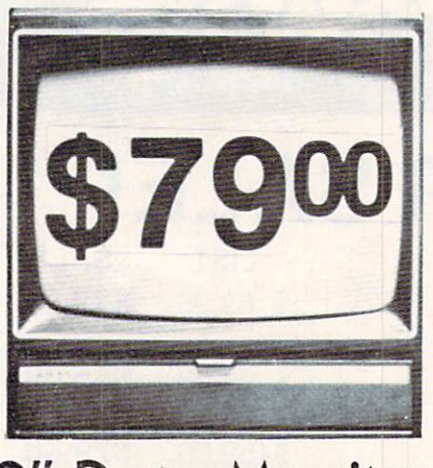

9" Data Monitor 9" Data Monitor

- $\bullet$  80 Columns  $\times$  24 lines 80 Columns 24 lines 24 lines 24 lines 24 lines 24 lines 24 lines 24 lines 24 lines 24 lines 24 lines 24 lines
- Green text display
- East to read no eye strain
- Up front brightness control
- High resolution graphics
- Quick start no preheating
- Regulated power supply
- Attractive metal cabinet
- UL and FCC approved

15 Day Free Trial - 90 Day Immediate Replacement Warranty

9" Screen - Green Text Display 79.00 S. 12" Screen - Green Text Display (anti-reflective screen) 99.00 S 12" Screen -Amber Text Display (anti-reflective screen) \$119.00 \$249.00 14" Screen - Color Monitor (national brand)

# Display Monitors From Sanyo

With the need for computing power growing every day, Sanyo has stepped in to meet the demand with a whole new line of low cost, high quality data monitors. Designed for commercial and personal com puter use. All models come with an array of features, including upfront brightness and contrast controls. The capacity  $5 \times 7$  dot characters as the input is <sup>24</sup> lines of characters with up to <sup>80</sup> characters per line.

Equally important, all are built with Sanyo's commitment to technological excellence. In the world of Audio/Video, Sanyo is synonymous with reliability and performance. And Sanyo quality is reflected in our reputation. Unlike some suppliers, Sanyo designs, manufactures and tests virtually all the parts that go into our products, from cameras to stereos. That's an assurance not everybody can give you!

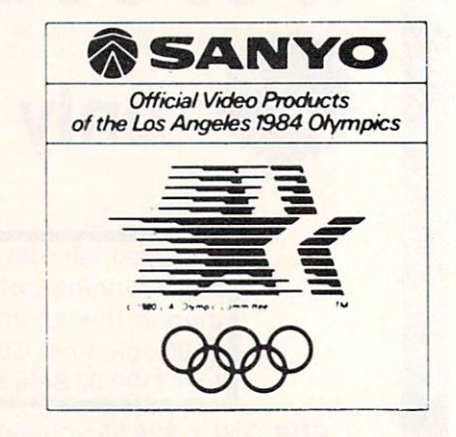

 $\bullet$  LOWEST PRICES  $\bullet$  15 DAY FREE TRIAL  $\bullet$  90 DAY FREE REPLACEMENT WARRANTY · BEST SERVICE IN U.S.A. · ONE DAY EXPRESS MAIL · OVER 500 PROGRAMS · FREE CATALOGS

Add S10.00 for shipping, handling and insurance. Illinois residents please add 6% tax. Add S20.00 tor CANADA, PUERTO RICO, HAWAII orders. WE DO NOT EXPORT TO OTHER COUNTRIES.

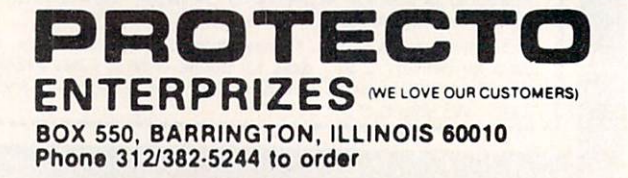

Enclose Cashiers Check, Money Order or Personal Check. Allow 14 days for delivery, 2 to 7 days for phone orders, 1 day express mail! Canada orders must be in U.S. dollars. Visa - MasterCard - C.O.D.

# **VIC 20** VIC <sup>20</sup> 40-80 COLUMN BOARD only

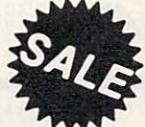

800 St. 200 St. 200 St. 200 St. 200 St. COLUMN 2012 12:00:00 PM 2012 12:00:00 PM 2012 12:00:00 PM 2012 12:00:00 PM 2012 12:00:00 PM 2012 12:00:00 PM 20

80 **COLUMN** 

sales and the control of the control of the control of the control of the control of the control of the control of the control of the control of the control of the control of the control of the control of the control of th

Now you can get <sup>40</sup> or <sup>80</sup> Columns on your T.V. or monitor at one time! No more running out of line space for programming and making columns. Just plug in this board and you immediately convert yur VIC-20 computer to <sup>40</sup> or <sup>80</sup> columns! Comes in an attractive molded case with instructions! List \$129.00. Sale \$59.00.

FOR ONLY \$24.95 you can get <sup>a</sup> 40-80 Column Board "WORD PROCESSOR" with mail merge and terminal emulator PLUS! AN ELECTRONIC SPREAD SHEET (like Visicalc) the word processor requires 8K—mail merge 16K! List \$59.00. Sale \$39.90. 'If purchased with board only \$24.95. {Tape or Disk.)

### **WE LOVE OUR CUSTOMERS!** we are the contract of the customers of the customers of the customers of the customers of the customers of the customers of the customers of the customers of the customers of the customers of the customers of the customer

# **COMMODORE 64** COMMODORE <sup>64</sup> **80 COLUMN BOARD** 80 COLUMN BOARD & COLUMN BOARD & COLUMN BOARD & COLUMN BOARD & COLUMN BOARD & COLUMN BOARD & COLUMN BOARD & COLUMN BOARD & COLUMN BOARD & COLUMN BOARD & COLUMN BOARD & COLUMN BOARD & COLUMN BOARD & COLUMN BOARD & COLUMN BO 00

Now you can program <sup>80</sup> columns on the screen at one time! Converts your Commodore <sup>64</sup> to <sup>80</sup> coilumns when you plug in the PROTECTO <sup>80</sup> Expansion Board List \$199. Sale \$99.00

FOR ONLY \$24.95 you can get an 80 Column Board "WORD PROCESSOR" with mail merge and terminal emulator PLUS! AN ELECTRONIC SPREAD SHEET (like Visicalc) List \$59.00. Sale \$39.90. \*lf purchased with board only \$24.95. (Tape or Disk.)

Add \$3.00 for postage Add \$6 <sup>00</sup> for CANADA. PUERTO RICO. HAWAII orders WE <sup>00</sup> NOT EXPORT TO OTHER COUNTRIES Enclose Cashiers Check, Money Order or Personal Check. Allow 14 days for delivery, 2 to 7 days for phone orders, 1 day express mail! Canada orders must be in U.S. dollars. We accept Visa and Master-Card. We ship C.O.D.

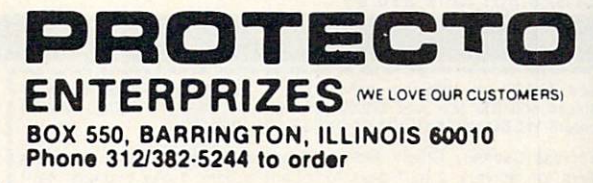

# FLOPPY DISKS SALE \*\$1.19 ea. Economy Model or Cadillac Quality

# LORAN COMPUTER DISK WE HAVE THE IOWEST DIICES! LORAN COMPUTER DISK U

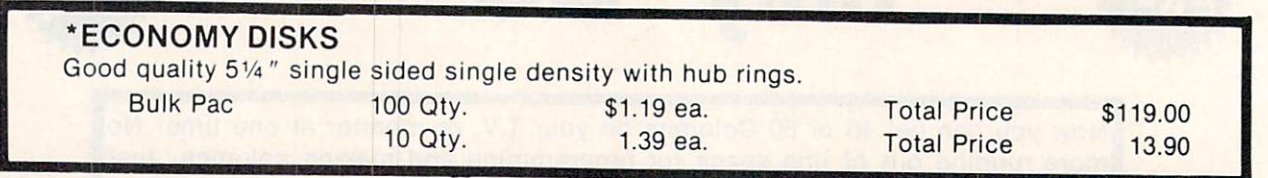

# **CADILLAC QUALITY**

Eac/i disk certified Free replacement lifetime warranty Automaffc dusf remoter

For those who want Cadillac quality we have the Loran Floppy Disk. Used by professionals because they can rely on Loran Disks to store important data and programs without fear of loss! Each Loran disk is 100% certified (an exclusive process) plus each disk carries an exclusive FREE REPLACEMENT LIFETIME WARRANTY. With Loran disks you can have the peace of mind without the frustration of program loss after hours spent in program<br>development. development. The control of the control of the control of the control of the control of the control of the control of the control of the control of the control of the control of the control of the control of the control of

Some floppy disk manufacturers only sample test on batch basis the disks they sell, and then claim they are certified. Each Loran disk is individually checked so you will never experience data or program loss during your<br>lifetime!

### FREE REPLACEMENT LIFETIME WARRANTY FREE REPLACEMENT LIFETIME WARRANTY AND A CONTROL COMMUNICATIONS OF PROPERTY AND REPORTED HERE IN THE REPLACEMENT WARRANTY.

we are so sure of Loran Disks that we give you free replacement warranty against to perform due to perform due to faulure to perform due to faulure to perform due to faulure to faulure to faulure to faulure to faulure to f ty materials or workmanship for as long as you own your Loran disk.

### **AUTOMATIC DUST REMOVER** AUTO MATIC DUST REMOVED A 200 MILLION CONTINUES OF THE CONTINUES OF THE CONTINUES OF THE CONTINUES OF THE CONTINUES OF THE CONTINUES OF THE CONTINUES OF THE CONTINUES OF THE CONTINUES OF THE CONTINUES OF THE CONTINUES OF T

Just like record needle, disk drive heads must travel hundreds of miles over disk surfaces. Unlike other floppy disks the Loran smooth surface finish saves disk drive head wear during the life of the disk. (A rough surface will grind your disk drive head like sandpaper). The lint free automatic CLEANING LINER makes sure the disk-killers (dust & dirt) are being constantly cleaned while the disk is being operated. PLUS the Loran Disk has the highest probability rate of any other disk in the industry for storing and retaining data without loss for the life of the disk.

# Loran is definitely the Cadillac disk in the world

Just to prove it even further, we are offering these super LOW INTRODUCTORY PRICES

List \$4.99 ea. INTRODUCTORY SALE PRICE \$2.99 ea. (Box of <sup>10</sup> only) Total price \$29.90

# \$3.33 ea. (3 quantity) Total price \$9.99

All disks come with hub rings and sleeves in an attractive package.

### **DISK DRIVE CLEANER \$19.95** DISK DRIVER CLEANER STATISTICS IN THE STATISTICS OF DISK DRIVER STATISTICS. THE USE OF DISK DRIVER STATISTICS OF DISK DESCRIPTIONS OF DISK OF DISK OPERATORS OF DISK OF DISK OPERATORS OF DISK OPERATORS OF DISK OPERATORS OF

Everyone needs a disk drive doctor

# **FACTS**

- 60% of all drive downtime is directly related to poorly maintained drives.
- Drives should be cleaned each week regardless of use.
- Drives are sensitive to smoke, dust and all micro particles.
- Systematic operator performed maintenance is the best way of ensuring error free use of your computer] system.

The Cheetah disk drive cleaner can be used with single or double sided 5%" disk drives. The Cheetah is an easy to use fast method of maintaining efficient floppy diskette drive operation.

The Cheetah cleaner comes with 2 disks and is packed in a protective plastic folder to prevent contamination. List \$29.95/Sale\$19.95

please add 6% tax. Add \$20.00 for CANADA, PUERTO RICO, HAWAII<br>orders.WE DO NOT EXPORT TO OTHER COUNTRIES.

Enclose Cashiers Check, Money Order or Personal Check. Allow 14 days for delivery. 2 to 7 days for phone orders. 1 day express mail! Canada orders must be in U.S. dollars. Visa - MasterCard - C.O.D.

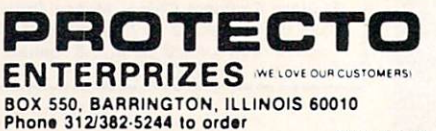

Circle No. 34

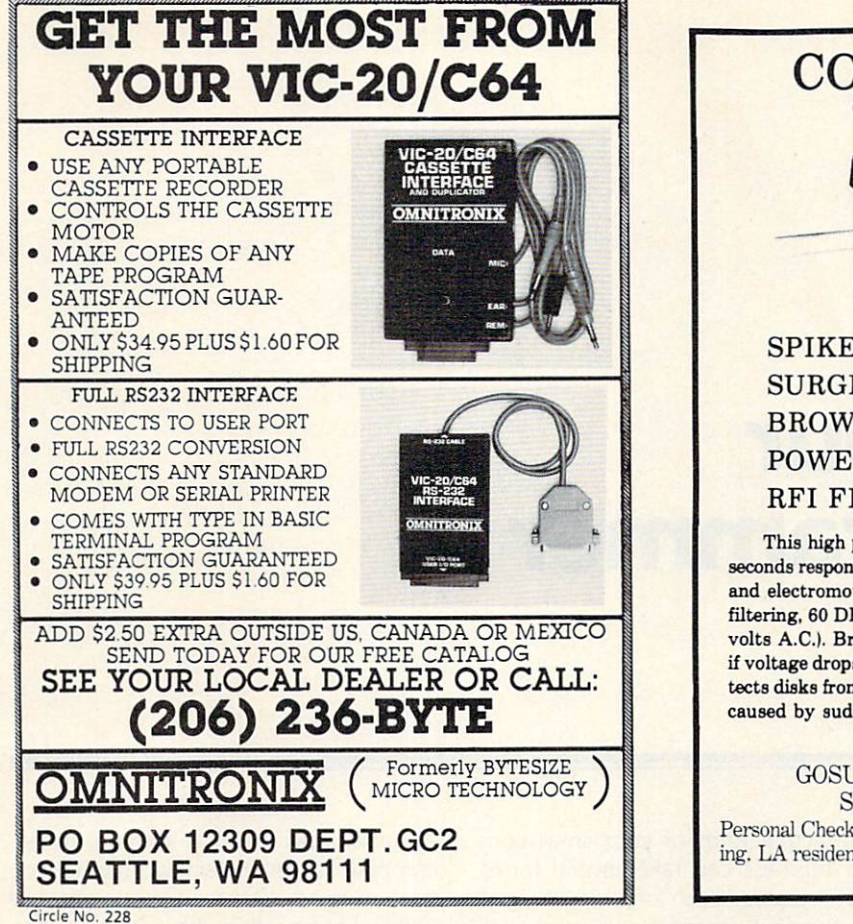

### COM-PROTECT III® COMPUTER PROTECTION DEVICE **COMPUTER PROTECTION DEVICES** ï puter Francisco<br>Visa Perrecion **SPIKE PROTECTION** SPIKE PROTECTION IN THE CONTRACT OF THE CONTRACT OF THE CONTRACT OF THE CONTRACT OF THE CONTRACT OF THE CONTRACT OF THE CONTRACT OF THE CONTRACT OF THE CONTRACT OF THE CONTRACT OF THE CONTRACT OF THE CONTRACT OF THE CONTRA  $\overline{6}$ **SURGE PROTECTION**  $\frac{6}{2}$  $S = S \cup S$ **BROWNOUT PROTECTION** Circle POWER DROPOUT PROTECTION POWER DROPOUT PROTECTION RFI FILTERING This high performance computer protection device offers <sup>50</sup> nano seconds response to electrical spikes, produced by near lightning strikes, and electromotively induced spike voltages on your power line. RFI filtering, <sup>60</sup> DB down at <sup>92</sup> KHZ. Surge protection <sup>260</sup> volt peak (130 volts A.C.). Brownout and dropout protection shutting system down if voltage drops below <sup>60</sup> volts A.C. Must be manually reset, which pro tects disks from accidental writeover; also protects computer from surge caused by sudden power return \$79.95

GOST OF SLIDELL, INC. INC. BOX 17821 IS CONTINUED IN THE STATE OF SALE IS A REPORT OF SALE IS A REPORT OF SALE IS A REPORT OF SALE IS A REPORT OF SALE IS A REPORT OF SALE IS A REPORT OF SALE IS A REPORT OF SALE IS A REPORT SLIDELL, LA <sup>70459</sup> (504) 641-8397 Personal Check, Money Order or COD (add \$2). \$1.50 Postage & Handling. LA residents add 6% tax. Master Card & Visa.

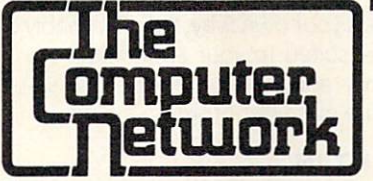

### **BUSINESS APPLICATIONS FOR THE** BUSINESS APPLICATIONS FOR THE **COMMODORE 64 AND VIC 20** Commodore 64 Andrews 64 Andrews 64 Andrews 64 Andrews 64 Andrews 64 Andrews 64 Andrews 64 Andrews 64 Andrews 6

### **RELIABLE!! NEW!!** RELIABLE!! NEW!!

PARALLEL INTERFACE - \$49.95 • New from Data 20, a Parallel interface for the unbelievable low price of \$49.95!! Easy to use, simply plug it in—no software to load or switches to configure. Translates the Commodore character set to ASCII appears to the system as <sup>1525</sup> Printer. Make printing with your Commodore <sup>64</sup> EASY.

INVENTORY MANAGER SOFTWARE - \$99.95 • Having trouble keeping track of your inventory or hobby collections?lfso, our "Inventory Manager" will soiveyour problems. The Inventory Manager is designed to work with either the Commodore <sup>64</sup> or the VIC 20 with 16k & 40/80 Column expander. It gives you complete control of 2500 separate item files with 99,999 items per file. Generate reports by vendor or department. <sup>1000</sup> vendor possibilities, one-step posting process.

THE BEST WORD-PROCESSOR FOR COMMODORE 64 - ONLY \$29.95 . The Data 20 Wordmanager has features found in word processors costing many times more. Features like on-screen editing (what you see is what you get), right justify, search & replace, block move and copy as well as many more. This package also includes integrated mailing list system—produces form letters fast. All files compatible with 80 Column version that comes free with Data 20 80-Column products, (See below)

80-COLUMN SCREEN EXPANSION FOR COLUMN SCREEN EXPANSION FOR COLUMN STREET INSTALL TO DESCRIPTION FOR COMMODORE IN YOUR VICE AND RELEASED FOR COLUMN STREET IN YOUR VICE AND RELEASED FOR COLUMN STREET IN YOUR VEHICLE IN YOUR <sup>20</sup> and you will upgrade your system to <sup>40</sup> or <sup>80</sup> Columns, plus ASCII terminal emulator, screen print feature, and Wordmanager software for 80-Column wordprocesslng. 8K of expansion RAM optional.

The Video Pak <sup>80</sup> and the Z-80 Video Pak are designed for the Commodore 64, giving you all the above listed features, also including the FREE Wordmanager Software and Integrated Mail List Program. The Z-80 Video Pak Includes all the standard features, but adds a Z-80 microprocessor and a CP/M compatible operating system.

> The Computer Network P.O. Box <sup>9840</sup> Fountain Valley, CA <sup>92708</sup>

Call Toll Free 800-221-9948 in California 714-855-4366 in California 714-855-4366

If you wont your <sup>64</sup> to do more than play games, The Computer Network has what you wantil

Circle No <sup>103</sup>

# Support Your Local Programmer and Programmer and Programmer and Programmer and Programmer and Programmer and Programmer and Programmer and Programmer and Programmer and Programmer and Programmer and Programmer and Programmer and Progra

By Jim Grubbs!

You finally entered the world of the home computer. That sale at the local flashing blue light store sure gave you a good price on your VIC. Then the rub comes. As they say, there's no such thing as a free lunch. First you've got to have some way to load and save programs. Bang-\$65fora cassette recorder that you can't even listen to! Next you find that it's very difficult to debug anything other than a simple program without a paper copy of the listing. Bang-\$300 for an in expensive printer, and that doesn't even come close to being a letter quality unit. So much for your dreams of cheap pro cessing As time goes on you find that the cassette recorder really is slow and wouldn't it be nice to have a disk drive. Well, the story goes on and on, but there

needs some financing. For at least some of you there is a way to get all those goodies and even deduct some of the expense from your income tax, all the while letting someone else pay for the expansion of your system. As mentioned though, there is no such thing as a free lunch. The cost to you will be a taxing of your creative ability and some of your valuable free time.

is one common factor. Your new hobby

The answer is a simple one and a time honored one. Go into business for yourself. This is not a get rich quick scheme, but it could very well work out that you never have to spend another dollar of your regular income on your hobby.

The actual form of your small com puter business can take several forms. We will discuss each of them, though your personal approach will most likely be a combination of several of these techniques with your own personal perspective added.

### **BE A CHEAPSKATE**

Do not spend a fortune on your beginning system! If Aunt Mary is in the ap pliance business and can get you a \$2000 system for \$498 but you have to buy it all right now, then by all means do it. But if you are like most of us and are doing this on a budget, enter the field cautiously. Remember the idea here is to let somebody else buy the goodies for you.

You will probably find that the basic computer will keep you quite busy for several months just getting used to its personality and oddities. If you have never programmed before, or have done very little of it don't despair. The beauty of BASIC is that you start thinking in sim ple" BASIC operations almost immediate ly. The next step involves realizing that you can perform the same operation us ing half as much memory space. As time goes on your programs become more concise and more complicated. You start to realize the potential of the machine at your fingertips. If there is a particular thing you are trying to do, look around at the software in the public domain, read COMMANDER, look at the listings of your friends' programs. Somewhere,

someone has used a routine to accomplish something similar to what you have in mind. Make a note, mental or physical of how they did it. This is not to the top they did it and they did it and they did it and they did it suggest you plagiarize, but rather get a feel for how something is done. Then write it your own way. It will probably be better suited to your application than if you try and force someone else's subyour try and force someone else try and force subsequently subsequently subsequently subsequently subsequently routine into your program anyway.

# **RIGHT IN**

You are now beginning to feel comfortable with your machine. Your friends are noticing the redness in your eyes from your midnight staring at the TV or monitor screen. It's time to think about your first money making project.

Do you have other hobbies? Are you particularly interested in energy conser vation, fishing, sunspots, astronomy, satellites, or any other specialized area? Is there <sup>a</sup> void of program available in your subject of interest? Almost without ex ception the answer will be yes. Here is where we begin to make our hobby pay for itself. Choose something in your sub ject area that lends itself to a computer program of reasonable proportions and write one yourself. You may find that the subject you are interested in has been covered by someone else, but not for your computer. Do it! Then put it away for <sup>a</sup> while. Repeat this process until you are reasonably sure that you have the product you set out to produce or an
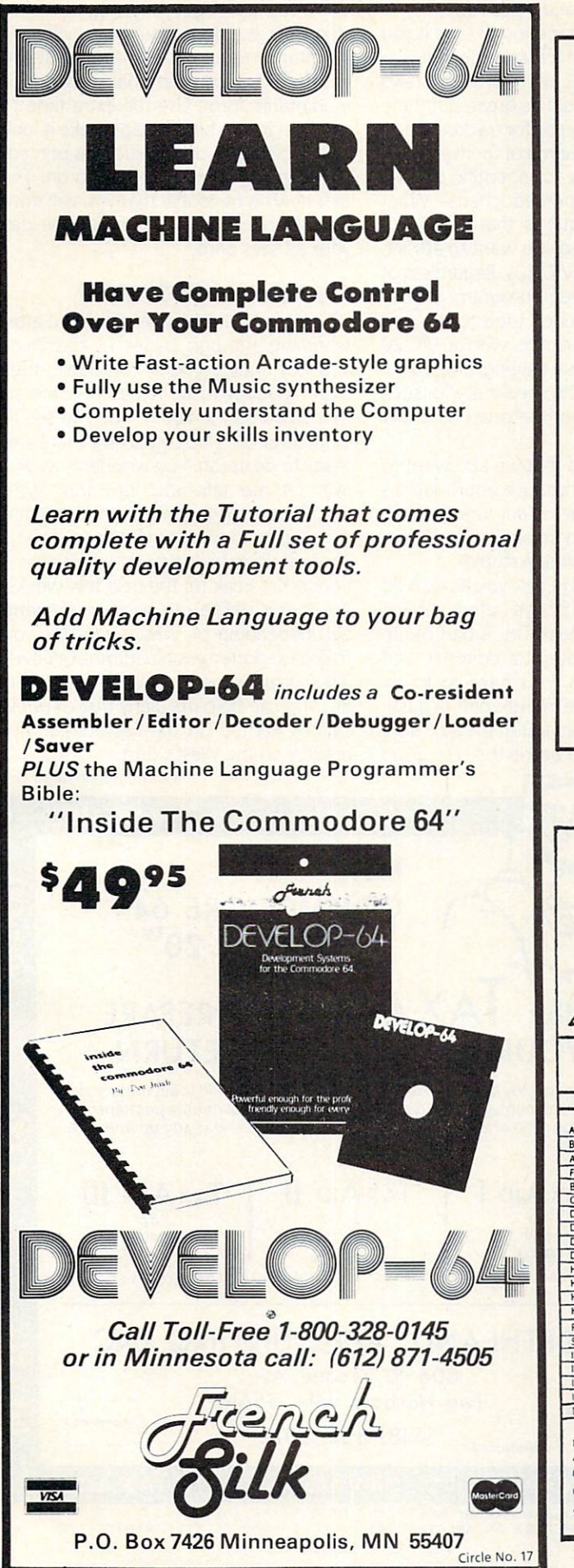

### **INFODISK** The truly Data-base system for Commodore 64

- · up to 2400 chrs/rcd
	- · up to 80 flds/rcd
- · unlimited rcds/disk

Circle No. 203

- · 19 calculation fncts
- · plus much more
- · ONLY \$89.95

### 3 new aids for users of Vic 20 & C-64

- IEEE interface cartridge enables you to use ANY Commodore disk drive or printer. CBM approved.
- . VICAID 14 programmers aids, including RE-NUMBER, CHANGE, DELETE, TRACE. You need
- . VICMON 23 commands to help you write in
- 

MD residents add 5% tax Dealer inquires invited.

> **Beaver Software Systems** PO Box 88 Cabin John, MD 20818 (301) 229-4082

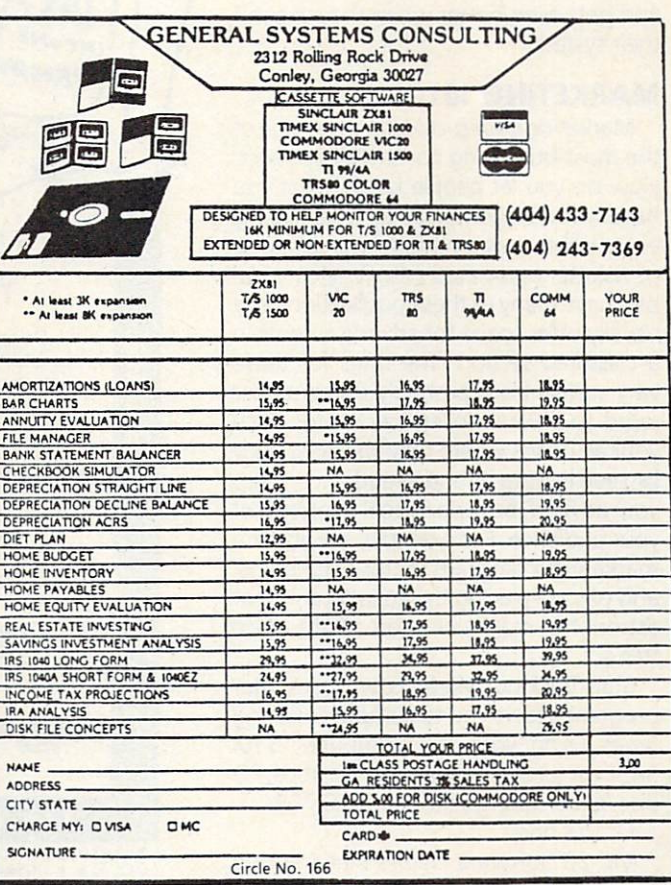

even better one. I think you will find that the hard part will be keeping your hands off the program. Any program can always be made better, but there reaches <sup>a</sup> point of no return.

You can and should expect to spend many hours in this portion of the process. This is the blood and guts portion, you can't scrimp here and expect to be successful. successful.

At this point you need to bring your documentation together. The best pro gram in the world isn't worth much if the user can't figure out how to use it, or understand what it's supposed to do. From your documentation will come in formation for your instruction sheets, advertising flyers and possibly a magazine article. The best answer of course is to make your program very in teractive. One learns quickly, however, that print statements use up a lot of memory. It is probably advisable to try and write your program to run on a bare, unexpanded machine. For the VIC this only gives us about 3.5K to play with. One answer to this problem is to write two versions of the same program. One can be a bare bones program, the other with all the amenities additional memory with a little and the american memory of a strategies and the amenities additional memory of a strategies and the allows. You then offer the end user both allows. You then one of the end user both the end user both the end user both the end user both the end user b programs on one tape at no additional cost. You make a lot of points here. You give them the chance to have a nice program that will run on their machine now, and gets even better when they expand their system.

#### MARKETING <sup>101</sup>

Marketing your product may be one of the most frustrating parts of this project. How do you let people know what you have without spending a fortune? Nearly every hobby has a national magazine or newsletter associated with it. Most hob bies have many of these publications and usually offer space for advertisements in classified section. The rates for these vary widely from probably <sup>25</sup> cents per word to several dollars per word. Place your ad or ads where they will most likely be seen by your intended audience. Keep your ad brief, but appeal to the interest of your audience. For example, say you are marketing a program to track star paths, and you are placing the ad in an amateur astronomy magazine. You might place this ad: this address that the con-

Star Tracking Made Easy! Computer program allows you to compute viewing times using your VIC computer, \$10. SASEforfurtherdetailstoJimGrubbs, PO Box 3042, Springfield, Illinois 62708.

Or this one:

VIC-20 Software makes star tracking easy, computes viewing times, \$10 complete. SASE for details Jim Grubbs, PO Box 3042, Springfield, IL 62708.

The first ad is clear enough, and if you were advertising in a magazine that was aimed only at VIC users who are also astronomers it would be great. But there are probably many ads for tracking infor mation in the ads, some of them even for computers, others for scientific calcula tors, some just printed charts. What makes yours unique is that it is for a VIC-20. That is who you want to attract, readers who own VIC-20s. Regardless of their interest in your program, if they don't own the needed tools to use it, it will be useless. Anyone with a VIC-20 though will continue reading, and even if they weren't looking specifically for such a program may be interested to know what is available.

Keeping in mind that we also want to keep down the price, use abbreviations where they will be clearly understood, forget punctuation unless it's necessary, and KISS, keep it simple stupid!

Now for the bad news-youth and the bad news the bad news product in the bad news-youth average to the bad news all of this <sup>45</sup> to <sup>120</sup> days before you ex pect the ad to appear! This is part of the frustration, but due to editorial and printer's deadlines, you have to know printed and the second printed and the second printed and the second printed and the second printed and the second printed and the second printed and the second printed and the second printed and the second printed and the usually two to three months before publi cation that you want to run the ad. There is a good news and bad in this. The good news is of course that it gives you an addi tional cushion to get your program ready to go out the door. You must avoid the temptation though to commit yourself to advertising a product that is not in a marketable form. Use the extra time to sweeten it up a bit, perhaps make it look a bit better, get your instructions printed, buy shipping envelopes and so on. The bad news is of course that you will drive bad news is of course that you will develop the second course that you will develop the second that you will develop the second your friends crazy waiting for the day your ad sees print.

#### PLEASE MR. POSTMAN

You are in print! You find this out after searching through pages of classifieds and not finding yours. You panic, they didn't publish it, or it has become so microscopically small no one can see it. Calm down and look again. It is there and ready to do its job. You wonder how you ever let me talk you into this. With resignation to gloom you wait for the mail carrier to bring at least one inquiry. The best thing to do now is to take a vacation to Kitt Peak for the next few weeks, but that is unlikely to happen. Remember, depending on where you live, you may have gotten your magazine or newsmay have gotten your magazine or newsletter your magazine or newsletter your magazine or newsletter your magazine or newsletter your magazine or newsletter your magazine or newsletter your magazine or newsletter your magaz letter days or even weeks before others do. This can be particularly true of publi cations printed on the East Coast with readers on the West Coast.

Continued on page <sup>115</sup>

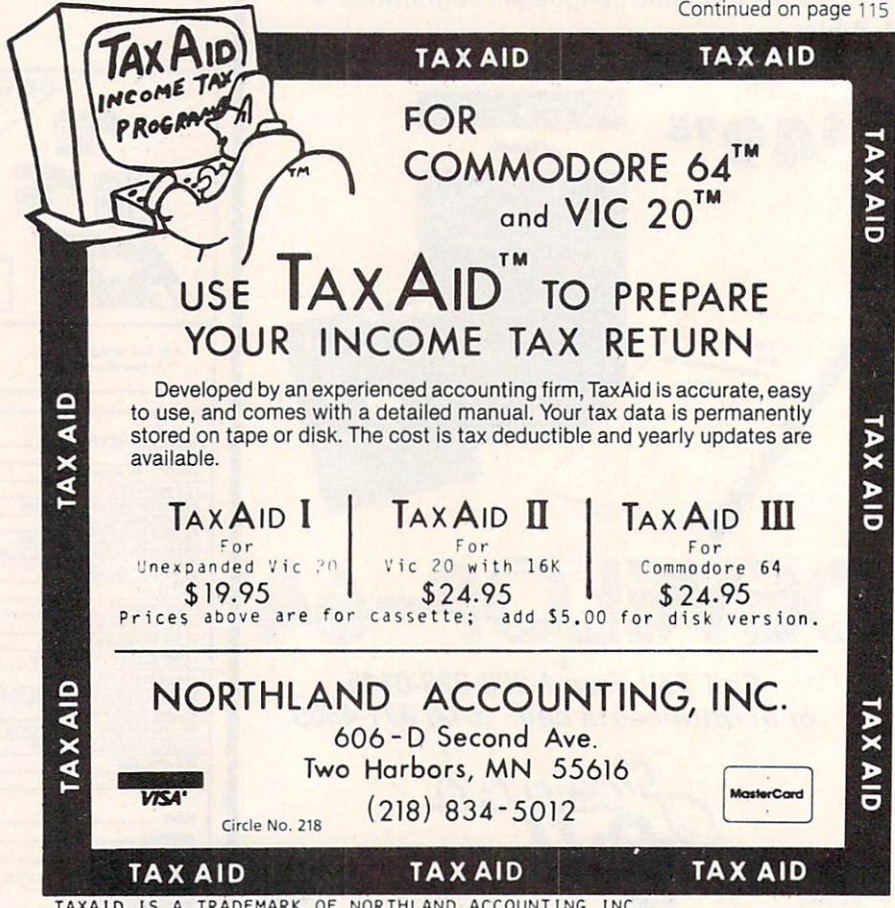

VIC 20 & COMMODORE 64 ARE TRADEMARKS OF COMMODORE ELECTRONICS, LTD.

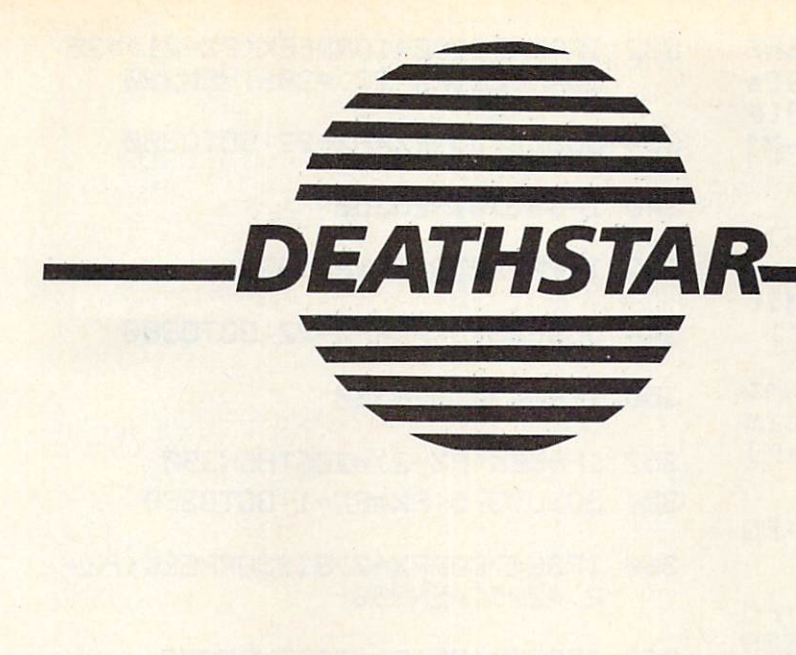

A DAZZLING 3-D GAME<br>FOR THE 5K VIC-20 (Joystick required)

By Alan L. Keyser!

Looking for hours of enjoyment? First type in this program, then immerse yourself in a world of exciting sound, flowing 3-D colors, and thrilling challenges to your space-piloting skill. Remember, the future of the universe depends on you!

#### **HOW TO PLAY** HOW TO PLAY

Don't forget to plug in your joystick before turning on the computer. After you RUN the program, the screen lights up with color and motion. As you hurtle down a narrow channel in the massive

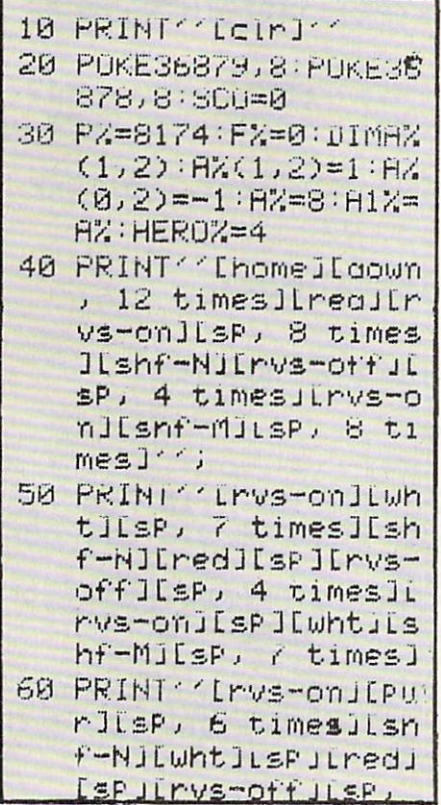

surface of the Deathstar, enemy ships will appear over the horizon. You can either manuever around them with the joystick, or shoot with the fire button. You receive points for each hit, but be careful to avoid running into debris from the destroyed enemy ships. Be especially alert for the squad leader's ship, as it flies much faster than the others.

#### **PROGRAM NOTES** PROGRAM NOTES

Here is a general outline of the program structure:

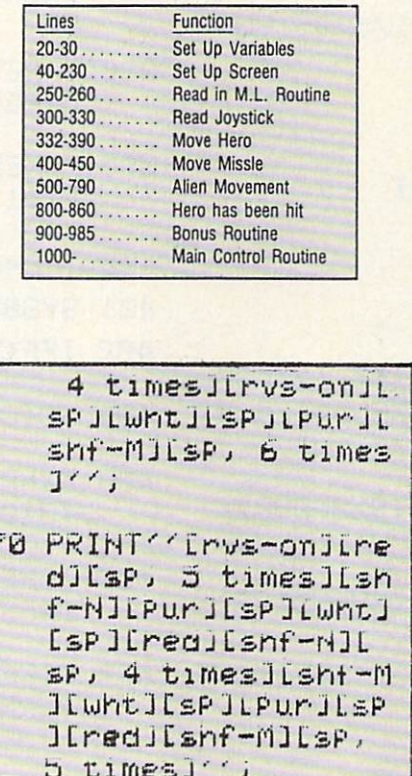

The flowing colors are created by a machine language subroutine that rapidly alternative colors the red and white colors on the red and white colors on the red and white colors on the red screen. The data for this routine, contains the data for the data for the data for the data for the data for the data for the data for the data for the data for the data for the data for the data for the data for the data ed in lines 5000-5020, are POKEd into memory through lines 250-260. The assembly language code is listed in the ac companying box. This routine is called by SYS850 throughout the program, and barely slows down the rest of the action.

Have a thrilling flight!

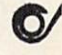

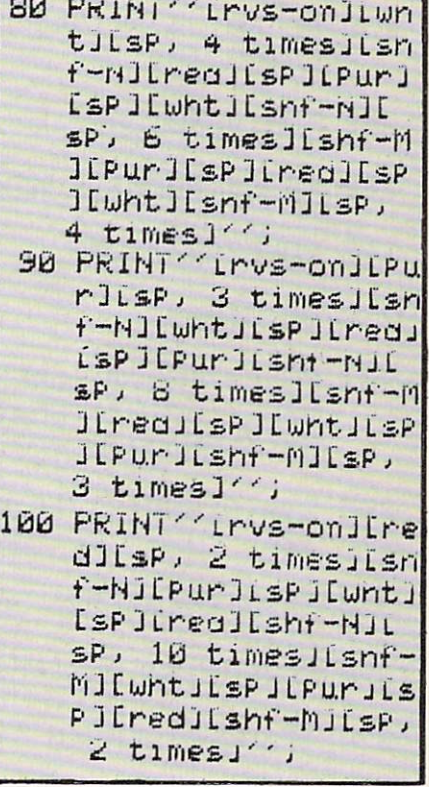

February 1984 . COMMANDER173

- 110 PRINT''[rys-on][wht][sp][shf -NI[red][sP][Pur][sP][wht][s hf-NJLsP, 12 timesJLshf-MJLP ur][sP][red][sP][wht][shf-M]  $[5P]$ '':
- 120 PRINT''[rvs-on][Pur][shf-N][ wht I[sP][red][sP][Pur][shf-N ILSP, 14 times ILshf-MILredIL sp][wht][sp][pur][shf-M]'';
- 130 PRINT''[rvs-on][Pur][sP][wht JEsPJEredJEshf-NJEsP, 16 tim es][shf-M][wht][sP][Pur][sP]  $\cdots$
- 140 FORI=8166T08183 POKEI, 160 PO KEI+30720, 1:NEXTI
- 142 POKE8165, 206: POKE8184, 205: PO KE38885, 1: POKE38904, 1: POKE38 884, 4: POKE8164, 160
- 144 POKE38905, 4: POKE8185, 160
- 150 PRINT''[home][rvs-on][wht][d own]SCORE: [rvs-off]''
- 160 PRINT''[down]. [sP, 3 times]. [sP, 2 times]. [sP, 3 times]. [sP, 4 times].[sP].[sP, 2 ti  $mes1,'')$
- 170 PRINT''[down, 2 times][sP].[ sp, 2 times]. [sp]. [sp, 9 tim es].[sP].[sP, 2 times].'';
- 230 POKE8174, 241 POKE8175, 95 POK E8173, 105
- 250 FORI=850T0897
- 260 READJ:POKEI, J:NEXTI
- 265 POKE36877,200
- 270 60T01000
- 300 POKE37139, 0: POKE37154, 127: SZ =PEEK(37137):SN=(S%RND4)/4:S  $S = (S \times A \times D \times C)$
- 305 SW=(S%RND16)/16:F=(S%RND32)/ 32
- 310 SZ=PEEK(37152):SE=(SZRND128)  $/128$
- 320 POKE37154, 255 POKE37139, 128
- 330 IFSN<>0THEN340
- 332 IFPX-22(8041ORPEEK(PX-21)=20 50RPEEK(P%-23)=206THEN390
- 334 GOSUB375: P%\*P%-22: GOTO380
- 340 IFSSC>0THEN350
- 342 IFP%+22>8182THEN390
- 344 GOSUB375:P%\*P%+22:GOT0380
- 350 IFSW<>0THEN360
- 352 IFPEEK(P%-2)=206THEN390
- 354 GOSUB375: PZ=PZ-1: GOT0380
- 360 IFSE<>00RP%+2>81830RPEEK<P%+ 2)=205THEN390
- 362 IFPEEK(P%+2)=205THEN390
- 364 00SUB375: PX=PX+1: 00T0380
- 375 POKEP%, 160: POKEP%+1, 160: POKE P%-1,160:RETURN
- 380 IFPEEK(P%)=1270RPEEK(P%+1)=1 27ORPEEK(P%-1)=127THENGOSUB8 **ØØ**
- 382 IFPEEK(P%)=2190RPEEK(P%+1)=2 190RPEEK(P%-1)=219THENGOSUB8  $99$
- 384 IFPEEK(P%)=2180RPEEK(P%+1)=2 180RPEEK(P%-1)=218THENGOSUB8 **BB**
- 386 IFPEEK(P%)=420RPEEK(P%+1)=42 ORPEEK(P%-1)=42THENGOSUB800
- 390 POKEP%, 241 : POKEP%-1, 105 : POKE  $P2+1,95$
- 400 IFF=08NDF%=0THEN408
- 401 843850
- 402 IFFC>0ANDF%=0THEN450
- 404 GOT0410
- 408 FX=PX-22:POKE36878,15:FORZ=1 T070: NEXT: POKE36878, 8: SYS850
- 409 IFPEEK(F%)=1270RPEEK(F%)=219 ORPEEK(F%)=170THEN420
- 410 POKEFZ, 160: FZ=FZ-22: IFFZ<801 90RPEEK(F%)=2050RPEEK(F%)=20 6THENFZ=0:GOT0450
- 420 IFPEEK(F%)=1270RPEEK(F%)=219 THENE1%=PEEK(F%):GOSUB700:GO SUB770: 00T0450
- 440 POKEF%, 158
- 450 RETURN
- 500 FORI=0T01
- 505 G%\*A%(I,0)
- 510 IFA%(I, 1) #0THEN650
- 520 IFR%(I, 1)=90THEN680
- 530 IFR%(I,1)=127THEN695
- $540$  X=RND(1): Y=RND(1)
- 545 POKEGZ, 160 POKEGZ-22, 160
- 550 IFY>.5THENGX\*GX+22:IFGX>8182 THENGX=0:A%(I,1)=0:GOT0610
- 560 IFX>.5ANDPEEK(GX+2)<>205THEN  $02 = 62 + 1$
- 570 IFXC. SANDPEEK(G%-2)<>206THEN  $G Z = G Z - 1$
- 580 IFPEEK(0%)=2410RPEEK(3%)=950 RPEEK(G%)=105THENGOSUB800:GO **T0610**
- 590 IFPEEK(G%)=158THENGOSUB700:G DT0610
- 600 POKEGZ, 219 POKEGZ-22, 218
- 610 8%(I,0)=6%
- 615 SYS850
- 617 GOSUB300
- 620 NEXTI
- **630 RETURN**
- 650 RZ(I,1)=90:RZ(I,0)=7998
- 660 POKER%(I,0), 8%(I,1)
- 670 GOT0620
- 680 POKEGY, 32: G7=8043: POKEGY, 219 :POKEGZ-22,218:AZ(I,1)=219
- 690 GOTO610
- 695 POKEG%, 160: G%=G%+A%(1,2)+22: IFG%>8184THENR%(I,1)=0:GOTO6  $10$
- 696 IFPEEK(G%)=1410RPEEK(G%)=950 RPEEK(G%)=105THENGOSUB800:GO **T0610**
- 697 POKEGZ, 127: GOTO610
- 699 GOTO610
- 700 POKE36878, 15: FORZ=1TO80: NEXT
- 702 IFE1%=219THENSCO=SCO+50
- 704 IFE1%=127THENSCO=SCO+10
- 710 PRINT'' [home][down][wht]'';T AB(6);SCO
- 730 POKE36878,8
- 735 A1%=A1%-1: IFA1%=0THEN900
- 740 IFE1%#219THENE1%#127:RETURN
- 750 IFE1%=127THENE1%=0:RETURN
- 760 RETURN
- 770 SYS850:FORP=0TO1:IFR%(P,0)=F  $ZTHENBZ(P, 1) = E1Z$
- 780 NEXTP: IFF%>0THENPOKEF%, 160:P  $OKEFZ - 22,160: FZ = 0$
- 790 RETURN
- 800 HERDZ=HERDZ-1:POKEPZ, 160:POK EP%-1, 160: POKEP%+1, 160
- 805 POKE36878, 10
- 810 FORD=8T0255:POKE36879,D
- 830 POKE36877, 260-D
- 840 NEXTD
- 850 POKE36879,8:POKE36877,200:PO KE36878,8:PX=8173:IFHER0%=0T HENPRINT''LelrISCORE=''SC:GO T02000
- 860 RETURN
- 900 PRINT'' [home][down, 6 times] Iright, 9 times JIyel JBONUS:'!

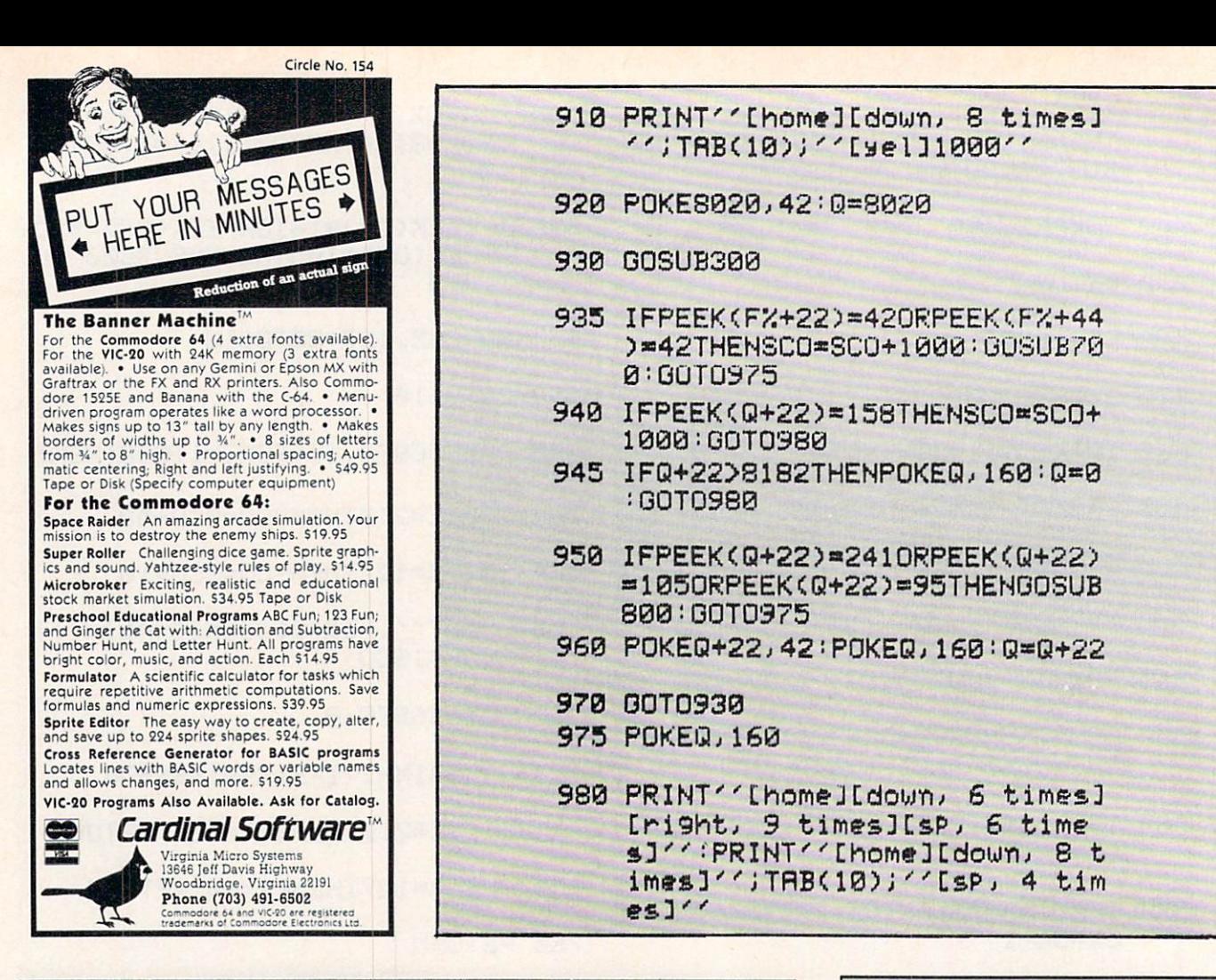

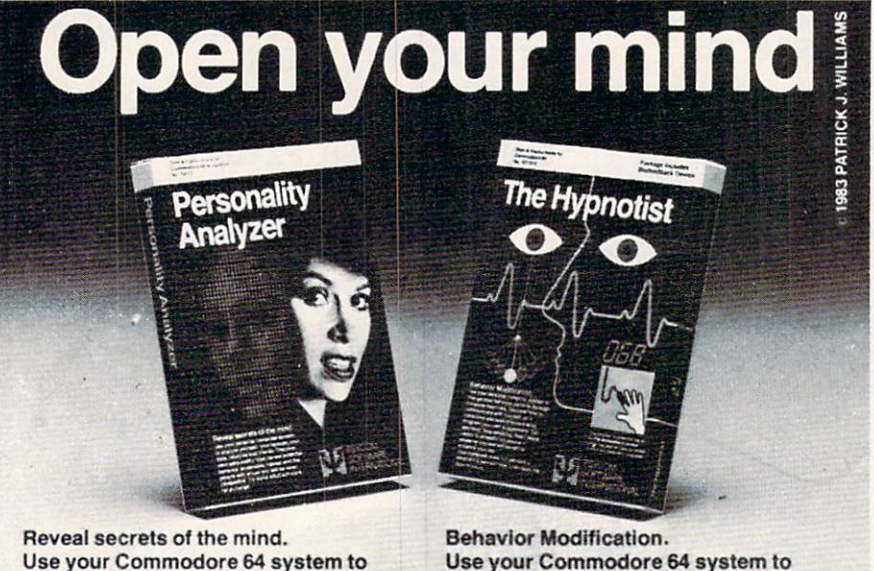

Use your Commodore 64 system to analyze yourself, your spouse, your date, relatives and friends. Discover your personality type, career potential, behavior tendencies, values, and the people with whom you will be most compatible. This program requires the use of a "joystick" Price \$32.95 Disk (\$27.95 Cassette).

Get this software at your local dealer

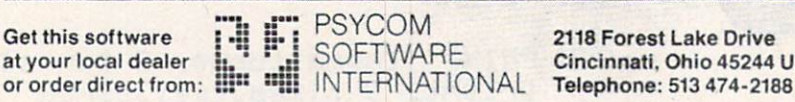

Price \$87.95 Disk (\$79.95 Cassette). 2118 Forest Lake Drive Cincinnati, Ohio 45244 USA

 $\frac{1}{2}$ 

ιŚ,

TELEPHONE LINES OPEN 7 DAYS A WEEK, 24 HOURS A DAY

change your behavior patterns

through computer hypnosis. Discover

how to communicate with yourself, on

a conscious and subconscious level.

Device is included with this program.

Program your own post-hypnotic

suggestions. The PSI Biofeedback

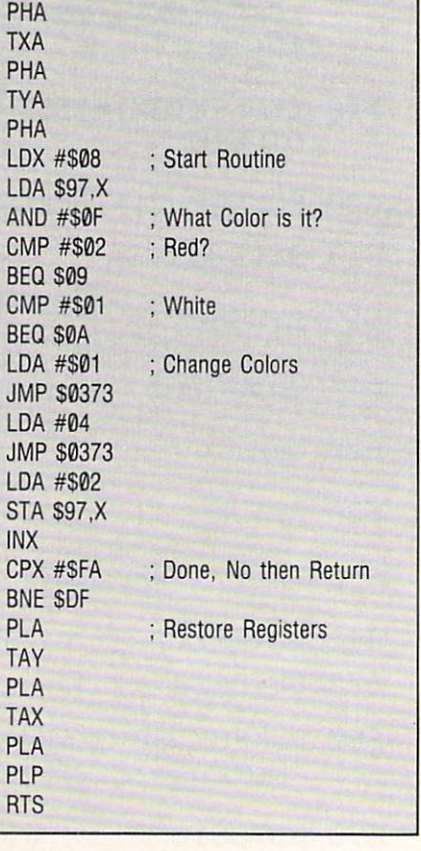

**Store Registers** 

PHP

flation in the state of the state of the state of the state of the state of the state of the state of the state of the state of the state of the state of the state of the state of the state of the state of the state of the

**1000 SYS850** <sup>1000</sup>

1010 Go3UB30e Go3UB30e Go3UB30e Go3UB30e Go3UB30e Go3UB30e Go3UB30e Go3UB30e Go3UB30e Go3UB30e Go3UB30e Go3UB30e Go3UB30e Go3UB30e Go3UB30e Go3UB30e Go3UB30e Go3UB30e Go3UB30e Go3UB30e Go3UB30e Go3UB30e Go3UB30e Go3UB30e G

**1020 SYS850** 

- **1030 GOSUB500** DOSUBS OF THE COMPANY OF THE COMPANY OF THE COMPANY OF THE COMPANY OF THE COMPANY OF THE COMPANY OF THE COMPANY OF THE COMPANY OF THE COMPANY OF THE COMPANY OF THE COMPANY OF THE COMPANY OF THE COMPANY OF THE COMPANY OF TH
- **1040 GOTO1000** Goto 2000 and 2000 and 2000 and 2000 and 2000 and 2000 and 2000 and 2000 and 2000 and 2000 and 2000 and 2000 and
- 2000 P0KE3687 P0KE3687 P0KE3687 P0KE3687 P0KE3687 P0KE3687 P0KE3687 P0KE3687 P0KE3687 P0KE3687 P0KE3687 P0KE36
- 5000 DRTR8, 72, 138, 72, 152, 72, 162, 8 DRTR8,72  $, 201, 1$
- <sup>5010</sup> DHTR240, 10, ,3,16 9,4,76,115,3,169,2,157,0,151 9.4,76,1 15, <u>3.169,2,157,2,157,2,157,2,157,2,157,2,157,2,157,2,157,2,157,2,157,2,157,2,157,2,157,2,157,2,157,2,157,2,157,2,157,2,157,2,157,2,157,2,157,2,157,2,157,2,157,2,157,2,157,2,157,2,157,2,157,2,157,2,157,2,157,2,157,2,157,2,157</u>  $,232$ ,232
- 5020 DRTR224, 250, 208, 223, 104, 168, **5320 12:00 12:00 12:00 12:00 12:00 12:00 12:00 12:00 12:00 12:00 12:00 12:00 12:00 12:00 12:00 12:00 12:00 12:00 12:00 12:00 12:00 12:00 12:00 12:00 12:00 12:00 12:00 12:00 12:00 12:00 12:00 12:00 12:00 12:00 12:00 12:00** DRTR224, ,208,223,IE 104,170, 104 104 104 104 104 104 104 ,40,96

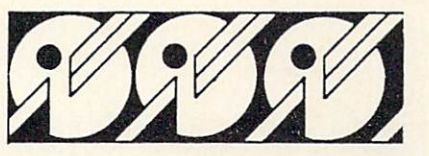

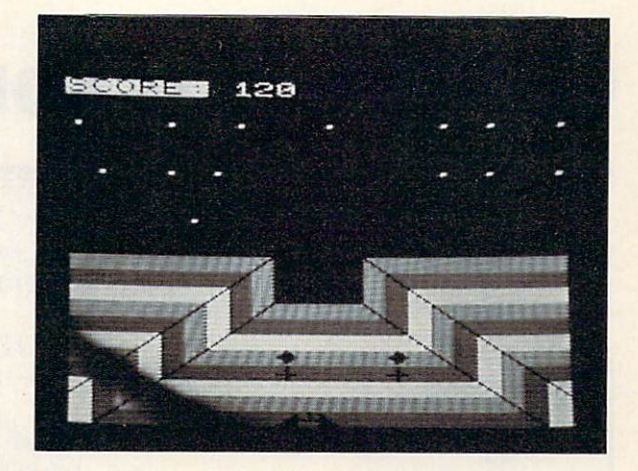

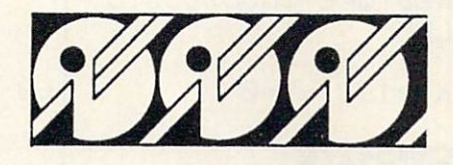

# SUPERIOR GRAPHICS EMPORIUM

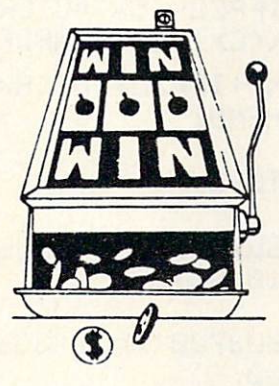

P. O. Box <sup>99715</sup> Tacoma, WA 98499 Tacoma, W. 2012, W. 2013, W. 2014, W. 2014, W. 2014, W. 2014, W. 2014, W. 2014, W. 2014, W. 2014, W. 2014, W. (206) 845-5903

I,

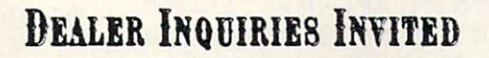

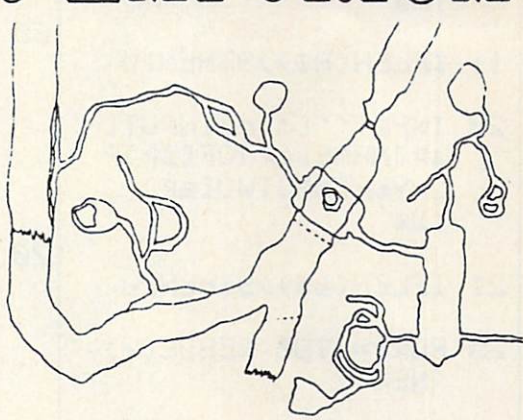

#### "SUPER SLOT" "SUPER SLOT"

Vegas action in your own living room. Start with 100 coins and work your way into riches (if you can). Great color, graphics, sound and Vegas action In this-an exciting game for your  $-64$ .

 $$14.95$  cassette;

\$18.95 disk

#### "CAVERNS OF DOOM"

Explore the vast rooms, passages and mazes in this exciting adventure game. Trying to col lect all of the treasures that you can, and travel through all <sup>183</sup> rooms to complete your venture. \$28.95 disk  $$24.95$  cassette:

THE BEST C/64 SOFTWARE YOUR MONEY CAN BUY! The Best Constitution of the Best Constitution of the Best Constitution of the Best Constitution of the Best Constitution of the Best Constitution of the Best Constitution of the Best Constitution of the Best Constitution

> Circle No. 160 ------------

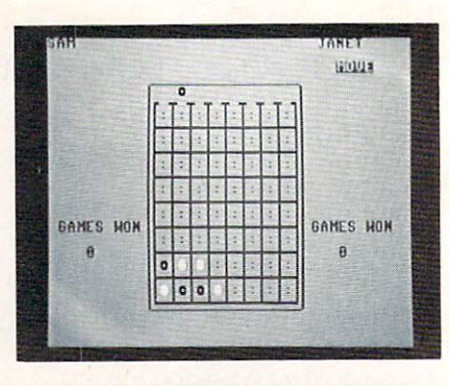

# **Connect-4 for C-64**

By Mark Daily

In this two-player game for the C-64, your goal is to get four tokens in a row (any direction) before your opponent does. Instructions will appear on the screen. Have fun!

- 1 POKE53280, 0: POKE53 281, 12: PRINT' ' Lcom  $-41''$
- 2 RESTORE: GOSUB850: C LR
- **B KV=198:VV=0**
- 9 CR=54272
- 10 INPUT ' '[clr] INPUTE sp INAME[sp IOF[sp IP LAYER[sP]ONE[sP]''  $J<sub>14</sub>$
- 11 IFLEN(A#)>9THEN10
- 20 INPUTATION INPUTE SP INHMELSP IOFLSP IP LAYER[sP]TWO[sP]''  $IBB$
- 21 IFLEN(B\$)>9THEN20
- 25 FORY=1TO8:READE(Y) **INEXT**
- 26 DRTR2, 80, 78, 82, -2,  $-80, -78, -82$
- 27 W=1196:0=1210:V=80 :P=32:D=2:U=64
- $30$  N\$=''[down][left, 4 times I [rvs-on]MU VE[rvs-off]'''H=10 :PRINT'' [home][clr IIdown, 2 times ]''
- 51 Ws=''[down, 5 time s][rvs-on]WINNER'' :C1=81:C2=87:K=126
- 54 PRINTSFC(A) ''[sP][ com-W. 17 timeslis  $F1$
- 55 PRINTSPC(A)''[com-MILSP, 17 timesILC  $Cm = G^T$
- 60 PRINTSPC(H)''[com- $M1$  com- $H1$ [sP][com-RI[sP][com-R][sP][ com-RJ[sP][com-RJ[  $RPI[com-R][RP][com]$ -RILsPILcom-RILsPI [com-S][com-G]''
- 65 PRINTSPC(A)''[com- $MJExhr--J:Eshf--J:$  $[shf--]:[shf--]:[$  $hf--1:[shf--1:lshf$ --]:[shf--]:[shf- $l[conv-6]$
- 70 PRINTSPC(A)''[com-MILcom-QILshf-#ILs hf-+][shf-\*][shf-+  $JLshf$ -\* $JLshf$ -+ $JLsh$  $f$ -#][shf-+][shf-#]  $Lshf-f1Lshf-*1Lsh$  $f$ -+][shf-#][shf-+]  $[shf-\#][com-\#][co$ m-8111:2=2+1:IF2<7 **THEN65**
- 75 PRINTSPC(H)''[com- $MJLshf--J:Lshf--J:$  $Lshf--]$ : [shf --]: [s hf--]:[shf--]:[shf --]:[shf--]:[shf- $l_{\text{Lcom-B}}$
- 80 PRINTSPC(H)''[com-MJ[com-Z][shf-#J[c om-El[shf-\*][com-E I[shf-#][com-E][sh f-#][com-E][shf-#] [com-E][shf-#][co m-EJ[shf-#][com-E] [shf-#][com-X][co  $m-G1$ ''
- 81 PRINTSPC(H)''[sP][ com-Y, 17 times ]''  $:Z = 0$
- 85 GOSUB680: PRINT''In ome]''Hs:PRINT''[u PI''SPC(30)B#FFURH  $=1$ TOU
- B6 FORCX=W+VTOW+VSTEP O:IFPEEK(CX)≖C1ORP EEK(CX)=C2THENPOKE
- 87 NEXT: IFA/O=INT(A/O **JTHENS1**
- **90 GOTO92**
- 91 GOSUB700: D=C2: GOSU E810:GOT093
- 92 00SUB700:D=C1:GOSU **BBDD**
- 93 IFD=C2THEND9=0:00T 095
- 94 D9m1
- 95 B1=W+54272:B=W:POK EB, D: POKEKY, VV: POK EB1, D9
- 96 MS=""":GETM\$:IFM\$ =CHR#(13)THEN300

78/COMMANDER · February 1984

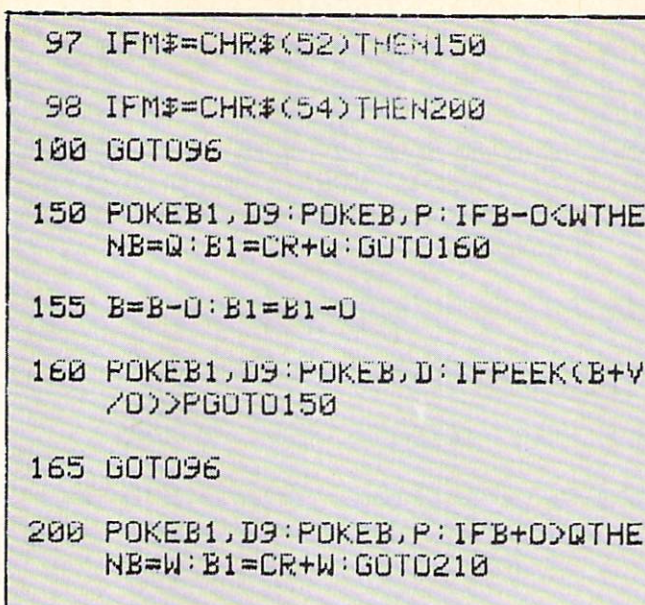

- 205 B=B+0:B1=B1+0
- 210 POKEB1, D9: POKEB, D: IFPEEK(B+V 7000P60T0200
- 215 GOTO96
- 300 IFPEEK(B+V)=C10RPEEK(B+V)=C2 THEN96
- 305 POKEB, P: B=B+V: B1=B1+V: FORX=1 TO7: IFPEEK(B+V)=C1ORPEEK(B+V  $)=C2THEN365$
- 310  $B=B+V:B1=B1+V:NEXTX$
- 365 POKEB, D: POKEB1, D9: FORY=1TO8: N=E(Y):G=PEEK(B)
- 370 IFG=PEEK(B+N)ANDG=PEEK(B+(O\* N))ANDG=PEEK(B-N)THEN400
- 371 IFG=PEEK(B-N)HNDG=PEEK(B-(O\* NOORNDG=PEEK(B+N)THEN410
- 385 NEXTY: FORY=1T08: N=E(Y): FORJ= 1T03:IF6=PEEK(B+(J\*N))THENRG  $=1:60T0387$
- 386 RG=0:IFPEEK(B)<>PEEK(B-(J\*N) **CESPITC**
- 387 NEXTJ: GOT0420
- 395 NEXTY, A: GOT0830
- 400 I=B: I1=B+N: I2=B+(O\*N): I3=B-N **GOTOGOD**
- 410 I=B: I1=B+N: 12=B-(O\*N): I3=B-N **GOTO600**

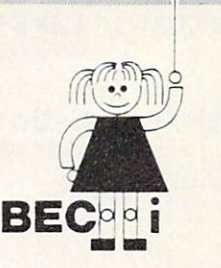

E

Ψ

#### C-64 VIC 20 ATARI

### **CHILD DEVELOPMENT SERIES**

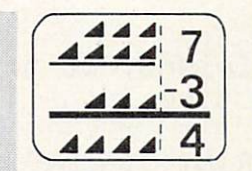

#### $ADD/SUB - $16.95$ Displays single or multiple digits with or without pictures, borrows, carries, scoring, and feedback.

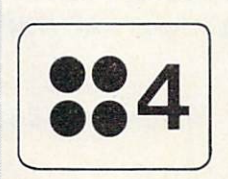

#### NUMER-BECI - \$16.95 Number recognition. object counting, object grouping, and number/size/shape discrimination.

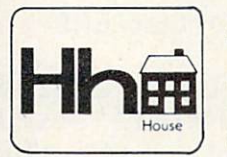

ALPHA-BECI - \$16.95 Twenty-six screens with letters/pictures/labels 'built' on the screen.  $(VIC-20$  only)

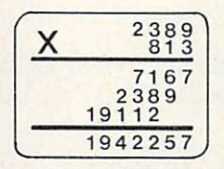

**MULT-BECi-\$16.95** Multiplication program with up to four digits in multiplicand and three digits in multiplier.

All programs feature numerals and letters in extra large format on the screen and are available on cassette tapes from your dealer or directly from BECi.

Add 5% or a \$2.00 minimum for postage and handling.

#### Write for a free brochure!

Circle No. 3

**BOSTON EDUCATIONAL COMPUTING, INC.** 

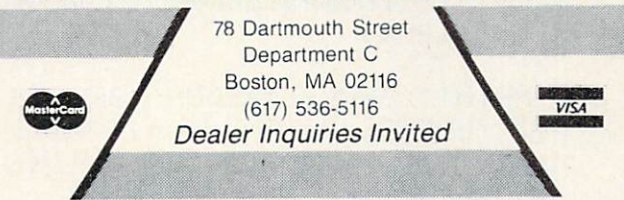

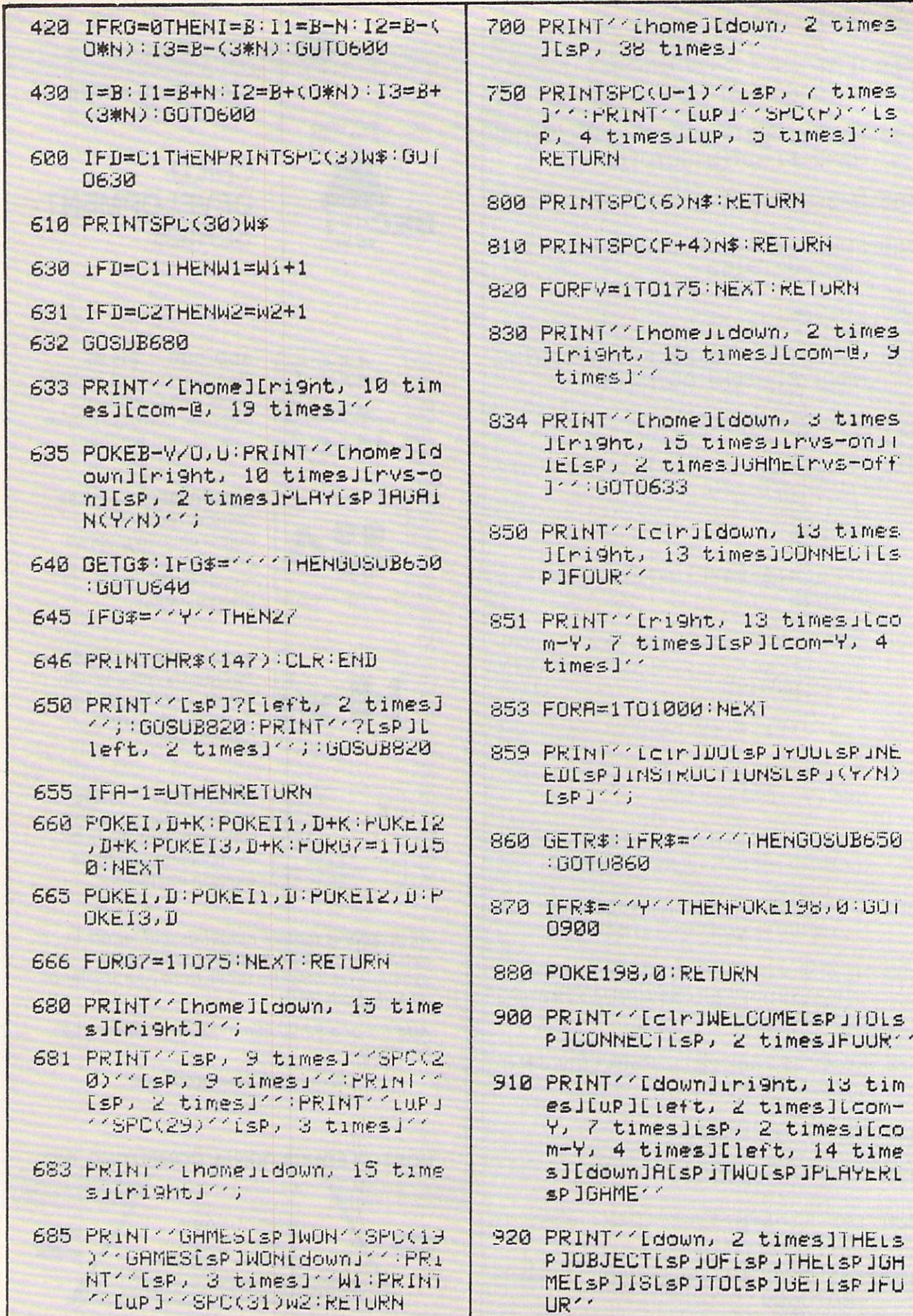

80/COMMANDER · February 1984

- 930 PRINT ' OF LSP JYDURLSP JPIECES LSP JINESP JHESP JROW, ESP JAILS PITHE[sp]//
- 940 PRINT / SAMELSP JTIMELSP JPREV ENTINGESPIYOURESPIOPPONENTE sp IFROM - -
- 950 PRINTY DOINGLSP JTHELSP ISHME
- 960 PRINT' WHENLSP IYOULSP, 2 t.1 mesJDROP[spjYOUR[sp]PIECE[s PIIT[sP]FHLLS[sP]TO[sP]''
- 970 PRINT ' THELSP JBOTTOMLSP JOFT SP JTHELSP JBORRDLSP JORLSP JON  $LSPJTOPLEPJOF''$
- 980 PRINTY ANOTHERLSP JPIECE.LSP **IYOU[sP ICANNOT[SP IRETAKELSP**  $1$
- 990 PRINT ' 'ALSP IMOVELSP JORLSP JC HANGEL&PIPIECES. "
- 991 PRINT'' [down, 2 times]HiTLS PILrvs-onIRETURNIrvs-offILs P JTOLSP JCONTINUE''
- 992 OETF #: IFF #= CHR # (13) THEN 995

#### 993 60T0992

- 995 PRINT''LelrITOLsPIMOVELSPIY OU[sP]USE[sP]THE[sP]FOLLOWI NB<sup>Z</sup>
- 1000 PRINT''[down]#4[sP]KEY[sP][ OLSP IMOVELSP ILEFT \*\*
- 1010 PRINT''[down]#6[sP]KEYLSP]I OLSP IMOVELSP IRIGHT \*\*
- 1020 PRINT'' (downJirvs-onJRETURN [rvs-off][sp]KEY[spjTO[spjP LACE[sP]YOUR[sP]PIECE^^
- 1030 PRINT''Idown, 2 timesJTHEIs PIGAME[sPIIS[sPIOVER[sP]WHE NESP JONEESP JPERSONESP JGETS\*
- 1040 PRINT''FOUR[sP]IN[sP]M[sP]R OWESP JEITHERESP JUP-DOWN,
- 1050 PRINT / LEFT-RIGHT, LSP JURLSP JDIAGONALLY."
- 1060 PRINT''IFIsPIBOTHISPIOFISPI YOU[sP]FAIL[sP]IN[sP]DOING [sP]SO[sP]AND[sP]ALL'
- 1070 PRINT''MOVES[sP]ARE[sP]TAKE NESP ITHEESP IGAMELSP JENDSLSP INESPIRESPITIE''
- 1080 PRINT'' Idown, 2 times JHITLS PJ[rvs-on]RETURNLrvs-offJ[s PITOLSPIBEGIN''
- 1090 GETF\$: IFF\$=CHR\$(13)THENRETU **RN**
- 1093 GOT01090

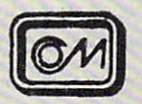

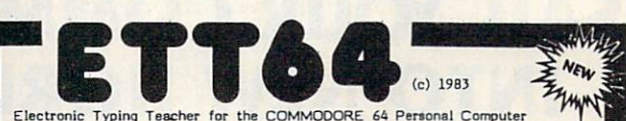

KEYBOARD INTRODUCTION - Meet ETT64'S Video Keyboard

1) Your Electronic Keypoard lets you practice with all keys labeled, As you<br>watch the screen you become accustom to where each key is layed out on the Commodore 64 computer keyboard.

**FINGER EXERCISES** Type Without Watching the Keys

2) ETT64'S Video Keyboard with 'VISUAL CUES' guides you while you learn to type without watching your fingers!

ETT64 keeps score and times you: You quickly see that you are improving with practice!

ETT64 TALK Fun Sentences For Practice

4) Over 1000 variations - Chosen because they include every letter in the alphabet. A fresh set every time you run ETT64.

#### **TEST YOURSELF:**

CREATE YOUR OWN EXERCISES - Type Your Own Practice Sets

Then .... Test your self ALSO you can save your exercises on tape / disk

Self-Test for Self Improvement **RUN YOUR EXERCISES** 

Practice your own exercises- or those provided, Options include typing<br>line once -- to improve accuracy, or typing each line more that once --<br>mprove speed, each line once

to improve spee TAPE VERSION..... \$24.95 / DISK VERSION.... \$29.95 / Shipping \$3.00 Disk version comes with 64 prewritten data files<br>SCHOOLS CAN SAVE upto 50% per order - Write for details<br>Recommended for Grades 1 thru College.

Knight Writer Software **VISA** PO BOX 598 WESTLAND MICHIGAN 48185

THIS SPECIAL "OFFER EXPIRES JAN 1984

Circle No. 169

February 1984 . COMMANDER / 81

# **T** BridgePro<sup>®</sup> X

Enjoy the card game of Bridge by yourself - your computer will play the other hands.

- Easy to learn illegal bids and plays prevented
- Cards dealt randomly millions of different hands
- Fast machine language speed
- 2-player game options
- Complete Contract Bridge scoring
- · Bidding "help" feature for beginners
- Save the score and continue later
- May repeat hands, if desired
- Option to receive the best hand
- Play "duplicate" with a friend
- Demonstration feature plays all 4 hands

Available for Commodore 64<sup>®</sup>  $-$  Diskette \$35

California residents add 6.5% tax

**Computer Management Corporation** 2424 Exbourne Court Walnut Creek, CA 94596 Circle No. 217

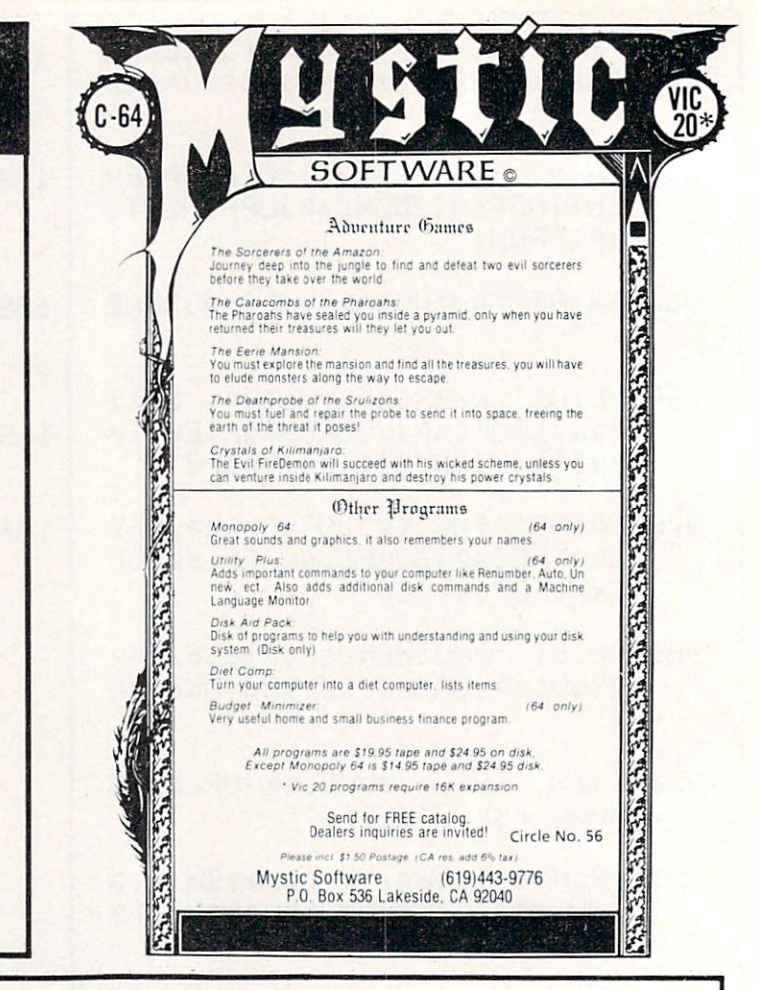

### **SAIL YOUR COMMODORE INTO NEW HORIZONS**

#### **Basic Ald**

- Programmers support tool
- · Renumber all or part of a program
- Cross reference any BASIC program
- · Produces automatic back-ups • Renumbers all or part of a program
- 
- Merges · Extracts
- · Finds and replaces
- · One disk

. . . . . . . . . . . . . . . . . . . \$29.95 low price

#### Koala Pad

Simply stated, the best new accessory made for the 64. It is a full graphics tablet which can be user programmed! Also opens many new applications, art and music possibilities. Includes the fantastic koala painter program on disk! ....... \$75.00 price

#### **Alien Group Voice Box**

Just plug it in: Totally programmable from BASIC or use m.l. routines from disk which are included with demo. It has so much control it sings! . . . . . . . . . . . . . . . . . \$85.00 price . . . .

#### The Smart-64 Terminal

Exploits every feature of your C-64! Go on line to public databases or university mainframes. Has user defined keys auto answer/auto dial for 1650 modem, full file type conversions, unlimited download buffer and easy upload routines. The very best emulator! . . . . . . . . . . . . . . . \$39.95 price ...

#### Codewriter

Why write subroutines or data bases? The most fantastic item we've seen! A program<br>that writes programs. All you do is design the screen you want by being prompted. The parameters codewriter will then write the sweetest stand along BASIC database you've ever experienced: All customized to your needs. Get this one! \$99.95 price

#### The Best Available For The

64

**Sysres** 

The ultimate programming aid. Extended dos support plus extended editor which add 33 new BASIC commands. True program merge (overlay) file commands work from directory. Edit text and<br>assembler source with out leaving BASIC! Over 700 find/change commands list any file type from BASIC. Has auto numbering. Has m.1. monitors on board, 3 trace modes: Much, much more included price .......................... \$78.00

In addition to the most powerful collection of programmers aids and tools to be found anywhere, SAIL also carries a full line of games, books, business applications and hard to find peripherals. Call or write for our<br>64 catalog. SAIL gives fast service quality and support.

Shipping will be added to all orders. We accept mastercard, visa or ship c.o.d. - Call or write!

**SAIL SOFTWARE** 532 Main St. **P.O. Box 2405** Branford, Ct. 06405 phone (203) 468-7414 or evenings (203) 481-7231

82/COMMANDER · February 1984

### "Portable" "Portable" Screen Control Symbols

The Commodore special graphics com mands provide an easy way to move the cursor and change screen format. How ever, a hard-copy listing of your program may be difficult to interpret by some one else. For example, the Commodore "clear screen" command is PRINT "[SHIFT-CLR/HOME]" which appears on the screen as a reverse heart. If you have a Commodore printer, it will print a reverse heart, although the character may be hard to read if you don't have a new ribbon. If you have another brand of printer, it prob ably won't print the Commodore symbol. Some intelligent interfaces will print a special code, but someone reading your listing must know what the special codes mean. My printer/interface will "lock up" and refuse to print anything when it finds a reverse heart in the program!

By Noel Nyman

To make your program more readable to others, you can avoid the special graphics characters and use their CHR\$ equivalents. The shifted CLR/HOME key is ASCII code 147, and the command PRINT CHR\$ (147) will clear the screen. But this requires typing six more characters each . . . . . .

You can keep your typing to a minimum and still use the CHR\$ codes by using the program shown in Listing 1 to start each program you write. Type in the program and SAVE it using the name "FORMAT." (If using a VIC-20, follow note in line 51.) Then, before you start to write a new program, LOAD FORMAT. Begin your new program with line 100. The FORMAT pro gram assigns string names to all the special format commands and color changecodes.

The balance of the program defines a series of two character strings for cursor control and screen formation of Olite Liberty 10 time string names are grouped by function in Table 1 and listed alphabetically in Table 2 to avoid duplication. The two character strings can save a lot of memory space

#### **LISTING 1**

- POKE53281, 1: POKE532 50 80, 1: POKE646, 0
- 51 REM###FOR THE VIC-51 REKKMFOR THE VICTIMS OF THE VICTIMS OF THE VICTIMS OF THE VICTIMS OF THE VICTIMS OF THE VICTIMS OF THE VICTIMS OF THE VICTIMS OF THE VICTIMS OF THE VICTIMS OF THE VICTIMS OF THE VICTIMS OF THE VICTIMS OF THE VICTIMS OF 20 THE PREVIOUS LI 20 THE PRESS OF STREET WAS CITED FOR THE PRESS OF THE PRESS OF THE PRESS OF THE PRESS OF THE PRESS OF THE PRESS POKE36879, 25
- 60 CS\$=CHR\$(147):CM\$= CHR\$(19):RV\$=CHR\$( 18):RO\$=CHR\$(146): 18):R0taCHK\*<i46; CTS=CHR\$(20)
- 61 CIS=CHR\$(148):CU\$= CHR\$(145):CD#=CHR\$ (17): CR\$=CHR\$(29): CL\*-CHRS<i37>
- 62 UC\$=CHR\$(142):LC\$= CHR\$(14):SP\$=CHR\$( 32)
- 63 WHS=CHRS(5):RDS=CH 63 WH\$ «CHR\$(5):RD\$»Critical Control of the Chr\$(5):RD\$»Critical Control of the Chr\$(5):RD\$»Critical Control of the Chr\$(5):RD\$ R\$(28):GR\$=CHR\$(30 ): BL S=CHRS(31): BKs =CHR\$(144)
- 64 PRS=CHR\$(156): YL\$= CHR\$(158): CY\$#CHR\$  $(159)$ C15SO
- 65 D2#=CD\$+CD\$:D4\$=U2 \$+D2\$;D6\$=D4\$+D2\$; **D8\$=D4\$+D4\$**
- 66 U2\$=CU\$+CU\$:U4\$=U2 Answer: puad e \$+U2\$:U6\$#U4\$+U2\$: U8%=U4\$+U4\$
- sj" :S2»«"CsPj <sup>20</sup> times]"' :REM <sup>10</sup> <sup>H</sup> ND <sup>20</sup> SPHCES

when used for cursor control. For example, to clear the screen and move the cur sor down 16 lines normally requires 21 characters. Using FORMAT, you can do it with 14.

To illustrate some of the ways you can use FORMAT, type in program Listing 2. Don't forget to load FORMAT first. Once you've experimented with FORMAT, you'll find it's an easy way to save some program writing time and make your pro grams more "portable" to non-Com modore printers and other program users as well.  $\mathbf{w}$  we have the set of  $\mathbf{w}$  and  $\mathbf{w}$  and  $\mathbf{w}$  and  $\mathbf{w}$  and  $\mathbf{w}$  and  $\mathbf{w}$  and  $\mathbf{w}$  and  $\mathbf{w}$  and  $\mathbf{w}$  and  $\mathbf{w}$  and  $\mathbf{w}$  and  $\mathbf{w}$  and  $\mathbf{w}$  and  $\mathbf{w}$  and  $\mathbf{w}$  an

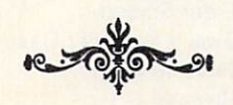

#### RIDDLE OF THE MONTH

What word processing system has all of these features?

- Complete portability
- Built-in, after-printing correction system
- Immediate printout
- Hi-res graphic capability
- Can use nearly any type of paper
- Unlimited variety of printing styles
- Black-and-white or color versions available
- Self-contained power supply (no power cord or batteries ever needed)
- Extremely inexpensive

Answer:

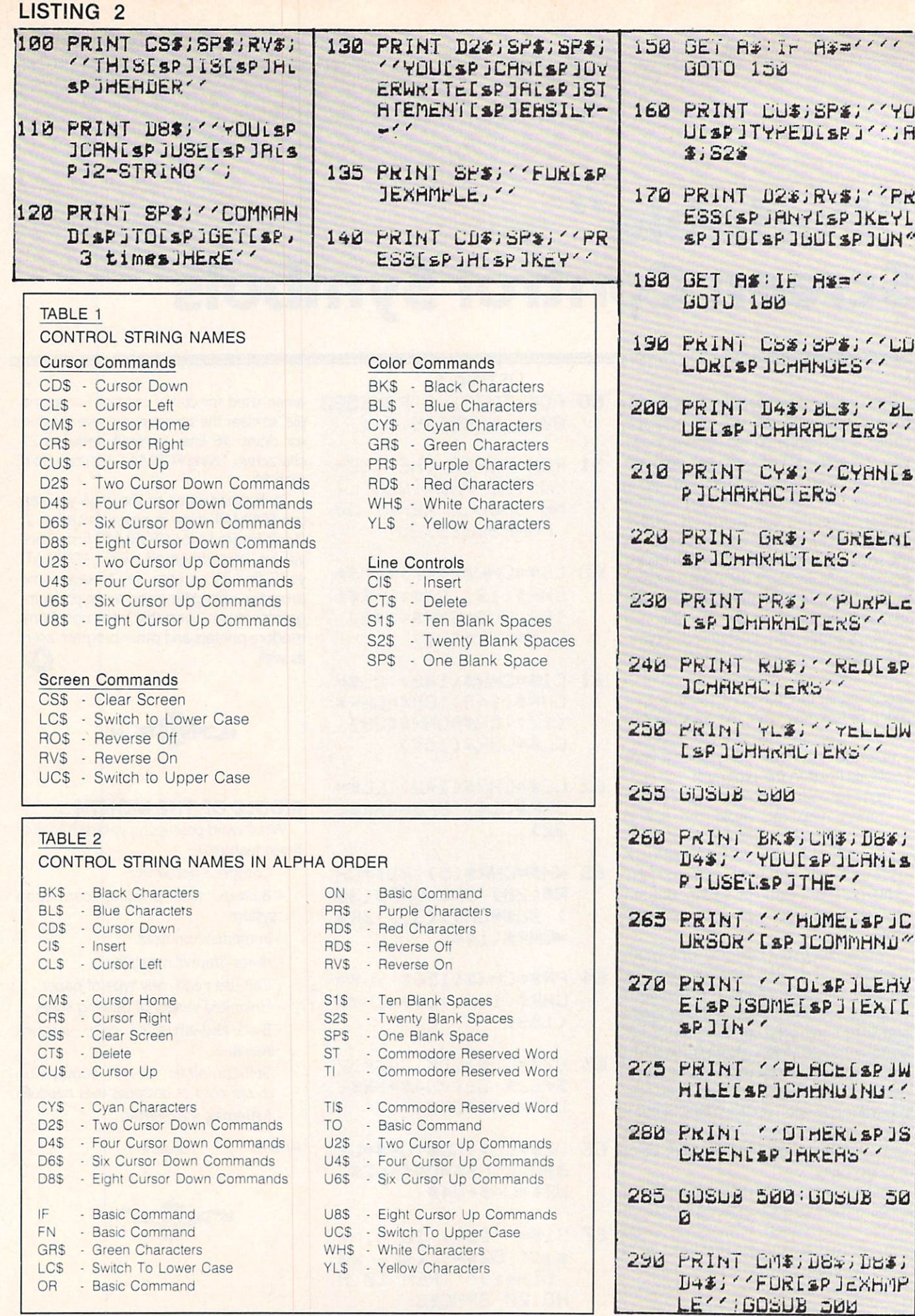

84/COMMANDER · February 1984

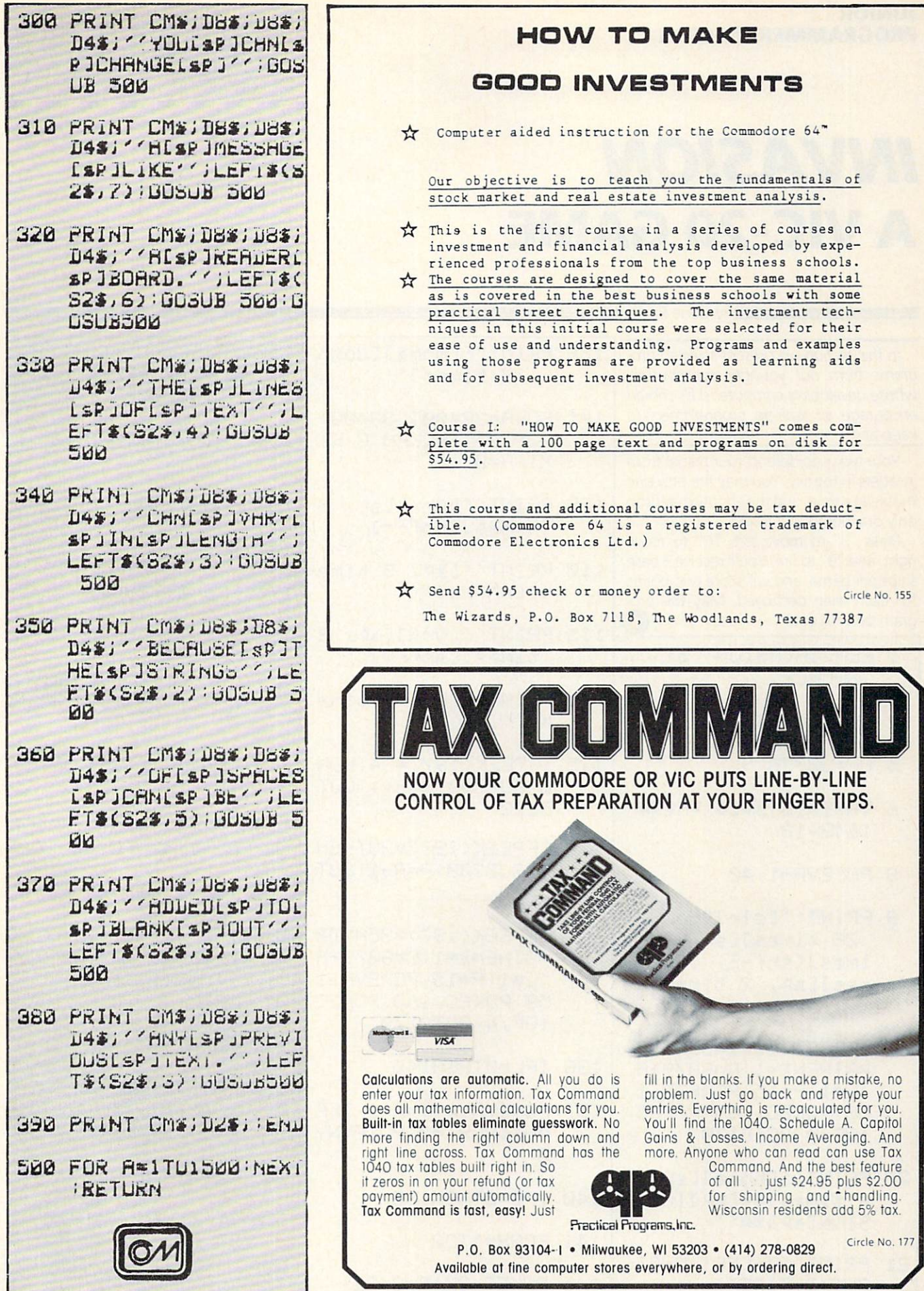

# **INVASION A VIC-20 GAME**

By Gene Buckles

In this section we present selected programs from our younger contributors, whose developing computer skills should encourage all aspiring programmers to keep at it.

Your task is to defend your planet from invaders in the sky. You may fire only one missile at a time, and the enemy may drop only one bomb at a time.

Press "Z" to move left, "C" to move<br>right, and "B" to fire. You'll receive 3 base ships per game, and will score two points for each alien destroyed. May the program be with you!  $\circ$ 

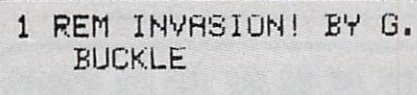

- 2 POKE36879,10
- 5 OF=30720
- 6 VR=9\*1613+14:VN=9\*  $16 + 3 + 13$
- 8 POKEVA+1, 40
- 9 PRINT''[clr][down, 28 times J[sP, 3 t imes][shf-E, 16 ti meslish, 2 timesl''

13 IFPEEK(197)=35ANDB =0THENB=1:C=8079+A :L=1:P=15:POKEVN,1 58: POKEC, 160: POKEC +OF, 4: GOT0170

20 PRINT''[home][sP, 4 times] \*\* [sP] INVA SION[sP]\*\*''

21 PRINT''Z-LEFT, C-RI GHT, B-FIRE''

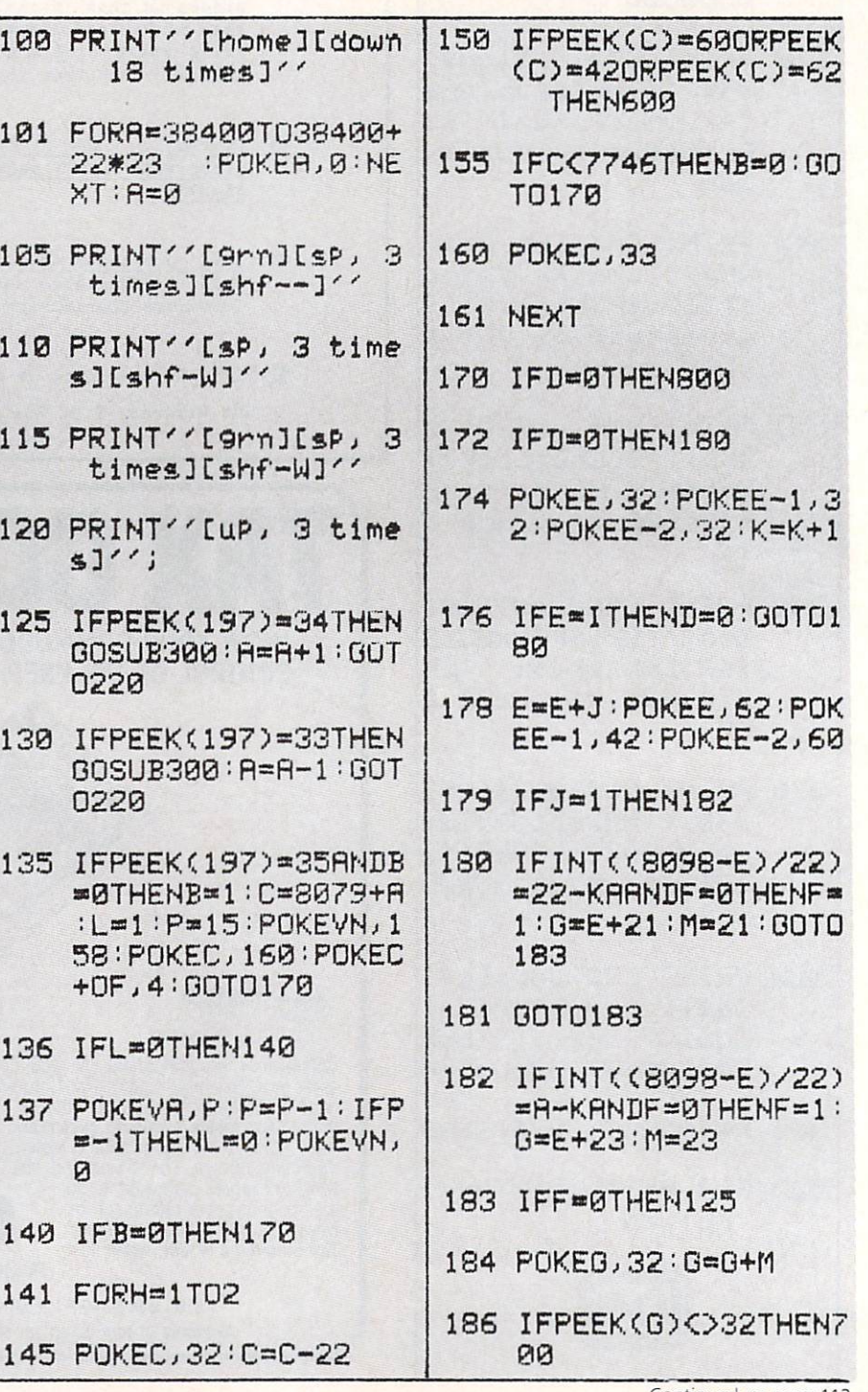

86/COMMANDER · February 1984

Continued on page 112

Battle Hymn

■By Harry Metz!

# C-64 MUSICAL INTERLUDE

Although the C-64's sound chip is suitable for a wide variety of video game noises, it is also capable of generating rather sophisticated music. "Real" music is much more than simply a single-note melody line. It consists of at least 3-part harmony, and a careful balance of waveform tonal colors and dynamic (loudsoft) variations. soft) variations.

This program presents a familiar song written with 2- and 3-note chords. Each lyric is displayed on the screen at the mo ment the appropriate note is sounded. The programming technique used here is known as the "time division method" because each separate 3-tone chord is played for a specific duration according to

the tempo and the relative length of each note.

The structure of this program should be fairly easy to follow by anyone familiar with the basic principles of C-64 sound generation. Essentially, the computer has been computed by the computer of the computer of the computer of the computer of the computer of the computer of the computer of the computer of the computer of the computer of the separate "voices" at any given more at any given more at any given more at a separate of the second more any g ment, each of the three voices can be set to produce a different musical note, or made silent. To produce a given tone on one voice, two numbers must be POKEd into memory. A table in the User's Manual lists which pairs of numbers correspond with the standard musical notes.

Each set of two DATA statements con tains information about the duration, pit ches, and lyric for each chord in the song.

For example, line <sup>310</sup> is used in the follow ing way. The first value, 20, indicates the duration of the note. (If 20 represents a quarter note, then <sup>10</sup> would be half as long, or an eighth note.) The next two numbers, <sup>38</sup> and 126, set the first voice to the highest note of the chord. The second pair, <sup>19</sup> and 63, set the middle note, and the last pairset the low note. The next line, 315, contains the lyric that is printed to the screen when the chord is sounded. If a pair of numbers is 0,0, as in lines <sup>300</sup> or 330, then the corresponding voice is silent for the duration of that note.

hope you enjoy the results of this exer cise, and feel- inspired to program your own favorite tunes. ffi

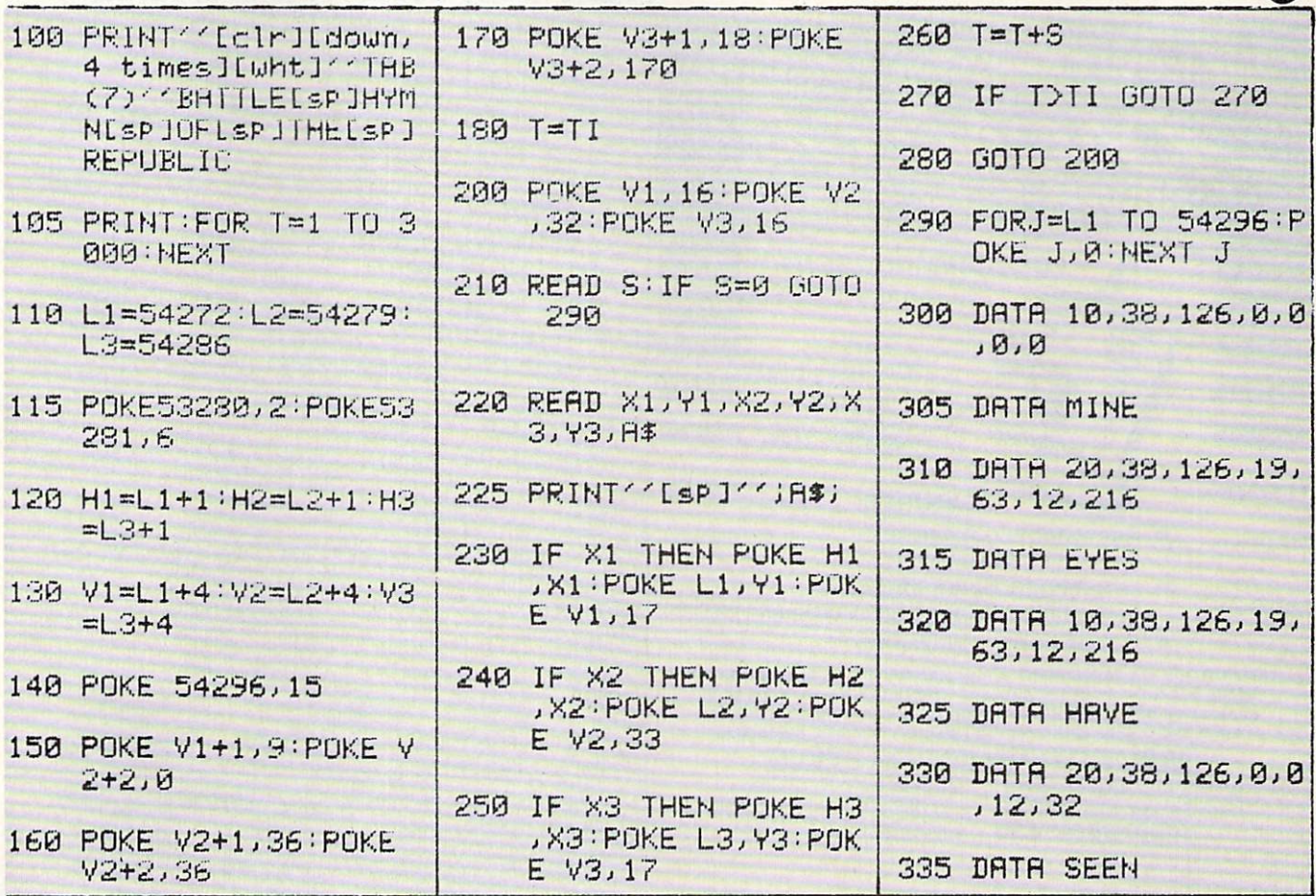

February 1984 . COMMANDER187

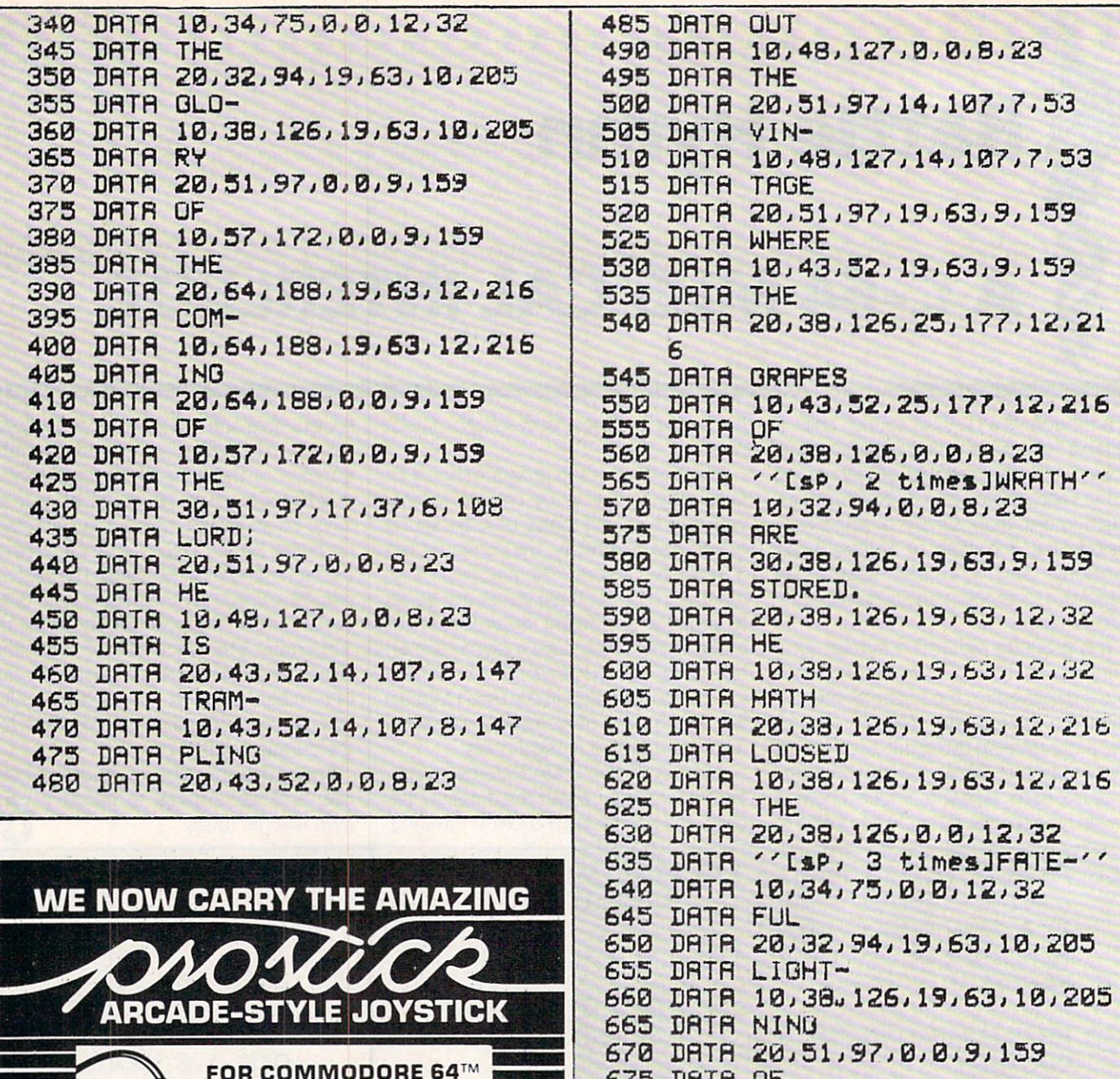

FOP COMMODORE G4" ^m and VIC-20™ (Atari Compatible) NO. <sup>2002</sup> **NOSULOSI** \$24.95 FEATURES: Switchable gateplate™  $\bullet$ (great for maze games)  $\bullet$  Left//right firing buttons ^^~ (Index finger firing reduces fatigue) ~~ **• 5 Year limited warranty** VISA & C.O.D. orders accepted - Include Charge #, bank #, each order (For C.O.D. add \$1.60) CA res. add sales tax. MACROTECH MARKETING <sup>15425</sup> Los Gatos Blvd. Los Gatos, CA <sup>95030</sup> manufacturers warranty — All<br>orders sent UPS unless (408) 358-3430 otherwise specified.)

Circle No. 174

<sup>675</sup> DflTR OF <u>Personal Personal Personal Personal Personal Personal Personal Personal Personal Personal Personal Personal Personal Personal Personal Personal Personal Personal Personal Personal Personal Personal Personal Personal Perso</u> decimal and such as a statement <sup>690</sup> DRTfl 20/64.183.25/177/12/21 6 **Between Street Andrew Street Andrew Street Andrew Street Andrew Street Andrew Street Andrew Street Andrew Street Andrew Street Andrew Street Andrew Street Andrew Street Andrew Street Andrew Street Andrew Street Andrew Str** <sup>700</sup> DflTfl 10.64/188/25.177.12/21 6 <sup>705</sup> LflTfl RI-- <sup>710</sup> DflTR 20.64.188.24.63.10/60 <sup>715</sup> DRTfl <sup>720</sup> DflTfl 10.57/172.24/63.10/60 725 DRTH SWIFT SWIFT COMMUNICATION 73000 DflTR 30000 DflTR 30000 DflTR 30000 DflTR 30000 DflTR 30000 DflTR 30000 DflTR 30000 DflTR 30000 DflTR 30000 DflTR 30000 DflTR 30000 DflTR 30000 DflTR 30000 DflTR 30000 DflTR 30000 DflTR 30000 DflTR 30000 DflTR 30000 <sup>735</sup> DflTR SWORD. <sup>740</sup> DRTfl 30.51.97/21/154/10/60 <sup>743</sup> DflTR HIS <sup>750</sup> EHTfl 30/57/172.24/63.8/147 The Second Contract of the Second Contract of the Second Contract of the Second Contract of the Second Contract of the U.S. of the U.S. of the U.S. of the U.S. of the U.S. of the U.S. of the U.S. of the U.S. of the U.S. of FRAME ROOM AND RESIDENT AND RESIDENCE AND RESIDENCE AND RESIDENCE AND RESIDENCE AND RESIDENCE AND RESIDENCE AND RESIDENCE AND RESIDENCE AND RESIDENCE AND RESIDENCE AND RESIDENCE AND RESIDENCE AND RESIDENCE AND RESIDENCE AN

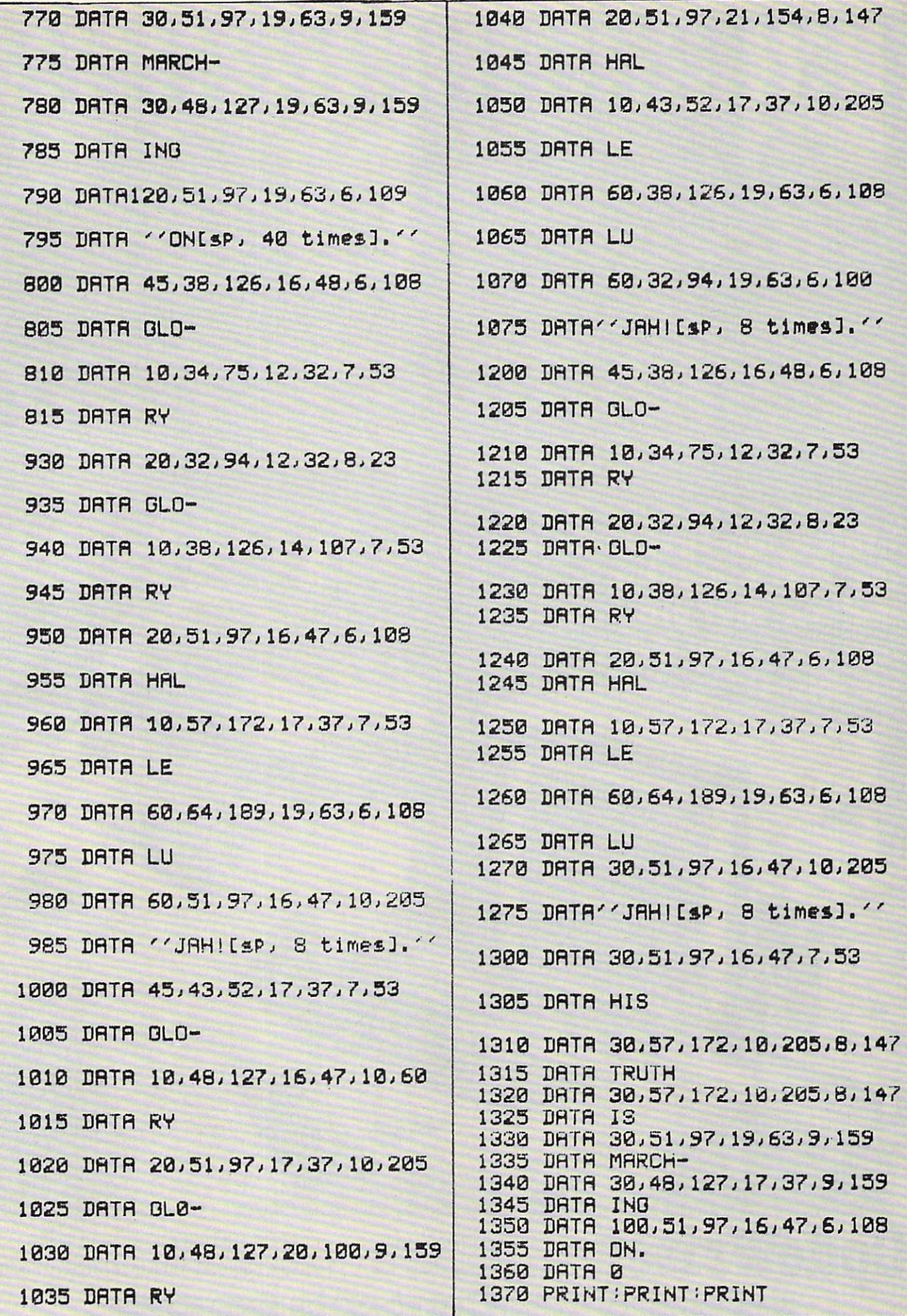

February 1984 . COMMANDER189

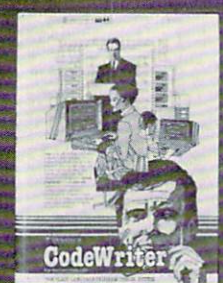

Jeff and Marilyn Mitchell "designed" their new program themselves. CodeWriter wrote all the computer code. The Mitchells' dream is thriving on fulfilling of the people's wishes. The control of the people's wishes and control the control of the control of Their new home business needs very special information fast:

Which fantasies are still open? What's our next completion date? Can we get a list of all fantasies needing out of state travel?

They got it all—with no computer hassle.

And you can too,'with CodeWriter. No programming. No. 'computerese'. At home or at the office, you create your own programs to handle any information you want—at your fingertips; Payables, receivables, inventory, credit cards, tax details, club or church records—always organized your way.

You work with CodeWriter in plain English. Simply 'draw' any screen layout, add any calculations you'd like done—or help messages you need—and you're done. CodeWriter writes all the BASIC code.

### "This is our first business, our first computer, and our first program and we really did it ourselves!"

In minutes you've got YOUR OWN PROGRAM on YOUR OWN DISK. You don't need CodeWriter again YOUR OWN DISK. YOU DO N'ART AN OUR OWNER AGAIN TO A REPORT OF THE CONTRACT OF THE CONTRACT AGAIN TO A REPORT OF until you want a new program.

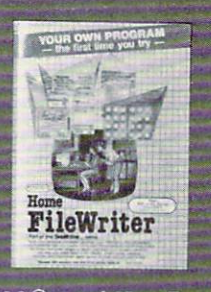

You can begin with **Home**<br>**FileWriter**<sup> $w$ </sup> and expand to more complete business systems with full report and menu design features. design features are particularly considered and considered and considered and considered and considered and considered and considered and considered and considered and considered and considered and considered and considere

You can get CodeWriter for You can get CodeWriter for NV22 We are the Windows Construction of the CodeWriter for CodeWriter for NV22 We are Apple®, IBM PC®, Commodore the Commodore 64®, Ataribus and Commodore 64®, Ataribus and Commodore 64®, Ataribus and Commodore 64®, Ataribus Business Machine®. Victor Business Machine®, Victor

CodeWriter

9000®, and Kay Pro II®, computers. Prices range from \$69 to \$249.

You think this much power can't come this easy? There are thousands of CodeWriter systems in use all

over the world-80% are first time computer owners. time computer owners and computer owners. We compute the computer of the computer of the computer of the computer of CodeWriter writes solutions the first time you try!

MINSY FINDERS INC. 11/24/83 State Wallenard

**CodeWriter** Mundersh Company 7847 N. Caldwell Ave. Niles, Ill. 60648

Video

Toll-Free 1-800-621-4109 (in Ill. 312-470-0700)

199 STORES NATIONALISM

AVAILABLE AT

Your Home Entertainment Store Circle No. <sup>159</sup>

# HIGH RESOLUTION SCREEN DUMP FOR C-64

By Robert Parr

What is a screen dump? A screen dump is a program that allows you to draw a graphic picture on your computer's screen, and then have the printer make an exact duplicate of the picture.

For a screen dump program to work, you must have a dot matrix printer with dot-addressable graphics. Although a hires screen dump is fairly easy through a Commodore printer, accomplishing it with other common dot-matrix printers is more difficult. I have included listings for both Epson and Prowriter printers, because most brands of dot-matrix printers are compatible with one or the other.

#### PROGRAM DESIGN

Because I was interested in creating a program that would be organized in a simple manner and could easily be altered, I spent a little time trying to design a detailed input routine. The one I included (contained in lines 10-40) lets you enter your design from the keyboard, and then tell the computer that you are finished by pressing the  $<$  f1  $>$  key. It is cumbersome, but does get the job done.

Before I can explain how the rest of the program works, you need to know how matrix printer works. Instead of printing an entire character at once as a typewriter does, it forms letters from individual dots, similar to newsprint. The print head that slides from side to side in your printer creates the dots by striking the printer ribbon with various combina tions of eight "pins". These "pins" are ar ranged vertically within the print head.

During normal operation, the dot pat terns for the ASCII character set are already stored in the printer's memory. Whenever the printer receives an ASCII code for a particular character, it instructs the "pins" to fire in the appropriate pat tern, which in turn forms the character. However, it is possible for control of the print head to be transferred directly to the computer. By doing so, highresolution graphics from the printer may be obtained.

A computer monitor is operated in much the same manner. The letters or graphic characters you see on the screen are created by numbers that correspond to horizontal rows of dots. These numbers are in binary notation, and are stored in the computer ROMs.

The principle behind this particular screen dump program is this—if you can take the numbers that are used by the screen to form character images, and convert them to numbers that can be utilized by the printer to make the same character, you can print any character available from the Commodore charac ter set.

Here is how the dump routine works. Lines 100-130 copy the character ROM into RAM. This allows the program to read the eight numbers that the com puter uses to create its characters on the screen, Lines 140-160 dimension the screen. Lines 140-160 dimension the lines of the lines of the lines of the lines of the lines of the lines of the lines of the lines of the lines of the lines of the lines of the lines of the lines of the lines of the line variables that will be used in the conver sion, and set up the printer for regulardensity dot-addressable graphics. Lines 170-190 determine what character is to be compiled next, and store the values from the copied character ROM for that letter in variables  $H(\emptyset) - H(7)$ . Lines 200-260 take care of the actual conver sion, and lines 260-320 instruct the printer to print the characters one row at a time.

One more note about program opera tion. Because it is written in BASIC, the program is very slow. It will take about one and one-half minutes afteryou press the  $\lt f1$  key before the first line is printed, and approximately <sup>30</sup> minutes to copy the entire screen. Therefore, try to keep smaller pictures centered in the top portion of the screen, and then press  $the  $\langle$ run/stop $>$  key once your picture is$ printed. This will cut down considerably on wasted run time.

10 PRINT ''[clr]''; --20 GET AS: PRINT '' Lrvs-on JLsP JL ---'j if fl\$="-" let a letter the state of the state of the state of the state of the state of the state of the state of the st THEN <sup>20</sup>  $\frac{1}{2}$  flat  $\frac{1}{2}$  is the set of  $\frac{1}{2}$  in the set of  $\frac{1}{2}$  is the set of  $\frac{1}{2}$  $'$  (sp) $'$ ; GOTO 100 ----<sup>40</sup> <sup>20</sup> PRINT R\$;:QOTO 100 POKE 5634, HO POKE 5634, HO POKE 5634, HO POKE 5634, HO POKE 574, HO POKE 574, HO POKE 574, HO POKE 574, H 54: POKE 1, PEEK(1) AND 251 54:POKE IjPEEKC 1) HNU <sup>251</sup>

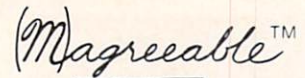

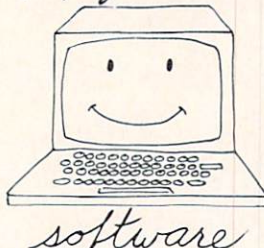

### **TAX HELPER™** Commodore 64<sup>th</sup>

Tax HELPER 1.83 performs all arithmetic forms all arithmetic forms all arithmetic forms all arithmetic forms a 1040 and Schedules A, B, and G. Does not calculate tax. Saves results to diskette. late tax. Saves results to disk the same substitute that the same substitute to disk the same substitute of the

Diskette: \$17.00 plus \$1.25 shipping.

Tax HELPER 2.83 also does Schedules C, D, E, F, G, SE, and W and Form 4562. Calculates tax, prints reports, and more.

Diskette: S30.00 plus \$1.25 shipping.

VISA/MasterCard accepted

Circle No. <sup>99</sup>

#### (M)agreeable software, inc.

5925 Magnolia Lane · Plymouth, MN 55442 (612)559-1108

Commodore 64 is a trademark of Commodore Electronics Ltd.

### BASIC BYTE JUST **MADE MANAGING YOUR<br>STOCK PORTFOLIO EASIER** STOCK PORTFOLIO EASIER AND INTERNATIONAL CONTINUES IN THE CONTINUES OF A STOCK PORTFOLIO EASIER AND INTERNATIONAL

Introducing PORTFOLIO MANAGER by Basic Byte, a highquality, easy-to-use software program for use on your Commodore <sup>64</sup> or VIC <sup>20</sup> (16K RAM) personal computer.

It's designed to eliminate hours of time consuming paperwork. And make it easy for you to handle your investments.

PORTFOLIO MANAGER lets you instantly update your stock's current value. Calculate gains and losses. Record stock's current value. Calculate gains and losses and losses. Recording to the losses and losses. Recording to dividends. Print reports. Even determine the price per share after your broker's commission, All you have to do is follow the easy, step-by-step instructions.

The price? Only S29.95. And that makes PORTFOLIO MANAGER a great investment by itself.

You'll find PORTFOLIO MANAGER on tape or disk drive at your local dealer. Or call direct (313) 540-0655 or write PO. Box 924. Southfield, Ml <sup>48037</sup> and order yours today.

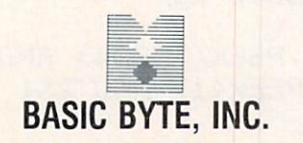

Circle No. 162

- 110 FOR I=0 TO 127:FOR J=0 TO 7: POKE 32768+1\*8+J, PEEK(53248+ I\*8+J):NEXT J:NEXT I
- 120 POKE 1, PEEK(1) OR 4: POKE 563 34, PEEK(56334) OR 1
- <sup>136</sup> POKE 55,255=POKE 56,127
- 140 DIM B(63): DIM V(39,7): S=0: OP  $EN4,4,4$
- 150 PRINT#4, CHR\$(27)''R''CHR\$(8)
- 160 PRINT#4, CHR\$(27)CHR\$(75)CHR\$  $(64)$ CHR\$(1);
- <sup>170</sup> FOR CL=1024 TO 2023:C=PEEK<C  $L$
- 180 L=(C\*8)+32768  $180 - 180 - 180 = 180$
- 190 FOR X=0 TO 7: H(X)=PEEK(1+X): <sup>190</sup> FOR X=0 TO H(X)ePEEKa+X>: NEXT X
- 200 FOR Z=0 TO 63:B(Z)=0:NEXT
- $2.21$  N=128: $\alpha$  To  $\alpha$  To :FQR V=0 TO TO TO TO TAXABLE TO TAXABLE TO TAXABLE TO TAXABLE TO TAXABLE TO TAXABLE TO TAXABLE TO TAXABLE TO TAXABLE
- 220 IF H(X)=>M THEN B(Y+Q)=N:H(X  $E = H(X) - M$
- 230 M=M/2:NEXT Y:Q=Q+8:N=N/2:NEX 230 M=M/2:NtXt V:Q«Q+B=M/2:NtXt V:Q«Q+B=M/2:NtXt V:Q» M=M/2:Next V:Q«Q+B=M/2:N«H/2» M=M/2:Next V:Q«Q+B=M/2:Next V:Q» M=M/2:Next V:Q«Q+B=M/2:Next V:Q» (0) M=M/2:Next V:Q«Q+B=M/2:Next V:Q» (0) M=M/2:Next V:Q«Q+B=M/2:Next V:Q T X
- <sup>240</sup> FOR V=0 TO
- 250 V(S,Y)=B(0+Y)+B(8+Y)+B(16+Y) +B(24+Y)+B(32+Y)+B(40+Y)+B(4 +B<24+V)+B<32+V)+BC40+V)+BC4
- 260 NEXT Y: S=S+1 <sup>260</sup> NEXT V=3\*3+1
- 270 IF SK40 THEN 320 270 IF SEE ALL 270 IF SEE ALL 270 IF SEE ALL 270 IF SEE ALL 270 IF SEE ALL 270 IF SEE ALL 270 IF SEE ALL 270 IF SEE ALL 270 IF SEE ALL 270 IF SEE ALL 270 IF SEE ALL 270 IF SEE ALL 270 IF SEE ALL 270 IF SEE ALL 270 IF SEE A
- 280 FOR S=0 TO 39: FOR Y=0 TO 7: P RINT#4^CHR\*<VCS/V))i'NEXT V< NEXT S NEXT AND ARRANGEMENT OF A REAL PROPERTY.
- $290 S = 8$ <sup>290</sup> S-0
- 300 CLOSE 4, 4, 4: OPEN 4, 4: PRINT#4 <sup>300</sup> CLOSE 4,4,4=OPEN 4,4:PRINT#4 ,CHR\$c:i3>J :CLOSE 4,4:QPEN 4, 4,4
- <sup>310</sup> PRINT#4,CHR\$<27)CHR\$C75>CHR\$ (64)CHR\$(1); C64)CHR\*Cl>j
- 320 NEXT CL: CLOSE 4,4 320 NEXT CLOSE 4,440 NEXT CLOSE 4,500 NEXT CLOSE 4,400 NEXT CLOSE 4,400 NEXT CLOSE 4,400 NEXT CLOSE 4,400 NEXT CLOSE 4,400 NEXT CLOSE 4,400 NEXT CLOSE 4,400 NEXT CLOSE 4,400 NEXT CLOSE 4,400 NEXT CLOSE 4,400 NEXT CLOSE 4,4

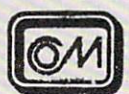

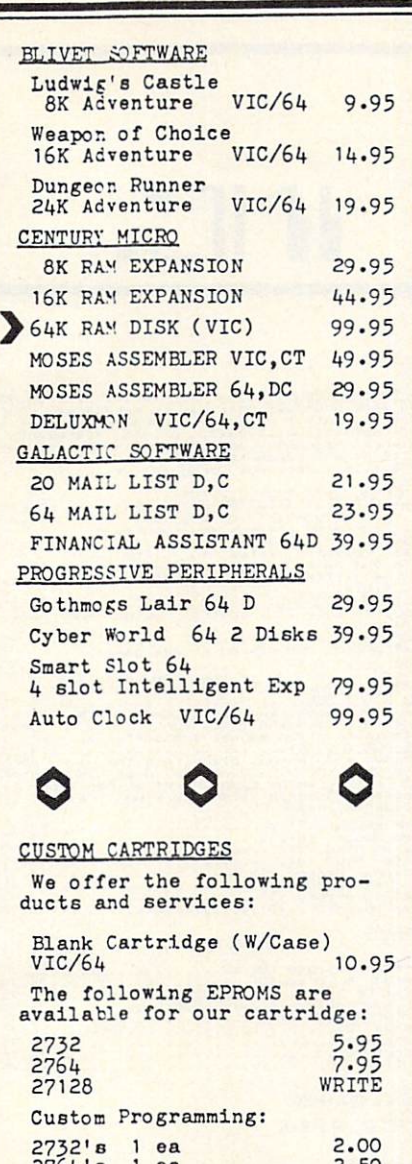

2764's lea 2.50<br>27128's lea 3.00\*<br>\*You supply the 128

information needed to prop cartridge.VIC cartridges need 5) and the 64 crt's need to know LC Rom or HI Rom.

HOW TO ORDER

to SOFT SACWARE. All orders<br>shipped within 48hrs and if items are not in stock we will return your payment if you specify.

ing and handling.

CA Residents add &% Tax

SOFT SACWARE <sup>4607</sup> STAGGS WAY SACRAMENTO, CA <sup>95822</sup> Circle No. 145

#### Commodore 64-Vic20 **EDUCATIONAL SOFTWARE** EDUCATIONAL SOFTWARE **TEACHER DEVELOPED-**TEACHER DEVELOPED-

FOR QUICK MASTERY OF BASIC CONCEPTS. IMPROVE THINKING SKILLS.

CLASSROOM TESTED

All programs self-explanatory. Easy to use. All programs sell-explanatory Easy 10 users in the control explanatory Easy 10 users and 20 users in the control of I earn at your own pace at home or at school Learn al your own Dace al home or at scfiool

GRAMMAR: 3 or 4 complete programs<br>MATH: 4 or 5 programs PHONICS: 3 or 12 programs FUN PACKS: 3 or 4 programs

#### REES SOFTWARE LABORATORIES

#### **GRAMMAR PROGRAMS** GRAMMAR PROGRAMS AND RESIDENCE OF THE CONTRACTORS OF THE CONTRACTORS OF THE CONTRACTORS OF THE CONTRACTORS OF THE CONTRACTORS OF THE CONTRACTORS OF THE CONTRACTORS OF THE CONTRACTORS OF THE CONTRACTORS OF THE CONTRACTORS O

G1 Parts of Speech I ...... \$19.95 Nouns Adjectives Personal Pronouns Persona! Pronouns Indefinite Pronouns

G2 Parts of Speech II...... \$19.95 Verbs Verbs Helping Verbs Adverbs

G3 Parts of Speech III.....S19.95 Prepositions President and the proposition of the proposition Conjunctions Continued by Continued and Con-Interiections International Contract Contract Contract Contract Contract Contract Contract Contract Contract Contract Contract Contract Contract Contract Contract Contract Contract Contract Contract Contract Contract Contract Contract C

G4 Sentence Structure....S19.95 Subjects Predicates **Objects** 

G5 Capitalization and Punctuation ........ \$19.95 Capitalization Capitalization of the control of the control of the control of the control of the control of the control of the con-Punctuation, Apostrophes and Quotation Marks Punctuation II. End Marks

G6 Homonyms. Antonyms. and Synonyms............ \$19.95 Homonyms Antonyms Synonyms

S19.95 and Suffixes G7 Phrases. Prefixes. Phrases Prefixes **Suffixes** 

#### PHONICS PROGRAMS PHONICS PROGRAMS

- P1 Phonic Blends..........\$39.95 3 Programs Voice Tapes
- P2 Word Blends. S49.95 3 Programs 4 Voice Tapes

P3 Computer Phonics ..... \$49.95 Pre-Test Pre-Test Long and short vowels (10 programs) Post-Test Post-Test

#### MATH PROGRAMS

M1 Number Theory........ \$19.95 Place Value Reading Large Numbers Rounding Off Math Drills Addition **Subtraction** Multiplication **Division** 

M2 Conversions ........... \$19.95 Inches to Feet to Yards Pints to Quarts to Gallons Roman to Arabic Numerals Metrics 1.2

M3 Fractions I .............. \$19.95 Fractions to Percent Conversion Adding Fractions (with carrying) Subtracting Fractions (with borrowing) Sequence Patterns

M4 Fractions II/Decimals.... \$19.95 Multiplying Fractions Reducing Fractions Adding and Subtracting Decimals Multiplying Decimals

#### **FUN PACKS**

F1 Fun Pack I................ \$19.95 Quarter Back Challenge Magic Cards Latin Magic Latin Magazine Magazine Magazine Magazine Haunted Mansion

F2 Fun Pack II .... \$19.95 Amazing Craze Missile Attack Roaring Cycle

F3 Fun Pack IN ... .S19.95 Magic Spell States and Capitals Choice Hangman

ALL PROGRAMS AVAILABLE ON DISKETTE OR CASSETTE Phone Orders: REES SOFTWARE LABORATORIES (714) 980-9562

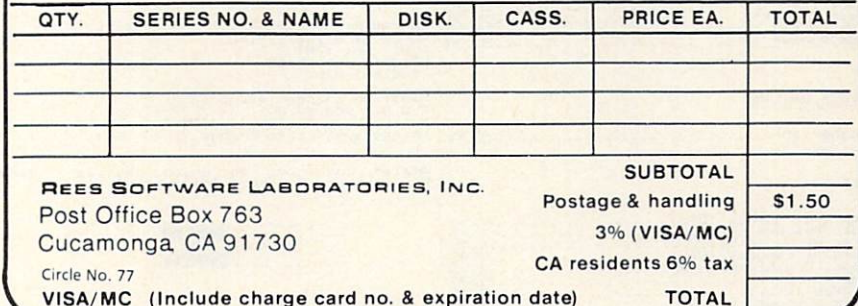

February 1984 . COMMANDER / 93

# **GOSTA SLIFLL**

#### COMMODORE 64 SOFTWARE

#### SOSUB of Slidell:

64-MATH FLASH...............(T 9.95/D 11.95)<br>Math drill for all ages. Numbers on screen<br>Subtraction, Multiplication, and Division.<br>Subtraction, Multiplication, and Division.<br>dperations may be mixed. IS levels of<br>filling Mr

is played by repeating sequences of lights<br>and tones that the computer or another player remains temperation.<br>Term of the computer or another player remains temperature, the scale used<br>to the scale in the computer of the s

#### SOUTHERN SOFTWARE:

Une commodule of keyboard<br>
ERGER EQUE -64.<br>
ERGER EXC -64.<br>
ERGER EXC -64.<br>
ERGER EXC -135 may contain up to 50<br>
student. Constantly updated grade average,<br>
by week and by subject. All output may be to<br>
Screen or printer.

#### COMMODORE SOFTWARE

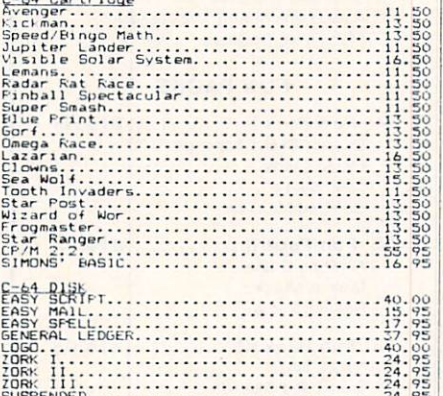

#### BRODERBUND SOFTWARE

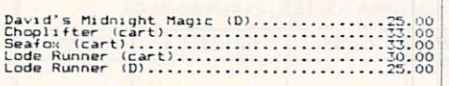

SIERRA ON-LINE

#### Frogger (D)..............................25.95

#### EPYX

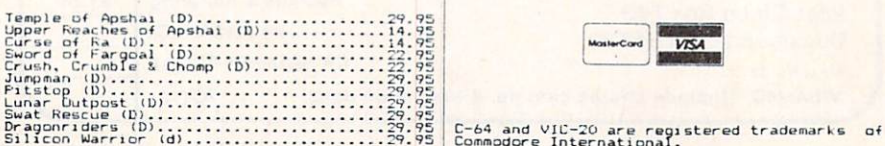

CARDCO PRODUCTS

The state of the state of the C.34, The state of the State of the C.34, The state of the State of the C.34, The state of the C.34, The state processor on cartridge for the C.34, The State processor on cartridge for the C.3

#### ACCESS SOFTWARE

#### COVERS

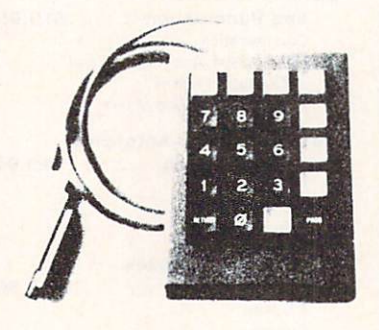

#### THE FLEXIKEY SYSTEM

#### \$69.95

19 keys, each of which may have 3 seperate<br>definitions! Compute Commentation including program<br>Listings! Cocumentation including program<br>Norks on the VIC-20 (Expanded) and C-64<br>computers! with most existing software!<br>Great

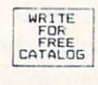

TO ORDER:<br>GOSUB of Slidell, Inc.<br>F.O. Fox 1781<br>Slidell, La 70459<br>(504)641-8307

Handling charges \$2.00<br>C.O.D. add \$2.00<br>Master Card & VISA (add 3%)<br>Prices subject to change

Dealer Inquiries on Gosub, Willson<br>Products and Southern Software welcome Data

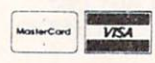

#### WILLSON DATA FRODUCTS

MONEY MANAGEMENT SYSTEM 4.0 (D/T).......29.95<br>The easy profressional way to manage all your shall contract below<br>bank accounts. Tracks all outstanding checks<br>and appears until paid, prints statements,<br>files becoming of<br>the

complete inventory control ayets for sealing<br>to make inventory control ayets for small<br>particular for small branch and the small of the small of the small<br>complete action of the old favorite with<br> $\frac{1.95}{1.855}$  and and s

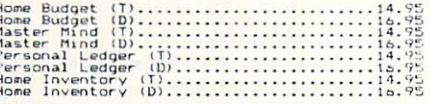

#### SYNAPSE

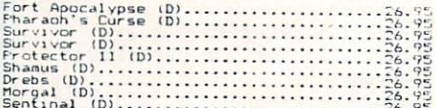

#### VIC-20 SOFTWARE

GOSUB OF SLIDELL

#### SOUTHERN SOFTWARE (TAPE)

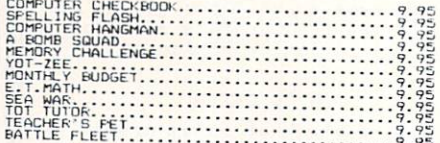

COMMODORE SOFTWARE

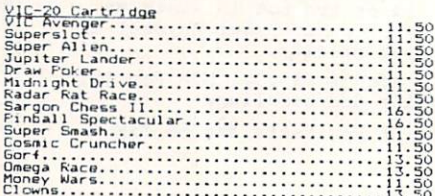

#### WILLSON DATA PRODUCTS

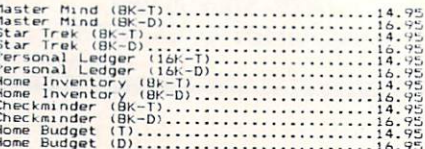

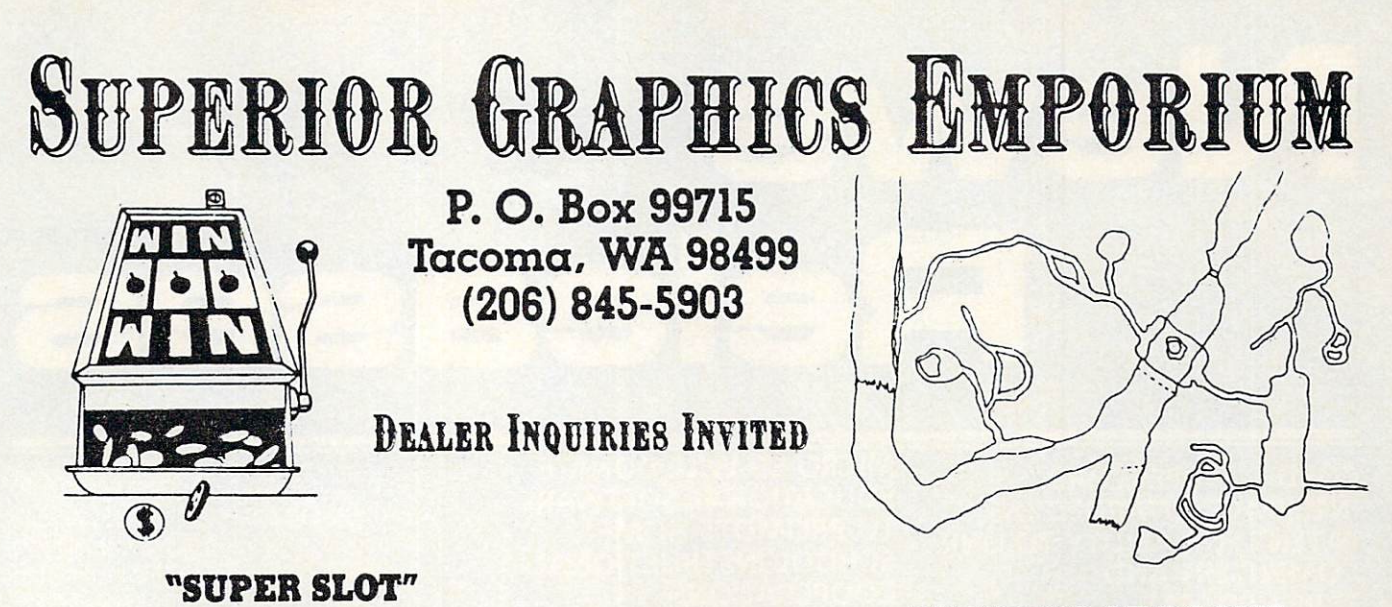

Vegas action in your own living room. Start with <sup>100</sup> coins and work your way into riches (if you can). Great color, graphics, sound and Vegas action In this-an exciting game for your  $-64^\circ$ .

> $$14.95$  cassette: \$18.95 disk \$14.95 cassette; \$18.95 disk

 $-$ 

#### rr "CAVERNS OF DOOM

Explore the vast rooms, passages and mazes in this exciting adventure game. Trying to col lect all of the treasures that you can, and travel through all <sup>183</sup> rooms to complete your venture. \$28.95 disk  $$24.95$  cassette;

### THE BEST C/64 SOFTWARE YOUR MONEY CAN BUY!

Circle No. 160

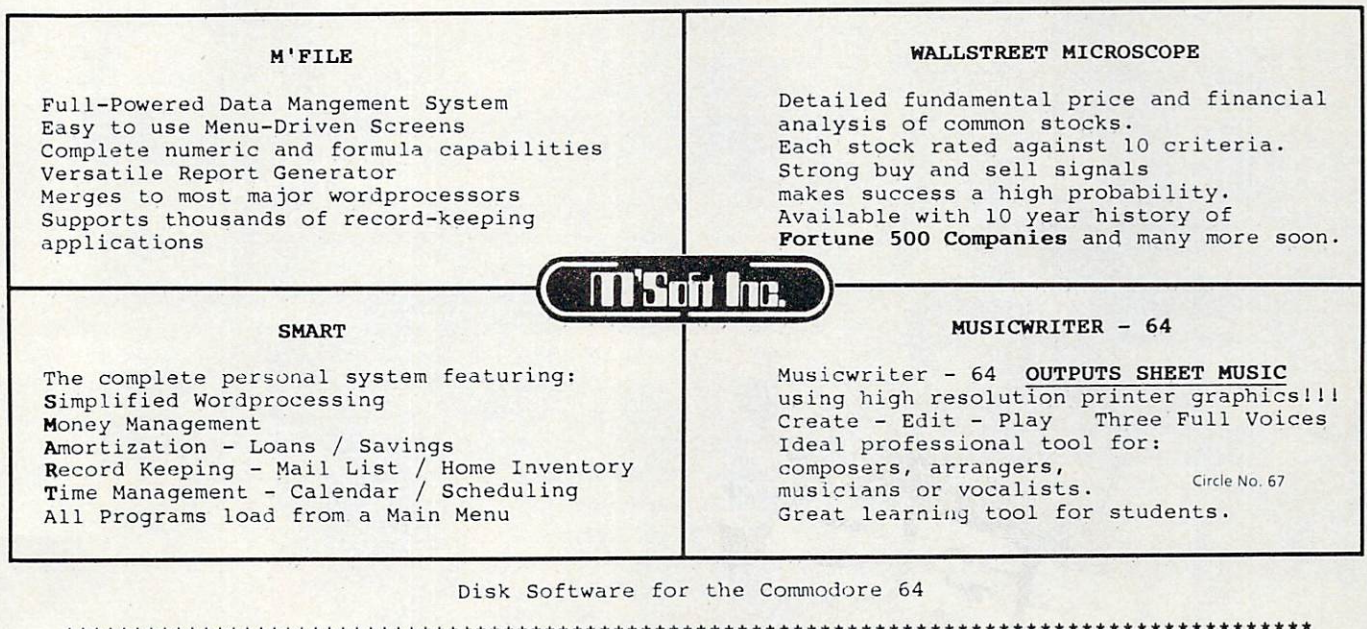

CONTACT: DOUBLE E ELECTRONICS 12027 PACIFIC STREET OMAHA NE. 68154

 $402 - 334 - 7870$ February 1984 . COMMANDER195

# **News and Constitution of the Constitution of the Constitution of the Constitution of the Constitution of the Constitution of the Constitution of the Constitution of the Constitution of the Constitution of the Constitution Release**

## U.S. EN 1999 EN 1999 EN 1999 EN 1999 EN 1999 EN 1999 EN 1999 EN 1999 EN 1999 EN 1999 EN 1999 EN 1999 EN 1999 EN PATENT FOR ABILITY TO LINK

Santa Ana, CA-A new era of expanded possibilities for both computers and word processors has been opened with the granting to Cord Ltd. of Santa Ana, CA of the first United States Patent for a computer-typewriter interface. The design patent is for the Supercord, an in terface that links nine different brands of electronic typewriters with at least twenty different brands of computers.

The use of Supercord overcomes a major obstacle in the purchase of either a personal computer or <sup>a</sup> typewriter. Personal computers either lack a printer or have had to utilize expensive printers which were restricted to use with the computer. Supercord combines the best of both computer and typewriter worlds,

Every popular brand of computer, including Commodore, can be used with the Patented Supercord for connection to a typewriter. The list of electronic typewriters able to use the newly Patented Supercord is equally impressive: Adler, Brother, Royal, Smith-Corona, Silver-Reed, and others. Supercord is offered in a variety of combinations to enable its attachment to specific computers and typewriter models. Whether the computer calls for an RS-232C, an IEEE-488, or a Centronics Parallel interface, there is a Patented Supercord to meet the need. There is even a Supercord II which contains a 4K memory, enabling the computer to receive data input while the typewriter is typing the previously entered data.

Available from Cord Ltd., <sup>1548</sup> Brookhollow Drive, Santa Ana, CA 92705, (714) 545-1643 96/COMMANDER · February 1984

#### **MICRO-ED WILL DONATE** MICROSOFT WILL DESCRIPTION OF REAL PROPERTY AND RELEASED FOR A REPORT OF REAL PROPERTY. EDUCATIONAL SOFTWARE TO PROMOTE HOME/ SCHOOL INSTRUCTIONAL **COOPERATION** COOPERATION COOPERATION COOPERATION COOPERATION COOPERATION COOPERATION COOPERATION COOPERATION COOPERATION COOPERATION COOPERATION COOPERATION COOPERATION COOPERATION COOPERATION COOPERATION COOPERATION COOPERATION COOPER

Micro-Ed Incorporated, a Minneapolisbased publisher of educational software, will donate up to ten thousand dollars worth of educational programs to any elementary school library system that can meet certain standards for strengthening home/school cooperation in the area of computer-assisted instruction.

Micro-Ed's President, Thorwald Esbensen, who in <sup>1980</sup> was named by Ex ecutive Educator Magazine as one of the one hundred top school executives in North America, had this to say about his company's proposed grant:

"One of the persistent problems for educators and parents has been the development of effective communication channels between home and school. Con fronted now with the growth of the home computer market, it behooves boards of education and their administrators to res pond vigorously to the challenge of helping families make informed decisions with respect to the proper use of educational software.

"Consider the present situation. Although the initial impetus for purchas ing a home computer may have been entertainment value, parents also know that micros can teach, and they want their children to benefit from that fact. What they often don't know is how best to pro ceed. Atthis point, the local school system can either offer some helpful guidance, or stand back and let events run their fragmented and spasmodic course.

"Micro-Ed's proposed software grant is designed to encourage the development of an orderly and comprehensive program for dealing with this problem. In part, it envisions the establishment of <sup>a</sup> free lending library of educational software for families. Important guidance components

related to the regular school curriculum would need to be established as well."

Inquiries concerning specific qualifying standards forthis grant should be directed to Thorwald Esbensen, President, Micro-Ed., P.O. Box 24156, Minneapolis, Minne sota, 55424. The toll free telephone number is 1-800-MICRO-ED. number is 1-800-MICRO-ED. The 1-800-MICRO-ED. The 1-800-MICRO-ED. The 1-800-MICRO-ED. The 1-800-MICRO-ED. The 1

#### FREE COMMODORE 64/PET **CATALOG OF** EDUCATIONAL SOFTWARE

K-12 MicroMedia's new 28-page Fall <sup>1983</sup> catalog of critically selected educa tional software and books for the Com modore <sup>64</sup> and PET computers will soon be available. Over <sup>175</sup> recommended items are described and offered on a free 30-day approval basis.

The catalog also contains full details and an official entry form for K-12 MicroMedia's latest \$5,000 Software Give-away Contest. All 22 prizes, ranging from \$50 to \$1,000 gift certificates, will be awarded from a random drawing. No purchase is required, but all entries must be postmarked by May 1, 1984 to qualify.

The catalog is available free, upon request. Write: K-12 MicroMedia, Dept. CM, <sup>172</sup> Broadway, Wooddiff Lake, N.J. 07675.

#### PUBLIC DOMAIN EDUCATIONAL SOFTWARE

The 1983-1984 Educational Public Domain Software for Commodore Computers was released in September by the Ontario Educational Software Project. These programs were provided mainly by educators. The co-ordination was by volunteer committee of teachers and board computer co-ordinators. This set in cludes <sup>796</sup> programs on <sup>58</sup> disks which are vastly improved over the previous public domain programs. Machine lang uage is used where necessary for a faster response. Programs with sound perform on the <sup>64</sup> as well as the PET, <sup>4032</sup> and 8032.

Some programs are similar to the original set released last year but improved with machine language routines for speed. Over 15 subjects are covered with the covered with the covered with the covered with the covered with the covered with the covered with the covered with the covered with the covered with the covered with the covered the following major categories.

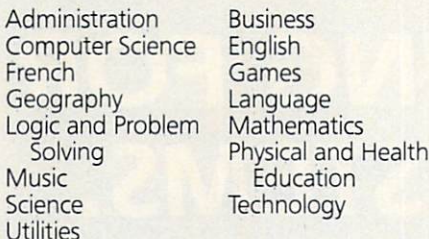

Seven grade levels are covered from early childhood to college. Programs are menu driven using drills, simulations and games to provide a fun and interactive path to learning.

These Public Domain Programs are available free through user groups or friends. If you are unable to locate these programs through a user group or other source, they are available from dealers that supply Public Domain Programs and companies specializing in Public Domain Software.

Individual disks or the complete set of <sup>796</sup> programs on <sup>58</sup> disks with documen tation are available from: Software Crafts, <sup>405</sup> Fairhaven Dr., Hurst TX 76054. Phone (817)656-1805.

This set of <sup>58</sup> disks is priced at \$325.00.

#### COMMODORE AND MECC COOPERATE ON QUALITY EDUCATIONAL MATERIALS

West Chester, Park and Chester, Park and Chester, Park and Chester, Park and Chester, Park and Chester, Park and Business Machines, Inc. has finalized an agreement with the Minnesota Educa tional Computing Consortium (MECC) for conversion and marketing of MECC soft ware for the Commodore 64.

MECC will convert one hundred pro grams in the following subject areas: Biology, Music, Earth Science, Social Studies, Math, Reading, Nutrition, Language Arts, English, Spelling, and Computer Literacy.

MECC is an organization originally established to assist Minnesota schools and colleges in implementing computer based learning. Over the past ten years, it has developed an expertise in the educa tional computing field while working with educators worldwide. It has applied that expertise to the development of instruc tional computer programs that are now part of the curriculum in thousands of American schools. American school and the school of the control of the control of the control of the control of the control of the control of the control of the control of the control of the control of the control of the control of the cont

Adaptation of the MECC programs for use with the Commodore 64 will effectively make high quality, educational soft ware available nationwide. For the first time, home users of Commodore com

puters will be able to obtain the same soft ware that is being used in their schools. The programs are expected to be available on floppy diskettes beginning in the winter of 1983. They will be marketed by both Commodore and MECC through their regular distribution channels.

#### **SCHOLASTIC CREATES** SCHOLASTIC CREATES IN CONTRACTORS INTO A REPORT OF THE CASE OF THE CASE OF THE CASE OF THE CASE OF THE CASE OF "SOFTWARE HOT LIKE HOT LIKE HOT LIKE HOT LIKE HOT LIKE HOT LIKE HOT LIKE HOT LIKE HOT LIKE HOT LIKE HOT LIKE HOT LIKE HOT LIKE HOT LIKE HOT LIKE HOT LIKE HOT LIKE HOT LIKE HOT LIKE HOT LIKE HOT LIKE HOT LIKE HOT LIKE HOT L **TO KEEP EDUCATORS** TO KEEP EDUCATION IN THE RESIDENCE OF A RESIDENCE OF A RESIDENCE OF A RESIDENCE OF A RESIDENCE OF A RESIDENCE OF A RESIDENCE OF A RESIDENCE OF A RESIDENCE OF A RESIDENCE OF A RESIDENCE OF A RESIDENCE OF A RESIDENCE OF A RE "SOFTWARE SMART"

New York, NY, - In an effort to keep gradeschool teachers up to date on the latest software packages, Scholastic Inc. has created a unique toll-free hotline for educators to provide instant access to new software by way of a computer hook-up. The hotline will supplement Scholastic's 1983-84 Microcomputer Instructional Materials Catalog which is published an nually and mailed to more than 100,000 educators.

The hotline, which is called the Scholastic Selectronic™ Catalog, provides a computer menu of new educational software offerings. It can be accessed with any microcomputer and modem by dialing 800-222-0093. This special Se/ectronic™ Catalog is in operation 24 hours a day, 7 days a week. Contact Susan Salzman, Publicity Manager, (212) 505-3477.

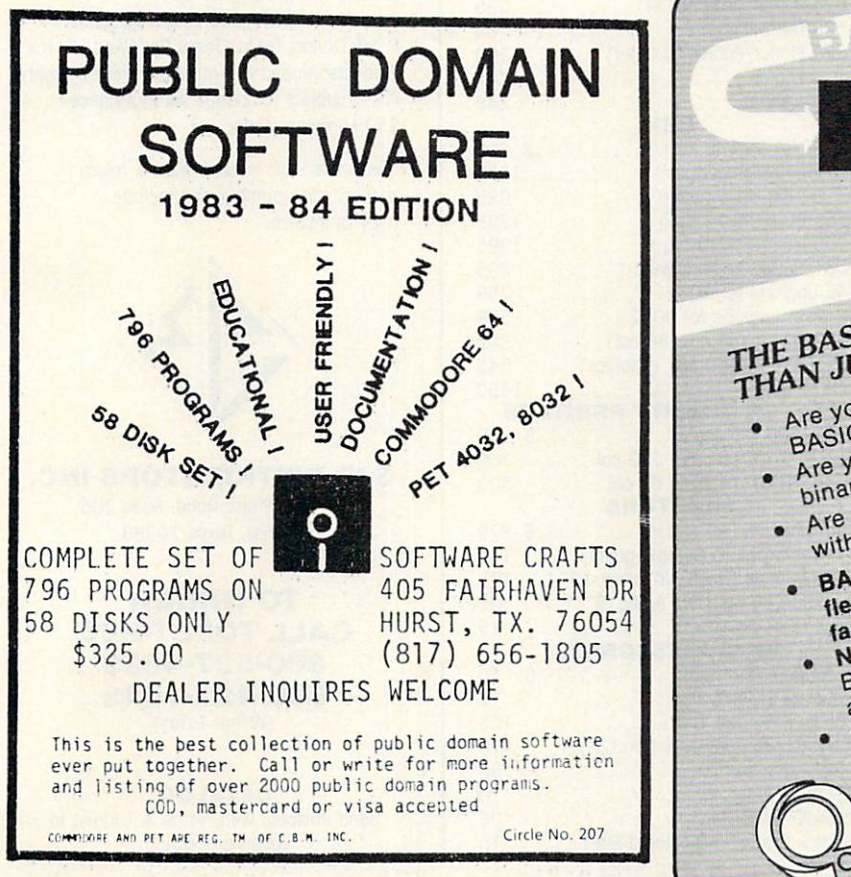

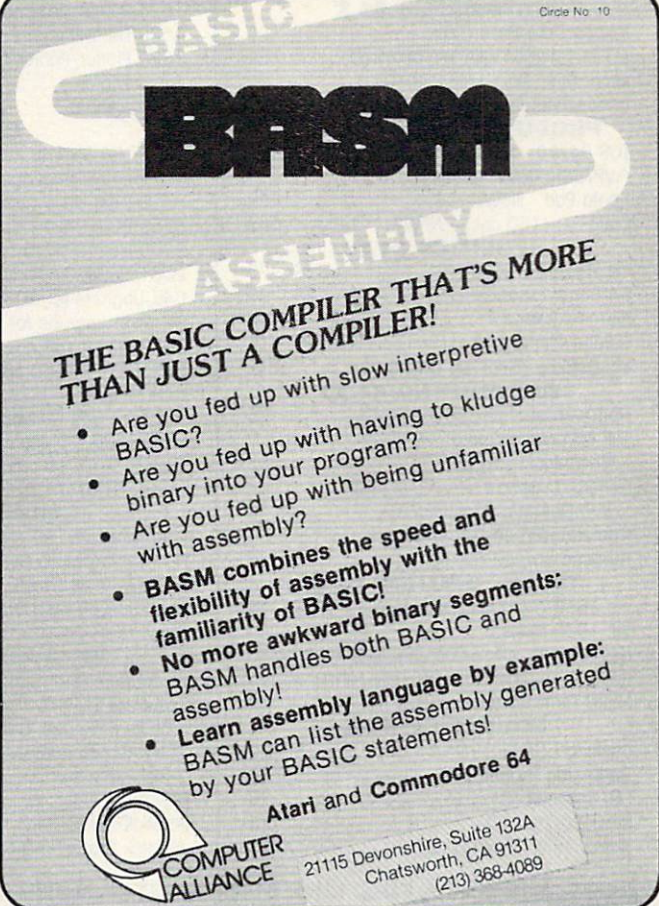

# SJB DISTRIBUTORS. ONE STOP SHOPPING FOR OMMODORE SYSTEMS.

### **G**commodore

#### NEW COMMODORE PRODUCTS IN THE WORLD PRODUCTS IN THE PRODUCTS IN THE PRODUCTS IN THE PRODUCTS IN THE PRODUCTS IN THE PRODUCTS IN THE PRODUCTS IN THE PRODUCTS IN THE PRODUCTS IN THE PRODUCTS IN THE PRODUCTS IN THE PRODUCTS I

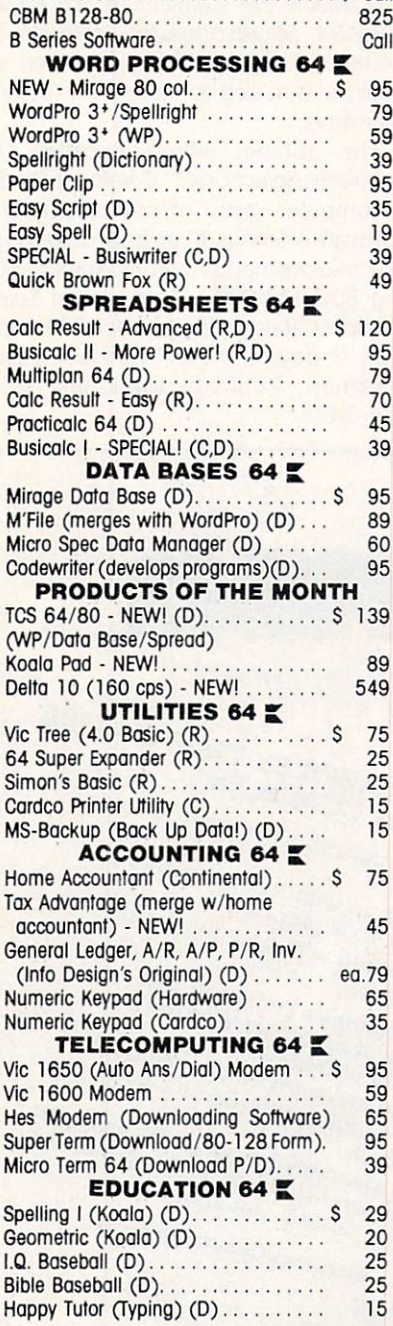

#### LANGUAGES 64 Instaspeed Basic Compiler (D) . . . . . \$ 99  $\overline{\phantom{a}}$ Nevada Cobol (D) <sup>55</sup> Pilot (D) ..........................  $\sim$  450  $\sim$  450  $\sim$  25  $A = 25$ <sup>64</sup> Forth (R) <sup>40</sup> Epson RX80 (80 cps)............. \$299 MX80 w/FT (80 cps) . . . . . . . . . . . . .<br>FX80 (160 cps) . . . . . . . . . . . . . . . . . 399 549  $FX100 (160 \text{cps}) 14'' \text{width}$ ....... FX100 (160 cps) 140 cps) 140 cps) 140 cps) 140 cps) 140 cps) 140 cps) 140 cps) 140 cps (160 cps) 140 cps) 140 cps (160 cps) 140 cps) 140 cps (160 cps) 140 cps (160 cps) 140 cps) 140 cps (160 cps) 140 cps (160 cps) 140 cps OKidata 82A <sup>429</sup> NEC8023A <sup>429</sup> Oktdara <sup>92</sup> <sup>549</sup> Star Delfo (160 cps)-NEW! <sup>549</sup> 309 Star Gemini 10X (120 cps) <sup>309</sup> Star Gemini 10/15 Call 575  $T_{\rm eff}$   $T_{\rm eff}$   $T_{\rm eff}$   $T_{\rm eff}$   $T_{\rm eff}$   $T_{\rm eff}$   $T_{\rm eff}$   $T_{\rm eff}$   $T_{\rm eff}$ Micro Edge Printer Paper (540 Sheets).. <sup>10</sup> ESSENTIALS 1541 Disk Drive . . . . . . . . . . . . . . . . 249 Commodore 64 California de la comunicación de la comunicación de la comunicación de la comunicación de la comun <sup>1525</sup> Printer (80 col/DM) <sup>225</sup> 1530 Datasette ................... 65 1520 Plotter/Printer (4 Color) ...... 169 <sup>1526</sup> Printer Call <sup>1702</sup> Monitor <sup>249</sup> 803 Column Pet 1 column Pet 1 column Pet 1 column Pet 1 column Pet 1 column Pet 1 column Pet 1 column Pet 1 co Superpete (5 languages) 1049 (5 languages) 1049 (5 languages) 1049 (5 languages) 1049 (5 languages) 1049 (5 la 8050 Dual Drive (1 mg/s 1 mg/s 1 mg/s 1 mg/s 1 mg/s 1 mg/s 1 mg/s 1 mg/s 1 mg/s 1 mg/s 1 mg/s 1 mg/s 1 mg/s 1 8250 Dual Drive (2 mg.) . . . . . . . . . 1295 9060 Hard Disk (5 mg.) . . . . . . . . . 1995 2031, 170K Single Drive ........... 295 64K Upgrade for 8032............ 259 SuperPet upgrade for 8032 ......... 599<br>4023 Printer (80 cps, 80 col) ...... 395 402 Printer (80 cps) 395 coll 1950 collected and 1950 collected and 1950 collected and 1950 collected and 1950 collected and 1950 collected and 1950 collected and 1950 collected and 1950 collected and 1950 collected and 19 802 Printer (150 cps, graphics).... 545 6400 Printer (4000 Printer (4000 Printer (4000 Printer (4000 Printer (4000 Printer (4000 Printer (4000 Printer (4000 Printer (4000 Printer (4000 Printer (4000 Printer (4000 Printer (4000 Printer (4000 Printer (4000 Printer <u>Letter and the company of the company of the company of the company of the company of the company of the company of the company of the company of the company of the company of the company of the company of the company of </u> Transtar 130, 16 cps - 132 col...... 769 Diablo 620, <sup>25</sup> cps <sup>949</sup> Transtar 120, 14 cps - 80 col....... 500 MONITORS CONTINUES OF THE SERVICE OF THE SERVICE OF THE SERVICE OF THE SERVICE OF THE SERVICE OF THE SERVICE OF THE SERVICE OF THE SERVICE OF THE SERVICE OF THE SERVICE OF THE SERVICE OF THE SERVICE OF THE SERVICE OF THE S  $P$  and  $P$  is a solution  $P$  is a state of the color of  $\mathcal{P}$  and  $\mathcal{P}$ Panasonic Tribute (with a particle with the contract of the contract of the contract of the contract of the contract of the contract of the contract of the contract of the contract of the contract of the contract of the co Sanyo/Amdek-Green, No Audio, 12"... <sup>125</sup>  $\mathcal{B}$  by  $\mathcal{B}$  ,  $\mathcal{B}$  and  $\mathcal{B}$  and  $\mathcal{B}$  are  $\mathcal{B}$  . The set of  $\mathcal{B}$  and  $\mathcal{B}$  are  $\mathcal{B}$  and  $\mathcal{B}$  are  $\mathcal{B}$  and  $\mathcal{B}$  are  $\mathcal{B}$  and  $\mathcal{B}$  are  $\mathcal{B}$  and  $\mathcal{B}$  are  $\mathcal{B}$ Coble (For Above) A/V <sup>15</sup> VIC ACCESSORIES 8K RAM Expand. Cart................ \$ 40 16K RAM Expand. Cart .............. 70 24K RAM Expand. Cart <sup>105</sup> 27K RAM (Expands Victo full 32K).... 119 Slot Expander <sup>30</sup> Slot Expander <sup>70</sup> Joystick (Wico-Red) . . . . . . . . . . . . . . 25 Joystick Blaster (ADR Rapid-Fire)....  $10$

#### **INTERFACES & ACCESSORIES** INTERFACES ACCESSORIES AND INTERFACES ACCESSORIES AND INTERFACES ACCESSORIES AND INTERFACES ACCESSORIES AND INTERFACES ACCESSORIES AND INTERFACES ACCESSORIES AND INTERFACES ACCESSORIES AND INTERFACES ACCESSORIES AND INTERF

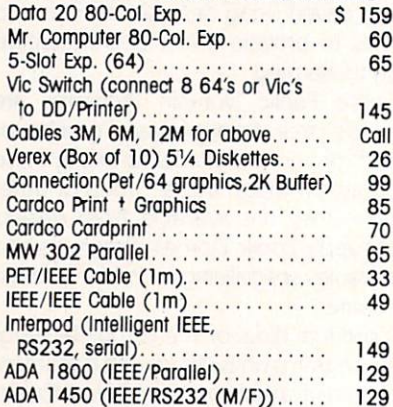

#### VISA/MASTERCARD **MONEY ORDERS BANK CHECK**

C.O.D.'s Accepted. (Add \$5) C.O.D.'s Accepted. (Add \$5) Accepted. (Add \$5) In stock items shipped within <sup>48</sup> hours. F.O.B. Dallas, Texas (Texas Res., Add 5% Tax). Products shipped with manufacturer's warranty. Prices subject to change without notice. \$50 Minimum Order. S50 Minimum Order.

\*Defective units must have return  $\overline{\phantom{a}}$  . The contractive return and  $\overline{\phantom{a}}$  is a return of the return of the contract of the contract of the contract of the contract of the contract of the contract of the contract of the contract of the contrac authorization number and include authorization number and include and include and include and include and include and include and include and include and include and include and include and include and include and include and include and include and inclu copy of invoice.

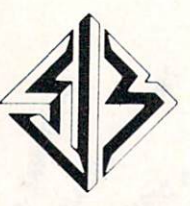

**SJB DISTRIBUTORS INC.** <sup>10520</sup> Piano Road. Suite <sup>206</sup>

Dallas, Texas <sup>75238</sup>

**TO ORDER** TO ORDER THE STATE OF THE STATE OF THE STATE OF THE STATE OF THE STATE OF THE STATE OF THE STATE OF THE STATE OF THE STATE OF THE STATE OF THE STATE OF THE STATE OF THE STATE OF THE STATE OF THE STATE OF THE STATE OF THE S **CALL TOLL FREE** CALL TO LARGE THE RESIDENCE AND RESIDENCE AND RESIDENCE AND RESIDENCE AND RESIDENCE AND RESIDENCE AND RESIDENCE AND RESIDENCE AND RESIDENCE AND RESIDENCE AND RESIDENCE AND RESIDENCE AND RESIDENCE AND RESIDENCE AND RESIDENC 800-527-4893 800-527-428-42P 800-422-1048 800-422-1048 (Within Texas)

**CATALOG** Send Postcard With Name Address to Address to Address to Address to Address to Address to Address to Address to speed processing.

Circle No. 60

NOTE: SJB HAS FULL LINE OF COMPUTER MEDIA IN STOCK, CALL OR WRITE FOR MEDIA IN STOCK, CALL OR WRITE FOR MORE INFORMATION. THE STOCK, CALL OR WRITE FOR MORE INFORMATION. THE STOCK, CALL OR WRITE FOR MORE IN STATISTICS, IN S

# **Software Reviews**

#### **FORM MAKER** FORM MAKER **FOR SMALL BUSINESSES**

#### Reviewed by Dennis Kelley

Form Generator, as the name implies, is a program to make and calculate forms. It program to make a non-transfer and calculate forms. It is not make an excellent and calculate forms. It is not can create mail lists, sales receipts, statements, invoices, etc. Any form can be produced, calculated and printed-one copy or many.

The program operates in much the same way as spreadsheet. It is organized by defining "cells" which contain Constants, Inputs or Formulas. Cells can also be repeated.

The format for each cell can be selected as either numeric or text. The cell is then positioned simply by assigning a number, for example, entering the number 50.12 will print the information on line 50 at column 12. Labels such as "Ouant \* Price"  $\mathcal{L}$  . Labels such as  $\mathcal{L}$  such as  $\mathcal{L}$  , as  $\mathcal{L}$  , as  $\mathcal{L}$  , as  $\mathcal{L}$  , as  $\mathcal{L}$  , as  $\mathcal{L}$  , as  $\mathcal{L}$  , as  $\mathcal{L}$  , as  $\mathcal{L}$  , as  $\mathcal{L}$  , as  $\mathcal{L}$  , as  $\mathcal{L}$  , as  $\mathcal{L}$  , are applied to the numeric cells and are used for formulas. The program can multi ply, divide, add, subtract and sum.

A master menu of commands makes the program easy to use, and Technical Notes are available which help the user enhance and customize it.

Control of print format is limited to set ting margins, number of columns, lines per page and number of copies. Non-Commodore printers can be used with a compatible interface, but features such as doublestrike or condensed print are not supported. Adding a printer set-up routine is a good place for the user to start modifying the program.

Once a form has been designed it can be saved to either tape or disk. Forms can be retrieved, and data that had been sav ed with the form can be retained on default.

Documentation consists of seven pages of instructions and examples, along with two sample files, Pricetag and Invoice. Pricetag is simply a pricelist with a retail

price and a calculated discount price. Invoice is noteworthy because the instruc tions say it demonstrated every feature of Form Generator.

Sim Computer Products offers this pro gram on each cassette/disk for both the Commodore <sup>64</sup> and the ViC-20 <sup>+</sup> 8K {16K expansion is recommended).

Performance is outstanding for such an inexpensively priced program.

"Form Generator" SIM COMPUTER PRODUCTS, INC. <sup>1100</sup> E. Hector St. Whitemarsh PA, 19428 white a second part is a second part of the second second second second second second second second second second second second second second second second second second second second second second second second second sec <u>ww.commodore.commodore.com</u> Tape \$29.95 Disk \$34.95

#### **A DEBUGGER GAME**

Reviewed by Robert T. Parr

Killer Piller is a high-resolution arcadetype game from Castle Software. It comes on tape or disk for the Commodore-64, and requires a joystick.

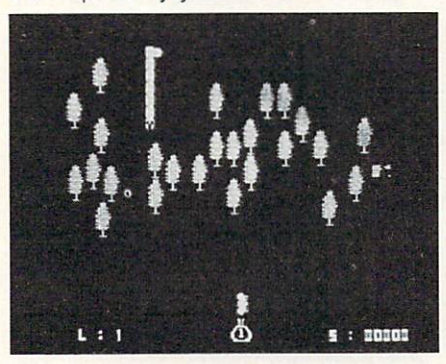

The theme of Killer Piller is similar to that of the arcade game Centipede. You con trol a "bug sprayer" that moves horizontally and vertically along the bottom of the screen. The "killer piller" moves across the screen, eating as many of the trees that make up your "orchard" as it can. As it eats up trees, its body gradually gains segments. Every now and then, it will lay

eggs in the orchard, which eventually turn into moths that attack your sprayer. By pressing the fire button on the joystick, you are able to "spray" the bugs. If you "spray" the piller in one of the middle segments of the body, then it will split. You can eliminate the moths by hitting them with a shot from the sprayer. If the piller eats up all of your trees, or you get hit too many times by the moths, then you lose.

There are 7 screen levels and 2 difficulty levels. You are given 3 sprayers per level while in the Novice setting, but the Advanced level allows only 3 sprayers per game. However, bonus sprayers are awarded at 20,000 and 70,000 points. I like the difficulty option, as it allows beginning players to achieve some suc cess, but maintains a challenge for more skilled players.

The game will pause if any key is pressed, then restart with another keystroke. Player movement is very responsive. The bright graphics and sound effects are some of the best I have seen for the C-64.

Overall, I feel that Killer Piller is a very well written game that should provide entertainment for many Commodore 64 owners.

"Killer Piller" CASTLE SOFTWARE P.O. Box <sup>350</sup> New Castle, DE <sup>19720</sup> Commodore <sup>64</sup> (Joystick required) Cassette \$9.99 **Disk \$12.75** 

#### DAY AT THE RACES

#### Reviewed by Dennis Kelley

Kentucky Derby is a new game which takes you and your friends (up to three) to the track. You make your bets to win, place or show after examining the odds. If you are undecided, the program even has February 1984 . COMMANDER199 a help feature where you can get advice from Hot Tip Sam. from Hot Tip 5am. The second control of the second control of the second control of the second control of the s

When all the bets are down, you hear the familiar "Call to the races" trumpeted and then the six horse field is off with a gallop.

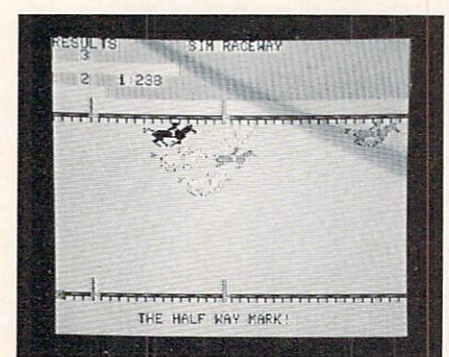

The sound and graphics realistically simulate a horserace with the jockeys changing lanes and some horses falling back while others advance. Heading into the fourth turn, you begin to anticipate your horse making his move for the final stretch. As the horses cross the finish line you start doing the mental arithmetic on how much you won or how much you'll have to bet in the next race to get even.

Your math doesn't have to be perfect, since the program automatically calculates your winnings (or loses) at the end of every race and adjusts your bank. You start

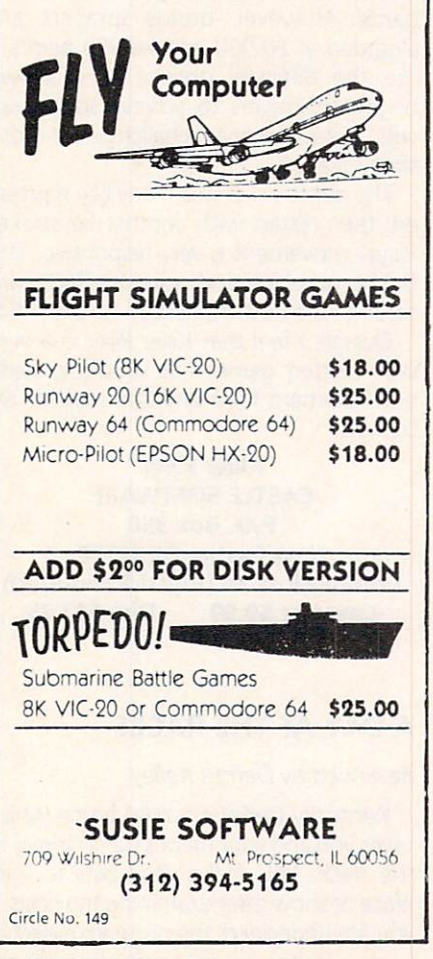

100/COMMANDER · February 1984

the game with \$100 and you can borrow from the track, but be forewarned that Hot Tip Sam is not the most reliable of touts

An unusual feature of this Inside Basic series of programs from Sim Computer series of programs from Sim Computer from Sim Computer from Sim Computer from Sim Computer from Sim Computer from Sim Computer from Sim Computer from Sim Computer from Sim Computer from Sim Computer from Sim Computer from Products is a promise to mail you Technical Notes when you send in the owner regis tration card. Armed with a program overview, suggested changes, user instruc tions and variable charts, you are en couraged to customize and expand the program.

Graphics and sound are nicely implemented and are very similar for both the

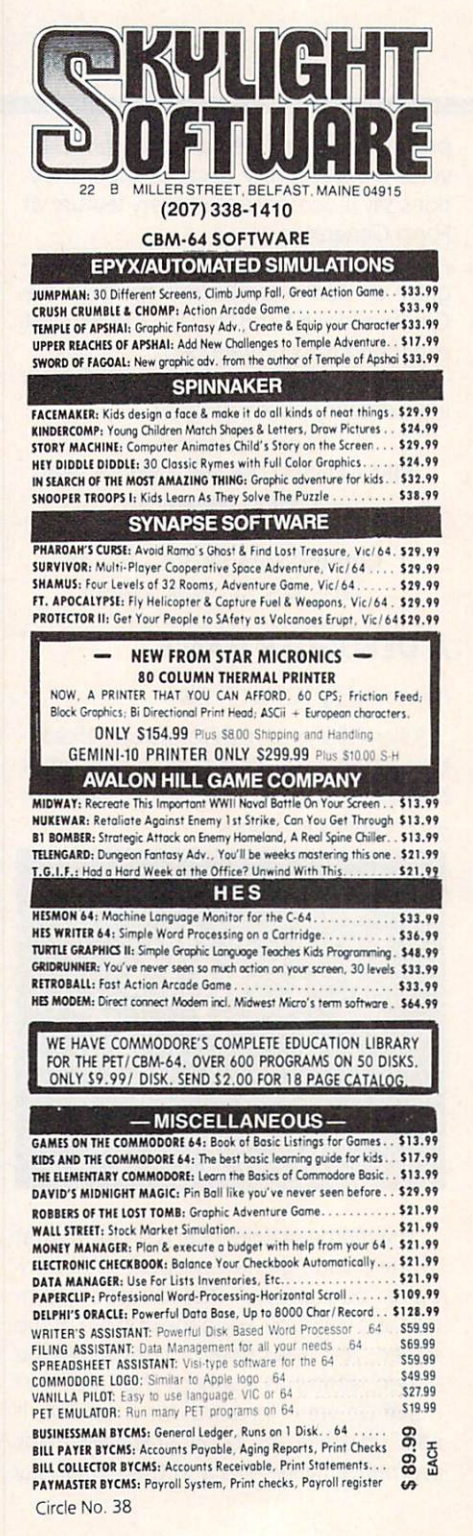

expanded VIC-20 and the C-64 versions. Each disk or cassette contains both ver sions, so if you upgrade from VIC to 64, you can still spend the day at the track.

"Kentucky Derby" SIM COMPUTER PRODUCTS, INC. <sup>1100</sup> E. Hector St. Whitemarsh, PA <sup>19428</sup> Commodore 64/VIC 20+8K Tape \$19.95 Disk \$19.95 Disk \$2,95 Disk \$2,95 Disk \$2,95 Disk \$2,95 Disk \$2,95 Disk \$2,95 Disk \$2,95 Disk \$2,95 Disk \$2,95 Disk \$2,95 Disk \$2,95 Disk \$2,95 Disk \$2,95 Disk \$2,95 Disk \$2,95 Disk \$2,95 Disk \$2,95 Disk \$2,95

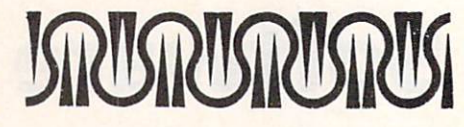

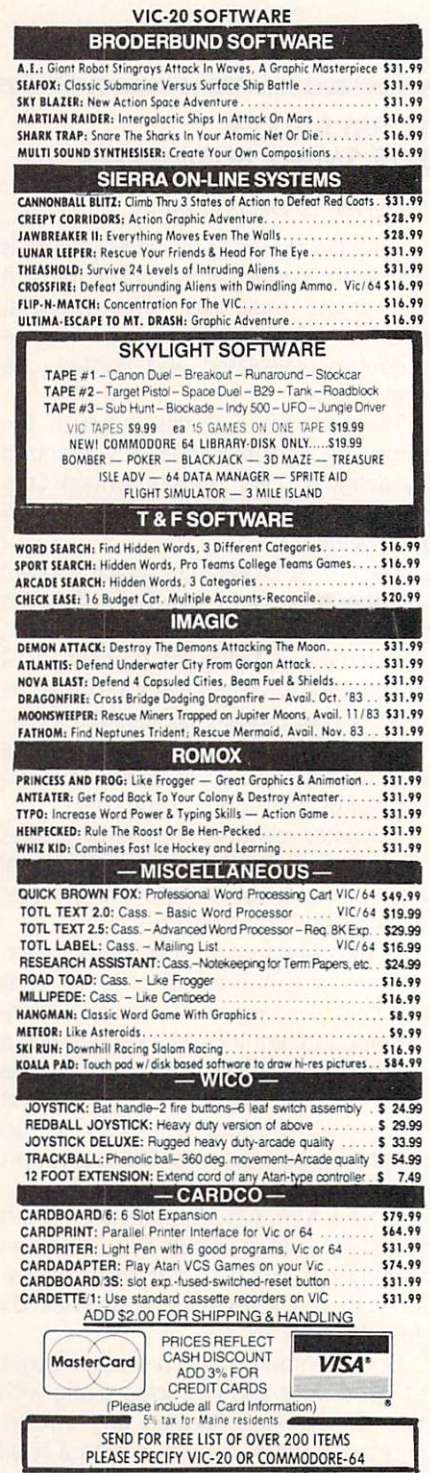

#### BASIC ELECTRONIC BUSINESS SYSTEMS, INC.

#### SOFTWARE FOR <sup>8032</sup> OR <sup>4032</sup> WITH 2031, <sup>8050</sup> OR 4040 OR <sup>4040</sup> COMMODORE 64 WITH 1541 WITH 1541 WITH 1541 WITH 1541 WITH 1541 WITH 1541 WITH 1541 WITH 1541 WITH 1541 WITH 1541 WITH 1541 WITH 1541 WITH 1541 WITH 1541 WITH 1541 WITH 1541 WITH 1541 WITH 1541 WITH 1541 WITH 1541 WITH 1541

#### General Lewis Company and Lewis Company and Lewis Company and Lewis Company and Lewis Company and Lewis Company and Lewis Company and Lewis Company and Lewis Company and Lewis Company and Lewis Company and Lewis Company an

<sup>300</sup> Chart Accounts <sup>700</sup> J/E Detail G/L Income Statement \* Budget Variance Statement \* Trial Balance \* Cash Flow Analysis \* Balance Sheet Journals \*

#### Payroll System

300 Employees YTD \* Employee Wage Analysis \* Employee Time Card Lists \* W-2 Forms \* 941 Reports \* Pre-Payment Register \* Labels Work Comp. Report & Check Register \* Payroll Checks \* 50 Hourly Employees \*

#### Accounts Payable

Open Invoices (300) \* Vendor Report \* Purchases Journal \* Pre-Payment Register \* Cash Need Projection \*

#### Accounts Receivable

Customer List (300) Sales Journals Customer Sales Customer Sales Customer Sales Customer Sales Customer Sales Customer Sales Customer Sales Customer Sales Customer Sales Customer Sales Customer Sales Customer Sales Custome History \* Statements \* Labels \* Open Invoice (300) \* Invoice Income Projection

#### **Inventory**

Quantity On Hand \* Quantity Purchased \* Quantity Sold, "\$" Purchased & "\$" Sold (MTD & YTD) \* Inventory Alert \* Valuation (Retail & by last cost) \* Listing by part number \* Limit <sup>999</sup> per disk\*

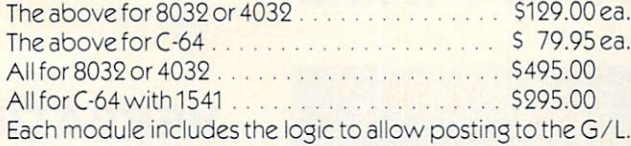

Each module may be used as a stand alone system or a total system. Please specify format.

#### Client Accounting

Everything a bookkeeper needs to keep books for a typical small business client. Includes all features on G/L plus the ability to produce disbursement registers, 941-B Forms and W-9 Forms

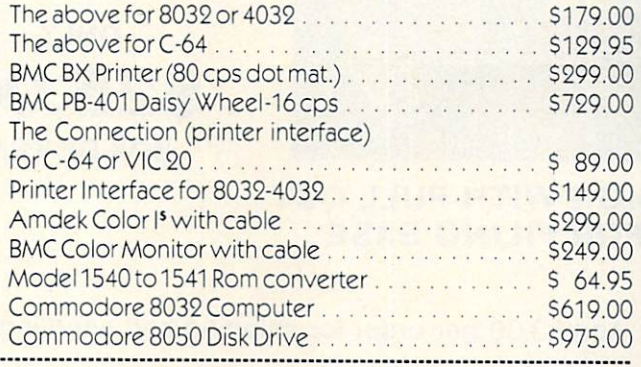

TO ORDER CALL (713) 530-2515 Circle No. 68 M.C. or Visa Add 3% B.E.B. SYSTEMS, INC. <sup>11430</sup> Bissonnet, C-7, Houston, TX <sup>77099</sup> **DEALER INQUIRIES INVITED** 

DEALER INQUIRIES INVITED

#### **COMMODORE 64 SOFTWARE** COMMODORE <sup>64</sup> SOFTWARE

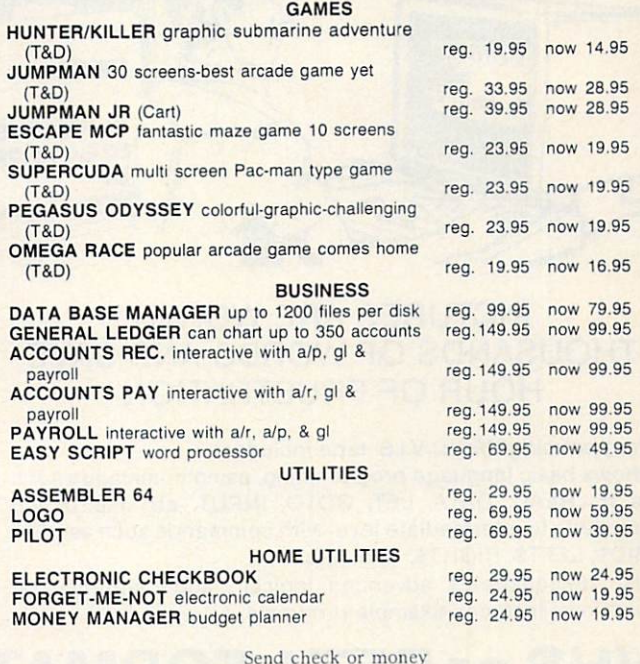

Send check or money and check or money and check or money and check or money and check or money and check or money and check of the check of the check of the check of the check of the check of the check of the check of the order. COD add \$2.00. Shipping SI.50

> <sup>278</sup> Warren Street Edgewater Park N.J. <sup>08010</sup> Tel. 609-386-9353

pyramid

Circle No. 140 computerware

### COMMODORE OWNERS

Join the world's largest, active Commodore Owners Association.

- Access to thousands of public domain programs on tape and disk for your Commodore 64, VIC <sup>20</sup>
- Monthly Club Magazine
- Annual Convention
- Member Bulletin Board
- Local Chapter Meetings

Send \$1.00 for Program Information Catalogue. (Free with membership).

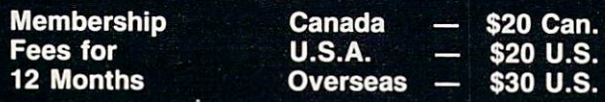

Toronto Pet Users Group Inc. Department "D" 1912A Avenue Road, Suite Toronto, Ontario, Canada M5M 4A1

LET US KNOW WHICH MACHINE YOU USE

# **CONSTRUCTION CONSTRUCTION TAPES!**

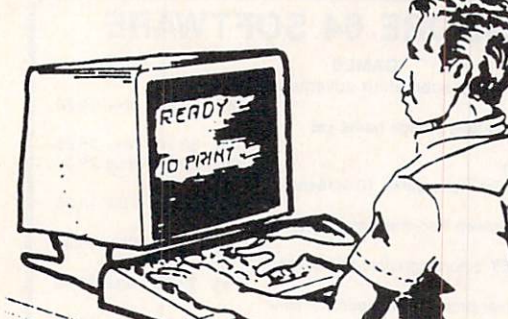

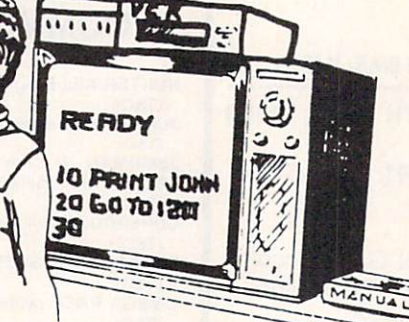

#### **STEP BY STEP** STEP BY STEP BY STEP BY STEP BY STEP BY STEP BY STEP BY STEP BY STEP BY STEP BY STEP BY STEP BY STEP BY STEP BY **INSTRUCTIONS**

USE YOUR VERSION VERSION VERSION WITH YOUR VERSION VERSION VERSION VERSION VERSION VERSION VERSION VERSION VERSION VERSION VERSION VERSION VERSION VERSION VERSION VERSION VERSION VERSION VERSION VERSION VERSION VERSION VER COMPUTER TO LEARN HOW TO LEARN HOW TO LEARN HOW TO LEARN HOW TO LEARN HOW TO LEARN HOW TO LEARN HOW TO LEARN HOW TO LEARN HOW TO LEARN HOW TO LEARN HOW TO LEARN HOW TO LEARN HOW TO LEARN HOW TO LEARN HOW TO LEARN HOW TO LE INBASICANDHOWTOUSE INBANATION DISKUSSED IN DISKUSSED IN DISKUSSED IN DISKUSSED IN DISKUSSED IN DISKUSSED IN DISKUSSED IN DISKUSSED IN DISKUSSED IN DISKUSSED IN DISKUSSED IN DISKUSSED IN DISKUSSED IN DISKUSSED IN DISKUSSED DRIVE. WHY SPEND DAYS WITH MANUAL WHEN YOU CAN LEARN MORE IN A FEW HOURS WITH YOUR VCR. REVIEW AND LEARN AT YOUR OWN PACE.

#### **PICTURES ARE WORTH** PICTURES ARE WORTH THOUSANDS OF WORDS AND SAVE THOUSANDS OF WORLD AND SAVE AND SAVE AND SAVE AND SAVE AND SAVE AND SAVE AND SAVE AND SAVE AND SAVE AND SAVE A **HOUR OF FRUSTRATION** HOUR OF FRUSTRATION CONTINUES INTO A REPORT OF FRUSTRATION OF FRUSTRATION OF THE CONTINUES OF THE CONTINUES OF

#### Programming BASIC V.I.S. tape includes:

Shows basic language programming, using commands such as IF, READ, DATA, LET, GOTO, INPUT, etc. Instruction proceeds to intermediate level with commands such as LEN, MIDS, LEFTS, RIGHTS, CHR, etc.

Also demonstrates advanced logical and mathematical functions. Includes example programs.

VHS or BETA FORMAT ONLY \$49.95

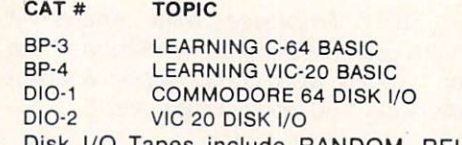

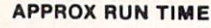

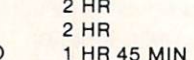

EACH TAPE

Disk I/O Tapes include RANDOM, RELATIVE, SEQUENTIAL disk read and write. Also explains load, save, new, copy, scratch, initialize, validate, error channel, command channel, and rename in both the standard and wedge syntax. Explains the verify, open print #, input #, get #, status BAM commands. Lesson includes several programs and a large checkbook program.

### FLOPPY DISK STORAGE UNIT **PROTECT 'N' STORE** PROTECT 'N' STORE 'N STORE 'N STORE 'N STORE 'N STORE 'N STORE 'N STORE 'N STORE 'N STORE 'N STORE 'N STORE 'N

#### $\star$  7 PLASTIC DIVIDERS

- **\* MODULAR DESIGN**
- **\* STACKABLE**
- **LABLES INCLUDED**
- \* STORES 30 5" DISKETTES STORES <sup>30</sup> 5" DISKETTES
- **\* \$19.95 EACH Retail Price** \$19.95 EACH Retail Price

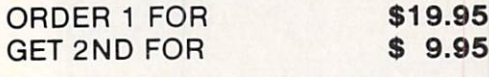

2 FOR ONLY FOR ONLY

\$29.95 \$29.95

95  $95$  **VERBATIM** Verband of the second control of the second control of the second control of the second control of the second control of the second control of the second control of the second control of the second control of the second co **DATALIFE** 

51/4 IN DISKETTES **5 YEAR WARRANTY** YEAR WARRANTY OF THE RESIDENCE OF THE RESIDENCE OF THE RESIDENCE OF THE RESIDENCE OF THE RESIDENCE OF THE RESIDENCE OF THE RESIDENCE OF THE RESIDENCE OF THE RESIDENCE OF THE RESIDENCE OF THE RESIDENCE OF THE RESIDENCE OF T **DOUBLE DENSITY** DOUBLE DENSITY SINGLE SIDED

ONLY \$25.00 BOX OF TEN

**A \$39.90 VALUE!** 

DEALER INQUIRIES WELCOME

Orders taken 9:00 a.m. - 6:00 p.m. Central Time Add \$3.00 per order for shipping and handling

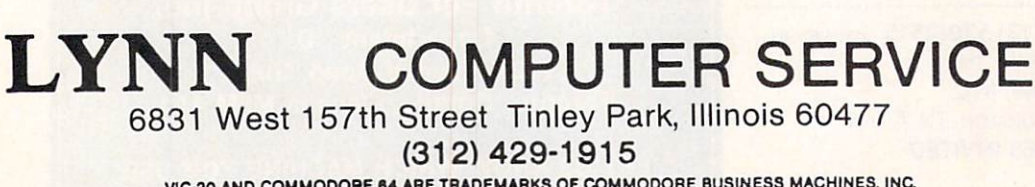

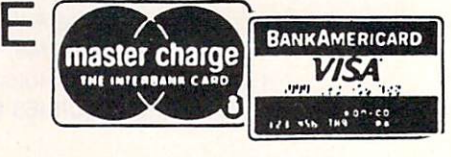

VIC-20 AND COMMOOOHE <sup>64</sup> ARE TRADEMARKS OF COMMODORE BUSINESS MACHINES. INC.

UNIQUE DESIGN WITH PULL OUT DRAWER FOR FILING EASE

**DRAWER FOR FILING EASE** 

# **80 COLUMNS! 25 LINES!**

A FULL PROFESSIONAL DISPLAY for

**Commodore 64** 

## Screenmaker<sup>™</sup> **VIDEO DISPLAY GENERATOR**

with

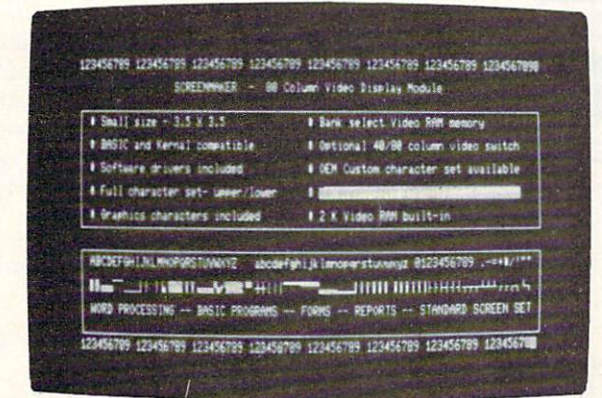

Screenmaker" is a video display generator module that plugs into the expansion port of the Commodore 64. It provides a full 80 characters on each line of the display. With Screenmaker", video displays will appear the same as printer output. Twice the information is available on the screen. Word Processing is easier. Trial printouts are eliminated. Forms and reports can be setup faster.

### WORD PROCESSING WITH 80 CHAR/LINE

Copy-Writer" is a full feature professional WORD PROCESSOR designed to work with the Screenmaker" video generator module. This combination provides a full professional display as well as the features of the best word processors and more. This includes full screen editing, double columns, shorthand, left margin, right margin, centering, a variety of paging controls, page size controls, footers, headers, auto page numbering, special printer feature control, graphics capability, and more! Copy-Writer" is written in FORTH and has a large text buffer allowing over 700 (40 col.) lines in memory.

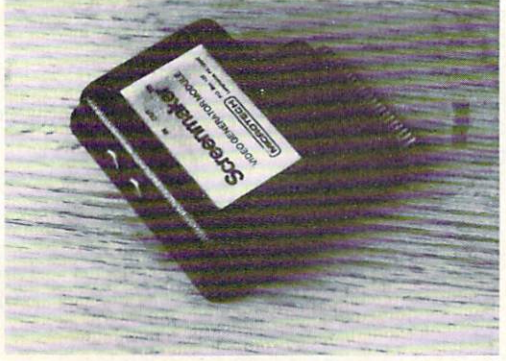

**MICROTECH** 

Screenmaker™

\$149.95

Copy-Writer<sup>™</sup>

**WORD PROCESSOR** 

\$79.95

Combination -

Screenmaker" and

**Copy-Writer** 

\$199.95

P.O. Box 102 LANGHORNE, PA 19047 215-757-0284

**DEALERS - CALL US! WE HAVE** A DEAL FOR YOU.

American Made Software Co.  $P.O.$   $B_{ox}$  4137 *Jrving, Jexas 75061* 

#### VIC-20 & C-64 HARDWARE

DATA PAD ................................\$44.95<br>Sixteen keys, all programmable, Driver uses<br>only 300 bytes! The most versatile Pad at ANY<br>Price! (VIC-20 or C-64, Disk or Tape)

NEW! C-64 EXPANDO-BOARD NEW!...\$39.95<br>Four slots, switch selectable, gold contacts!<br>(C-64 only)

#### **VIC-20 SOFTWARE**

MASTER MIND ......................\$9.95<br>Great Puzzle! (13k, Dick or Tape)

STAR TREK .............................\$9.95<br>Oldest adventure game! (13k, Disk or Tape)

CHECKMINDER .....................\$12.95<br>Manage your checkbook. (13k, Disk or Tape)

NEW! PERSONAL DATABASE NEW! ....\$19.95<br>Keep all your records straight! (13k, Disk or<br>Tape)

NEW! PERSONAL LEDGER NEW! ......\$19.95<br>Manage a home business! (13k Disk or Tape)

#### **C-64 SOFTWARE**

REVENGE OF THE KLINGONS ........\$19.95<br>Beautiful graphics, startling sound, a great<br>one! (Disk or Tape)

STARGUARD .......................\$14.95<br>Real outer space shoot em up! (Disk or Tape)

MASTER MIND ........................\$14.95<br>Great Puzzle! (Disk or Tape)

NEW! PERSONAL DATABASE NEW!...\$19.95<br>Keep all your records straight! (Disk or Tape)

NEW! PERSONAL LEDGER NEW! .....\$1<br>Manage a home business! (Disk or Tape) .\$19.95

All our Products come with a written lifetime

Visa, Master Card, Check, or Money Order<br>Gladly Accepted!<br>C.O.D.'s add \$2.00 for handling

Send \$1.00 \$ SASE for Catalog. Circle No. 161

Circle No. 6

# PRODUCTS

NEW

These items are selected from the large number of product announcements sent to us by manufacturers and advertisers. They are presented solely as an informational service to our readers, and do not necessarily constitute product endorse ments or recommendations. ments or recommendations. The comments of the comments of the comments of the comments of the comments of the comments of the comments of the comments of the comments of the comments of the comments of the comments of the

#### **DON'T LAUGH** DON'T LAUGH

Silly Industries of Sherman Oaks, California, announces the release of its new "Silly Software" line. Silly Software is "non-functional, non-competitive and. non-usefui-its only purpose is to enter tain," according to Silly Executive Tom Hensley. Hensley.

Hensley, who doubles as a pianist, arranger and songwriter for singer Neil Dia mond, described the firm's first release "Silly 64", as "a sort of Silly Sampler of what the silly people here are up to."

It includes such options as "Sillypoem", which creates random poetry using operator input; "Silly data", which screens a series of meaningless but impressive graphs; "Sillycrisis", which simulates the destruction of the computer; and "Annoy ing Repetitious Message", which is just what the name implies.

Hensley declined to elaborate on future Silly Software releases, because "there may be people out there who are silly enough to want to steal our ideas," but in dicated that "we intend to get stranger as we go along."

He also stressed that Silly Software isonly available for the Commodore 64. "Anyone who would buy an Apple or one of the other overpriced dinosaur compu ters in this day and age has reached a transcendental level of silliness that's way beyond anything we have to offer," he noted.

Silly 64 is priced at \$19.95 and is exclusively distributed on this planet by DES-SOFT, <sup>a</sup> division of DES Data Equipment Supply, <sup>8315</sup> Firestone Boulevard, Dow ney, California 90241.

Hensley pointed out that many companies were screened before the choice of DES was made. "We wanted a company located in a silly-sounding town, and Downey was a logical choice," he pointed **Out.** Circle No. 250

104/COMMANDER · February 1984

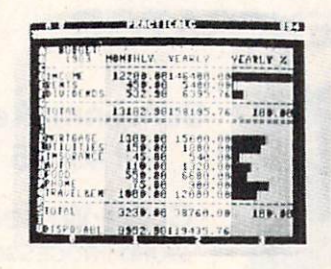

#### **PRACTICALC** PRACTICAL COMPANY PROPERTY OF REAL PROPERTY AND INTERNATIONAL PROPERTY OF REAL PROPERTY AND INTERNATIONAL PROPERTY AND INTERNATIONAL PROPERTY AND INTERNATIONAL PROPERTY AND INTERNATIONAL PROPERTY AND INTERNATIONAL PROPERTY **PLUS™ FOR VIC-20** PLUS™ FOR VIC-20

Computer Software Associates of Ran dolph, MA has announced the availability of PractiCalc Plus, a spreadsheet program for the VIC-20. Requiring a 16K RAM expander, this second generation of Prac tiCalc offers the advanced functions of high resolution graphics and an inherent data base manager.

PractiCalc Plus allows the user to have numbers instantly converted into histo grams (bar graphs) by depressing a single key.

The built-in data base manager allows for sort and search routines, arranging data in numerical or alphabetical order, maintaining and searching files of customers, phone numbers, recipes, etc.

PractiCalc Plus is useful for preparing budgets and business projections; keep ing track of expenses, investments and in ventory; detailing salespersons' activities, etc. It carries a suggested retail price of \$49.95 in both tape and disk formats. For additional information contact:

Circle No. <sup>251</sup> Micro Software International, Inc. The Silk Mill <sup>44</sup> Oak Street Newton Upper Falls, MA <sup>02164</sup> (617) 527-7510

#### **STOCK BRIEF-64**

A disk-based filing system for recording securities transactions on C-64, CBM 4032 and 8032 has seven User Friendly 4032 and 8032 has seen USER Friendly and 8032 has seven USER Friendly and 8032 has seven USER Friendly and 803 commands: BUY-SELL-VALUATE-EDIT-LIST-DIRECTORY-QUIT, with automatic file updating and hard copy available on all transactions. It supports multiple files with easy disk directory, computes dividend yield, and allows current stock prices to be entered to see "results if" shares were to be sold.

Price: \$50.00 Post Paid, Available from: Price: \$50.000 Post Paid. Available from: \$50.000 Post Paid. Available from: \$50.000 Post Paid. Available from: \$1.000 Post Paid. Available from: \$1.000 Post Paid. Available for \$1.000 Post Paid. Available for \$1.000 Post MYSTIC SOFTWARE Circle No. 252 **P.O. BOX 25** P.O. BOX <sup>25</sup> ardeNo "2 **MYSTIC, CT 06355** 

#### PASCAL FOR **C-64 FROM ABACUS** <u>- - . . . . . . . . . . . . . .</u>

For those C-64 owners who have been waiting for the popular Pascal language, Abacus Software brings you ZOOM Pascal 64.

This version is fast running because it produces <sup>6502</sup> machine language, not P-code, and gives you the programming convenience of a structured high-level language. Data types include floating point reals, integers, strings and scalars. You can access conventional text files on disk or tape.

The ZOOM Pascal <sup>64</sup> package consists of:

- EDITOR so you can create, save and modify your Pascal source language statements
- COMPILER to translate the Pascal source language statements into intermediate code
- TRANSLATOR to translate the intermediate code into actual <sup>6502</sup> machine language
- Comprehensive user's manual

• Sample programs to show you how to get the most from ZOOM Pascal 64  $-1$ 

ZOOM Pascal <sup>64</sup> only on diskette for \$39.95. Available from your local dealer or directly from:

**ABACUS Software** P.O. Box 7211 Grand Rapids, Ml <sup>49510</sup> Graha Kapids, IVII 49510 Circle No. 253

#### **BEHIND THE 8K BALL**

POOL brings the billiard parlor to your home without the smoke-filled room. Written for either the C-64 or VIC-20 (with 8K expander), POOL uses high resolution graphics, and allows you to play either nine-ball or straight-pool. You control the speed and angle of the cue ball from the keyboard. Take your shot, watch the balls roll and then listen to the clatter as they hit each other.

POOL-64 or POOL-20 on cassette (\$14.95) or diskette (\$17.95). Available from your local dealer or directly from: ABACUS Software P.O. Box <sup>7211</sup> Grand Rapids, McGrand Rapids, McGrand Rapids, McGrand Rapids, McGrand Rapids, McGrand Rapids, McGrand Rapids, McGrand Rapids, McGrand Rapids, McGrand Rapids, McGrand Rapids, McGrand Rapids, McGrand Rapids, McGrand Rapids, (616) 241-5510 Circle No. 254

#### **BOOK FOR THE** BOOK FOR THE CHARLES IN THE CONTROL CONTROL CONTROL CONTROL CONTROL CONTROL CONTROL CONTROL CONTROL CONTROL CONTROL CONTROL CONTROL CONTROL CONTROL CONTROL CONTROL CONTROL CONTROL CONTROL CONTROL CONTROL CONTROL CONTROL CO

The ANATOMY OFTHE COMMODORE 64 is aimed at Commodore 64 owners  $\bullet$  is a function of  $\bullet$  . The Commodore 64 or  $\bullet$  or  $\bullet$  1. The Commodore 64 or  $\bullet$ who want to better understand micros. It is 300-page, detailed guide to the lesser known features of the C-64.

Here's an outline of the contents:

- 1. Machine Language Programming on the Commodore 64.
- 2. The Next Step-Assembler Language Programming
- 3. A Close-Up Look at the Commodore 64  $-1$
- 4. Music Synthesizer Programming
- 5. Graphics Programming
- 6. Basic From a Different Viewpoint
- 7. Comparison of the VlC-20 and the Commodore <sup>64</sup>
- 8. Input and Output Control
- 9. ROM Listings

Soft cover \$19.95. Available from your local dealer or directly from:

ABACUS Software circle No. 255 P.O. Box 7211 P.O. Box <sup>7211</sup> Grand Rapids, Ml <sup>49510</sup> (616)241-5510

#### **VARIETY FROM ARFON**

Arfon Micro announces the release of three new programs for the VIC-20 and VIC-20 and VIC-20 and VIC-20 and VIC-20 and VIC-20 and VIC-20 and VIC-20 and VIC-20 and VIC-20 and VIC-20 and VIC-20 and VIC-20 and VIC-20 and VIC-20 and VIC-20 and VIC-20 and VIC-20 a Commodore 64

MicroBase is a data base and mailing label/report generator for the VIC-20 and Commodore 64. It is a low to 12 fields up to 12 fields up to 12 fields up to 12 fields up to 12 fields up to 12 fields up to 12 fields up to 12 fields up to 12 fields up to 12 fields up to 12 fields up to 12 fields up to 1 per record, up to <sup>80</sup> characters per field, and up to <sup>176</sup> characters per record. It allows you to sort by any field using any of seven different alpha, numeric, or character match parameters. With MicroBase you will be able to print mailing labels, reports, inventories, and more. Suggested retail prices are \$29.95 for cassette and \$34.95 for disk.

Microterm 64 is a terminal communica-Microtechnical communication of the communication of the communication of the communication of the communication of the communication of the communication of the communication of the communication of the communication of t tions program for the Commodore 64. With Microterm 64 you will be able to download incoming files to disk, tape, or printer, and upload and transmit files from tape or disk. Suggested retail prices are \$39.95 for cassette and \$44.95 for disk.

Baldor's Castle is a fast-moving real time graphic adventure for the VIC-20. Can you fight off nine different types of monsters with just your bare hands, or will you need bow and arrow, magic sword, potions and more to steal Baldor's gold? The castle contains more than <sup>70</sup> rooms on three levels. Fast on-screen graphics make the screen graphics make the screen graphics make the screen graphics make the the adventure of a lifetime (if you live!). Program is on cartridge and is more fun with a joystick. Suggested retail price is \$29.95. An advanced version for the Commodore 64 is scheduled for release in Commodore <sup>64</sup> is scheduled for release in

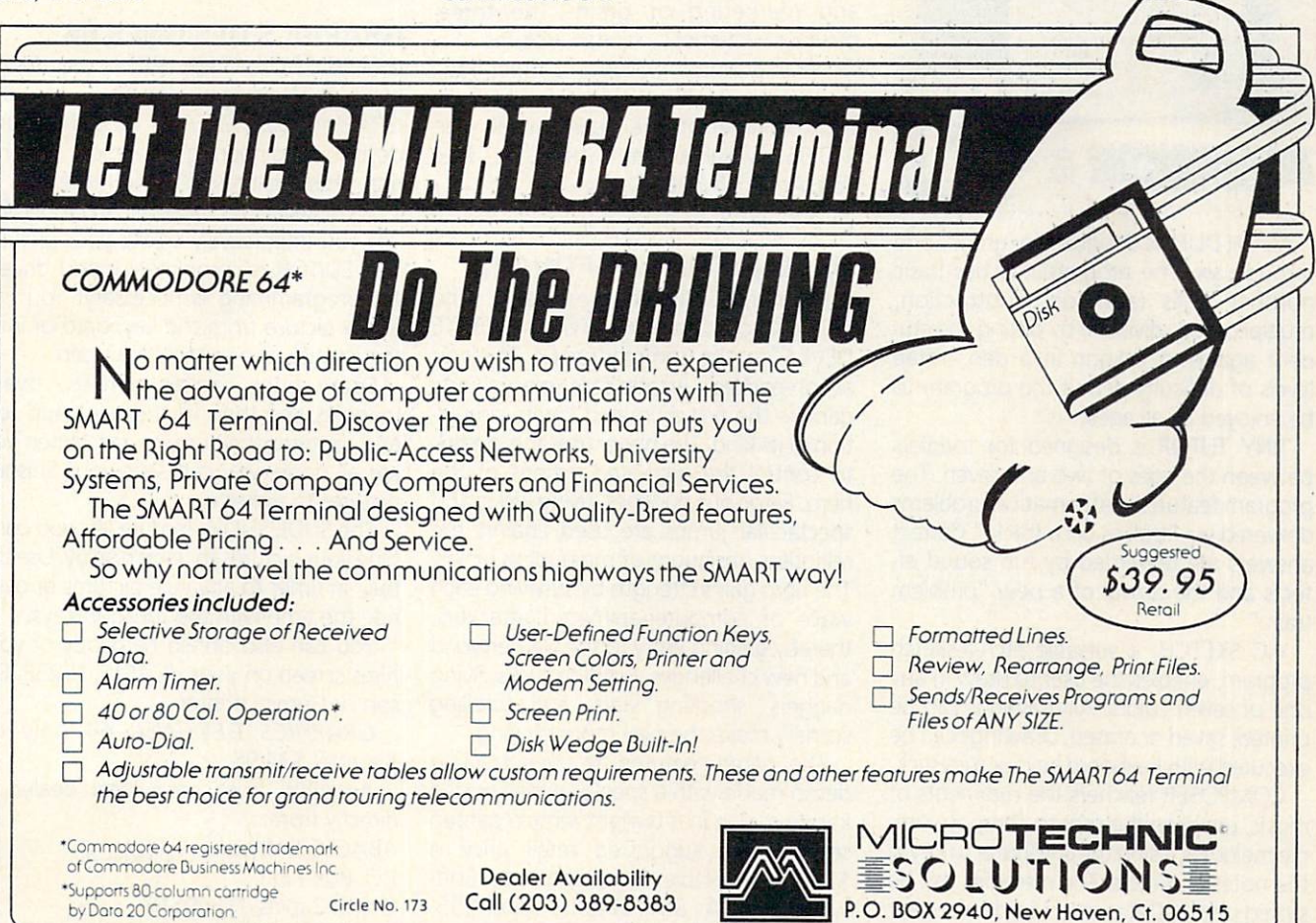

the fall of <sup>1983</sup> and will have more than 250 rooms with 10 levels and the option of <sup>250</sup> rooms with <sup>10</sup> levels and the option of designing your own castle. It will be available on disk.

Programs may be ordered directly from Arfon Micro, <sup>111</sup> Rena Drive, Lafayette, LA 70503, (318) 988-2478. Dealer inquiries are welcome. Come and  $\alpha$ 

#### COMPUTER SOFTWARE ASSOCIATES INTRODUCES LINE OF EDUCATIONAL **PROGRAMS FOR THE VIC-20** PROGRAMS FOR THE VIC-20

"Reading and writing and 'rithmatic Taught to the tune of a silicon chip..."

That old schoolroom ditty will never be the same again now that microcomputers have become as much a part of the classroom as chalk dust. In keeping with this trend. Computer Software Associates (CSA), a Massachusetts-based publisher of home and entertainment programs, is of fering its initial line of educational soft ware designed especially for preschoolers and elementary school pupils. Programs include Math Duel, Tiny Tutor, Vic Sketch and Composer, all on cassette tape forthe unexpanded VIC-20.

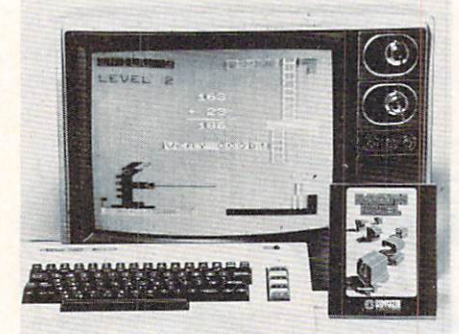

MATH DUEL is designed for grades one through six. The program teaches basic number skills (addition, subtraction, multiplication, division) by pitting the stu dent against a dragon in a den. Three levels of difficulty permit the program to be enjoyed by all ages.

TINY TUTOR is designed for toddlers between the ages of two and seven. The program features mathematical problems delivered via "trollies on a track." Correct answers are rewarded by fun sound effects and the arrival of <sup>a</sup> new "problem train."

VIC SKETCH, a versatile etch-a-sketch program, enables the user to draw in any one of seven colors. All drawings can be printed, saved or erased. Drawings can be executed with keyboard keys or a joystick.

COMPOSER teachers the rudiments of music, enabling the user to compose sim ple melodies, using the computerto key in the notes and rests. The melodies can be stored on the Datasette recorder for later playback.

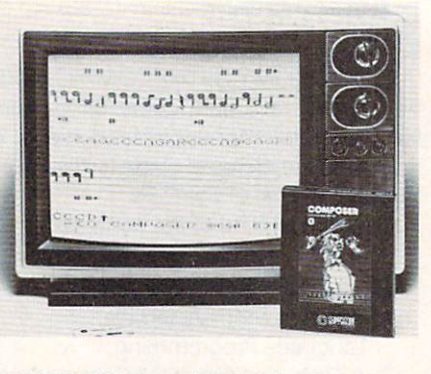

MATH DUEL and TINY TUTOR carry a suggested list price of \$19.95; VIC SKETCH and COMPOSER, \$14.95.

For additional information contact, Micro Software International, Inc., <sup>44</sup> Oak Street, The Silk Mill, Newton Upper Falls, MA 02164. Telephone (617) 527-7510.

#### Contact: Contact: Sue A. Robbins Paul Kaufman Associates 149 Madison Avenue 149 Madison Avenue 1999, 1999 <del>Madison Avenue</del> New York, N.Y. 10016 Circle No. 257 (212)685-6161

#### DOWN ON THE FARM

Cyberia, Inc. announces the fourth volume of the Farm Manager series for Commodore 64, dedicated to production and marketing of grain. The three previous volumes include: Volume 1- General Business, Volume 2-Beef Pro duction, and Volume 3-Pork Production. Each volume of the series retails for \$49.95. Available from: Cyberia, Inc., Box 784, Ames, IA 50010. circle No. 258

#### HARD-HITTING SOFTWARE

Phantom Software presents... "The ATTACK of the PHANTOM KARATE DEVILS" forthe Commodore 64. This is an action-packed, arcade-style martial arts game—the first animated karate simula tion of its kind. The player uses the joystick to control the animated actions of the hero. Ferocious punches, flying kicks, and spectacular jumps are used against the relentless onslaught of marauding ninjas. The hero gains strength by surviving each wave of computer-animated attackers, thereby gaining entry to the Netherworld and new challenges. Fighting sticks, flying daggers, shooting stars, and scrolling scenery make the play more exciting.

The game features an eye-attracting demo mode with <sup>a</sup> spectaculer animated karate match in <sup>a</sup> twilight temple garden setting. The suggested retail price is \$34.95. Available from Phantom Software, 1116A 8th Street, Suite 155, Manhattan Beach, CA 90266 Circle No. 259

#### **CHARTPAK-64**

CHARTPAK-64 is comprehensive package that gives you professional quality charts in high resolution graphics without any programming.

CHARTPAK-64 lets you enter, edit, save and recall data simply and quickly.

Then using this data CHARTPAK-64 lets you interactively build your chart whether it be <sup>a</sup> pie chart, bar chart or line chart. You control the scaling, labeling and positioning of the chart on the screen.

CHARTPAK-64 instantly creates your chart on the screen in any of 8 different chart formats. If you don't care for the ini tial results, CHARTPAK-64 lets you change the format and build another chart im mediately.

Finally, CHARTPAK-64 can record the final results on your Commodore 1515, 1525E, Epson or Gemini printer.

Here are some of the charts possible  $H = H \cdot \mathbf{F}$  are some of the charts possible possible possible  $\mathbf{F}$ with CHARTPAK-64: with CHARTPAK-64:

CHARTPAK-64 only on diskette for \$42.95.

Available from your local dealer or directly from<sup>.</sup> from:

Circle No. 260

**ABACUS Software** P.O. Box <sup>7211</sup> Grand Rapids, Ml <sup>49510</sup> (616)241-5510

#### GRAPHICS DESIGNER <sup>64</sup>

GRAPHICS DESIGNER <sup>64</sup> lets you design hires or lores graphics. You can use GRAPHICS DESIGNER <sup>64</sup> for architectural design, engineering graphics, graphic arts, artistic expression, and more.

The GRAPHICS DESIGNER <sup>64</sup> EDITOR lets you interactively create your picture. The EDITOR is completely menu driven. No programming is necessary! You can edit <sup>a</sup> picture from the keyboard or with the joystick or a suitable light pen.

Draw lines, boxes, circles, ovals, triangles and then fill them in. Add text and captions to your pictures. When you are all done, you can save your finished pictures to diskette.

The SLIDE SHOW feature lets you com bine your pictures for later display. Use the built-in timer to advance pictures or over ride the time with the function keys.

You can also obtain hardcopy of your hires screen on your VC-1515, 1525E, Epson or Gemini printer.

GRAPHICS DESIGNER <sup>64</sup> only on diskette, \$34.95.

Available from your local dealer or directly from:

ABACUS Software Circle No. 261

P.O. Box <sup>7211</sup>

Grand Rapids, Ml <sup>49510</sup>

(616) 241-5510 Continued on page <sup>135</sup>

106/COMMANDER · February 1984
# try your skills at **RAIN DISPATCHI** TRAIN DISPARATION IN THE CHARGE OF THE CHARGE OF THE CHARGE OF THE CHARGE OF THE CHARGE OF THE CHARGE OF THE CHARGE OF THE CHARGE OF THE CHARGE OF THE CHARGE OF THE CHARGE OF THE CHARGE OF THE CHARGE OF THE CHARGE OF THE C

REALISTIC SIMULATION OF A COMPUTER CENTRALIZED TRAFFIC CONTROL (CTC) HOW QUICKLY AND EFFICIENTLY CAN YOU MANEUVER TRAINS OVER A 20 STATION, 150 MIL TERRITORY? BUILD YOUR OWN SKILLS FROM "CUB DISPATCHER" TO "TRAIN MASTER". TERRITORY? BUILD YOUR OWN SKILLS FROM "CUB DISPATCHER" TO "TRAIN MASTER'.

24 DISPLAYS including Train Sheets, Block Permits, Territory Overview, 20 interlockings.

FULL CONTROL Throw switches, clear and cancel signals, route and maneuver up to 12 train moving in both directions.

REAL TIME All displays continuously updated, including train location, switch positions signals, block permits, and crew time.

AUTHENTIC Created by designers of CTC Systems for operating railroads.

TRAIN DISPATCHER is an action game, that provides a dramatic and realistic picture of true-to-lif railroad operations.

> Commodore 64 and VIC 20 are registered Trademarks of Commodore Business Machines, Inc. ATARI<sup>\*</sup> A Warner Communications Company Apple is registered trademark of Apple Computer, Inc.

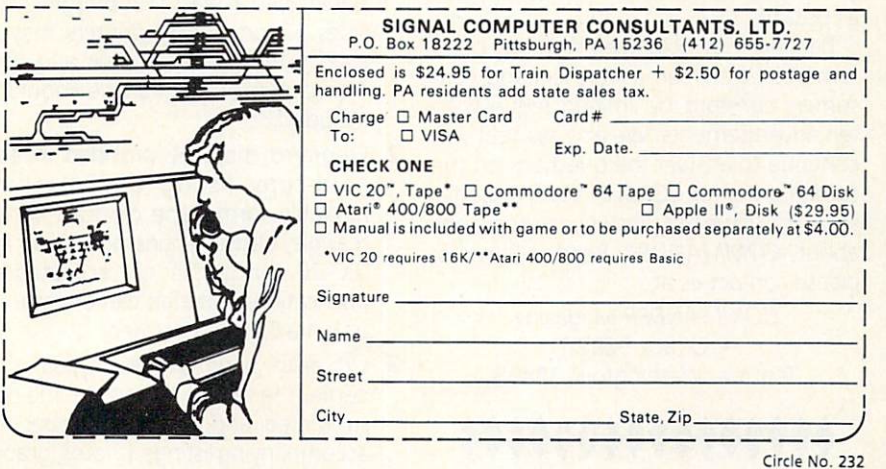

HAIR HENU 

**W** Quit **If** Find

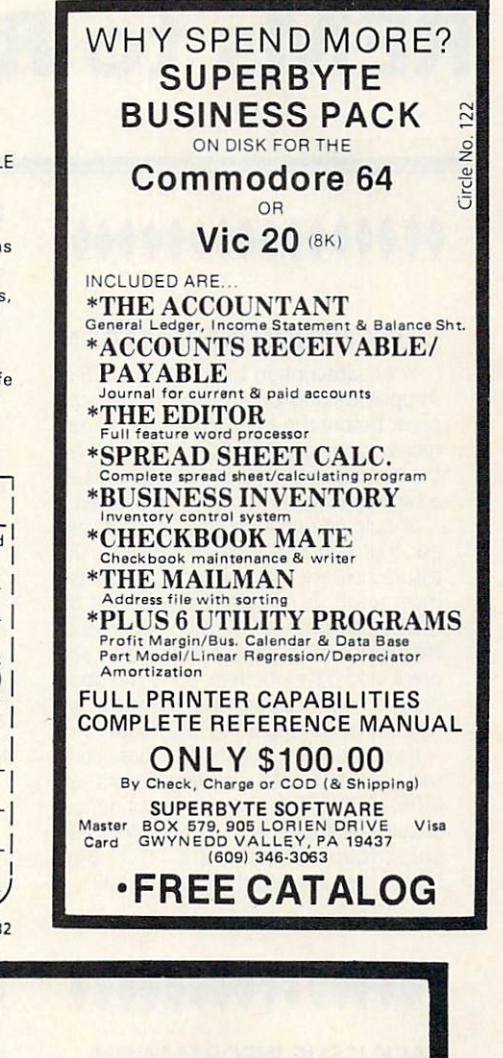

Here are some reasons why our database is ideal for your hame or small business data storage:

- . Runs on both the VIC 20<sup>\*</sup> and Commodore 64
- Prints mailing labels, reports, and inventories
- User configurable ta adapt to your needs
- Memory resident for speedy operation
- Sorts by any field
- Searches fields with seven different alpha, numeric, and character match parameters
- Prints search-selected mailing lists and reports
- Comes with thorough, aasy-to-understand user manual complete with sample applications

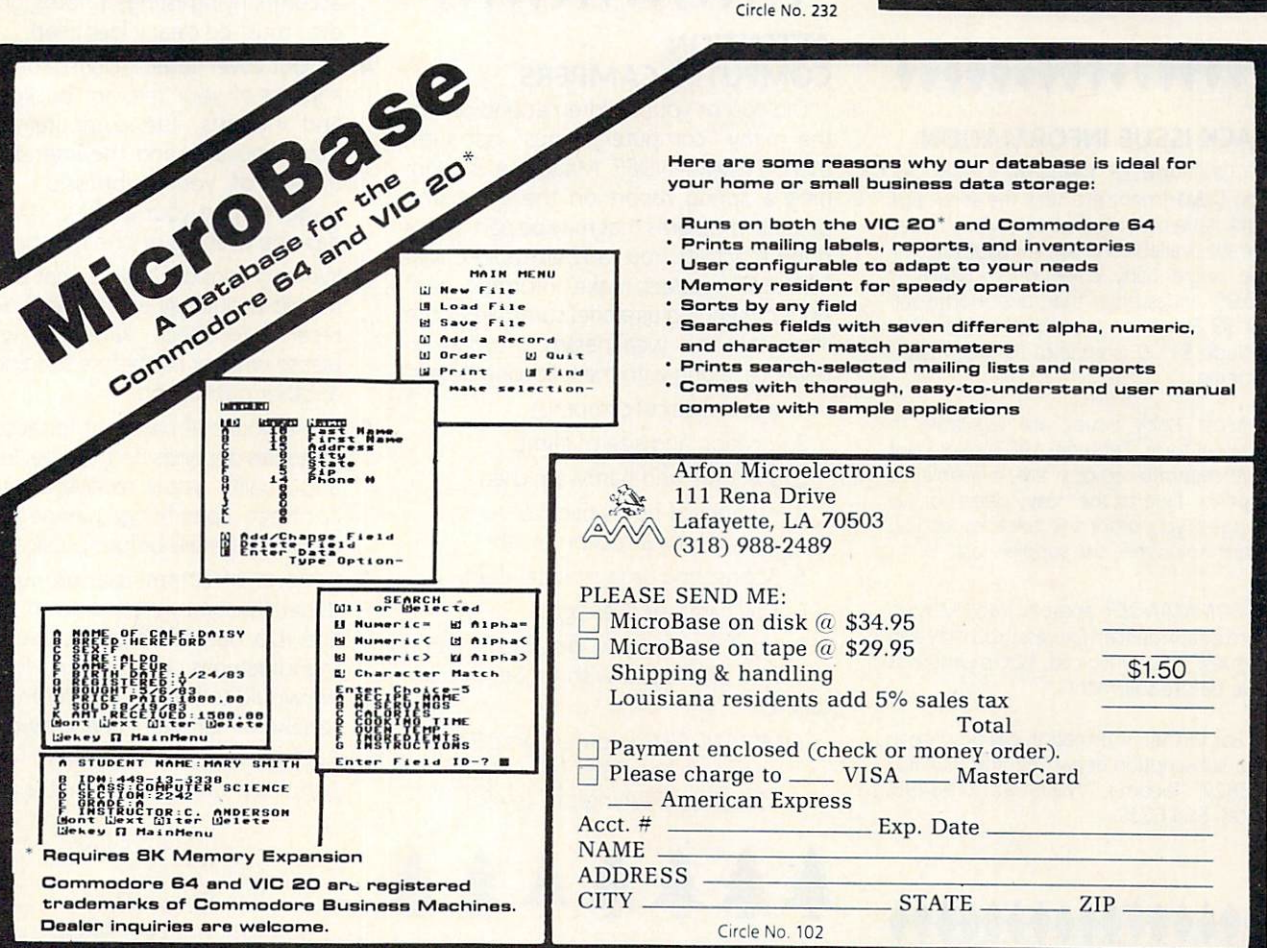

# **REMs to Readers** REIMs to Readers

# 000000000000000

#### **SUBSCRIPTION INFORMATION**  $S = \frac{1}{2}$  subscription in the subscription in the set of  $\frac{1}{2}$

Your subscription to COMMANDER is shipped second class mail each month, on or before the fifteenth, if you do not receive your copy of COMMANDER by the last day of the month, please send us a card and we will remedy the problem.

Should you change your address, we ask that you notify us immediately. To assure delivery, your change of address must reach us no later than the first of the month prior to month of shipment. Please include your old address, new ad dress, and date of effect. Sorry, without proper notification, we cannot be responsible for replacing any issues.

If you have any questions, please contact our subscription department at (206) 584-6757. All correspondence should be addressed to COMMANDER Subscription Department, P.O. Box 98827, Tacoma, Washington 98498.

### \*\*\*\*\*\*\*\*\*\*\*\*\* ♦♦♦♦♦♦♦♦♦♦♦♦MM

### **BACK ISSUE INFORMATION**

COMMANDER Magazine's Subscrip tion Department provides the service of back issue order fulfillment. Many issues are still available. All current issues sell for the single copy cover price-which is \$2.95. Issues older than one month sell for S3.50, when the supply is plentiful. Include \$1.00 (shipping) for each issue ordered ordered.

Most back issues are available in original form. February <sup>1983</sup> is sold out but separate articles are available as reprints. Due to the heavy demand, we suggest you order the back issues you want now while the supplies last.

COMMANDER accepts Visa, Master card and American Express. You may also request to be invoiced, but payment is due before shipment.

For further information call or write to our subscription department at P.O. Box 98827, Tacoma, Washington 98498, (206) 584-6757.

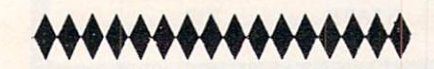

108/COMMANDER · February 1984

#### **READER SERVICE UPDATE** READER SERVICE UPDATE THE UPDATE UPDATE UPDATE

The response to COMMANDER Reader Service Cards has been fantastic thanks to your interest in our advertisers' products. The response was so overwhelming, in fact, it became impossible to inform the advertisers of requests immediately. How ever, a new processing system is in effect and all requests will be answered as soon as possible.

Readers may help keep this flow of in formation between advertisers and con sumers constant by limiting requests to ten advertisements. We also ask that you continue to answer the questions on the card in order for COMMANDER to better serve you. If we may answer any questions about COMMANDER Reader Services, please contact us at

> COMMANDER Magazine P.O. Box 98827 Tacoma, Washington <sup>98498</sup>

### <del>. . . . . . . . . . .</del> . ♦♦♦♦»♦♦♦♦♦♦♦♦♦♦♦

### **ATTENTION** ATTENTION COMPUTER CAMPERS

Did you or your children attend one of the many "computer camps" last sum mer? COMMANDER Magazine is planning a spring report on the value and possible problems that may be part of this popular activity. You can help other COM MANDER readers make informed deci sions by sending us a brief summary of the strengths and weaknesses of your ex perience, along with the following details:

- 1. age and sex of camper(s)
- 2. location and size of camp
- 3. software and hardware used
- 4. number of hours per day in computer instruction or labs
- 5. Sponsoring organization, if any
- 6. Day camp or overnight

It is not necessary to identify the camp by name unless you wish to. Send all let ters to:

COMMANDER Computer Camp Report Box <sup>98827</sup> Tacoma, Washington <sup>98498</sup>

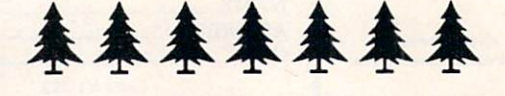

### **COMMUNICATE** through COMMANDER the William Communications and the communications of the communications of the communications of the communications of the communications of the communications of the communications of the communications of the communicati

We have a continuing need for publishable material that may be of interest to any segment of Commodore users, ranging from beginners to advanced program mers and technicians. If you've written an original program, or have an idea for a story about some computer application, product, or educational approach, please send us a manuscript or a letter of inquiry. We'd like to hear from younger writers as

Submitted materials should follow these guidelines;

- 1. Articles must be typed down that the type double-spaced, and the type double-spaced, and the type of the spaced in upper and lower case on  $8\frac{1}{2}$ "  $\times$  11" paper, with at least 11/2" margins on all sides. Good quality printers may be used if the output is clear and dark. Two copies of each article should be completed by the copies of each article should be copied by the copies of the copies of the copies of the copies of the copies of the copies of the copies of the copies of the copies of included. included.
- 2. Programs must be provided in both hard-copy listing and machinereadable form (tape or disk). Where feasible, please include both C-64 and VIC-20 versions. If not accepted for VIC-20 versions. If not accepted for publication, materials can be returned only if a SASE is enclosed.
- 3. On each page should appear your name, the title of the article, the date submitted, and the page number. Any accompanying listings, photos, graphs, etc., must be clearly identified.
- 4. In your cover letter, include a brief description of your relevant background and interests, the computer equipment you use, and the intended au dience of your submission. Don't forget to give your address with both day and evening phone numbers.
- 5. We only consider articles that are submitted exclusively to us. If you do not receive feedback within 8 weeks, please write or call before sending it to another publication.
- 6. The amount of payment for accepted materials depends on the type, length, and quality. You'll receive an author contract specifying payment and copyright details before publication.
- 7. Reviews of commercial products are generally commissioned from our office. Do not solicit free copies from manufacturers on your own. However, we would consider well-written, timely reviews of hardware and software you have purchased for your own use.

Send all unsolicited materials to: Send all unsolicited materials to: Send all unsolicited materials to: Send all unsolicited materials of the send

> Submissions Editor COMMANDER COMMANDER PROPERTY OF P.O. Box <sup>98827</sup> Tacoma, WA <sup>98498</sup>

### VIC-20<sup>®</sup> APROSOFT™ SOFTWARE COMMODORE-64<sup>®</sup> APROVEMENT SOFTWARE COMMODORES IN THE COMMODORER COMMODORER COMMODORER COMMODORER COMMODORER COMMODORER COMMODORER COMMODORER COMMODORER COMMODORER COMMODORER COMMODORER COMMODORER COMMODORER COMMODORER COMMODORER COMMODOR

#### **TYPE FOR YOUR LIFE** TYPE FOR YOUR LIFE FOR YOUR LIFE AND RELEASED FOR YOUR LIFE AND RELEASED FOR YOUR LIFE AND RELEASED FOR YOUR LIFE AND RELEASED FOR

With more challenge than an arcade game, learn User Selectable, but NO FOOLING AROUND<br>allowed! Text is WIDELY VARIED since it comes<br>from the program tape. Action color graphics with<br>sound fix your eyes on the screen and away from screen as fast as you can type. Maintain speed<br>and he can destroy the sea monster, but if you<br>slow down, ZAP! Runs on unexpanded VIC or  $-$ 

### **WORDPLAY**

WORDPLAY is a collection of programs which form of Japanese poetry, play the fun game of<br>"Animal" (which children love!) and create jargon. A bonus secret message (cypher) program is also included. In a word, WORDPLAY is a "BARGAIN"! Requires 16k RAM or more. (VIC-20 or C-64).

### **VIC-20** VIC-20

#### 40/80 400 Philips (1989), 1989, 1989, 1989, 1989, 1989, 1989, 1989, 1989, 1989, 1989, 1989, 1989, 1989, 1989, 1989, Column Column 2014 - Column 2014 Decoder-**DISPLAY** DISPLAY **MANAGER** MANAGER

your expansion port, and to the industry-standard 24<br>lines, with a choice of 40 or 80

exactly what you're going to get on the printout.<br>And you really increase the amount of data you can see on the screen!

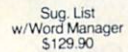

### **Only** \$89.95!

**ELEVATION** 

Plus \$3.00 shipping & handling

#### APROSPAND-64" for C-64  $f_1$  ,  $f_2$  ,  $f_3$  ,  $f_4$  ,  $f_5$  ,  $f_6$  ,  $f_7$  ,  $f_8$  ,  $f_9$  ,  $f_9$  ,  $f_9$  ,  $f_9$  ,  $f_9$

Four independently switchable cartridge slots are<br>compatible wity ANY Cartridge for the 64.

NEW PRODUCT! Shown with case removed Only \$49.95 Plus \$3.00 shipping & handling

APROPOS TECHNOLOGY <sup>1071</sup> -A Avenida Acaso Camarillo, CA <sup>93010</sup>

#### Circle No. 37 Circle No. <sup>37</sup>

APROPOS TECHNOLOGY DEALER INQUIRIES WELCOME VIC-20 & Commodore-64 are registered

### **DR. FLOYD**

Psychoanalysis by computer? Well, not quite, but Dr. Floyd will carry on a conversation with you using psychoanalytical techniques that give the appearance of artificial intelligence. The next time of yours can do.'" you can really amaze them with<br>**DR. FLOYD.** Great for parties - even nice for just having someone to talk to. Requires 16k RAM or more. (VIC-20 or C-64).

### **Software Authors!**

Educational, Home Entertainment (NO Arcade Apropos Technology is proud to offer a discussion and other thought-provoking programs, and entertaining programs for your conditional Also well with the unit of the state of the program description. We produce software for all **More Software Coming!**<br>small micros.

VIC-20 (Cassette) \$14.95 C-64 (Cassette) \$14.95  $C-64$  (Disc) \$19.95 C-64 (Disc) \$19.95

Note: VIC-20 versions on Cassette ONLY.<br>C-64 versions on Cassette OR Disc

ning programs for your computer. Each programested. Replacement, if necessary, is guaranteed<br>rchaser. Prices shown include shipping charges.

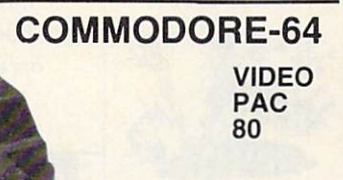

format, and you'll wonder how you ever did without<br>it! Use software control to go from 40 to 80<br>characters in monochrome—and back to 40<br>characters in color. With VIDEO PAK 80, you can take full advantage of the terminal emulator mode And this is a great package for word<br>processing—particularly with our FREE WORD<br>MANAGER software.

Sug. List<br>w/Word Manager<br>\$209.90

Only \$149.95 Plus \$3.00 shipping & handling

compatibility 64. This exciting package gives you<br>all the VIDEO PAK 80 features described above. software give you CP/M compatibility for any<br>programs formatted for the Commodore 1541\* Now also included a complete DATA BASE<br>PROGRAM!

### PARALLEL PRINTER INTERFACE for VIC-20 or C-64 for VIC-20 or C-64

found only in the most expensive word processing programs.<br>Like full-function status display, and up-and-down scolling<br>plus 13 advanced editing features including merging and block<br>move. In addition, we ve included complem

**FREE!!!** 

cables & connectors to a Centronics Type Parallel<br>Printer. Includes all Commodore Graphics and requires NO power.

only \$59.95 Plus \$3.00 shipping & handling

Only \$259.95 Plus \$3.00 shipping & handling Sug. Price<br>\$299.95 CP/M is a registered trademark of Digital Research, Inc.

**TO ORDER:** TO ORDER:

Send Check or Money Order For the Total. Calif, residents add 6% tax.

Phone orders Call (805) 482-3604 **VISA** All Prices U.S. Dollars

CHARGE CARDS ADD 3%

trademarks of Commodore International Activities of Commodore International Activities of Commodore International

CHARGE CARDS AND CARDS AND 4

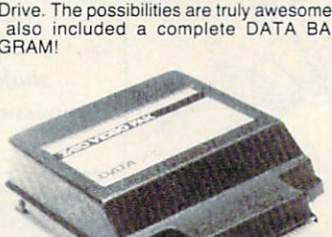

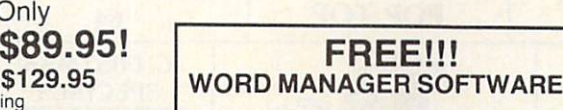

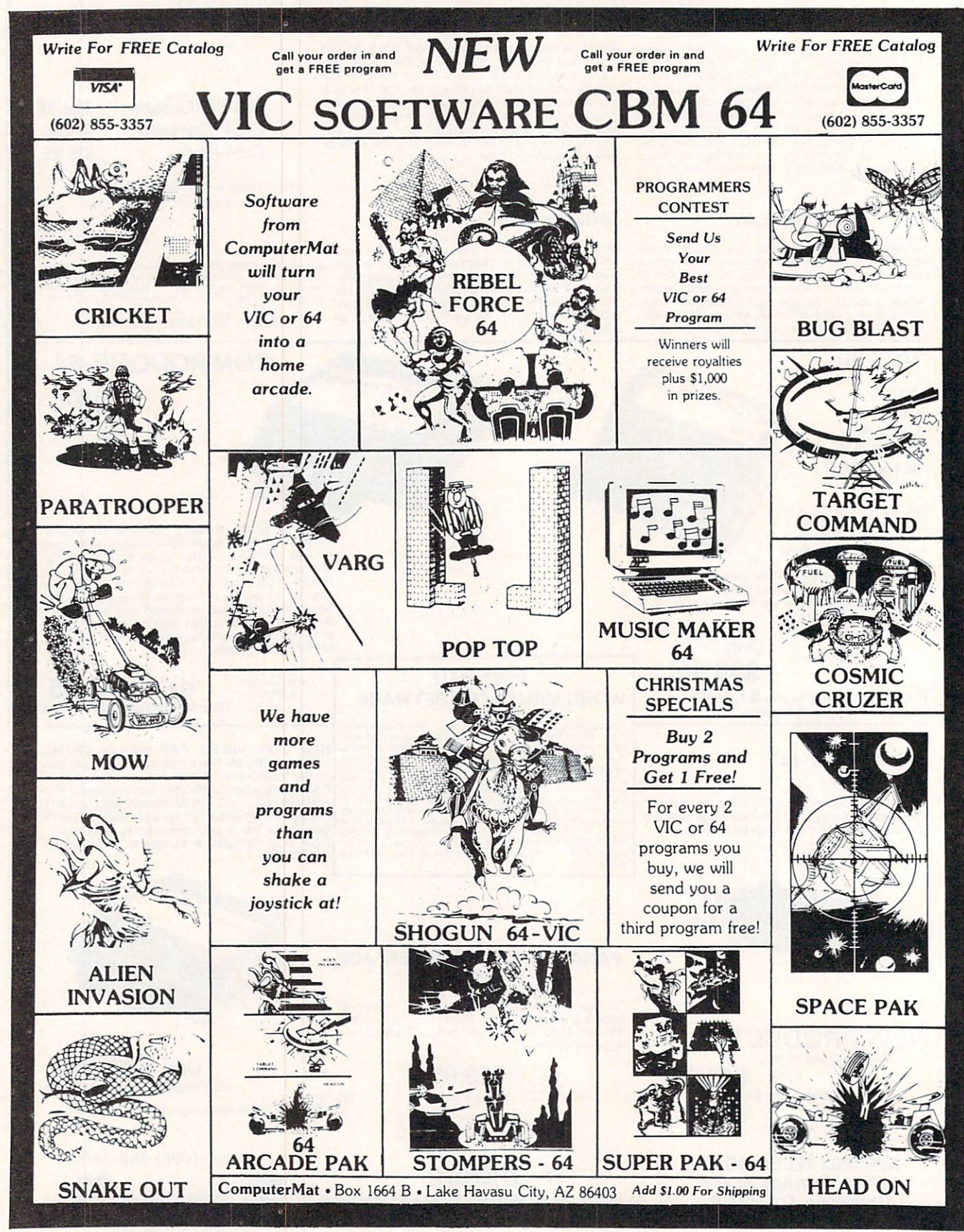

Circle No. 12

# ReCommand Records and the community of the community of the community of the community of the community of the community of the community of the community of the community of the community of the community of the community of the co

# UPDATES, CLARIFICATIONS AND CORRECTIONS TO PREVIOUSLY PUBLISHED MATERIAL

### SLOT MACHINE FOR C-64, OCTOBER 1983, p.32

If you've experienced any confusion over how to run this program, here are some step-by step instructions:

- 1. Type in Listing 2 and save on disk as "SLOT.BOOT" "SLOT ... "SLOT ... "BOOT" ... "BOOT" ... "BOOT" ... "BOOT" ... "BOOT" ... "BOOT" ... "BOOT" ... "BOOT" ... "BOOT" ... "BOOT" ... "BOOT" ... "BOOT" ... "BOOT" ... "BOOT" ... "BOOT" ... "BOOT" ... "BOOT" ... "BOOT" ... "BOO
- 2. Type in Listing 1 and save on disk as "SLOT-DATA" "SLOT-DATA"
- 3. Type in Listing 3 and save on disk as "SLOT"  $- - -$

The order of steps 1, 2, and 3 is not important, but at this point you should have three separate files stored on one disk. Be sure to proof the listings before going any further.

4. LOAD and RUN "SLOT-DATA" 4. LOAD 2. LOAD 2. LOAD 2. LOAD 2. LOAD 2. LOAD 2. LOAD 2. LOAD 2. LOAD 2. LOAD 2. LOAD 2. LOAD 2. LOAD 2. LOAD 2. LOAD 2. LOAD 2. LOAD 2. LOAD 2. LOAD 2. LOAD 2. LOAD 2. LOAD 2. LOAD 2. LOAD 2. LOAD 2. LOAD 2. LOAD 2. LOA

5. LOAD and RUN "SLOT.BOOT" 5. LOAD and RUN "SLOT.BOOT"

If all goes well, you should now be ready to play!

(Some readers may have noticed on p. <sup>117</sup> that DATA lines 2230-2320 were printed twice. It won't hurt to repeat them as you type the program, but it won't help either.)  $\cdots$ 

For those of you who prefer to LOAD and RUN without going through the typing, Mr. Gaukel has sold this program to Superior Graphics Emporium, who com mercially distributes it on tape or disk.

### SPECIAL CHARACTERS **IN PROGRAM LISTINGS** IN PROGRAM LISTINGS

In the October <sup>1983</sup> issue of COM MANDER, some of the BASIC program listings include numbers such as <192> and <196> to indicate special characters that should be typed between quotation marks. (See pages <sup>57</sup> and <sup>92</sup> for ex amples.) In case you are wondering what to do at that point in the program, the answer can be found in the CHR\$ index listed in the User's Manual of your VIC-20 (pp. 145 - 147) or C-64 (pp. 135 - 137). If the bracketed number is between <sup>192</sup> and 223, subtract <sup>96</sup> before looking in the

table. If it is between <sup>224</sup> and 254, sub tract 64. The symbol <192>, for example, means press the key which represents the graphics character "-", or  $[Shift-*]$ which is the same as CHR\$(96).

# ENDING, ENDING, WHO'S GOT THE ENDING?

In our November issue, Jerry Byrd's column 'The Pro Gram" was really longer than it may have appeared at first glance. At the bottom of page 54, we inadvertently omitted the statement "Continued on Page 102." However, we are pleased to note that those who read COMMANDER backwards would have experienced no problem, since the top of page <sup>102</sup> clearly says "Continued from page 54."

### RESET THE VIC CLOCK

The article titled "Vic Clock" published September, <sup>1983</sup> has two errors in the

program listing on page 97. Lines <sup>9510</sup> and <sup>9930</sup> should be corrected as follows:

<sup>9510</sup> CHAR 0, 15,"XX.XX":  $AC=AC+1$ 9930 GRAPHIC0:IFCH\$ > "2"THEN PRINTAC:"RIGHT":PRINTW; 'WRONG":FOR JJ = 1TO1000:NEXTJJ

'WARD TO INCOME A REPORT OF THE CONTRACTOR OF THE CONTRACTOR OF THE CONTRACTOR OF THE CONTRACTOR OF THE CONTRACTOR OF THE CONTRACTOR OF THE CONTRACTOR OF THE CONTRACTOR OF THE CONTRACTOR OF THE CONTRACTOR OF THE CONTRACTOR

# BASICMON CORRECTION

In our last issue (December/January, Vol. 2, No. 1) the program entitled BASIC-MON in Eric Giguere's article, "Using a Machine Language Monitor" had one line that was accidentally cut off. On page 132, program line <sup>50</sup> should read:

 $50 \text{ MA} = 0:$ IFPEEK(806) = 202THEN  $MA = 1:REM MA = 0$  FOR VIC. MASS AND RESIDENCE IN A REPORT OF DEVELOPING AND A REPORT OF DESCRIPTION OF THE CONTINUES. THE CONTINUES OF DESCRIPTION OF THE CONTINUES OF THE CONTINUES OF THE CONTINUES OF THE CONTINUES OF THE CONTINUES OF THE CONTINUES  $MA = 1$  FOR C64

### COMMAND POST RX FOR C-64 OCTOBER 1983, p. <sup>62</sup>

The following information should help you adapt the Command Post RX program in our October issue to the C-64.

VIC-20 C-64

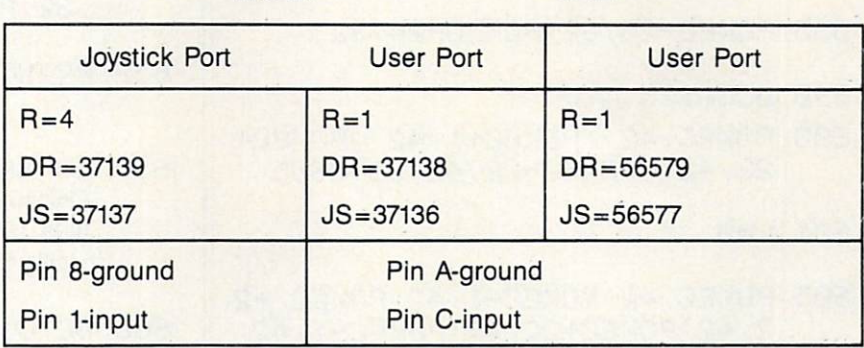

Note: No Joystick connection is shown for the C-64 since this port is handled differently than on the VIC-20

Substitute the values in this chart for those in line <sup>200</sup> of the listing.

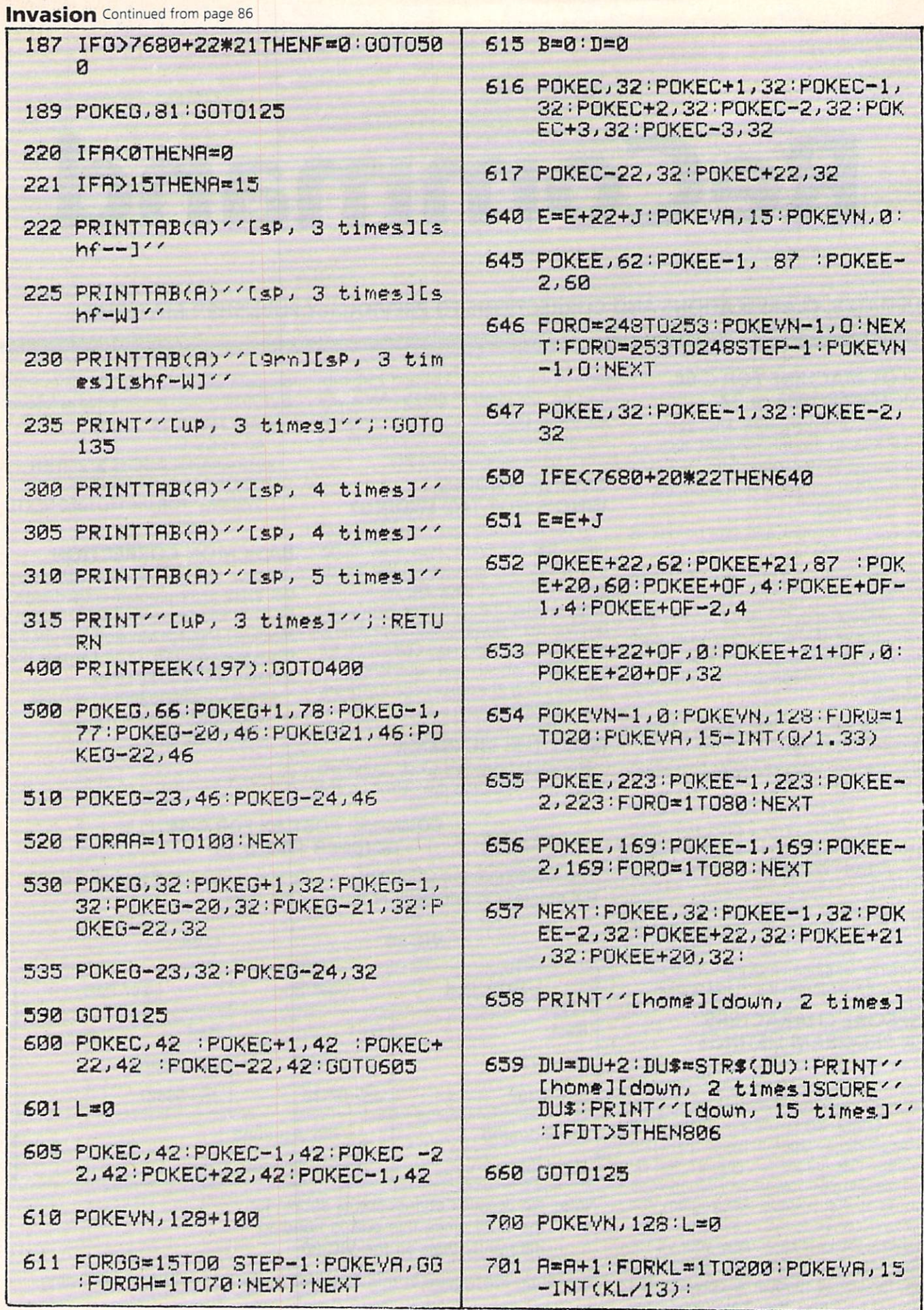

112/COMMANDER · February 1984

New From

# **Progressive Peripherals & Software**

Why have a dumb card when you could have a

# SMART SLOT SMART SLOT

# Four-slot, software-selectable interface for the C-64

The Smart Slot is the first intelligent the first intelligent intelligent intelligent intelligent intelligent intelligent intelligent intelligent inte buss expansion interface for the Commordore 64™. Commordore 64™. This quality product allows you to select any cartridge or combination of cartes and cartes with the state state of the state of the state of the state of the state of the state of the one POKE statement. Slots may also be selected with Hardware D.I.P. Switches giving you full manual control. full manual control.

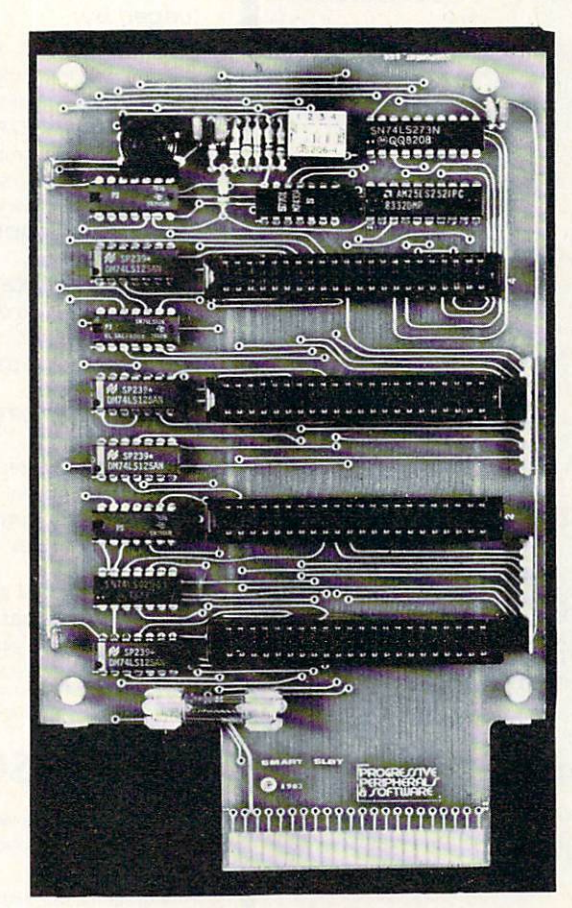

# **Smart Slot features:**

- Eleven IC's
- High quality stand off supported circuit boards
- Full size easy to Full size easy to the control size easy to the control size of the control size of the control size of the control size of the control size of the control size of the control size of the control size of the control size of use manual use manual manual manual mentre
- A non-switched 5V line non-switched 5V line and switched 5V line and switched 5V line and switched 5V line and switched 5V line and s
- Active control of six Active control of six signal lines per slot
- Convenient D.I.P. Convenient D.I.P. switches  $-$ s wit $-$ switches wit $-$
- Military spec edge card connectors
- Gold-plated contacts
- Fused to protect your computer
- Convenient reset in the convenient reset of the convenient reset in the convenient reset of the convenient reset in the convenient reset of the convenient reset in the convenient reset in the convenient reset in the conven
- Full guarantee

We accept<br>VISA/MASTERCARD <u>-------------------</u>

All SMART SLOTS are All SMART SLOTS are fully tested to insure quality and reliability.

Circle No. 58

2186 South Holly, Suite 2 • Denver, Colorado 80222 ORDER HOTLINE: (303) 759-5713 ORDER HOTLINE: (303) 759-5713 DEALER AND DISTRIBUTOR INQUIRIES INVITED DEALER AND DISTRIBUTOR INQUIRIES INVITED ® Commodore 64 is a registered trademark of Commodore Business Machines.

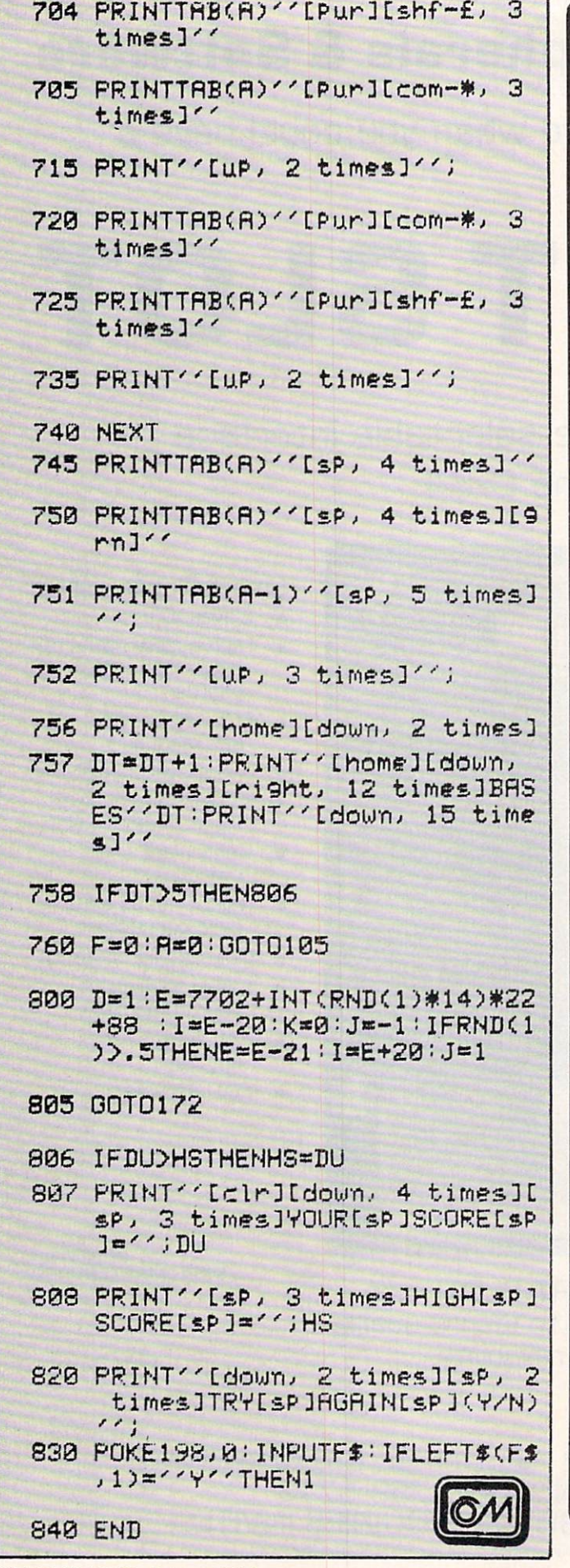

**Commodore 64** and  $VIC-20$ \$149 95  $\sim$ **Telecommunications** with a difference!

Unexcelled communications power and compatibility, especially for professionals and serious computer users. Look us over; SuperTerm isn't just "another" terminal program. Like our famous Terminal-40, it's the one others will be judged by.

- EMULATION-Most popular terminal protocols: cursor addressing, clear, home, etc.
- · EDITING-Full-screen editing of Receive Buffer
- UP/DOWNLOAD FORMATS-CBM, Xon-Xoff, ACK-NAK, CompuServe, etc.
- · FLEXIBILITY-Select baud, duplex, parity, stopbits, etc. Even work off-line, then upload to system!
- · DISPLAY MODES-40 column; 80/132 with side-scrolling
- · FUNCTION KEYS-8 standard, 52 user-defined
- BUFFERS-Receive, Transmit, Program, and Screen
- PRINTING-Continuous printing with Smart ASCII interface and parallel printer; buffered printing otherwise
- · DISK SUPPORT-Directory, Copy, Rename, Scratch

Options are selected by menus and EXEC file. Software on disk with special cartridge module. Compatible with CBM and HES Automodems; select ORIG/ANS mode, manual or autodial.

Write for the full story on SuperTerm; or, if you already want that difference, order today!

Requires: Commodore 64 or VIC-20, disk drive or Datasette, and compatible modem. VIC version requires 16K memory expansion. Please specify VIC or 64 when ordering.

# Smart ASCII Plus . . . \$59<sup>25</sup>

The only interface which supports streaming -sending characters simultaneously to the screen and printer - with SuperTerm.

Also great for use with your own programs or most application programs, i.e., word processors. Print modes: CBM Graphics (w/many dot-addr printers), TRANSLATE, DaisyTRANSLATE, CBM/True ASCII, and PIPELINE.

Complete with printer cable and manual. On disk or cassette.

VIC 20 and Commodore 64 are trademarks of Commodore Electronics, Ltd.

### Send for a free brochure.

ρg.

Circle

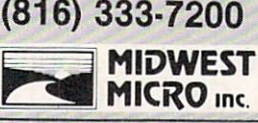

333-7 ZUU MAIL ORDER: Add \$1.50 shipping and<br>MIDWEST handling (\$3.50 for C.O.D.); VISAMastercard<br>and 5.625% sales tax. Foreign orders payable<br>MICRO Inc. U.S.s. U.S. Bank ONLY; add \$5 shp/hndlg.

311 WEST 72nd ST. . KANSAS CITY . MO . 64114

114/COMMANDER · February 1984

# LOCAL PROGRAMMER

Continued from page <sup>72</sup>

If you have done your job well at this If you have done you have the substitute that the substitute of the substitute of the substitute of the substitute of the substitute of the substitute of the substitute of the substitute of the substitute of the substitute point, have confidence that the inquiries will come, probably beginning a week or so after you see your own ad. The response will be hard to judge for sometime to come but you should see one inquiry per day spread out over a month or so. Remember there will be vir tually no pattern to how they arrive, six one day, none the next.

You now have some control over how things go from this point. First, answer your mail promptly. Particularly in the beginning the response will probably not be so overwhelming that you cannot answer the requests as they come in rather than waiting to answer them in groups. If you can write a brief but personal note to go along with the information you send out it will help create sales. Know your competition! You should have looked into the looked into the looked into the second into the second into the second into the second into the second into the second into the second into the second into the second into the second into the second in someone else is offering a similar program, buy a copy, find out what its limitations and strong points are. If yours is bet ter, and it should be or you shouldn't be marketing it, say so. Don't be afraid of comparision. Let the magazines know what you have via product announcements. If someone in particular usually writes new product reviews send them a sample copy of your wares along with a personal note. A positive evaluation is invaluable free advertising!

After several additional weeks the orders should start coming in. If not try and find out why not. You have been keeping a mailing list of all those who answered your ad haven't you? Perhaps your price is a bit stiff, consider discounting. The amount of leeway you have of course depends on what your price was to begin with and what your time is worth to you. Remember also, if your program is priced reasonably most peo ple will not go to the trouble of stealing it, but the higher the price the more you invite pirating.

Everything is going well at this point, what do you do next? First of all make what do you do next? First of all makes the second control of all makes of all makes the second control makes the makes of the second makes the second makes of all makes of all makes of all makes of all makes of all makes sure you have arranged to have your ad run in the next issue as well. Remember the needed lead time. In some cases you may have to initially place two ads at once in order to make the deadlines for another publication-your second choice based on readership. Usually the rates there will be a bit cheaper. Most importantly, start thinking about your next pro duct. Your customers will want to know what else you have available. If you carry

a variety of programs you increase the chance of having something your customer wants, besides inviting repeat sales to the same customer. The process for your next project should be identical, the same amount of development and testing time, the same thoughtful attention to the documentation.

### ONE MAN'S CALLING

But you are not a programmer, you say. You do not LIKE trying to keep GOSUBS straight from FOR/NEXT loops. Are you an electronics experimenter? Have you ever designed a printed circuit board or built simple projects? There is a definite lack of availability of simple interfacing hardware for the small home computers. Control of all kinds of things is possible and even simple with an interface between your com puter and the outside world. Collaborate with someone to write your program, and you design the hardware.

# **THE GREAT AMERICAN PROGRAM**

Your program is a success but you have saturated the market. Your program wasn't so successful but is still a good program that you would like to share with others and recover some of your time and money. You don't like building things. There is yet another avenue open to help finance your hobby. Write up your program and submit it for publica tion! Again, you won't get rich, but you will get a certain notoriety and will at least defer some of your costs.

know, you told me before you don't like programming. Sometimes an "idea" article without a specific program can be saleable. Think of things that are related. An article I wrote on duplicating data cassettes was based on years of ex perience in the audio visual field, not on  $\mathbf{y}$  are compared with the compared with  $\mathbf{y}$  and  $\mathbf{y}$ puters. Perhaps you are a telephone person, knowledgeable about connecting to the phone lines. You could write an article about modems, or about transmission errors encountered on landlines. Let's say you are a heating and cooling specialist. You could explain heat loss and discuss how the formulas you use could be used in an energy audit program.

Well, you've collected some bucks and are ready to make additions to your system. The nice thing about this cycle is that as your system grows you can develop so full solution and hardware and hardware and articles that the solution articles that the solution are and the solution use these new pieces of equipment. Your customers are probably growing along with you making them likely candidates for your new products.

Additionally you may find that the type of program you are offering is not avail able for several small home computers.

Consider reinvesting some of your profit in a different small computer and adapting your program to that system. The Commodore VIC-20 and C-64 offer a unique opportunity in that although the software is not directly interchangeable, the peripherals are. So you can take your profits to upgrade to a 64 and offer software for both. Again you might consider collaborating with someone who owns a different machine in order to accomplish this same goal.

# UNCLE SAM WANTS YOU (TO MAKE A PROFIT)

This is the clincher, folks. If you do it right, all of your development costs and new hardware can be deducted as busi ness expenses for your small business. It is beyond the scope of this article to discuss the particulars of business deductions, but they are the same for this type of side line as for any other. Basically as long as you keep receipts and are honestly trying to make money you should be OK. Under certain circumstances you may even be able to deduct the cost of the room where you do your computing. But don't try to deduct a new Atari game machine for the kids!

For anyone willing to use a little creativity your computer hobby can pay for it self. Of great additional value is the knowledge that you gain for yourself. look forward to seeing your ad!  $\odot$ 

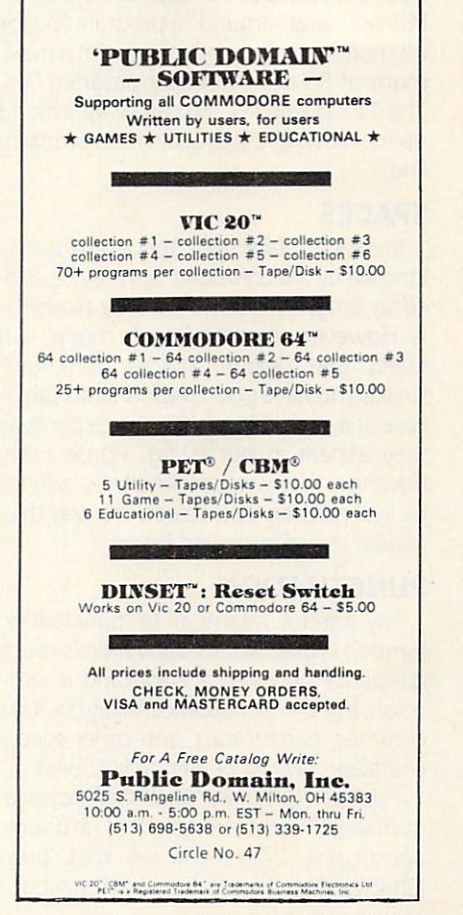

# Key-Mander

#### **HOW TO TYPE IN BASIC PROGRAMS FROM COMMANDER MAGAZINE** HOW TO TYPE IN BASIC PROGRAMS FROM COMMANDER MAGAZINE

As you probably know, your computer has <sup>a</sup> limited vocabulary and responds to BASIC language instructions in an ex tremely literal way. Programs listed in COMMANDER are carefully pretested, and should run as intended on your com puter if they are copied properly. The following guidelines should help to clarify some important points about entering programs through the keyboard.

#### **WRAP AROUND** was a common the common the common the common the common the common the common the common the common the common the common the common the common the common the common that common the common the common the common the common

Every "line" in a BASIC program begins with a line number and ends when you press the [RETURN] key. If a line in the program contains more characters and spaces than can fit on the width of your screen, just keep typing and the computer will automatically continue on the next row of the screen. You should press [RETURN] only once before starting the next line number. A 40-column C-64 or PET will "wrap-around" a program line for no more than 2 screen rows, with a maximum of <sup>80</sup> characters per program line. The <sup>22</sup> column VIC-20 can wrap around up to 4 rows (88 characters) in a program line.

### **SPACES**

In a BASIC statement, spaces are usually ignored by the computer but may be added by programmers to increase readabili ty. However, when the "quote mode" is in effect (see below), spaces do count. Unless you have good reason to do other wise, it is probably safest to type spaces as they appear in our listing. Please note, however, that wrap-around lines will not be indented on your screen the way they appear in our published listing.

### PUNCTUATION

Pay careful attention to punctuation symbols. You may not think there's much difference between a colon and a semicolon, but the computer certainly does. All commas, parentheses, and other special characters should be faithfully copied.

PLEASE NOTE: For technical reasons, quotation marks are listed as a double apostrophe. When you see that, press [Shift-2] for the quotation mark symbol.

# **ONES AND ZEROS**

Among the most common errors of beginners (and even experts) is confusing beginners (and even experts) is confusing the confusing confusing the property of  $\mathcal{E}$ the numbers 1 and  $\emptyset$  with the letters I, L, and O. You may have learned to type a lower case L for 1 on a typewriter, but most computers will not allow it. In our listings, pay close attention to the shape differences between the numbers 1 and  $\emptyset$ and the similar letters, I and 0.

# SAVE IT WHEN YOU CAN

It is wise to SAVE a program on tape or disk before running it. That way, if the computer "locks up" or becomes in operative because of an error, you won't have to re-type everything. For a very long program, it is advisable to save what you have entered after every <sup>20</sup> or <sup>30</sup> minutes of typing.

### THE "QUOTE MODE"

Most Commodore computersincorporate an extremely useful, though tricky, feature called the Quote Mode. This allows you to program screen control functions, including cursor movement and character color changes, within a PRINT statement. Quote Mode is turned on whenever the quotation mark key [shift-2] is pressed. It is turned off when the quotation mark key is pressed again, or when the [RETURN] key is pressed.

When the quote mode is on, any time you press either <sup>a</sup> cursor control key, <sup>a</sup> col or control key (such as [ctrl-wht]), or <sup>a</sup> reverse control key, you will see an inversed graphic character appear on your screen. These characters have no obvious meaning by themselves except as indica tors that certain control functions have been inserted in the program. These inverse graphic characters also appear in normal, hard-copy (paper) listings of <sup>a</sup> pro gram, but are nearly impossible to inter pret in that form.

### THE COMMANDER "QUOTE MODE" LISTING FORMAT

To make your task as easy as possible, COMMANDER has adopted a unique format for all control and graphic characters, as well as spaces, that occur between quotation marks. In our listing, each special character is represented by an abbreviation that appears between a pair of square brackets. For example, [down] means to press the cursor-down key once. The abbreviation [com-G] means to hold down the Commodore logo key (at the far lower right of the keyboard) while pressing G. When you see [shf-W], hold the shift key and press W. The space bar is indi cated by the symbol [sp]. When the same special key is to be pressed more than once, the number of repeats will be shown between the brackets, for exam ple, [right, 8 times].

Here is a list of the most common special key abbreviations:

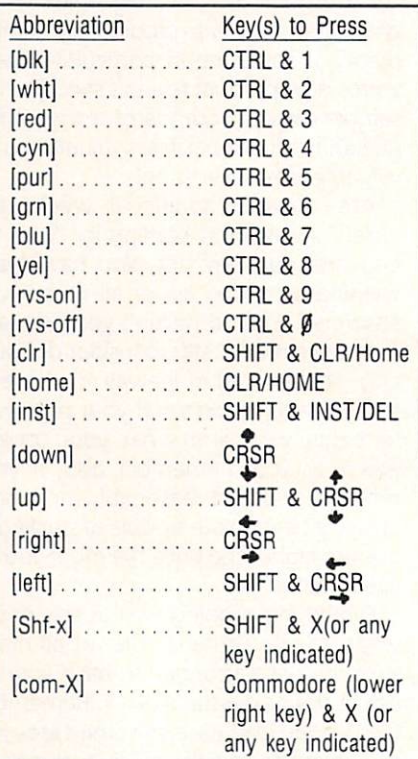

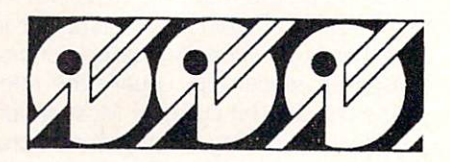

# WOW was a series of the contract of the contract of the contract of the contract of the contract of the contract of the contract of the contract of the contract of the contract of the contract of the contract of the contract o

### **DON'T MISS OUT ON OUR GREAT** DON'T MISS OUT ON OUR GREAT HARDWARE AND SOFTWARE DEALS FOR THE VIC-20/C64.

Send in your name and address to receive our FREE catalogs on fantastic hardware and software for your VIC-20/C64. We are dedicated to bringing you the best quality and/or least expensive items for your computer. Take advant age of our special introductory offers.

Mark off the reader service card (if this magazine has one) or send in your letter TODAY.

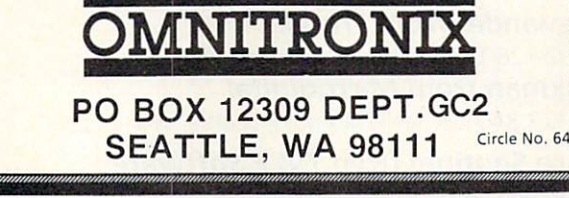

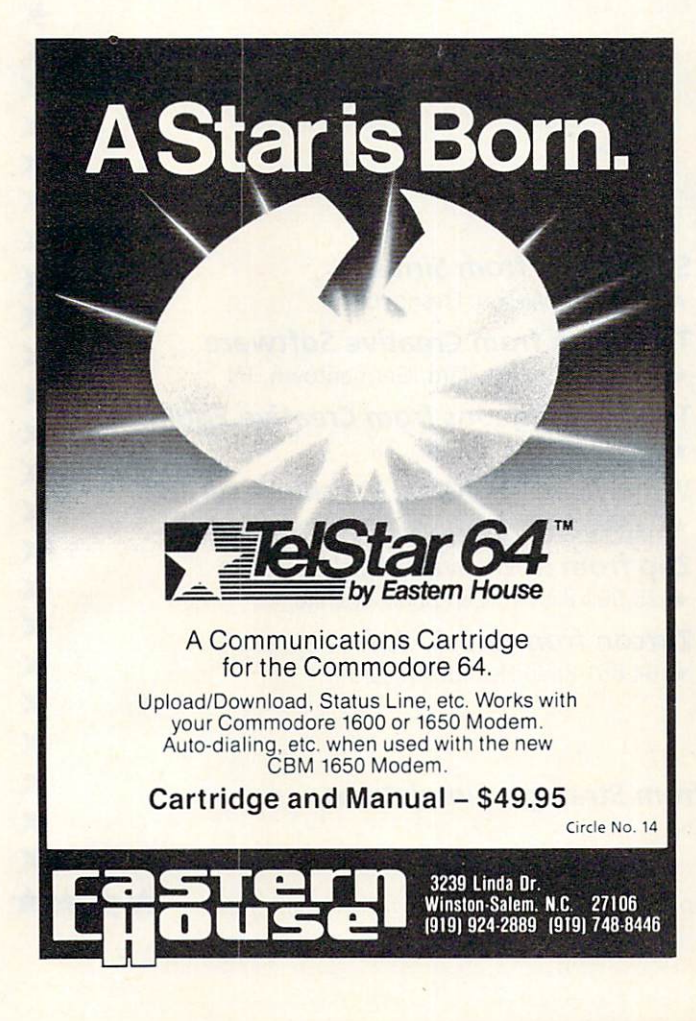

# You design the contract of the contract of the contract of the contract of the contract of the contract of the contract of the contract of the contract of the contract of the contract of the contract of the contract of the business solutions of the control of the control of the control of the control of the control of the control of the control of the control of the control of the control of the control of the control of the control of the c

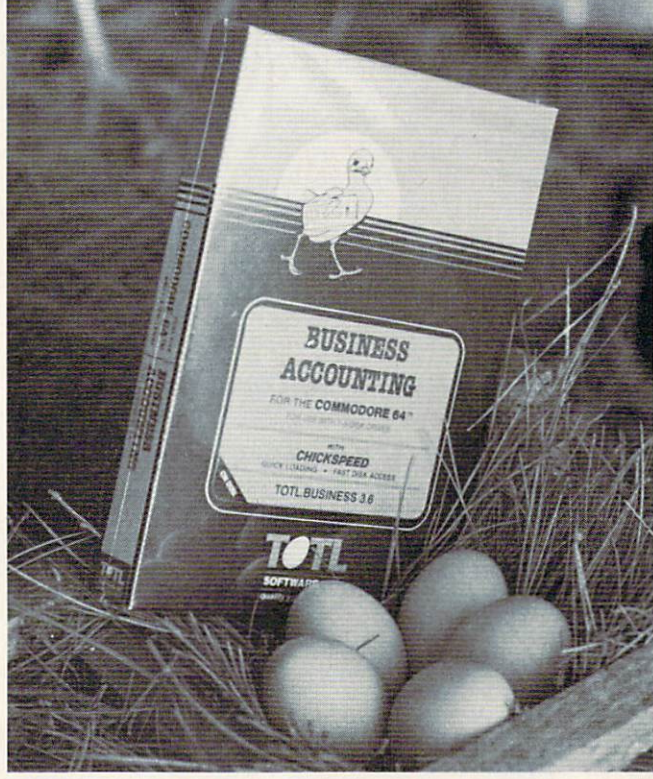

WORD PROCESSING TOTLTEXT

**MAILING LIST AND LABELS** 

**TIME MANAGEMENT**<br>TOTL TIME MANAGER TOTL THE CONSTRUCTION OF THE PLAN BLUE AND RESIDENCE IN THE CONSTRUCTION OF THE CONSTRUCTION OF THE CONSTRUCTION OF THE CONSTRUCTION OF THE CONSTRUCTION OF THE CONSTRUCTION OF THE CONSTRUCTION OF THE CONSTRUCTION OF THE CO

RESEARCH ASSISTANT

For Commodore 64™ and VIC 20™

Announcing the newest members of the family...

BUSINESS ACCOUNTING 5  $\left(\begin{smallmatrix} \text{SUG.} \\ \text{RETAIL} \end{smallmatrix}\right)$ TOTL.BUSINESS FOR **\$95,000 \$95,000 \$95,000 \$95,000 \$95,000 \$95,000 \$95,000 \$95,000 \$95,000 \$95,000 \$95,000 \$95,000 \$95,000 \$95,000 \$95,000 \$95,000 \$95,000 \$95,000 \$95,000 \$95,000 \$95,000 \$95,000 \$95,000 \$95,000 \$95,000 \$95,000 \$95,000 \$95,0 SPELLING CHECKER**  $\sum$   $\binom{suG}{RETAIL}$ SPELLING CHECKER CHECKER IN 1999 FOR THE CHECKER CHECKER CHECKER CHECKER CHECKER CHECKER CHECKER CHECKER CHECKER FOR TOTL.SPELLER (64 only) and the second control of the second control of the second control of the second control of the second control of the second control of the second control of the second control of the second control FOR **DATABASE**  $\bigodot$   $\bigodot$   $\bigodot$   $\bigodot$   $\bigodot$ **MANAGEMENT** TOTL.INFOBASE Circle No. 46  $-$ Ask your dealer about TOTL Software or send in the coupon for further SOFTWARE. INC. details and ordering information. quality you can afford quality you can't concern

1555 Third Avenue, Walnut Creek, CA 94596 PLEASE SEND ME MORE INFORMATION ON TOTL SOFTWARE

Zin

Address:

# **\*\*\*\*\*\*COMMAND-BOA** RD \*\*\*\*\*\* \*\*\*\*\*\* COMMAND-BOARD\*\*\*\*\*\*

Show us how you command your favorite computer game. We want you to put your best effort on record in the COMMAND-BOARD. To show the Commodore world your best score send your entries to: COMMAND-BOARD, P.O. Box 98827, Tacoma, WA 98498

Annihilator from Victory Software \* 150,000 James Thompson, New York, NY Adventureland from Commodore <sup>99</sup> Joshua Elman, Tacoma, WA

Astroblitz from Creative Software 66,510 Ponder Paul, Bacliff, TX

Chomperman from Victory Software ★ 50,368 Steve Carter, Milwaukee, WI

Exterminator from Nufekop \* 2,357 Jack Zampa, Kansas City, KS

**Final Orbit from Sirius** •k 98,237 Jessica Fine, Little Rock, AR

Frogger from SEGA •k 49,750 Gagan Sarine, Longueuil, Quebec, Canada Pyramid from Aardvark Action Software •k <sup>792</sup> Jason Benstalk, Carbondale, IL

Radar Rat Race from Commodore \* 78,880 Richard Seemayer, Fresh Meadows, NY

Save New York from Creative Software

98,432 Dennis Jackson, Pittsburgh, PA

**Serpentine from Creative Software** Serpentine from Creative Software (Creative Software Software Software Software Software Software Software Software 86,438 Natalie Evans, Columbus, OH

Sidewinder from Tronix \* 792,726 Tony Freeman, Houston, TX Snakman from Microdigital ★ 3,123,840 Michael Wampold, Seattle, WA

Space Sentinel from T & F Software ★ 250,685 Jake Larsen, Muncie, IN

Gothmog's Lair from Galactic Software ★ 58 Elliot Ferguson, Louisville, KY

Jupiter Lander from Commodore 10,964 Joshua Elman, Tacoma, WA

Keyquest from Microware Distributing

- 74,798 Darrell Eastman, Tacoma, WA
- ★ 24,962 Nick Blenkush, Santa Monica, CA
- ★ 13,510 George Bergman, Atlantic City, NJ

Kongo Kong from Victory Software ■k 28,960 Bobby Apple, Toronto, Ontario, Canada

Omega Race from Commodore ★ 628,850 Richard Seemayer, Fresh Meadows, NY Spider City from Sirius ★ 6,859 Joy Wilson, Fresno, CA

Trashman from Creative Software ★ 200,725 Mike Bullard, Germantown, TN

Tyler's Dungeons from Creative Equipment ★ 100 Fred Firkto, El Paso, TX

- Warp from The Code Works (Vixel #3) 13,968 Adam Elman, Tacoma, WA
- zap from Microware Distributors and Microware Distributors and Microware Distributors and Microware Distributors and Microwave Distributors and Microwave Distributors and Microwave Distributors and Microwave Distributors a ★ 25,000 Richard Campbell, Wichita, KS

Zarcon from D.E.S. Soft 64,851 Brian Hexter. Ames. IA

Professional Tour Golf from Strategic Simulations \* 78 Rob Hopewell, Duluth, MN

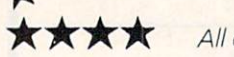

All entries must be received by the first of the month to be eligible for the following month.

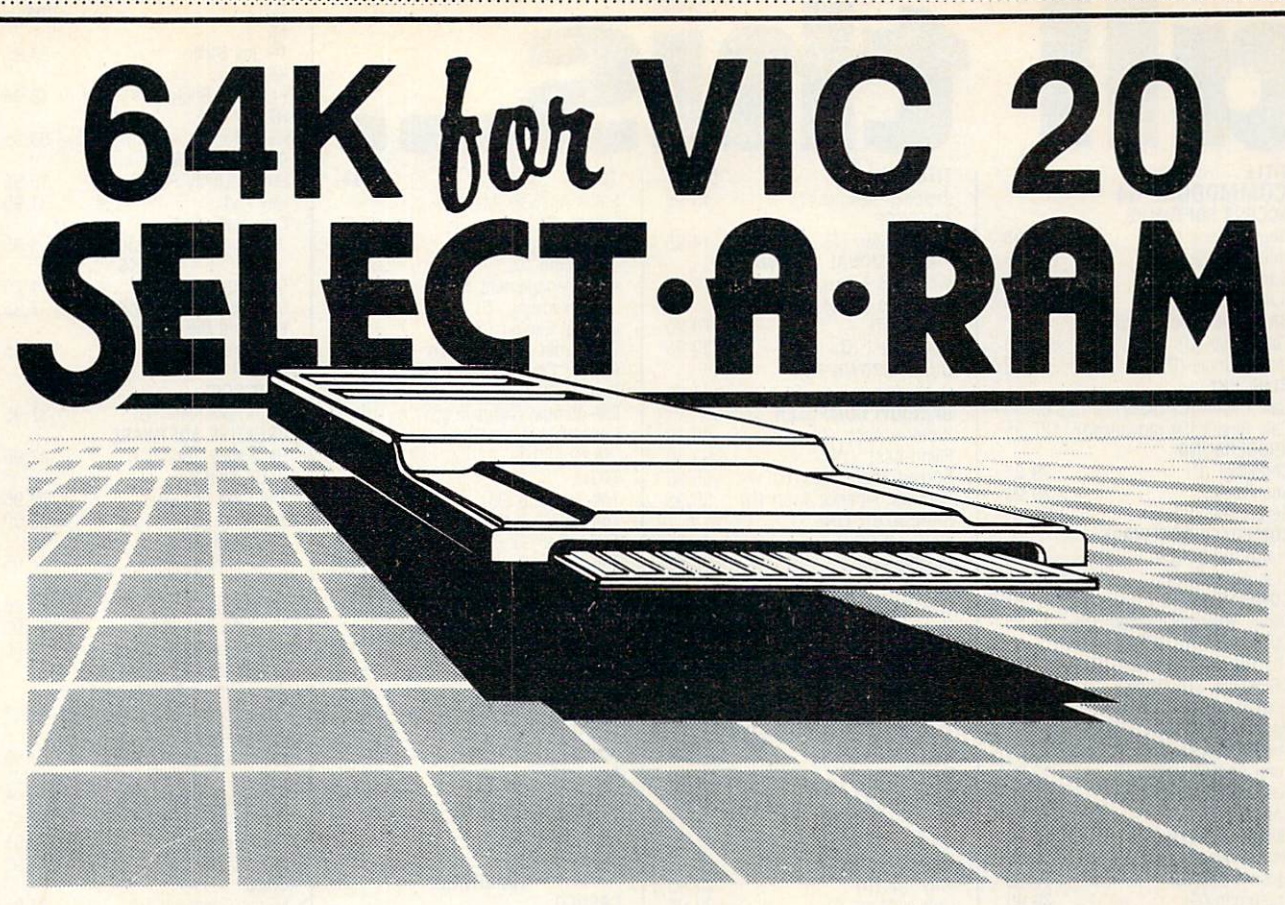

### SELECT A RAM BRINGS TO YOUR VIC 20 SELECTED BRIDGE ARAM BRIDGE ARAM BRIDGE ARAM BRIDGE ARAM BRIDGE ARAM BRIDGE ARAM BRIDGE ARAM BRIDGE ARAM BRIDGE THE POWER THAT ONLY MEMORY CAN PROVIDE.

The power of any computer is measured by its memory capacity. The more memory you have, the more powerful your programs can become.

SELECT-A-RAM gives your VIC <sup>20</sup> the power of memory. 65,536 bytes of power to be exact. Enough programming power to rival any Home computer.

The power hungry programmer can also add more memory. Each of SELECT-A-RAM's two expansion slots will accept any amount of memory from 3K to 128K.

SELECT A RAM's powerful expansion capabilities are made possible by a technique we call Soft Select. Soft Select allows your VIC 20 to perform many sophisticated functions not possible with other memory expansion devices, ie., disk drive emulation, printer spooling, simultaneous and interactive program execution (to name just a few of our soon to be released packages).

Bring the power of memory to your VIC 20.... with SELECT A-RAM.

Call or write for additional information and the dealer nearest you. Direct orders accepted.

DEALERS INQUIRIES INVITED

Vic 20 is a Trade Mark of Commodore Electronics Limited.

# SELECT.A.RAM

**III** III III III III III II

- 64K Memory
- Two Expansion Slots
- Write Protection
- Reset Switch
- Expandable with 64K and 128K Modules
- Soft Select Control
- Compatible with All Program Cartridges and Hardware Devices
- Provision for Optional External Power
- One Year Limited Warranty

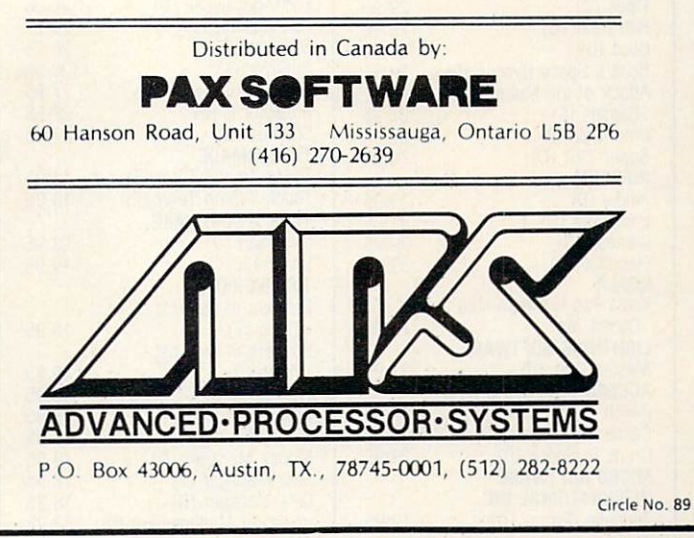

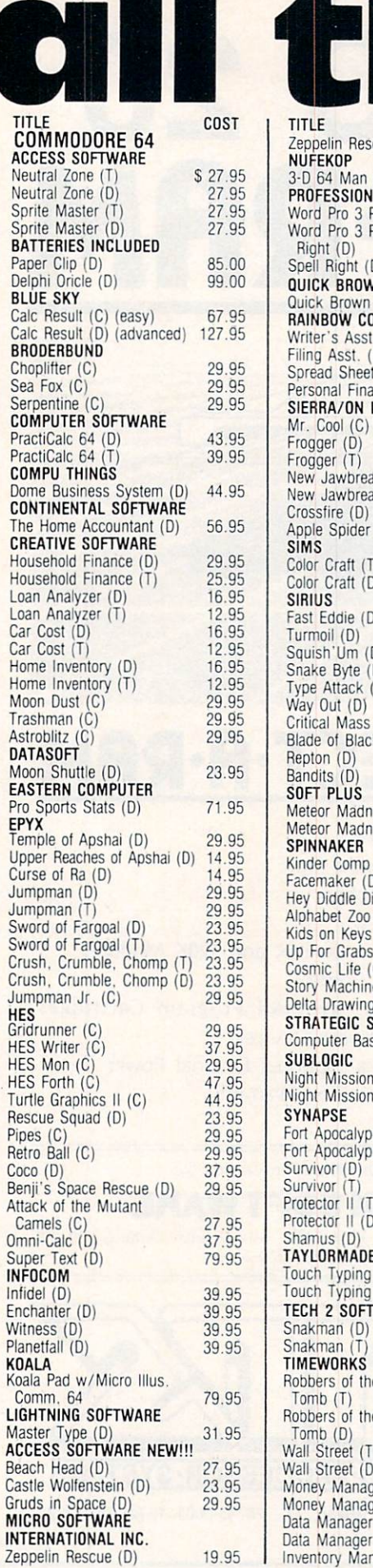

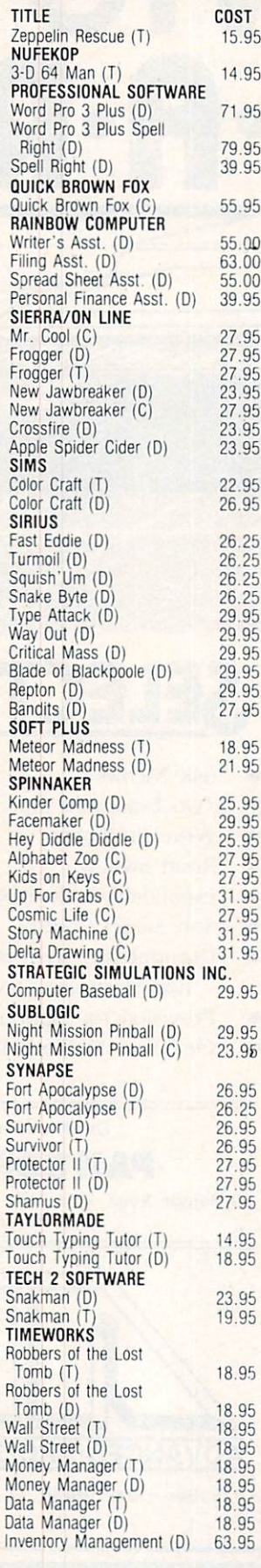

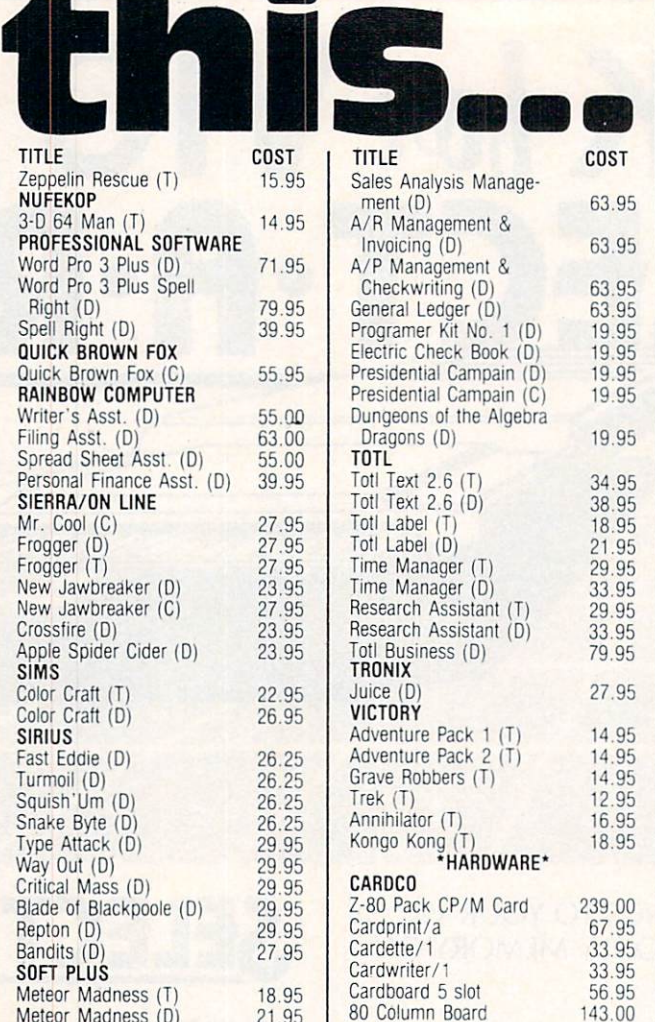

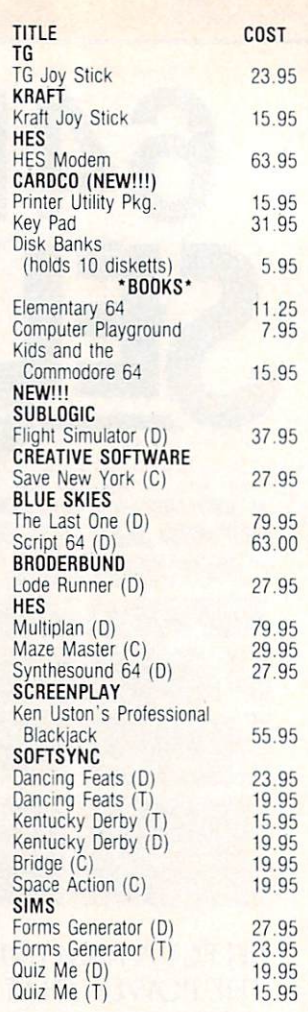

 $143.00$  B.O. = Back Ordered (Delayed delivery)

# mo nd and more than the company of the company of the company of the company of the company of the company of the company of the company of the company of the company of the company of the company of the company of the company o

We also carry a large selection of APPLE, ATARI, IBM, & VIC-2Q software. We would be pleased to send you our inven to the them.

TO ORDER: Send certified checks, money orders. Of use your Master or Visa Cards and call 1-800-343-8019 From inside New Hampshire call  $\mathbf{F}$  . The company company checks require two to the sixteenth  $\mathbf{F}$ clear. All prices are subject to change with  $\alpha$ additional \$1.70. 2 Day Air (UPS) add \$4.00 CANADIAN ORDERS: \$5.00  $s \sim 11.0$  and  $s \sim 15.0$  and  $s \sim 15.0$  and  $s \sim 15.0$  and  $s \sim 10.0$  and  $s \sim 10.0$ insured at .35c per \$100.00. Customer must pay all duty taxes.<br>Hours: Monday thru Saturday 8:00 to 10:00 Eastern Time.

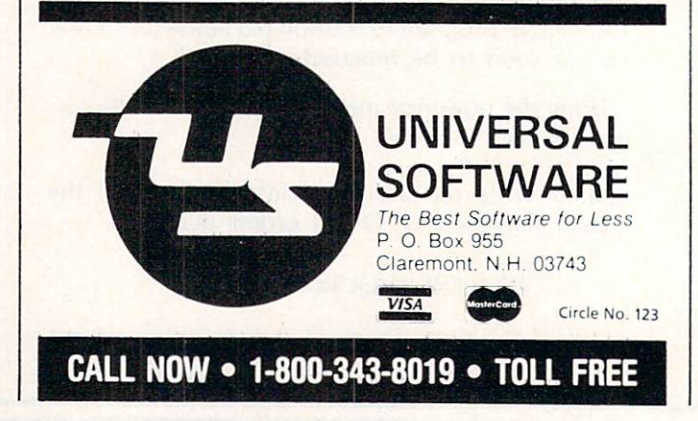

# **VIC-20 USERS!**

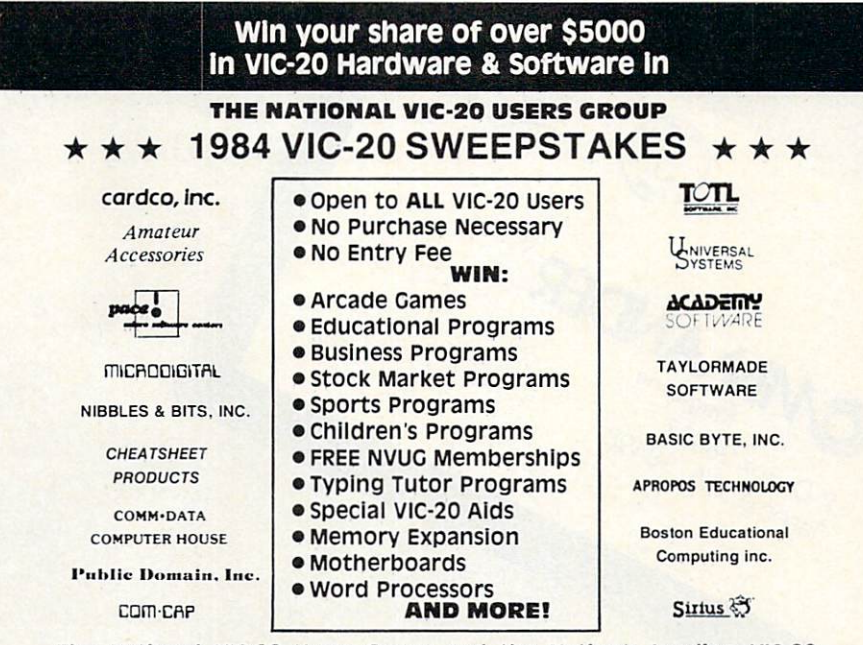

# Dealers bring you the best thing to happen since you got your VICI

### WRITE TODAY FOR YOUR FREE OFFICIAL ENTRY BLANK, PRIZE LIST, AND COMPLETE RULES!

THE NATIONAL VIC-20 USERS GROUP BOX 34575 DEPT. OMAHA, NE 681345 DEPT. OMAHA, NE 681345 DEPT. OMAHA, NE 681345 DEPT. OMAHA, NE 681345 DEPT. OM (VIC-20 Reg. TM of Commodore)

and The Alien said..."Let Commodore Speak... VOICEBOY and Sing!"

Circle No. <sup>229</sup>

 $\overline{y}$  and  $\overline{y}$  from from from from from from  $\overline{y}$ The Alien Group Group, the contract of the contract of the world's ONLY Contract of the Walien Contract of the Contract of the ONLY Contract of the ONLY Contract of the ONLY Contract of the ONLY Contract of the ONLY Contra singing speech synthesizer, now grants the power of speech to the VIC 20™ and the Commodore 64™ commodore 64™ communications and communications and communications and communications and communications and communications and communications and communications and communications and communications and comm program gets the VOICE BOX talking right and, since  $\mathcal{L}$ 

it can be "taught" to say anything, the VOICE BOX has an unlimited vocabulary1 The voice speaks with natural speech inflection controlled either from the pro- □ram or from the precise, built-in Pitch control. No other speech synthesizer has this feature' Want to a speech to a distribution of the VOICE  $\mathbf{v}$  and  $\mathbf{v}$  is Four ways four ways four ways four ways four ways four ways for  $\mathbf{v}$  and  $\mathbf{v}$  and  $\mathbf{v}$  and  $\mathbf{v}$  and  $\mathbf{v}$  and  $\mathbf{v}$  and  $\mathbf{v$ 

to do it on VIC 20's of any memory size and on any Commodore 64: entirely from BASIC, or using one of the three machine language programs readily added to other programs-Enqlish text-to-speech the same with the lip-synch 'Alien' face added, or use of the <sup>64</sup> basic phonemes as input. challenging spelling quiz that accepts new words (expanded memory phonemes as input. A challenging spelling quiz that accepts new words (expanded memory required with VIC 20) is provided on the cassette supplied.

The VOICE BOX plugs directly into the computers user port, comes with built-in speaker, Volume and Pitch controls and lots of instructions from The Alien Group, the people who got

Atari' and Apple\* to speak! Available at leading computer stores everywhere, or order direct by sending \$129.00 to. <sup>64</sup> cassette or Commodore <sup>64</sup> disk. Programs fora high-res talking human face and acorn-The Alien Group <sup>27</sup> W. 23rd St., NY, NY 10010. Specify whether for VIC 20, Commodore Drehensive music and singing system available on separate cassette for \$25.00 (expanded RAM necessary when used on VIC 20}. Extra main cassette for either computer available for \$19.00  $\vec{p}$ 

Vic 20 and Commodore 64 are trademarks of Commodore Electronics Ltd. VOICE BOX is a trademark of The Allen Group.

### C64-FORTH

#### for the Commodore 64 for the Commodore 64 and 20 and 20 and 20 and 20 and 20 and 20 and 20 and 20 and 20 and 20 and 20 and 20 and 20

- FORTH SOFTWARE FOR THE COMMODORE 64
- Fig Forth-79 implementation with extensions
	-
- Trace feature for easy debugging
- 
- 16 color sprite and character graphics
- . Compatible with VIC peripherals including disks, data Extensive 144 page manual with examples and appli
- 
- "SAVE TURNKEY" normally allows application pro<br>gram distribution without licensing or royalties

### C64-XTEND(TM) FORTH Extension

- (Requires original C64-FORTH copy)
- · Fully compatible floating point package including arithmetic, relational, logical and transcendental
- 
- String extensions including LEFTS, RIGHTS, and MIDS<br>BCD functions for 10 digit numbers including multiply,<br>divide, and percentage. BCD numbers may be used for DOLLAR CENTS calculations without the round-off error
- Special words are provided for inputting and outputting DOLLAR CENTS values
- · Detailed manual with examples and applications screens (Commodore 64 is a trade mark of Commodore)
- TO ORDER Specify disk or cassette version . Check, money order, bank card, COD's
	- Add \$4.00 postage and handling in USA and
		-
		- Mass, orders add 5% sales tax
		- Foreign orders add 20% shipping and
		- handling Dealer inquiries welcome

### PERFORMANCE MICRO PRODUCTS

Canton, MA 02021 Circle No. 32 (617) 828-1209

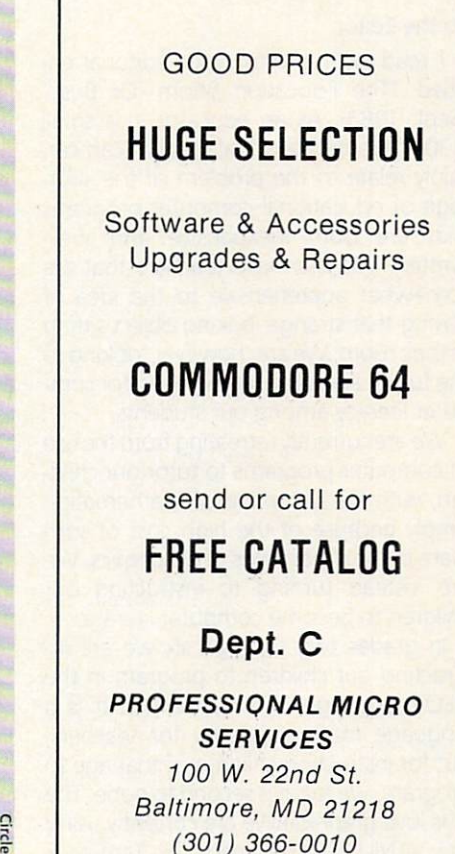

Circle No. <sup>215</sup>

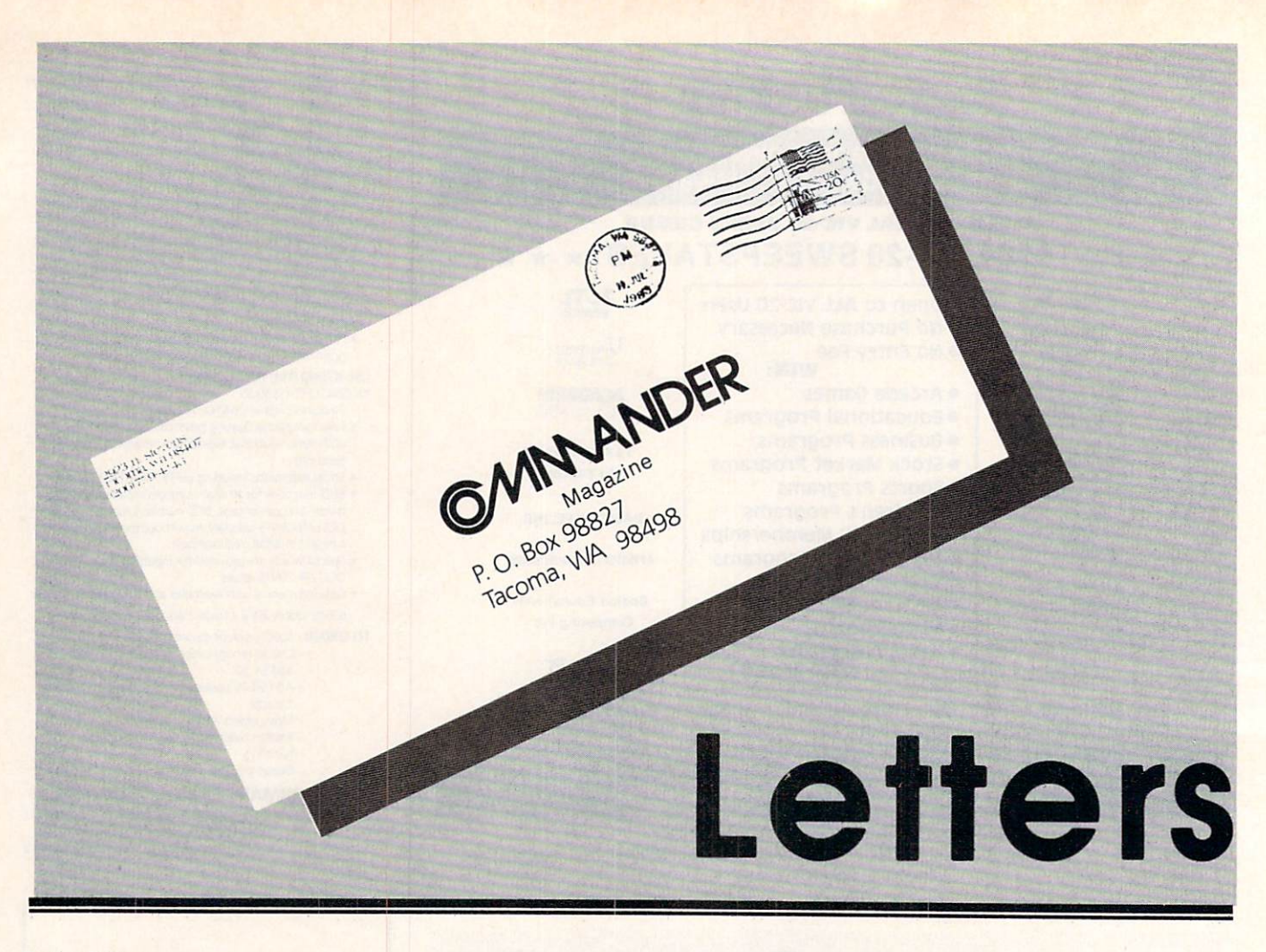

#### To the Editor: To the Editor; the Editor; the Editor; the Editor; the Editor; the Editor; the Editor; the Editor; the Editor;

I read with interest your editorial entitled "The Education Boom-Or Bust" (Sept. 1983). As an educator in a small (130 students) parochial school I can certainly relate to the problem of the shor tage of educational computer programs that are both inexpensive and wellwritten. We also have teachers that are somewhat apprehensive to the idea of having that strange looking object sitting in their room. We are, however, looking to the future and see a strong need for computer literacy among our students.

We are currently retreating from the use of computer programs to tutor our child ren, with the exception of Mathematics, simply because of the high cost of software in the other fields of academics. We are instead turning to instructing our children to become computer literate.

In grades two through six we are instructing our children to program in the PILOT language. We realize that it is a language made especially for teachers, but for instructing children of that age to program, we feel it is second to none. The kids love graphics! We are currently using the VANILLA PILOT made by Tamarack Software and have written our own selfteaching manual so the children are pro-

122/COMMANDER · February 1984

gramming without the aid of a teacher

In grades six through eight we instruct our children in the BASIC language. Our kids also use adventure games extensively in that grade level.

We will be introducing the LOGO language just recently released by Comlanguage just recently released by Communications and the communications of the communications of the communications of the communications of the communications of the communications of the communications of the communicat modore within the next two months in our first and second grades. We will also be writing our own manual for that.

My point is that you do not have to be a well-funded organization to have what will look like a well-funded computer literacy program.

A little looking to the future will show you that tutorial-type programs are not necessarily the way to go. Teachers have been tutoring successfully for hundreds of years and kids should not be taught to turn to computers for the answers the rest turn to computers for the answers the rest of the answers the rest of the rest of the rest of the rest of the rest of the rest of the rest of the rest of the rest of the rest of the rest of the rest of the rest of the rest of their lives when that three pounds of gray matter called the brain has been do ing that job successfully for <sup>6000</sup> years.

Training the child to write programs, however, not only exercises that brain to its fullest potential through the building of logical and mathematical skills, but it also prepares the child for what will promise to be a very competitive job market in the future. future.

**DTD** 

Computer Use Coordinator St. Paul's Lutheran School St. Paul's Lutheran School and Company in the Company of the Company of the Company of the Company of the Compa

### To the Editor:

In October 1982, I decided after some initial reading that a word processor had numerous advantages over replacing my old manual typewriter with an expensive electric version. Magazine ads for 80-column boards for the VIC-20, especially coupled with maximum memoryexpansion, led meto begin assembling a professional quality system. I first bought the VIC, then the Gemini-10 dot matrix printer, Cardco Card/? printer interface, C2N cassette unit, Data <sup>20</sup> 64k 80-column Video Pak and their Micro Expansion Chassis, USI Pi3 12" amber monitor and the powerful Quick Brown Fox word pro cessing cartridge. I eventually added the <sup>1541</sup> disk drive and the unusual, and pro bably rare, PRS remote keyboard.

The point is that I had to buy a lot of computer magazines, write letters to many companies and worried about each

expenditure, for fear it wouldn't work as the literature implied. Then after I had all the above up and running, I discovered COMMANDER. Colin Thompson's col umns for the VIC and Commodore <sup>64</sup> alone are worth the price of the subscrip tion.

Thank you and keep up the good work. You are now my most valued computer magazine, especially because of Colin Thompson. I am not a programmer nor very interested in games. His "userfriendly" software and general articles have paid for my subscription several

### DR

Medford, Oregon

### To the Editor:

I'm trying to track down a listing or catalog of available software packages that cover the routine statistical treatments compatible or written for the Commodore 64. Several thick catalogs for Apple statistic program packages exist, but I haven't had luck in tracking down a comparable listing for the 64.

Thank you,

**JRH** Missoula, Montana

To the Editor:

Do you know of any commercially available software (cassette or cartridge) which performs diagnostics on the C-64 and peripherals to determine if all systems are operating as they should?

Thank you.

 $CC$ 

San Jose, California To the Editor:

I felt you would like to know how much I am enjoying the magazine. Because I am an active amateur radio operator, the col umn by Jim Grubbs, (Command Post) has been especially informative.

Thanks for the good work . . .

#### **RRS** RRS

Rialto, CA

The editors of COMMANDER welcome your comments and questions about the magazine's content, software or hardware problems you have experienced, or ways to im prove the use of Commodore com puters and related products. Some letters that we print pose general questions, and we'd appreciate responses from readers who have relevant information. In all letters, please include your name, address, and phone number, and briefly describe both your computer equipment and your main uses of it.

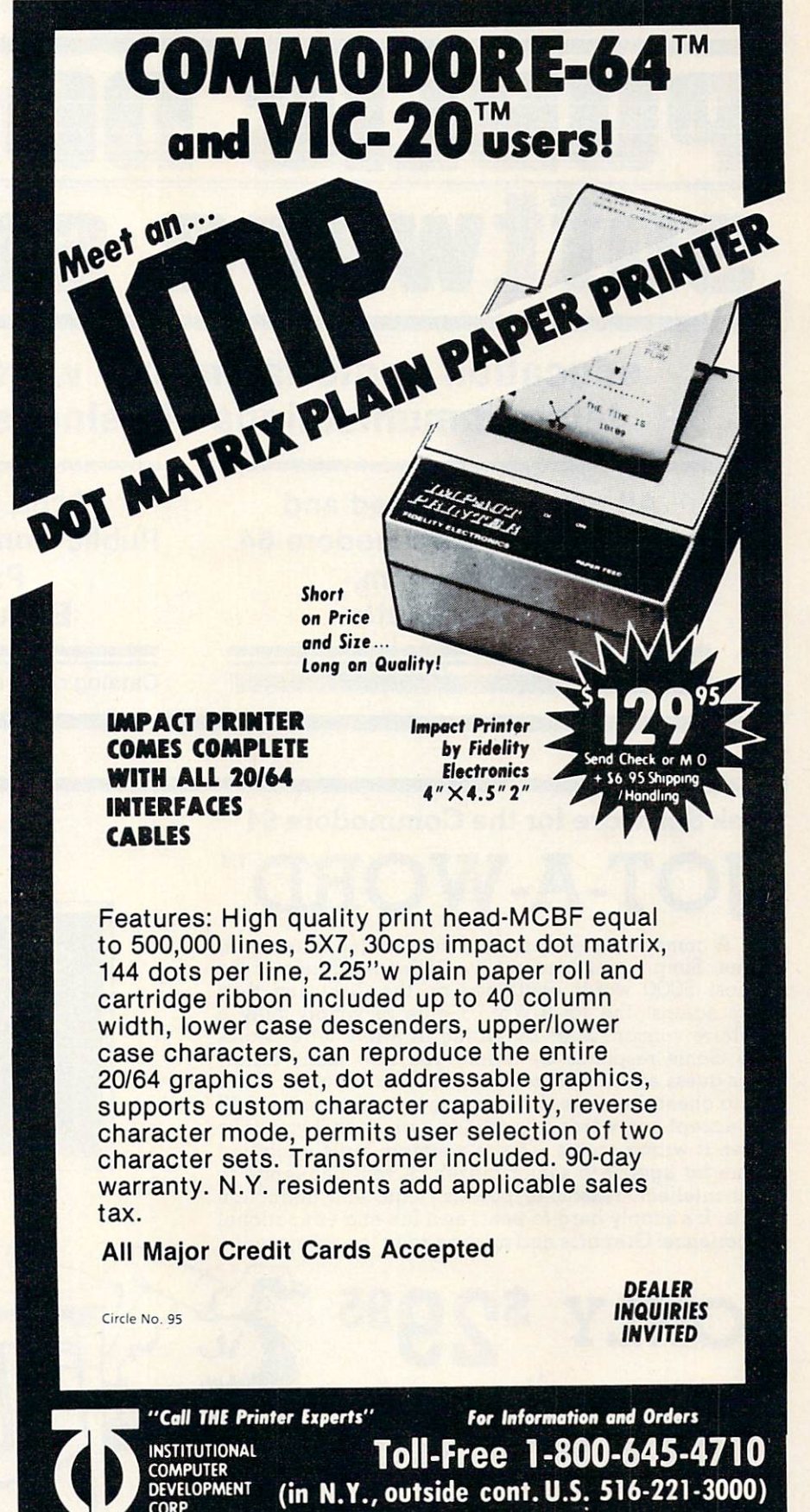

2951MERRICK RD.DEPT.12 BELLMORE,NY <sup>11710</sup>

Vic 20 and Commodore 64 are trademarks of Commodore Electronics Ltd.

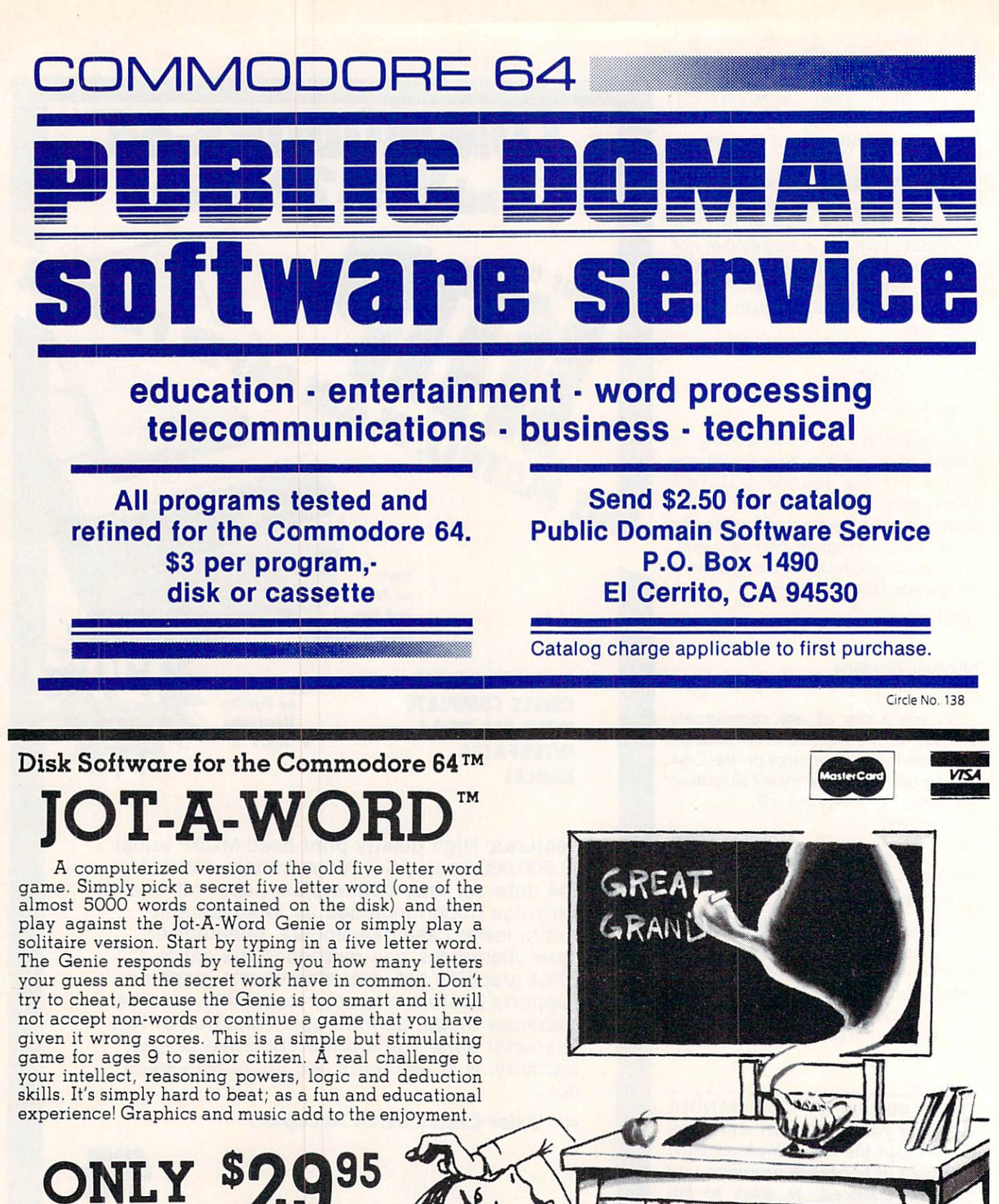

ONLY THE CONSTRUCTION CONTINUES INTO A REPORT OF THE CONSTRUCTION OF THE CONSTRUCTION OF THE CONSTRUCTION OF THE CONSTRUCTION OF THE CONSTRUCTION OF THE CONSTRUCTION OF THE CONSTRUCTION OF THE CONSTRUCTION OF THE CONSTRUCT micro 1342B RT. 23 micro 1342BRT.2342BRT.2342BRT.2342BRT.2342BRT.2342BRT.2342BRT.2342BRT.2342BRT.2342BRT.2342BRT.2342BRT.2342BRT.2342BRT.2342BRT.2342BRT.2342BRT.2342BRT.2342BRT.2342BRT.2342BRT.2342BRT.2342BRT.2342BRT.2342BRT.2342BRT.2342BRT. BUTLER, N.J. 07405, N.J. 07405, N.J. 07405, N.J. 07405, N.J. 07405, N.J. 07405, N.J. 07405, N.J. 07405, N.J. 07405, N.J. 07405, N.J. 07405, N.J. 07405, N.J. 07405, N.J. 07405, N.J. 07405, N.J. 07405, N.J. 07405, N.J. 07405

Circle No. 555, 1992, 1993, 1994, 1995, 1996, 1997, 1997, 1997, 1997, 1997, 1997, 1997, 1997, 1997, 1997, 1997, 1997, 1997, 1997, 1997, 1997, 1997, 1997, 1997, 1997, 1997, 1997, 1997, 1997, 1997, 1997, 1997, 1997, 1997, 19

Circle No. 55

Dealers & Distributors Dealers & Distributors 201-838-9027

'The Genie is hard to beat!"

# **GAME CONTES'**

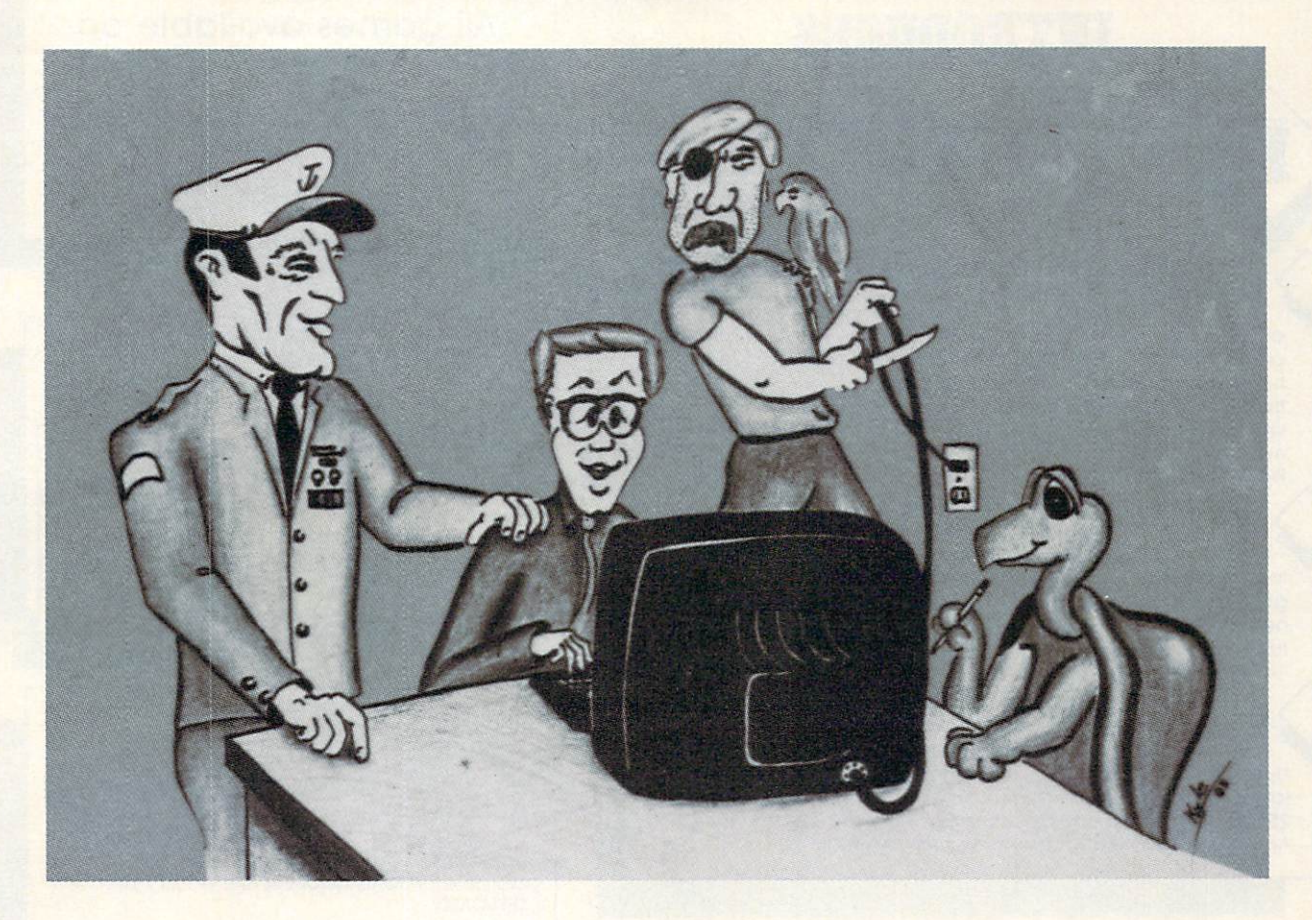

The contest will end March 15, 1984. Entries must be mailed to COMMANDER, Your Program in Pilot Contest, PO Box 98827, Tacoma, WA 98498. Your program must be on diskette or cassette, and include a copy of your sales receipt or invoice. All entries will become property of Tamarack Software, Inc., and will be nonreturnable unless accompanied by <sup>a</sup> self-addressed mailer with sufficient postage attached.

### **DEADLINE FOR ENTRIES** DEADLINE FOR ENTRIES **MARCH 15, 1984**

VANILLA PILOT or PILOT II may be purchased from any one of Tamarack Software's fine dealers.

### A new twist to the Game Contest. The time has come for you to try your hand at programming, Who can write the best program in VANILLA PILOT or the new PILOT **II**?

Stop! Don't try pressing the panic button—we hid it! Anyway, it's easy! People from kindergarten to grandpas are al ready using VANILLA PILOT and loving it. Now with our advanced Pilot, you get a

### **TERMS FOR GAME CONTEST** TERMS FOR GAME CONTEST

double scoop—an easy to use Pilot lan guage using virtually all the capabilities of the Commodore- <sup>64</sup> and an expanded manual to help you learn.

OK, got your thinking cap on? Here's the rules, You can write any kind of pro gram that your mind can dream up. Make it innovative—we will be looking for the best idea and how well you pro grammed that idea. Anyone can enter,

except employees of Tamarack Soft ware, Inc., and their families. The grand prize of \$150 will go to the best overall program. There are two first prizes of \$75 and two second prizes of \$50 to be awarded to two groups, one—Jr. High and younger, and two—High School and up.

0000000000000000000000

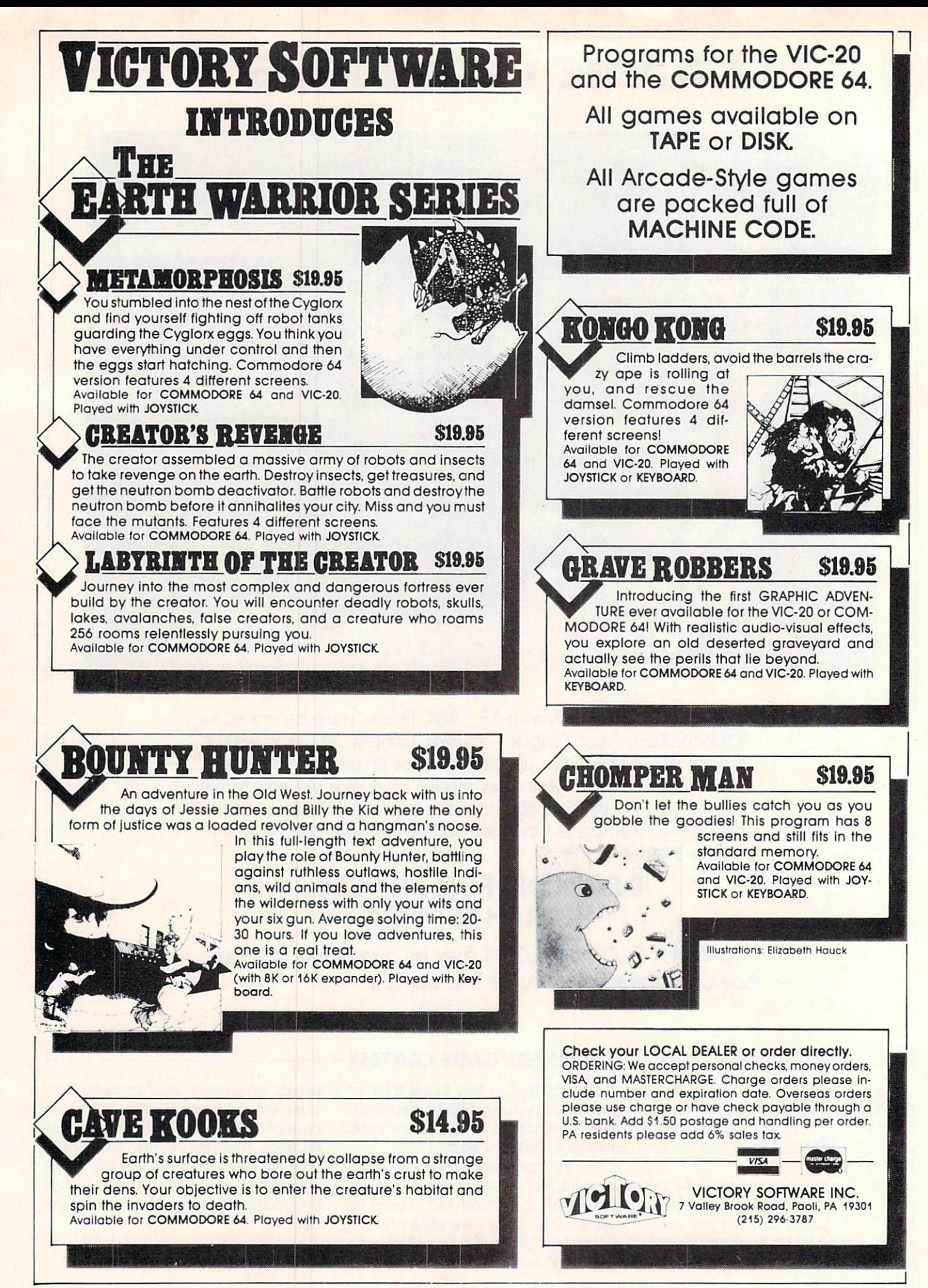

# **MICROSPEC** micro Special Contract of the Contract of the Contract of the Contract of the Contract of the Contract of the Contract of the Contract of the Contract of the Contract of the Contract of the Contract of the Contract of the SO FIND A REPORT OF TWO CONTROL CONTROL CONTROL CONTROL CONTROL CONTROL CONTROL CONTROL CONTROL CONTROL CONTROL CONTROL CONTROL CONTROL CONTROL CONTROL CONTROL CONTROL CONTROL CONTROL CONTROL CONTROL CONTROL CONTROL CONTRO **BUSINESS FOR THE** BUSINESS FOR THE BUSINESS FOR THE SERVICE OF THE SERVICE OF THE SERVICE OF THE SERVICE OF THE SERVICE OF THE SERVICE OF THE SERVICE OF THE SERVICE OF THE SERVICE OF THE SERVICE OF THE SERVICE OF THE SERVICE OF THE SERVICE  $\sim$  Commodore 64  $\sim$  Commodore 64  $\sim$  Commodore 64  $\sim$  Commodore 64  $\sim$  Commodore 64  $\sim$  Commodore 64  $\sim$

When it's time to get serious, it's time to boot up MicroSpec business software. Our complete line of business software is made to give you some real applications for your Commodore 64. From data base management to full accounting software, we have the package for you.

It's attention to detail that makes our packages so beautiful and makes them stand out from the

rest. We realize that most people are first time users, so we designed all our packages to be completely menu driven and user prompt ed for each input. We also know that most people use only one disk drive, so we designed all our packages to virtually eliminate disk swapping. Other features like non destructive input routines really make our software easy to use. But all this doesn't restrict you. Pure random access file struc ture maximizes your disk capacity and allows you to bring up any record for viewing in less than a second.

In our efforts to put together the best pack ages available, we worked on more than the software. We took the same approach with the documentation as the software. We made it com plete and easily understood for the first time user. We even provide sample reports in many cases.

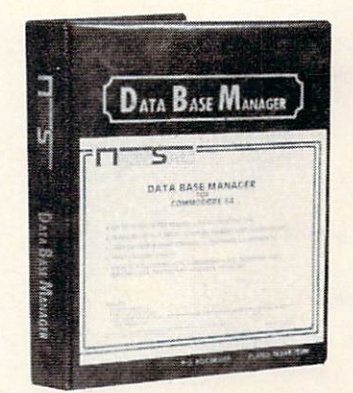

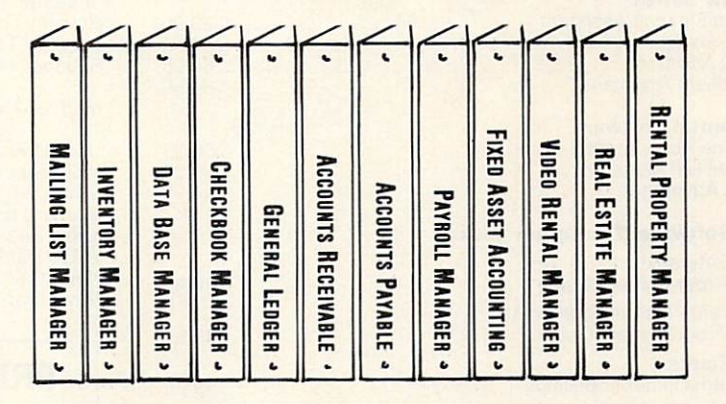

The Demonstration Package, which shows how each program runs, is available for \$19.95. So, if you're serious about your 64, call or write for a complete brochure or go right down to your nearest computer retailer for a demonstration.

WHEN YOU AND YOUR <sup>64</sup> ARE READY TO GET DOWN TO BUSINESS **GIVE US A CALL** 

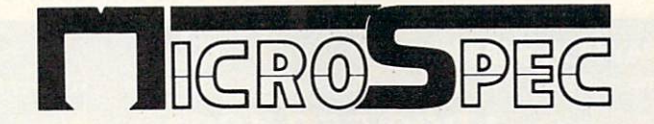

P.O. BOX 863085 • PLANO, TX 75086 (214)867-1333

# 64 Software...<br>Order It Today, Get It Tomorrow!

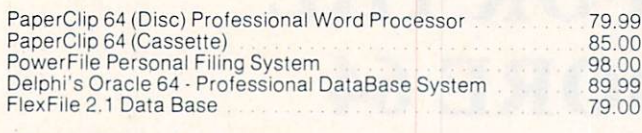

### Orbyte Accounting Software

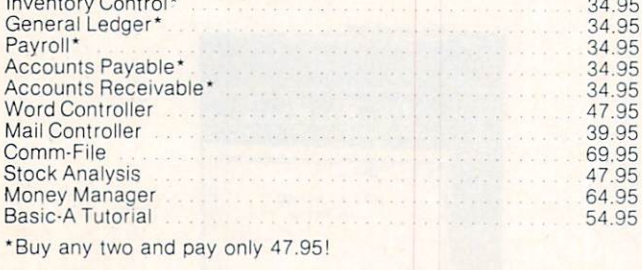

### **SpreadSheets**

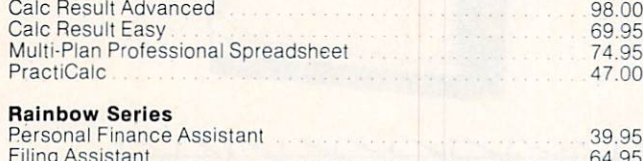

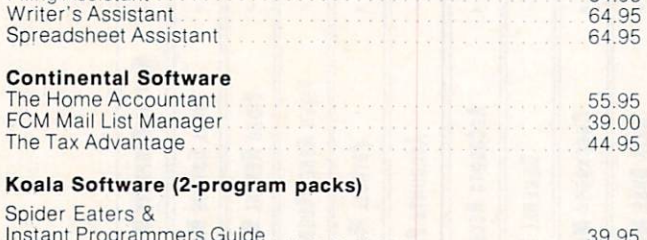

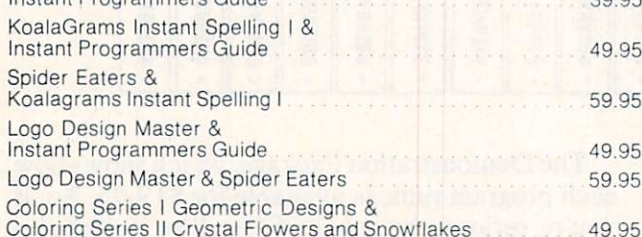

# Ask for our catalog! Open 7 days.

# **Proven Performance for** your Commodore <sup>64</sup>

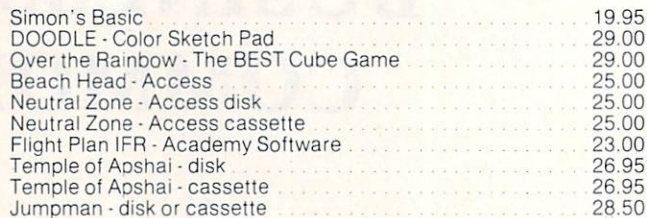

#### **Educational Software**  $= 1.5$

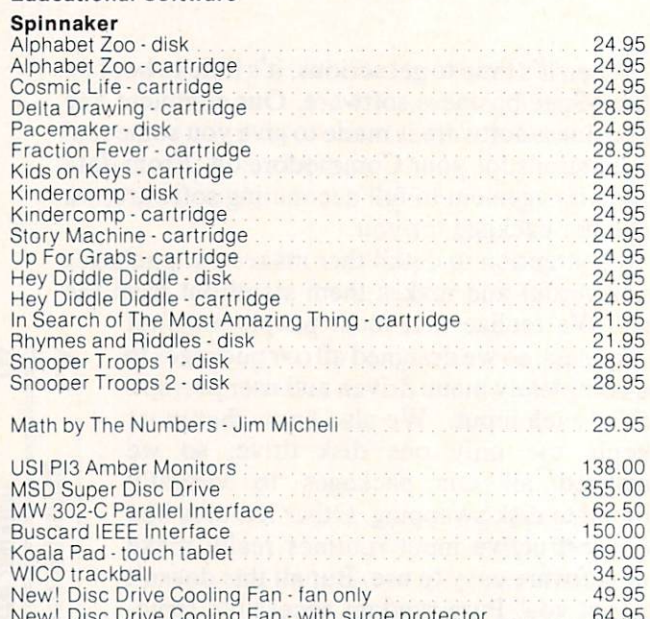

# PREFERRED CUSTOMER CARD

New! Disc Drive Cooling Fan with surge protector 64.95

This card entitles bearer to 5% off on all future software orders. When ordering, please give preferred customer account number.

**CUSTOMER NAME** CUSTOMER NAME OF STRAINING

### ACCOUNT NUMBER

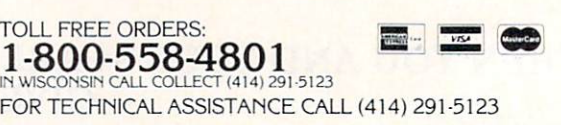

### New! ------

 $49.99$ 

Get this Discount Card with your order.

WE PAY FOR SHIPPING\* TO A REPORT OF THE SHIPPING. \*All software shipped at no additional charge via UPS 2nd Day Air. Add \$4. for Next-Day Air Express Service.

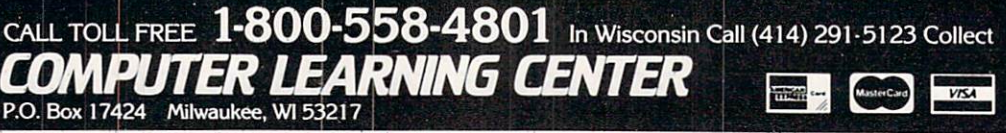

# Exclusive needs... Exclusive source! €xciusive needs... €xclusive source!

# Southwest Micro Systems Inc

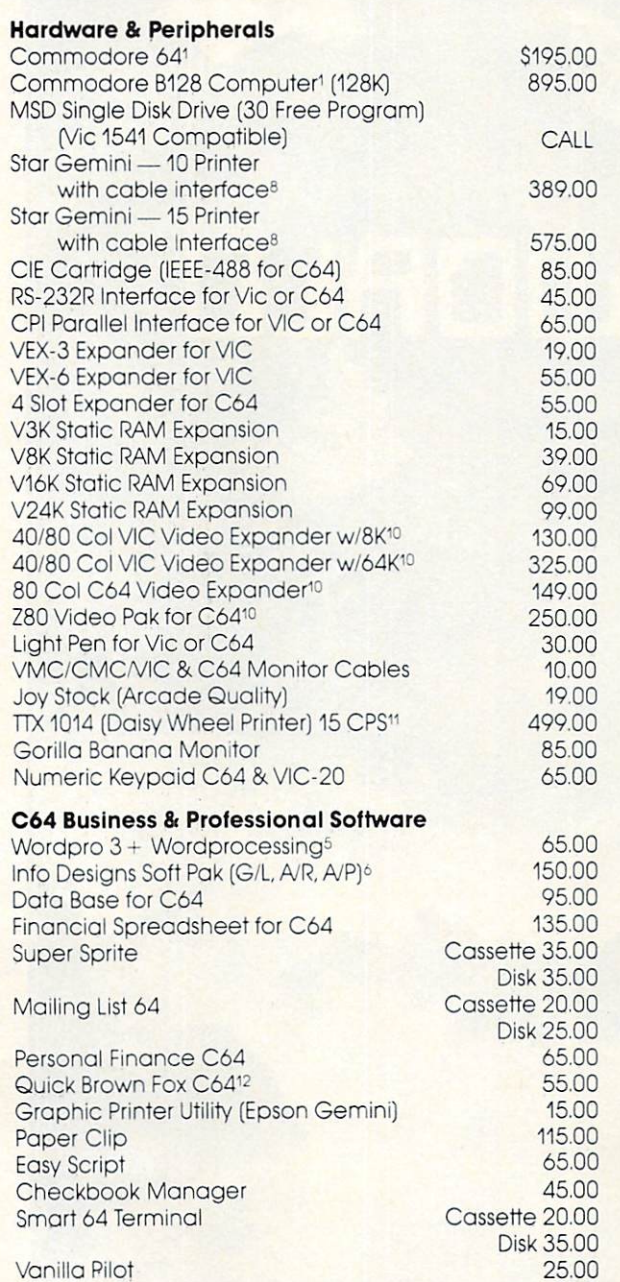

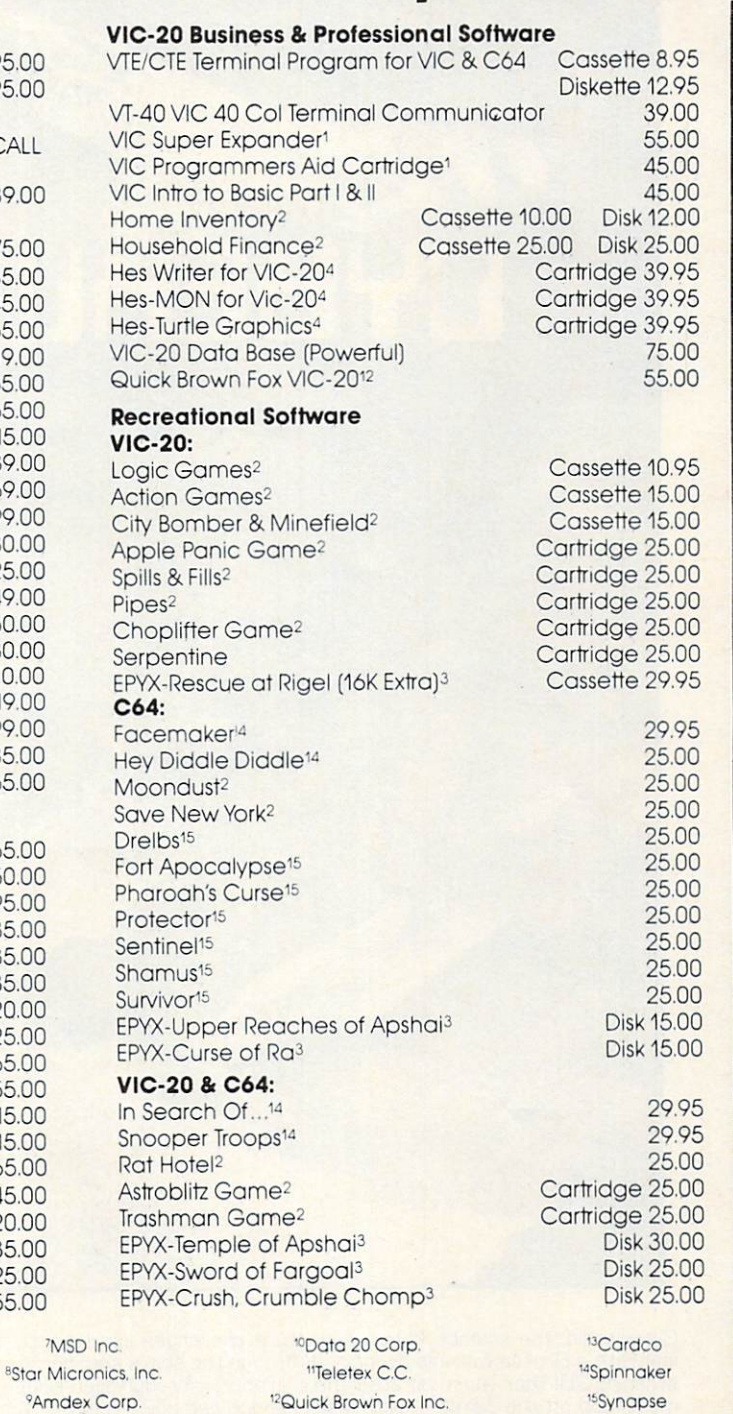

Call Toll Free 1-800-527-7573 For Latest Price Intormation

<sup>4</sup>Human Engineered Software **5 Professional Software** <sup>o</sup>Info Designs Software

In Texas Call: (214) 484-7836

 $\sim$ 

C64-Forth

'Commodore int. <sup>2</sup>Creative Software 3EPYX Software

Complete Catalog Available Upon Request We Accept Master Card, Visa and American Express

Southwest Micro Systems Inc. . 2554 Southwell . Dallas, Texas 75229

55.00

7MSD

Circle No. 54

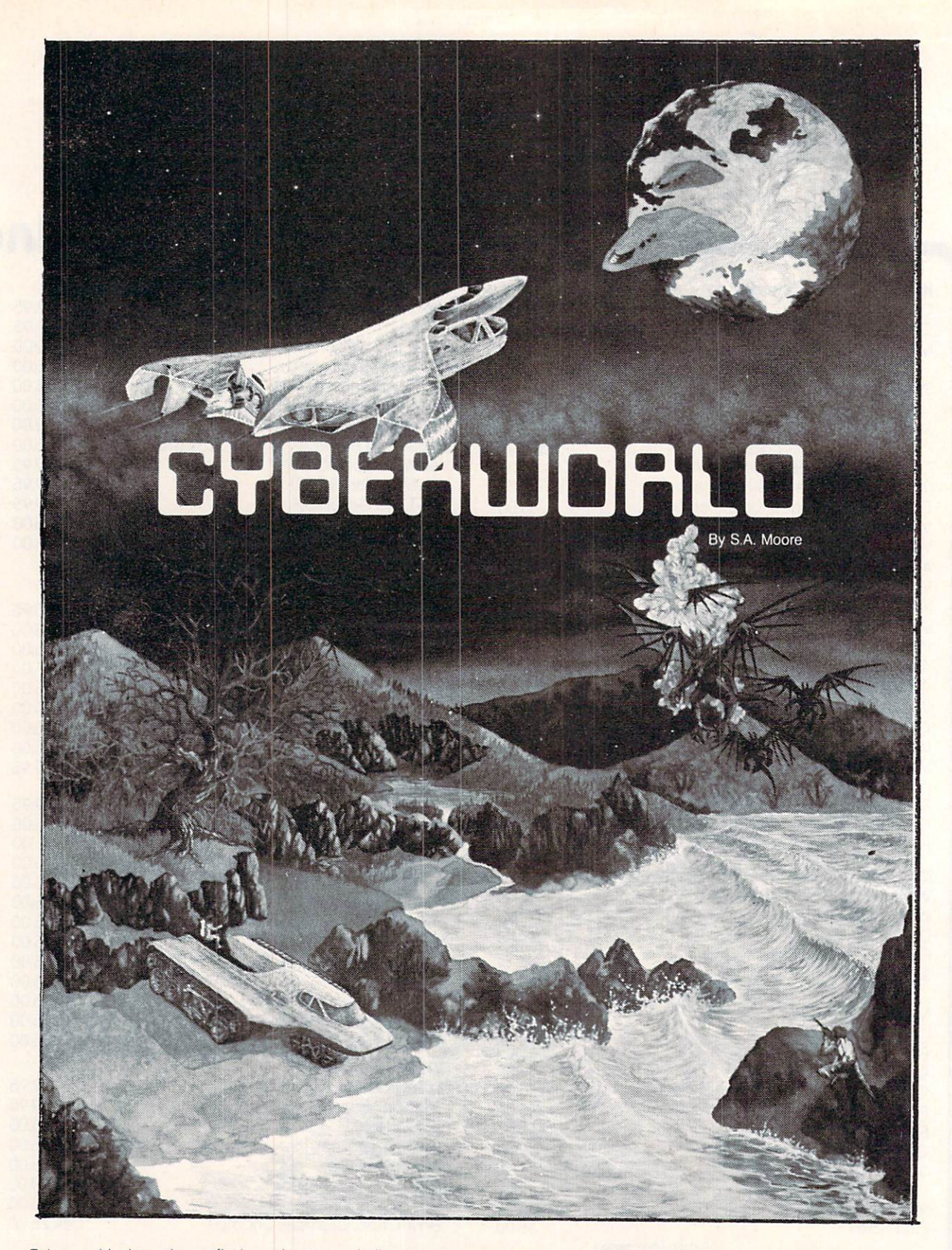

Cyberworld, the science fiction adventure challenges you to accomplish the missions of the CYBERLEAGUE. You must infiltrate Drokon warship by moving through the ships corridors via joystick while dodging death. The entire sequence is in studing 3D . The studies are shown to ship and fly through and fly through alleged to the ship and fly through alleged to CYBER where you return to CYBER where you return to CYBER where you return to CYBER where you return must fend off the Zaxxars with laser cannon and quick reflexes. And there is more as the action moves to Deep Space!

Suggested retail price: \$49.95 . We accept check, money order or VISA/MASTERCARD. AVAILABLE ON DISKETTE ONLY . DEALER AND DISTRIBUTOR INQUIRIES INVITED Buy other fine Progressive Peripherals & Software products at your local dealer, or order directly:

Progressive Peripherals Software <sup>2189</sup> S. Holly St., #2, Denver, Colorado <sup>80222</sup>

ORDER HOTLINE: (303) 759-5713 <sup>®</sup> Commodore 64 is a registered trademark of Commodore Business Machines.

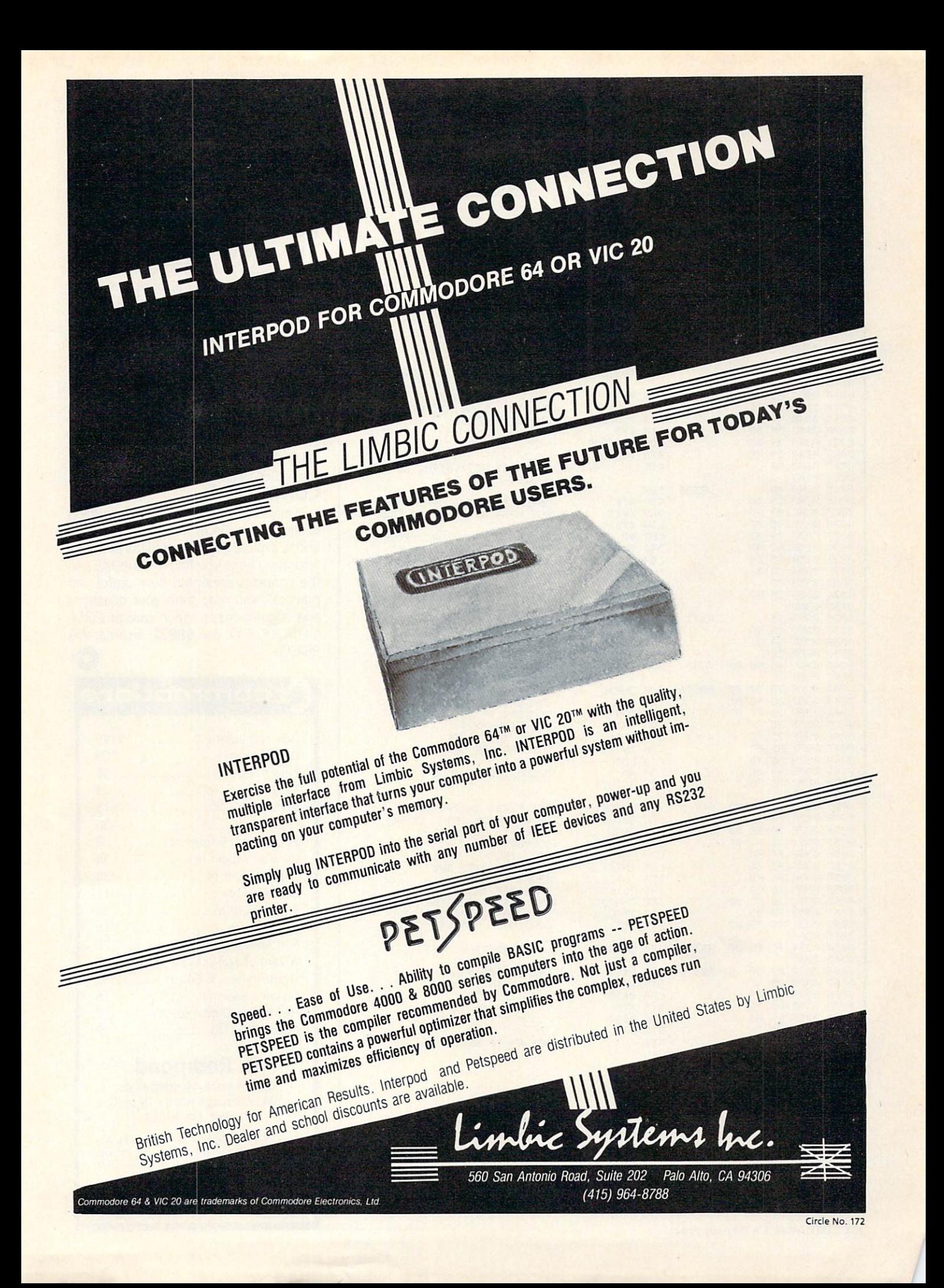

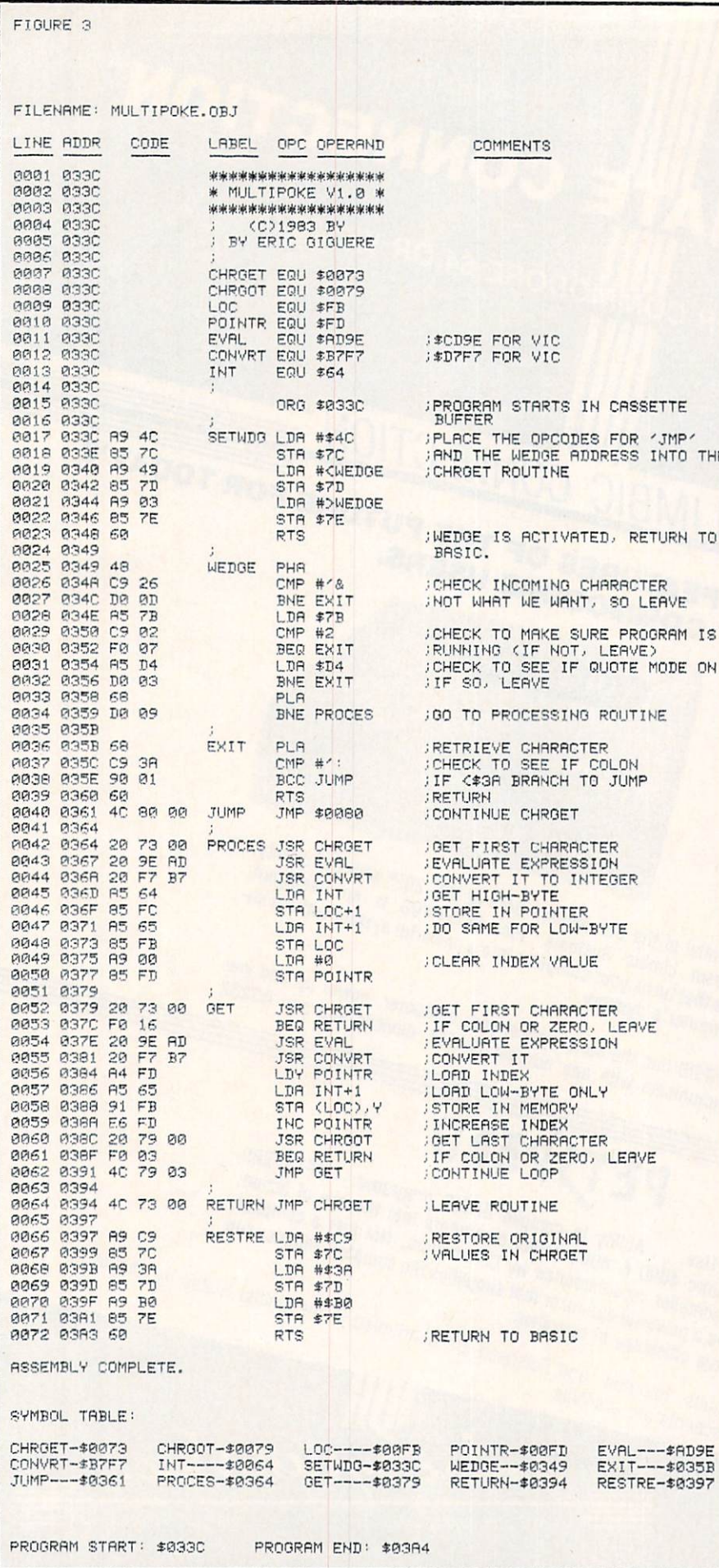

Continued from page 30

with complex formulas and expressions as well as variables. The line:

20 & M\*YL, Z+1, 13, X(3):

is perfectly acceptable providing all the values are within range. One caution: always deactivate MULTIPOKE before using the datasette in any way, or else move it somewhere else in memory.

# **HOW MULTIPOKE WORKS**

I've included extensive comments in the disassembly of MULTIPOKE, so I'll only make a few additional ones here. Two special ROM routines are used by MULTI-POKE: EVAL and CONVRT. EVAL is a routine that evaluates (finds the value of) an expression pointed to by CHRGET and ending with a comma or a colon. CONVRT is a routine which takes the value found by EVAL and converts it into a two-byte integer found at \$64 and \$65 (in HIGH/ LOW format, not the usual LOW/HIGH). MULTIPOKE uses these to get and store the values following the ampersand.

## **CONCLUSION**

Wedges are definitely useful for adding extensions to BASIC, as in MULTIPOKE, and to explore the innards of the BASIC interpreter. I hope you find MULTIPOKE and the concepts presented here useful and practical. You may send your questions and suggestions to me in care of COM-MANDER, P. O. Box 98827, Tacoma, WA 98498.

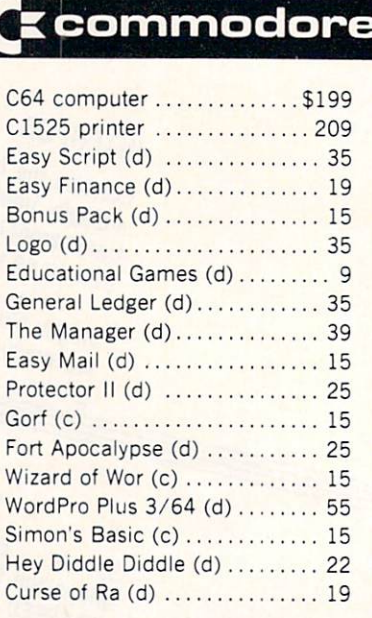

# R. Redmond

Commodore 64 Specialists 2041 Carthage Road - Dept. C Tucker, GA 30084

Bank check, money order, personal check, Visa or Mastercard accepted (include card no., exp. date and signature). Add \$2.00 for shipping. Write for free catalog.

Circle No. 227

**VISA** 

132/COMMANDER · February 1984

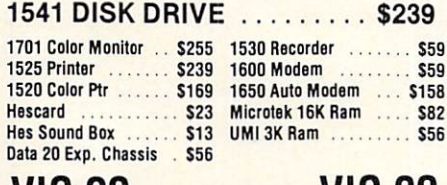

# VIC 20 SOFTV **APPL**<br>Numb

Marti<br>Multi

COM

Gridr<br>Raid

Aggr<br>Hesv

Hesr<br>Vic F

 $CoC$ 

GEMINI 10X . . \$289 GORILLA .... S199

Prowriter . . . . . . . . . \$345<br>Prowriter II . . . . . . . . \$629<br>Starwriter . . . . . . . . . \$1149<br>Printmaster . . . . . . . \$1448

AMDEK Color! \$289 V300 S139 V300<br>V300A \$149<br>Color II : . . . . . . . . . . . . . \$449 . . . . . . . . . . \$449

8023 A.C ........ 3510<br>3530 S1579 S1579<br>3550 S1579 S1579<br>7710/7730 S1998

**HAYES** 

Smartmodem 1200<br>Micromodem II

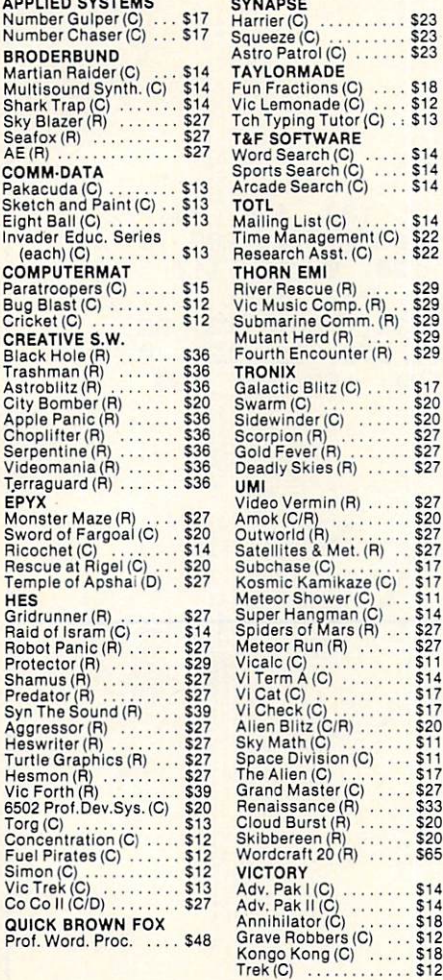

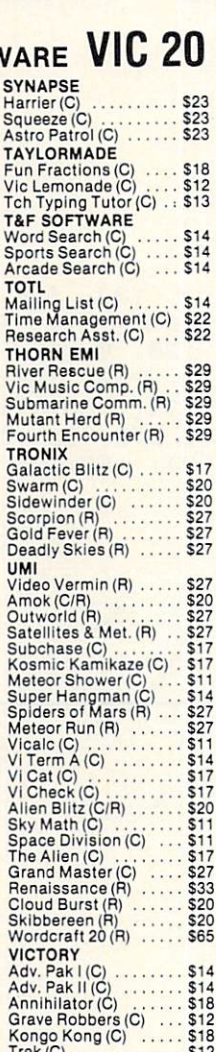

PROWRITER . \$345

 $\ddotsc$ 

<sup>3398</sup> \$638 \$958 \$488 \*\*\*\*

\$1719

<u>silver reed</u> the second QUME11M0 SI <sup>299</sup>

. . . . . . . . .

Microline 82A<br>Microline 83A ...<br>Microline 84P ...<br>Microline 92 ....<br>Microline 93 ...

GRN (JB1260)<br>GRN (JB1201)<br>Color Composite

\$498 Apple Cat II . . . . . . . \$259<br>\$259 D-Cat . . . . . . . . . . . \$149

3RN (JB1201)<br>Color Composite<br>RGB Color . . . . . . . . . \$598

820R ..<br>630R ..

MONITORS

**MODEMS** 

Printers/Etc.

**NOVATION** 

# VIC 20 64 LATE ARRIVALS 64 COMMODORE **BATTERIES INCLUDED**

INFO-DESIGNS G/L (D) <sup>61</sup> A/P (D) <sup>61</sup> Delphis Oracle(D) .... 114<br>Paper Clip(D) ......... 89  $A/R$  (D)  $\dots$ **NUFEKOP** (New Versions)  $. . . 18$ Exterminator(C) ....... 20  $3-D$  Man(C)  $\ldots$ Pegassus Odyssey(C/P) 18 RAINBOW Toddler Tutor(C/D) .... 18 Prim. Math Tutor(C/D). 18

English Invaders(C/D) . 18

Pro Word Proc.(C) ..... 21 General Ledger(C) ..... 21<br>Accounts Rec.(C) ...... 21 Elec. Spreedsheet $(C)$  . . 21

**DATA 20** 

EN-TECH

**HES** 

Studio 64(D) .......... 28 Sprite Fun(C) .......... 18

Pers. Finance Ass. PSYCOM SOFTW  $\sim$  Personality Analyzer (D) 24

### SIERRA ON-LIN  $Crossfire(D)$ SOUTHERN SOLUTIONS Bill Payer(A/P) .. Paymaster(Payroll) .... 68 **Bill Collector(A/R** Widget(Inventory) ..... 68

### T & F SOFTWAR Word Search(C).

sword Fargoal(C/D) ....20 Crush Crumble(D) ..... 20 Sport Search(C) Upper Reaches APS(D) 14 Arcade Search(C) **TIMEWORKS** 

Synthe Sound 64(R) ... 34<br>64 Forth(R) ............. 40<br>Time/Money Mgr (D) .. 48 Programming Kit Programming Kit

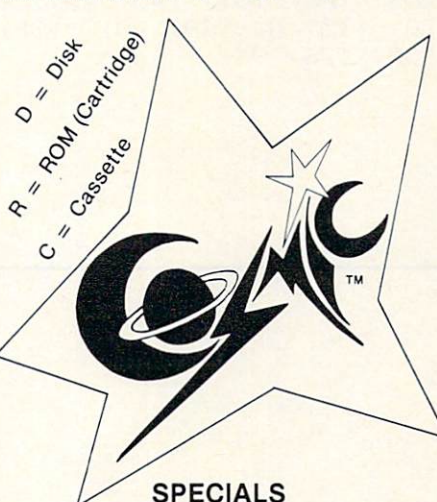

Geministration is a community of the control of the second second second second second second second second se Gemini 15X Printer Gorilla Banana Printer ......

# COSMIC **COMPUTER** UNLIMITED

727 BREA CANYON RD., SU WALNUT, CA <sup>91789</sup> ORDER LINES OPEN MON-SAT 8 am

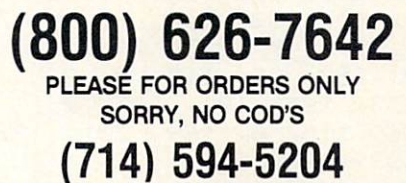

FOR TECHNICAL INFO, ORDER INQ OR FOR CALIFORNIA ORDER

Add \$2.50 shipping per software order in continental U.S. Add \$5.00<br>shipping per software order for AK, HI, FPO-APO. Add \$10.00 or 15%<br>(whichever is greater) per software order for non-U.S. Call for cost of checks or money orders filled within 24 hours for items in stock<br>Personal checks require 4 weeks to clear. MasterCard and Visa OK for no., expiration date and signature. Due to our low prices, all sales are<br>tinal. All defective returns must have a return authorization number.<br>Please call to obtain one before returning goods for replacement or<br>Pepair. Pri

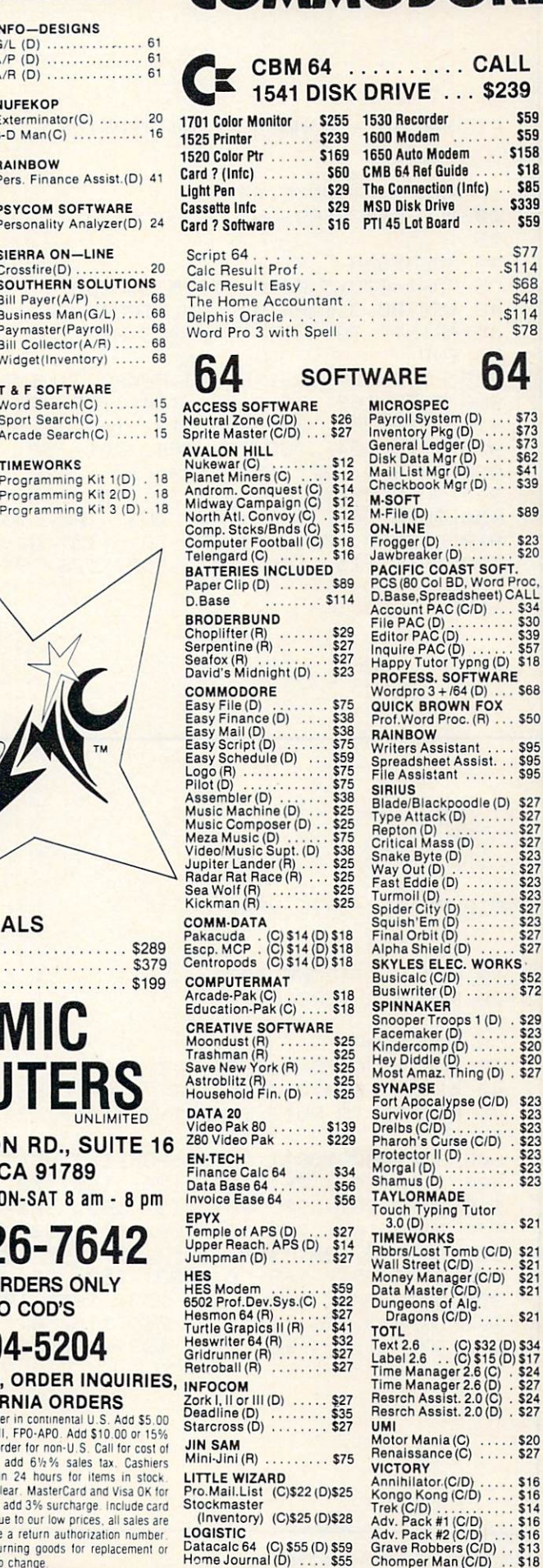

Circle No. <sup>49</sup>

FIGURE 4A - COMMODORE 64 VERSION 10 REM MULTIPOKE, DATA 20 REM C64 VERSION 25. 38 GOSLIBSOR 35 FORI=07015:FORJ=07015:&53280,J,I:NEXTJ,I 40 853280.3.1: PRINT" MULTIPOKE OK..." 45 PRINT" TO QUIT TYPE SYS 919." 50 END 800 FORI=828T0931:READJ:POKEI,J:NEXT:8YS828:RETURN 988 DATA 169, 76, 133, 124, 169, 73, 133, 125, 169, 3, 133, 126, 96, 72<br>918 DATA 169, 76, 133, 124, 169, 73, 133, 125, 169, 3, 133, 126, 96, 72<br>928 DATA 184, 208, 9, 184, 201, 58, 144, 1, 96, 76, 128, 0, 32, 115<br>938 DATA 0 950 DATA 247, 183, 164, 253, 165, 101, 145, 251, 230, 253, 32, 121, 0, 240<br>960 DATA 3, 76, 121, 3, 76, 115, 0, 169, 201, 133, 124, 169, 58, 133 970 DRTA 125, 169, 176, 133, 126, 96 FIGURE 4B - VIC VERSION 10 REM MULTIPOKE, DATA 20 REM VIC VERSION  $25:$ 30 GOSUBB00 35 FORI=0T0255:&36876, I, I, I, I, HEXT 40 836876,0,0,0,27:PRINT" MULTIPOKE OK..." 45 PRINT" TO QUIT TYPE SYS 919." 50 END 800 FORI=828T0931:READJ:POKEI,J:NEXT:SYS828:RETURN 900 DATA 169, 76, 133, 124, 169, 73, 133, 125, 169, 3, 133, 126, 96, 72<br>910 DATA 201, 38, 208, 13, 165, 123, 201, 2, 240, 7, 165, 212, 208, 3 920 DATA 104, 208, 9, 104, 201, 58, 144, 1, 96, 76, 128, 0, 32, 115 930 DATA 0, 32, 158, 205, 32, 247, 215, 165, 100, 133, 252, 165, 101, 133 940 DATA 251, 169, 0, 133, 253, 32, 115, 0, 240, 22, 32, 158, 205, 32 950 DATA 247, 215, 164, 253, 165, 101, 145, 251, 230, 253, 32, 121, 0, 240 960 DATA 3, 76, 121, 3, 76, 115, 0, 169, 201, 133, 124, 169, 58, 133 970 DATA 125, 169, 176, 133, 126, 96

### Continued from page <sup>106</sup> **ADVENTURE AND INTRIGUE FROM BRILEY** INTRIGUES INTERNATIONAL COMPANY IN THE CONTRACT OF CONTRACT AND A CONTRACT OF CONTRACT OF CONTRACT OF CONTRACT OF CONTRACT OF CONTRACT OF CONTRACT OF CONTRACT OF CONTRACT OF CONTRACT OF CONTRACT OF CONTRACT OF CONTRACT OF

Briley Software has released five new, exciting programs for the Commodore 64.

In the Explorer Series are two new text adventures which are different each time the game is played. HIGH SEAS is a game of 19th century swashbuckling adventure, in which you try to rid the Atlantic Ocean of cut-throat pirates, and recover the gold that they have stolen. Seek out islands, ports-of-call, and buried treasure, while fighting off the murderous pirate ships. In FUR TRAPPER, you are gathering the pelts of animals in the high Rockies to make your fortune before the snows of winter set in. You will encounter breath-taking views, Indian trading posts (with breath taking prices), lost Indian treasures, and a wide variety of ferocious animals.

In the Detective Series are three new games of deduction and reasoning. Each features a graphic map of the building in which the crime took place, a wide variety of cooperative (?) suspects, and a different solution every time! The object of each is to determine from your limited informa tion the name of the criminal, and the hour at which the crime took place. In MANSION!, you must determine who stole a family heirloom during an elaborate dinner party. In PENTAGON!, you must find the traitor who has stolen one of some secret defense plans. MUSEUM! calls to report that the Gutenburg Bible is missing (among other possible treasures). Put on your gumshoes and find out who did it!  $\cdots$ 

Each of these games is available on tape from; Briley Software, Box 2913, Livermore, CA 94550-0291. Price: \$14.95 each. Circle No. 262

### MOSAIC RAMMASTER <sup>32</sup> for the VIC-20  $f = f(x)$  , which  $f(x) = f(x)$

Mosaic Electronics introduces the RAM-MASTER <sup>32</sup> for the VIC-20 computer. The RAMMASTER <sup>32</sup> includes many features that before were only available on pro ducts costing much more.

These features include a built-in expansion port so that it can be used with any cartridge based program without needing the additional expense of a mother board. The RAMMASTER <sup>32</sup> features block selec table memory so that the user can change the memory map to meet his specific needs at that time.

Features include a write protect switch which protects programs, utilities, etc. from interference from BASIC, a pause switch which halts any program in progress, and a port for a pause/reset cable for more convenient positions.

The RAMMASTER <sup>32</sup> also features complete easy, to understand documentation and a help line. For those who have any questions, call 1-800/2-ADD-RAM.

The RAMMASTER <sup>32</sup> suggested retail price is \$129.95 and is available now.

**Mosaic Electronics**  $M_{\rm H}$  and  $M_{\rm H}$  is  $110$ P.O. Box <sup>708</sup> Oregon City, OR <sup>97045</sup> 503-653-7885 1-800-2-ADD-RAM

### **TYPING GAME FOR C-64**

Learn typing skills in a video game space war format with MasterType from Light ning Software, on C-64 disk.

MasterType consists of <sup>18</sup> progressive lessons allowing the user to develop mastery of the keyboard at an individual rate. Each row of keys is separately introduced, presenting individual keys first and building up to words. After each lesson, the game reports the number of words typed per minute and words mis spelled or destroyed.

The MasterType package includes a manual with directions for running the program, descriptions of the options and educational implications, hints for win ning the game, finger charts, suggestions for successful touch-typing, directions for customized lessons and description of the <sup>18</sup> preprogrammed lessons.

Price: \$39.95. For more information, contact Bruce Zweig, Lightning Software, <sup>480</sup> California Ave., Palo Alto, CA <sup>94306</sup> (415) 327-3280. Circle No. 264

# PARALLEL PRINTER INTERFACE

The DATA 20 Parallel Interface is an easy The DATA 20 Parallel Interface is a parallel interface in the U.S. Parallel Interface is an easy of the U.S. Parallel Interface is a parallel in the U.S. Parallel Interface is a parallel in the U.S. Parallel Interface in t way to use a parallel printer with a Commodore computer. This device takes ad vantage of the same technology that pro duces LCD watches and calculators. There are no awkward ribbon cables or boxes to worry about. With the attractive packag ing format it appears to be a cable. Features:

- Supports the Commodore standard handshaking protocol-appears to the system as a 1525 printer.
- Translates the Commodore character set to ASCII.
- Passes through graphics character.
- Does not use power from the computer, the printer, or any external supply.
- Easy to use-simply plug it in, no software to load or switches to configure.

Retail price: \$49.95. Available from DATA 20 Corporation, 23011 Moulton Parkway, Suite B 10, Laguna Hills, CA 92653 (714) 770-2366. Circle No. 265

#### **ZEPPELIN RESCUE** ZEPPELIN RESERVE EN 1999 EN 2009 EN 2009 EN 2009 EN 2009 EN 2009 EN 2019 EN 2019 EN 2019 EN 2019 EN 2019 EN 20

ZEPPELIN RESCUE, on disk and cassette for the Commodore 64, takes you through the five different cityscapes on your rescue mission. You must maneuver your way through the city, flying from the your way the city, flying from the city, flying from the city, flying from the city, flying from the city, flying from the city, flying from the contract of the city, and the contract of the city, and the contract of the c tops of buildings to the piers beneath suspension bridges to save the city dwellers before its too late. As you rescue the inhabitants of Los Angeles and your space-ship takes off, you then advance to progressively more difficult screensprogressively more different screens-by the control more different screens-by the control of the control of the control of the control of the control of the control of the control of the control of the control of the contr starting with daylight, going through dusk, night and finally, dawn.

ZEPPELIN RESCUE is available for \$19.95 on cassette and \$24.95 on disk. For ad ditional information, contact: Micro Soft ware International, The Silk Mill, <sup>44</sup> Oak Street, Newtown Upper Falls, MA <sup>02164</sup> (617) 527-7510. Circle No. 266

# STATISTICS PACKAGE

Kobetek Systems Limited is pleased to announce the availability of SPP (Statistics for Personal Computers), a sophisticated statistical software package for Commo dore 4000, 8000, and <sup>64</sup> series.

The package is menu-driven and in cludes: descriptive statistics; crosstabulations; correlations; linear, cubic and quadratic regression; multiple regression; one-way and two-way ANOVA (unbalanc ed if desired); as well as non-parametric statistics.

Data can be displayed in the form of histograms, scatter plots, normal prob ability plots, box diagrams and tables. Available from:

KOBETEK SYSTEMS LIMITED <sup>1113</sup> Commercial Street New Minas, NS **B4N 3E6** Circle No. 267 (902) 678-9800

Prices range from \$350.00 to \$500.00 for complete packages.

# CARIBBEAN ISLANDS BULLETIN BOARD

The first Bulletin Board System (BBS) dedicated to residents of the Caribbean has been established in Puerto Rico. Com modore User Group president, Julio Mar tinez, reports the BBS is up and running a Steve Punter version, modified for Com modore and a TNW modem. The system's hours of operation are from 8 PM to 8 AM daily. The telephone number is (809) 781-0350.

Sysop Martinez says most users ex change programs and club information notices. He invites callers from the main land to log on.

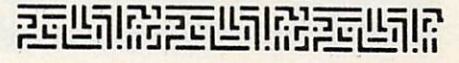

# GET THE BEST FOR YOUR COMMODORE <sup>64</sup>

### **BUSINESS**

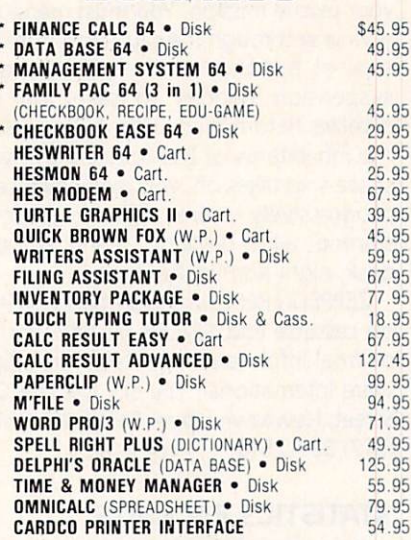

#### **POLICY** . **. . . .** .

prepaid orders and \$3.25 for C.O.D. For fast delivery send money order, certified check or credit card. Please allow approximately three weeks for clearance on personal checks.

All items are subject to availability and price change. Thanks for ordering from House of Software! Call for free catalog!

## EDUCATIONAL

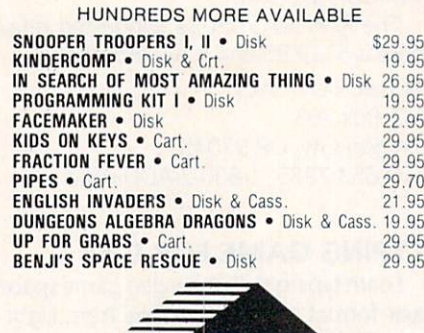

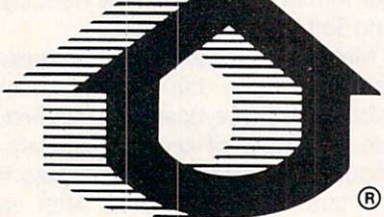

# ENTERTAINMENT

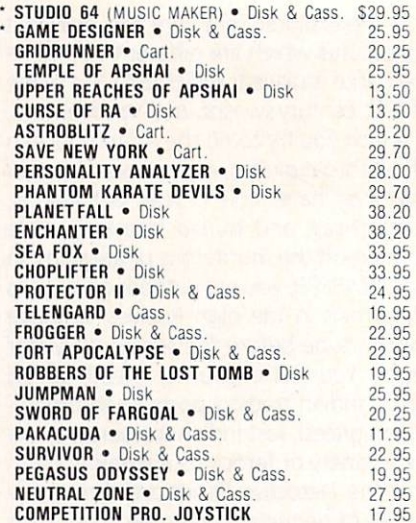

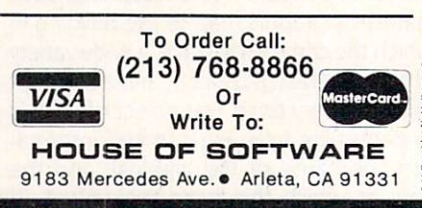

 $\mathbf{F}$  . For  $\mathbf{F}$  and  $\mathbf{F}$  and  $\mathbf{F}$  are  $\mathbf{F}$  so  $\mathbf{F}$  and  $\mathbf{F}$ SHOW US BETTER PRICE AND WE'LL BEAT IT!

Software the contract of the contract of the contract of the contract of the contract of the contract of the contract of the contract of the contract of the contract of the contract of the contract of the contract of the c

\*From FN-TECH Software

House of the contract of the contract of the contract of the contract of the contract of the contract of the contract of the contract of the contract of the contract of the contract of the contract of the contract of the c

**OUSE OF** 

# COMMODOR ᅴ IF IT IS FOR THE COMMODORER IN THE COMMODORER IN THE COMMODORER INTERNATIONAL INFORMATION COMMODORER IN THE COMMODORER IN THE COMMODORER IN THE COMMODORER IN THE COMMODORER IN THE COMMODORER IN THE COMMODORER IN THE COMMOD AND PRO 9 | E) AND IT'S GOOD, IT'S GOOD, IT'S GOOD, IT'S GOOD, IT'S GOOD, IT'S GOOD, IT'S GOOD, IT'S GOOD, IT'S GOOD, IT'S GOOD, IT'S GOOD, IT'S GOOD, IT'S GOOD, IT'S GOOD, IT'S GOOD, IT'S GOOD, IT'S GOOD, IT'S GOOD, IT'S GOOD, IT'S GOOD

### MANAGEMENT SYSTEM <sup>64</sup>

Tnis integrated business program gives you the computer power once rase~ved far large corporations. Capabilities include invoicing, inventory control, and customer mailing lists. Disk **\$69.95** 

### FINANCE CALC <sup>64</sup>

Tne leader in horre and business financial analysis. You can nave up to 1440 itemized expenses and print 1085 different financial reports and bar graphs. In addition, it keeps and compares as many as 12 budgets at once. Disk S59.95

### **DATA BASE 64**

A perfect record system for any business or home. It can store up to 1200 records and has up to 20 fields for each one. A special label and report designer is included. It can also merge with popularword processors. Disk word processors. Disk \$59.95

### GAME DESIGNER <sup>64</sup>

Use to animate 1B sprites and design colorful background screens. Several game sub-routines included. Disk \$35.95

### STUDIO <sup>64</sup> SERIES

Anyone can now create music as beautiful as the mast advanced programers could one year ago!! Just play and the computer will instantly write the music on the screen. Included are powerful features Ike block move, single note editing and scrolling, it will save and recall, add music to your own programs and print lead sheets. Disk Disk S39.95

### FAMILY PAK [3 in 1] (ALL] \$55.95

### Three of tne finest home programs available: CHECKBOOK EASE <sup>64</sup>

Handles over 1300 transactions. Prints statements, and all types of checks, and 40 expense categories. \$39.95

### RECIPE KEEPER

Searches by ingredient, category or name. Calculates measurements for different serving amounts and prints copies.

### **SPACE MATH 64**

Learn math, explore the universe, dance to the music and watch the show.

BABIES OF THE DIRT

An earthquake sucks you to the center of the earth. To escape you must battle tne BABIES OF THE DIRT. But, don't miss or its Circle No <sup>106</sup> doomsdayl Watch out for their mother. \$39.95

NOTE: PROGRAMS ARE COMPATIBLE WITH ALL PRINTERS AND UTILIZE FULL-SCREEN PROCESSING

P.O. BOX 881, SUN VALLEY, CA 91353 • [213] 768-6646

# It's time for your computer to grow up and a second computer to grow up to grow up. The computation of the computation of the computation of the computation of the computation of the computation of the computation of the computation of the c

Meet PractiCalc." The world's most versatile spreadsheet at only \$40.\*

Games are fun when it's time to play. But at heart, your Commodore 64" or VIC-20" is a full-

grown computer straining to gallop at the touch of your fingers.

But the problem is, most software's is, most software's been designed for computers. Until now.

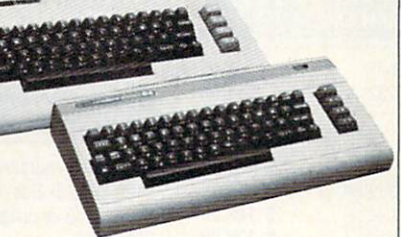

toys. Not for real Commodore 64 and VIC-20.<br>
Commuters I Intil now Not just for games...

Now comes PractiCalc. And there's not much

in the world of grownup computing it won't do. It'll keep addresses (in addresses {in alphabetical or construction of the construction of the construction of the construction of the construction of the construction of the construction of the construction of the construction of the construction of the constr numerical order), phone numbers (likewise), make budgets and menus, project profits, keep track of expenses,

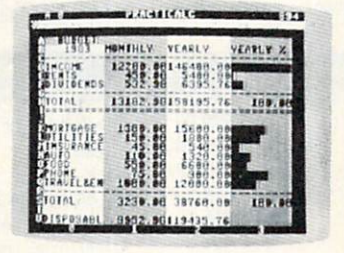

Budgets, inventories, projections, you name it...

inventories, investments, what have you. For your home, your school, your business.

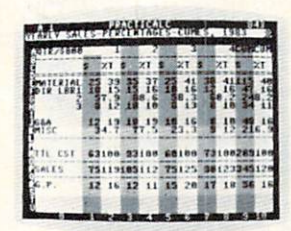

square roots, logarithms, exponential Spreadsheet analysis...

PractiCalc gives you everything you'd expect from a spreadsheet, like adding and subtracting, multiplying and dividing, calculating

numbers and even trig functions. And tright functions. And the contract of the contract of the contract of the contract of the contract of the contract of the contract of the contract of the contract of the contract of the contract of the contract of the cont PractiCalc gives you a lot more.

Want to make Want to make the make the make the make the contract of the contract of the contract of the contract of the contract of the contract of the contract of the contract of the contract of the contract of the contract of the co a chart? Hit a key chart and the second control of the second control of the second control of the second control of the second c and the high or low the high or low the high or low that the high or low that the high or low that the high or resolution graphics of **PractiCalc Plus or** PractiCalc 64 will turn

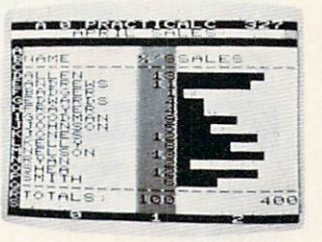

High or low resolution graphics...

numbers into graphs. It'll even print out numbers into graphs. It's even print out to graphs in the control even print out of the control even print out everything that shows on the screen.

Want a lot of facts and figures at your fingertips? PractiCalc stores more than 2,000 cells in up to <sup>100</sup> columns and <sup>250</sup> rows. It'll sort them, search them, or shuffle them for you.

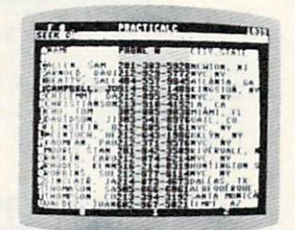

High-speed and

You can add entries, delete them. entries, delete them, and the medical contributions of the second contributions of the second contributions of the second contributions of the second contributions of the second contributions of the second contributions of or move them around -numerically or control to the control of the control of the control of the control of the control of the control of the control of the control of the control of the control of the control of the control of the control of alphabetically, and instantly, of course. And you'll find PractiCalc unusually friendly, flexible, and forgiving.

wild card search... All of which is a far cry from just playing with

a joystick. Still, PractiCalc has one thing in common with a computer game. The price. Only \$40.

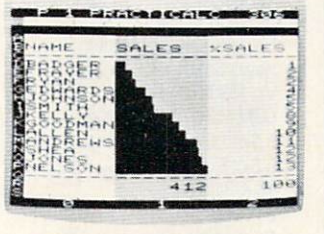

Alpha or numeric sort...

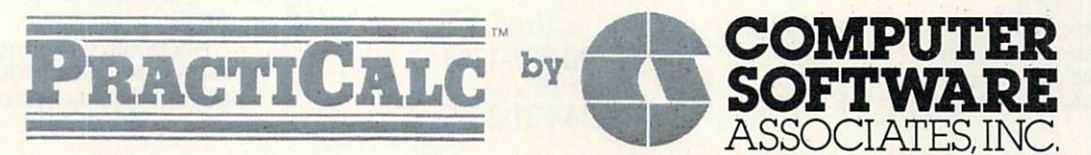

Exclusively distributed by **Micro Software International, Inc.** The Silk Mill, <sup>44</sup> Oak Street, Newton Upper Falls, MA <sup>02164</sup> (617) 527-7510

•\$40 is suggested retail price (or tape version ot PractiCalc-20 {\$45 for disk version; PractiCalc Plus or PractiCalc <sup>64</sup> <sup>=</sup> \$50 for tape version, \$55 for disk).

<sup>1983</sup> Computer Software Associates, Inc. Commodore 64'" and VIC-20'" are trademarks of Commodore Business Machines, Inc.

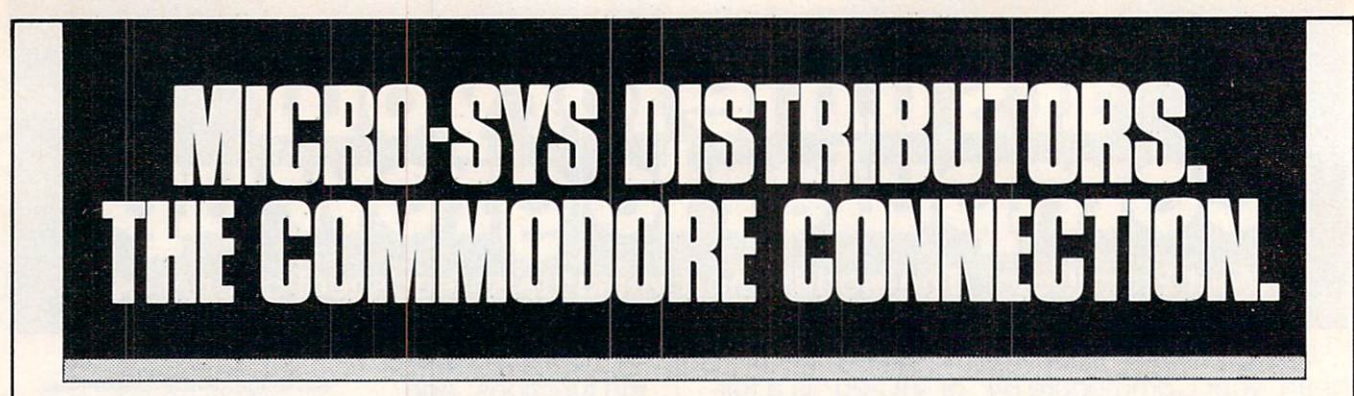

# **G** commodore

### SOFTWARE FOR C-64

### **Business**

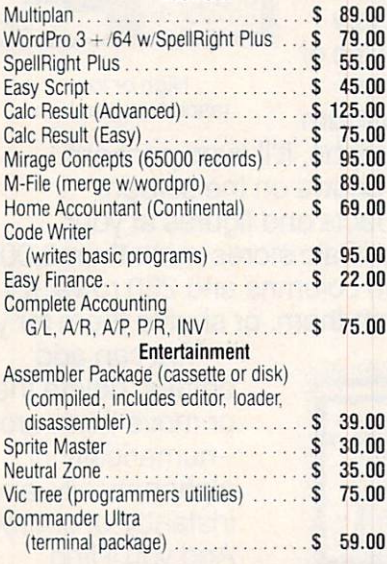

### **ACCESSORIES**

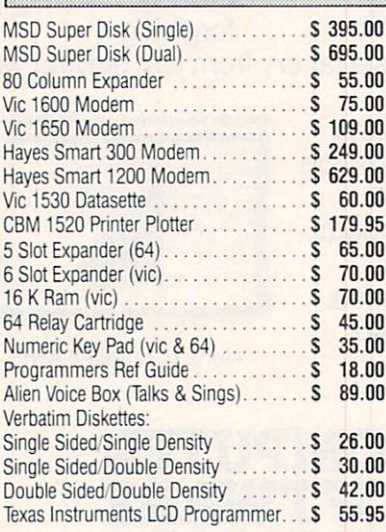

n

## INTERFACES

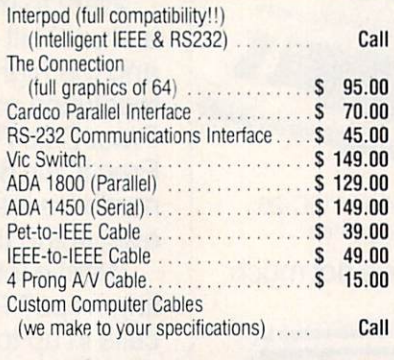

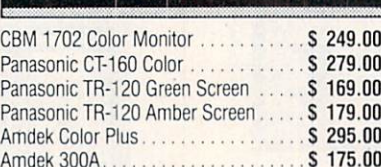

**MONITORS** 

### Amdek300A 175.00 LETTER QLALITY PRINTERS

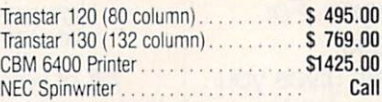

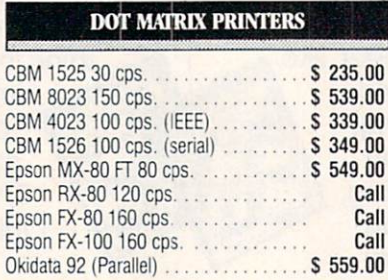

Call to Order 1-800-527-1738

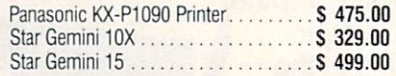

### **COMMODORE BUSINESS MACHINES**

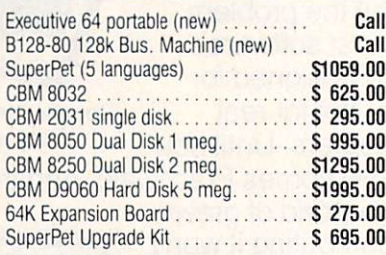

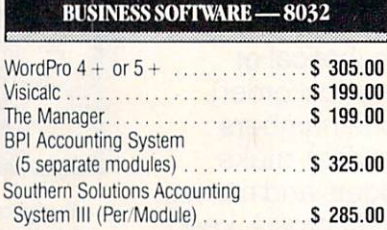

### **BUSINESS SOFTWARE - B128-80**

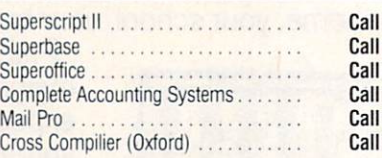

### **TERMS**

Orders under 50.00 add 10.00 Handling fee MasterCard. VISA. Money Order Bank Check COD (add 5.00) Add 3% For Credit Cards All Products Shipped Within 24 Hours F.O.B. Dallas. Texas All Products Shipped With Manufacturers <sup>90</sup> Day Warranty PRICES ARE SUBJECT TO CHANGE WITHOIT NOTICE.

DEALERS INQUIRIES WELCOME

S

Circle NO. 9a

Micro-System and America State of Advancemental Control of the Control of the Control of the Control of the Control of the Control of the Control of the Control of the Control of the Control of the Control of the Control o

B

VS<sup>S</sup>

0

641 Presidential Drive • Richardson, Texas 75081 • 9:30 a.m.-6:30 p.m. (Mon.-Fri.) • 10:30 a.m.-2:30 p.m. (Sat.)

# GET THE MOST OUT OF YOU COMMODOR VIC-20 COM D

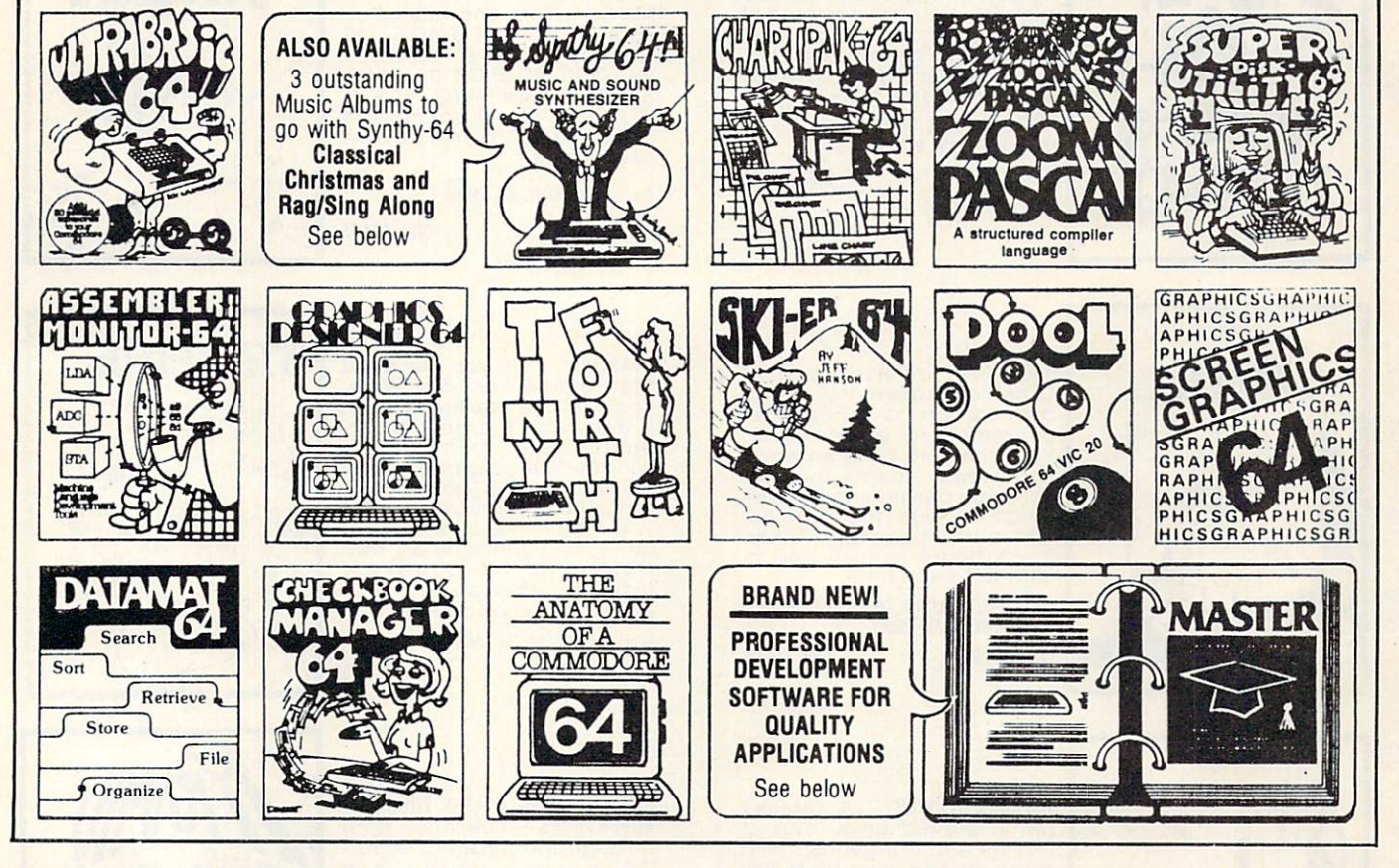

ULTRABASIC-64...Add 50 commands: graphics,<br>music, TURTLE and game features. Tutorial, demo plus.<br>TAPE \$39.95 DISK \$42.95

ASSEMBLER-MONITOR-64 High speed language<br>development. Eleven function monitor. Screen editing<br>of source file.DISK \$32.95

DATAMAT-64...Simple powerful data base management with search, sort, report capability at low price. **DISK \$32.95** 

SYNTHY-64... Sets the standard for all of the rest. Best 64-synthesizer anywhere. Samples and manual.<br>CASSETTE \$29.95 DISK \$32.95. Also available: 3 great companion music albums; Classical, Christmas, and Ragtime Sing-Along. DISK \$12.95 Each.

GRAPHICS DESIGNER-64... TINY FORTH-64/20...Ex-Menu-driven drawings, floor plans and illustrations etc.. Slide program capability. **DISK \$32.95** 

**CHECKBOOK MANAGER-64** Simple check account maintainance. Optional screen or printer report and backup.<br>DISK \$22.95

citing language-low price.<br>Powerful, extensible, 200 + word vocabulary TAPE \$24.95 DISK \$27.95 TAPE \$14.95 DISK \$17.95

ANATOMY OF A COMMO-DORE-64 Complete guide. Full comment ROMS list, detailed internals, descriptions.<br>300 PAGE BOOK \$19.95

**CHARTPAK-64...** Profes-<br>sional qualtiy pie, line and<br>bar charts. Menu driven, interactive, hardcopy. **DISK \$42.95** 

**DISK \$39.95** SKIER-64...This arcadequality game adds hours of action and excitement to your Commodore-64.

POOL-64/20...Play Fullrack<br>or nine ball using hires graphics. Vic-20 required 8K

expander

ZOOM PASCAL-64...Pro-

duces 6502 machine code

for speed. Floating point, In-

tegers, strings File handling.

SUPER DISK UTILITY-64... Speed copy 4 ways: Total, Bam, Append or File, Dump or modify sectors. More. **DISK \$22.95** 

**SCREEN GRAPHICS-64Adds** 24 hires, multicolor, sprite commands to 64-BASIC. Demo, tutorial and manual. TAPE \$14.95 DISK \$17.95 TAPE \$24.95 DISK \$27.95

**MASTER-64...** Full ISAM file management; powerful screen management; excellent printer<br>generator; programmer's aid; BASIC 4.0 commands; machine language monitor; Software developers: NO RUNTIME ROYALTIES; With 150 page manual in three-ring binder

and development software.<br>SOFTWARE ON DISK \$84.95

**X DEALER INQUIRIES INVITED** 

# **FREE CATALOG** Ask for a listing of other **Abacus Software for Commodore-64 or Vic-20**

**DISTRIBUTORS Great Britain: ADAMSOFT** 18 Norwich Ave.

Rochdale, Lancs West Germany: Sweden: TIAL TRADING DATA BECKER Merowingerstr 30<br>4000 Dusseldorf 34300 Almhult 0211/312085 476-12304

**Great Britain** Canada Fast: **CCI Software** 167 Great Portland St. London WI 01-636-6354

Australia: CW ELECTRONICS 416 Logan Road 07-397-0808

KING MICROWARE LTD. L.S.I. Distributors Ltd.<br>5950 Cote des Neiges 810 W Broadway #163<br>Montreal, Quebec H3S 126 Vancouver, BC V5Z 4C9<br>514/737-9335 604/733.0211 Canada West:

New Zealand: VISCOUNT ELECTRONICS 306-308 Church Street Palmerston North 63-86-696

Circle No. 69

**AVAILABLE AT COMPUTER STORES, OR WRITE:** P.O. BOX 7211 GRAND RAPIDS, MICH. 49510 For postage & handling, add \$1.50 (U.S. and Canada), add \$3.00 for foreign. Make payment in U.S. dollars by check, money order or charge card. (Michigan Residents add 4% sales tax).

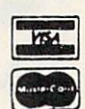

# FOR QUICK SERVICE PHONE 616-241-5510

February 1984 . COMMANDER/139

# AARDUARK LTD.

# **NOW THE BEST COST LESS** NOW THE BEST COST LESS ASSESSED. IN A REPORT OF BEST COST LESS ASSESSED AS A REPORT OF BEST COST LESS AND LODGED AT A REPORT OF BEST COST LESS AND LODGED AT A REPORT OF BEST COST LESS AND LODGED AT A REPORT OF BEST COST LE

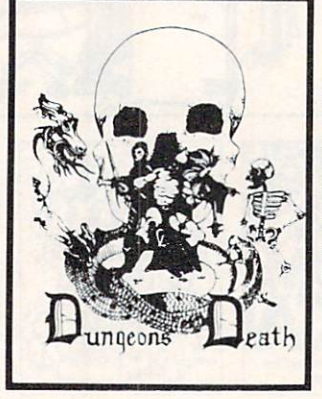

**DUNGEONS OF DEATH - A serious** role playing game for up to 6 players. You get a choice of grow from game to game.<br>You also get a graphic maze and <sup>a</sup> <sup>15</sup> page manual. Available On: TRS80C 16K EXT., CMD64, VIC20 13K,

### IBMPC, TRS80C 32K, MC10 16K TAPE \$14.95 DISK \$19.95

BAG-IT-MAN - The ultimate arcade game for TRS80C or screens full of BAGS OF<br>GOLD, CARTS & ELE-<br>VATORS TO RIDE IN, MINE SHAFTS, and TWO NASTY<br>GUARDS. Great sound and color and continuous excitement.

Available On: TRS80C 32K, CMD64

**TAPE \$19.95** TAPE SIMPLE SHOP SIMPLE SIMPLE SIMPLE SIMPLE SIMPLE SIMPLE SIMPLE SIMPLE SIMPLE SIMPLE SIMPLE SIMPLE SIMPLE SIMPLE SIMPLE SIMPLE SIMPLE SIMPLE SIMPLE SIMPLE SIMPLE SIMPLE SIMPLE SIMPLE SIMPLE SIMPLE SIMPLE SIMPLE SIMPLE SI

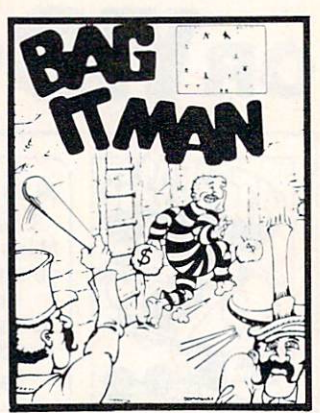

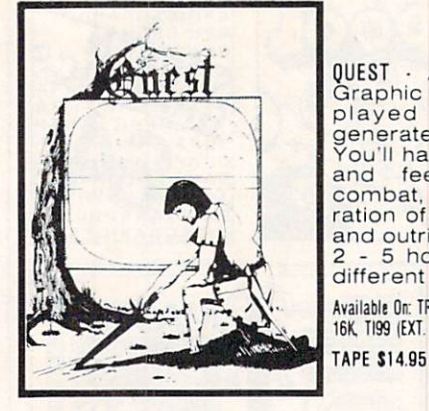

.<br>Graphic Adventure, it is<br>played on a computer you'll have to build an army<br>and feed them through<br>combat, bargaining, exploration of ruins and temples, and outright banditry! Takes - 5 hours to play and is different each time.

16K. TI99 (EXT. BASIC), IBMPC

DISK \$19.95

StarRaiders or StarWars, a copy, but the best shoot-<br>em-up, see them in the CMD64 or TRS80C. The<br>fantastic graphics will put you right in the control room quadrant to quadrant<br>fighting the aliens and protecting your bases.

DISK \$24.95

DISK \$19.95

Available On: TRS80C 16K, CMD64

TAPE \$19.95

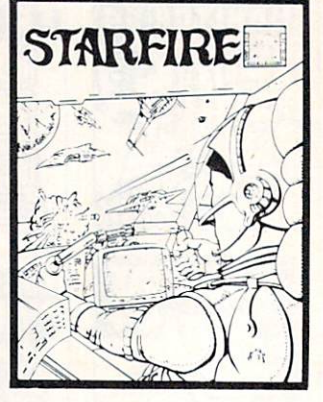

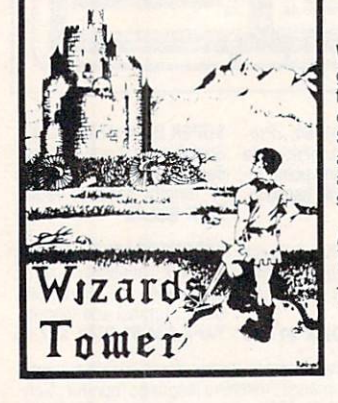

game played on a map of forests and dungeons - with dragons and wizards to kill. Similar to QUEST and fun for adults, but a little simpler and playable for the younger  $set (8 - 60)$ .

Available On: TRS8OC 16K EXT., CMD64, VIC20 13K, TI99, IBMPC

TAPE \$14.95 **DISK \$19.95** 

ADVENTURES. Average time 70 hours. Clues are everywhere and some<br>ingenious problems make this popular around the world.

Available On: TRSBOC 16K, CMD64, MC10 16K, TIMEX.

IBM PC, TI99, VIC20 13K **TAPE \$14.95** 

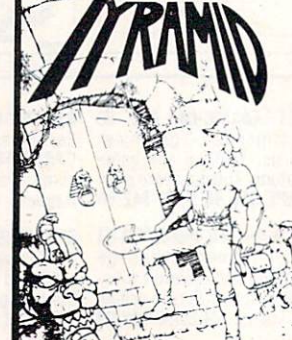

Send one dollar for a current catalog and receive a \$1.00 gift certificate good towards your next purchase.

Authors-AARDVARK pays top dollar for high quality programs. Send a copy today for a personal review and editorial help. editorial help. In the control of the control of the control of the control of the control of the control of the control of the control of the control of the control of the control of the control of the control of the cont

TO ORDER: Send amount indicated plus S2.00 shipping, per order. Include quantity desired and your preference ol tape or disk. Be sure to indicate type ol system and amounl of memory. When using charge card to order by mail, be sure to include expiration date.

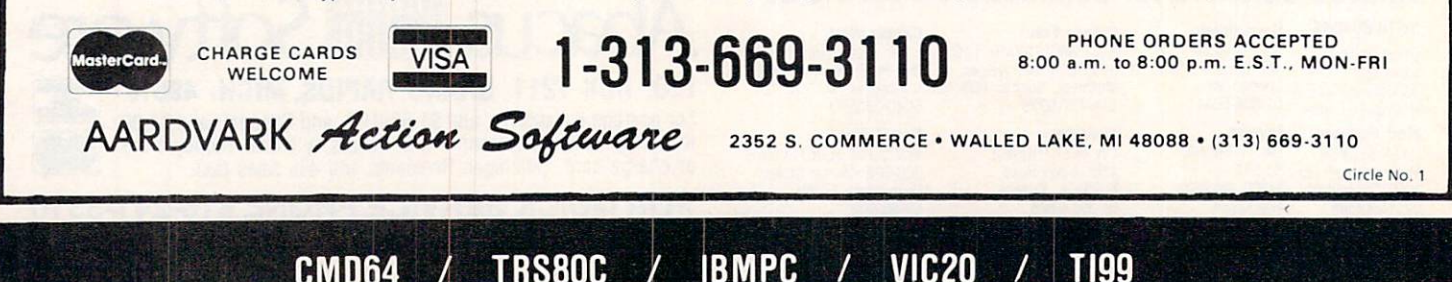

CMD64 TRS80C IBMPC VIC20 TI99

# Now You Have Three Choices of PILOTS for Your Commodore Compare for Yourself

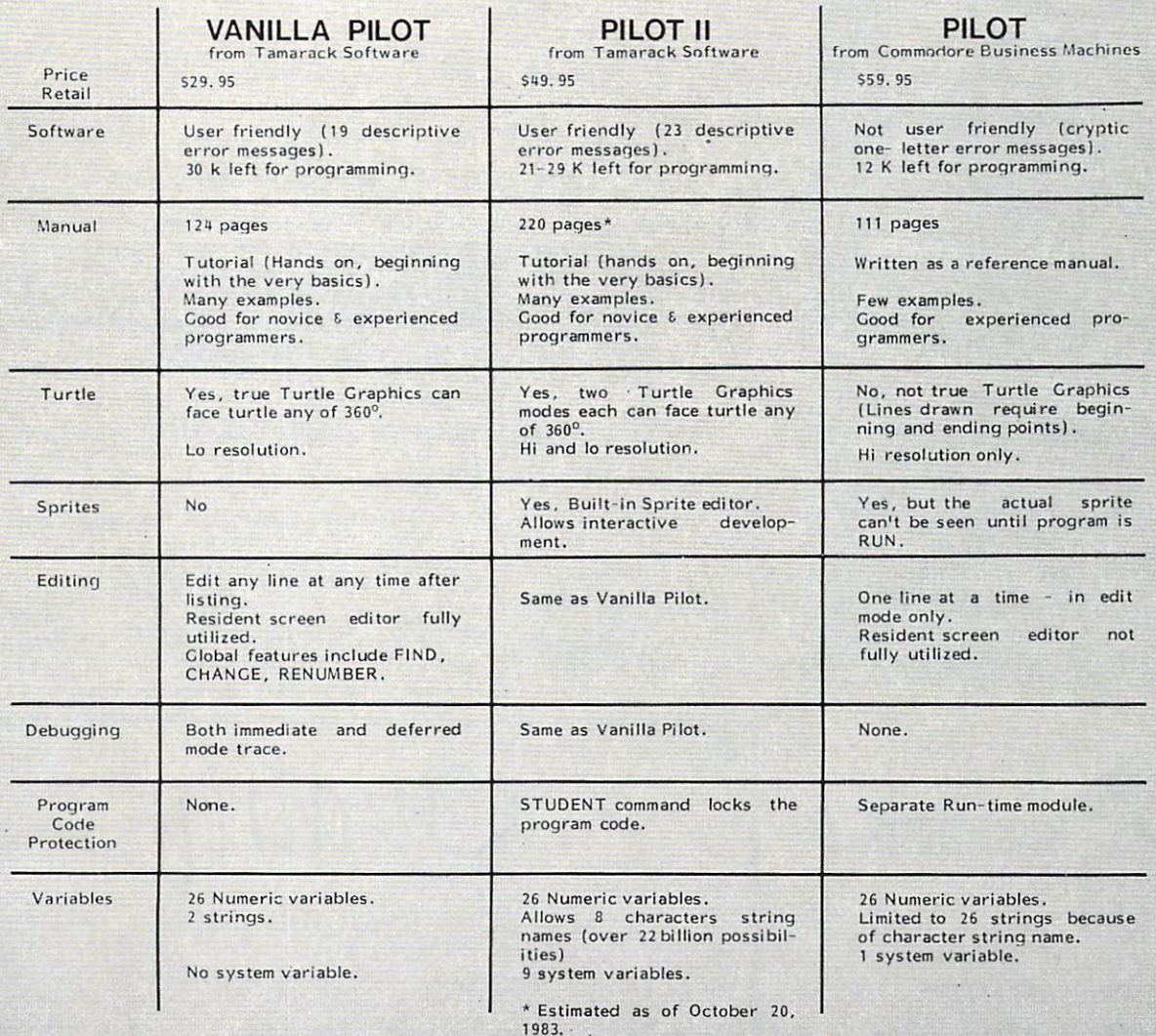

Final count may vary slightly.

If you are like most people, you'll realize thet VANILLA PILOT is a 'best buy' especially since it is compatible with PILOT II.

PILOT II is a professional level programming language capable of handling your largest programming projects.

where the pick up your copy of VANILLA and VANILLA and VANILLA and VANILLA and VANILLA and VANILLA and VANILLA PILOT OR PILOT OF PILOT II STATES IN THE PILOT OF PILOT OF PILOT OF PILOT OF PILOT AND ALL PROPERTY OF PILOT OF PILOT OF PILOT OF PILOT OF PILOT OF PILOT OF PILOT OF PILOT OF PILOT OF PILOT OF PILOT OF PILOT OF PILOT OF PI Commodore dealer or software outlet today?

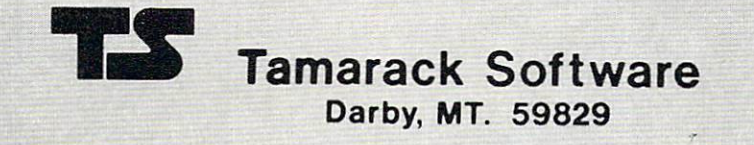

 $\overline{\phantom{a}}$ 

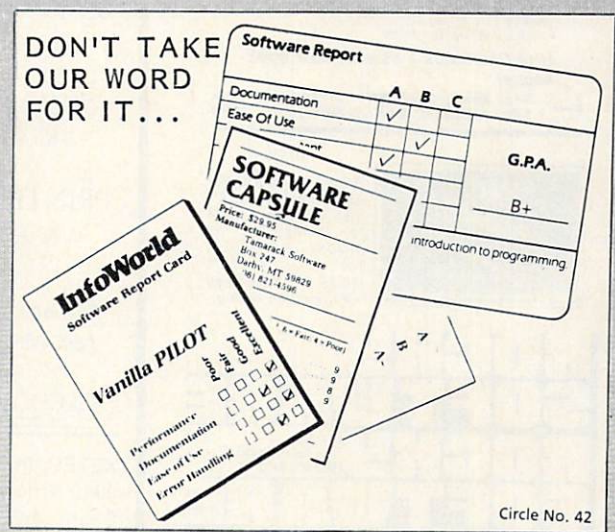

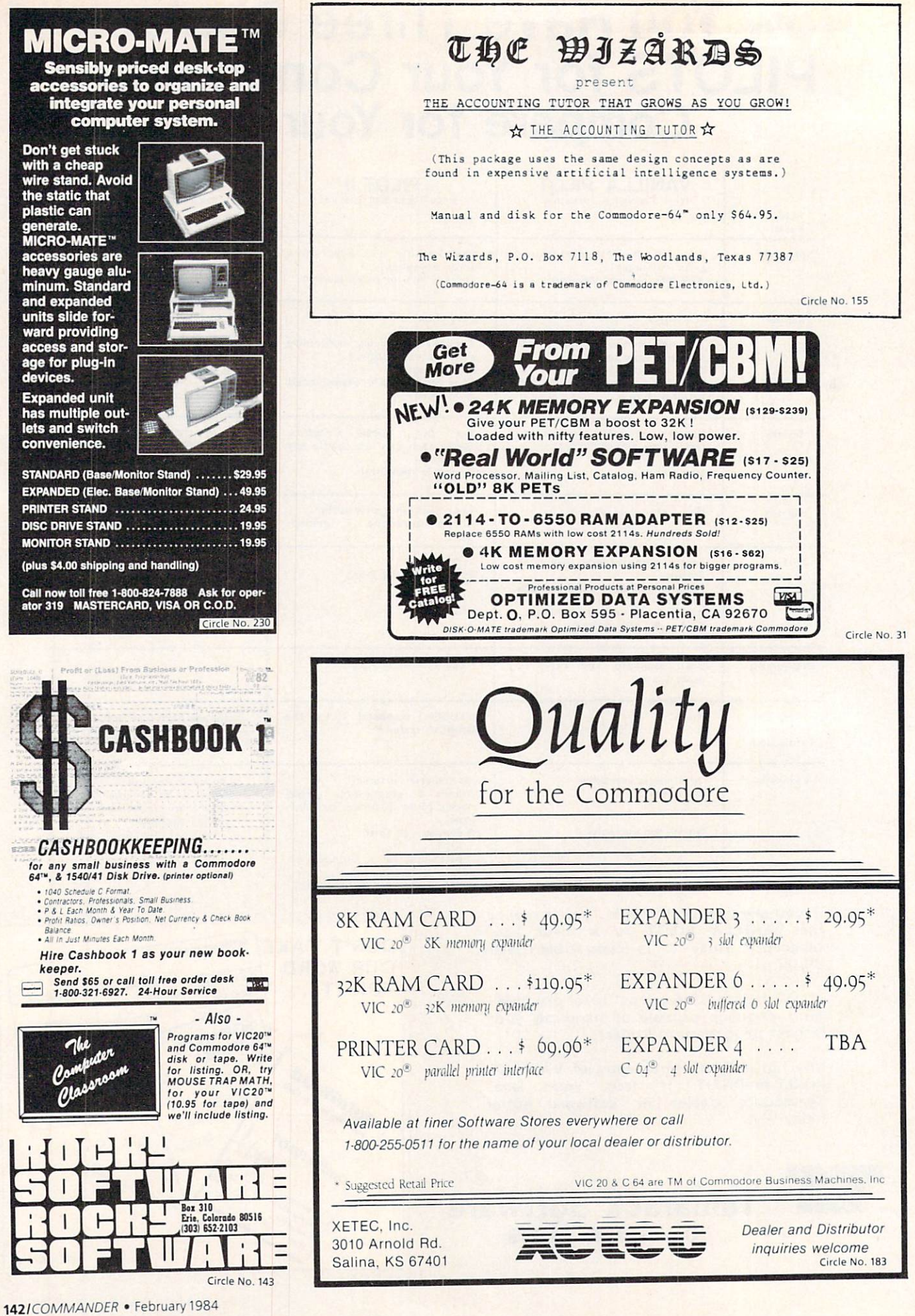
# Advertisers Index

 $\approx$ 

Take COMMAND by patronizing our advertisers who support the wide selection of products for the Commodore computer line. COMMANDER Magazine would appreciate you mentioning our name when dealing with these organizations.

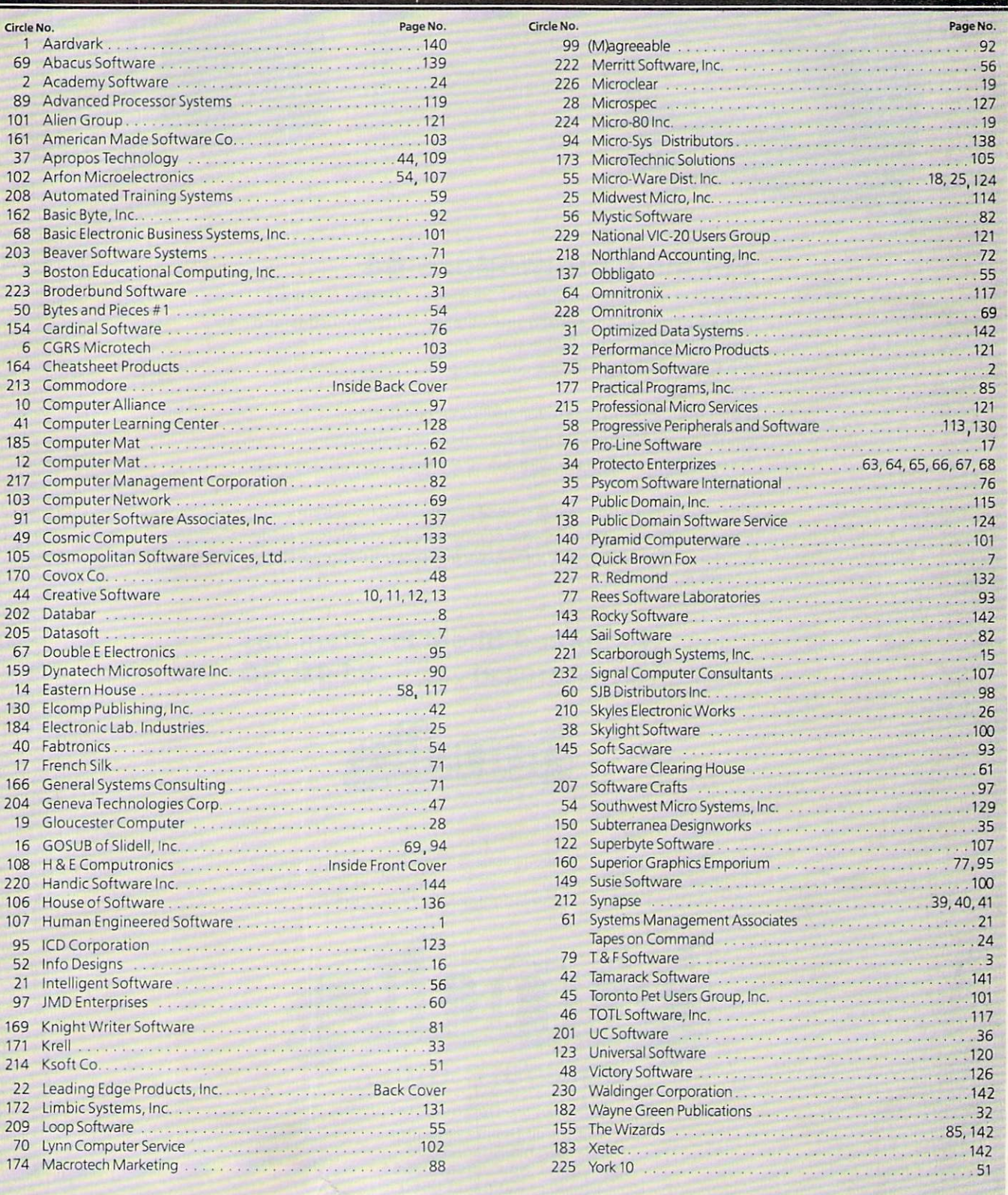

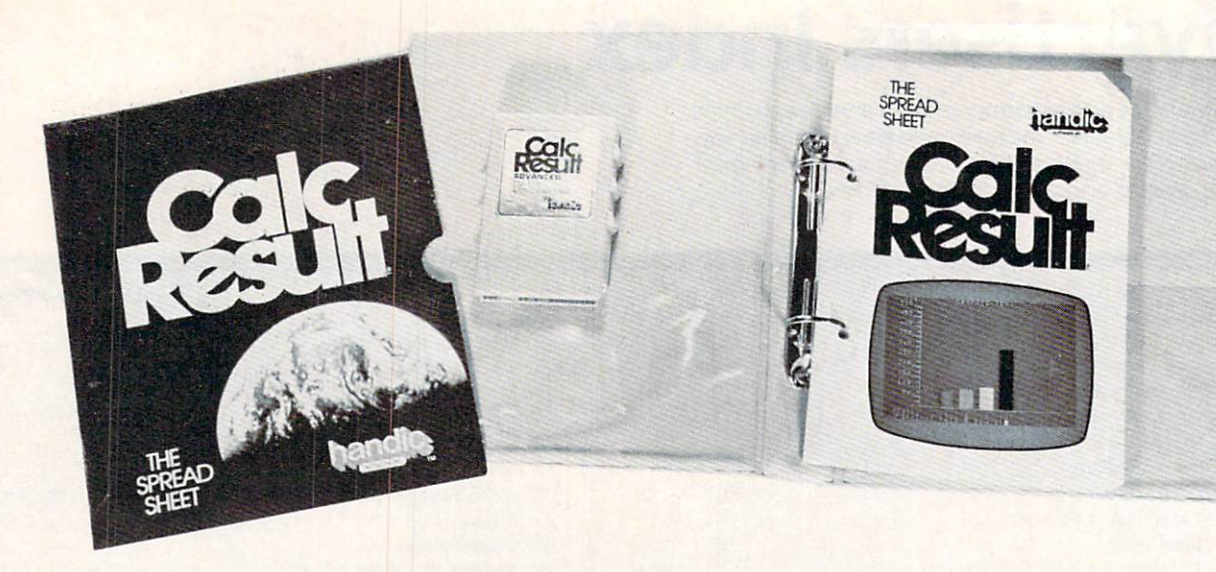

#### For the Commodore 64 For the Commodore <sup>64</sup>

<sup>32</sup> pages, <sup>64</sup> columns and <sup>254</sup> lines, over 500,000 positions. 3 dimensional split-screen presentation for comparisons and consolidation on the last page

page individual window comparison for focusing-on specific information.

Full color special feature for additional monitoring.

Instant calculation and automatic multiple calculation.

Easy-to-use histogram with full color for powerful presenta tions.

Easy-to-use printing commands of screens and histograms.

Easy-to-use help-screens with complimentary manuals to guide you through the most comprehensive and powerful spread-sheet programs available.

### ..... No Spread-Sheet Program has so many features at . . . \$149.95

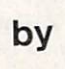

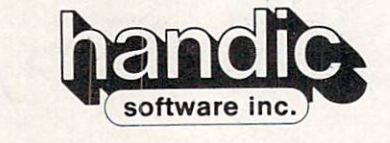

The World's Largest Commodore Software Producer next to themselves. 50 million dollars in 1983. 80,000 sold in first 9 months of 1983. Distributed in nine languages in <sup>27</sup> countries.

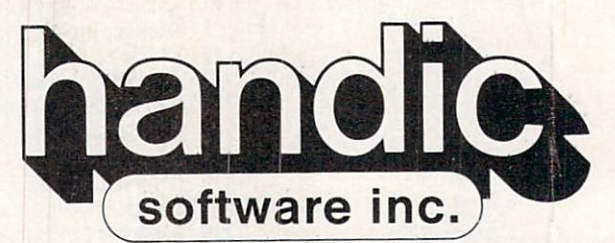

-a company in the Datatronic group-Fellowship Business Center Fellowship Road, B-206 Mt. Laurel, New Jersey <sup>08054</sup> Phone  $-$  (609) 663-0660 Circle No. <sup>220</sup>

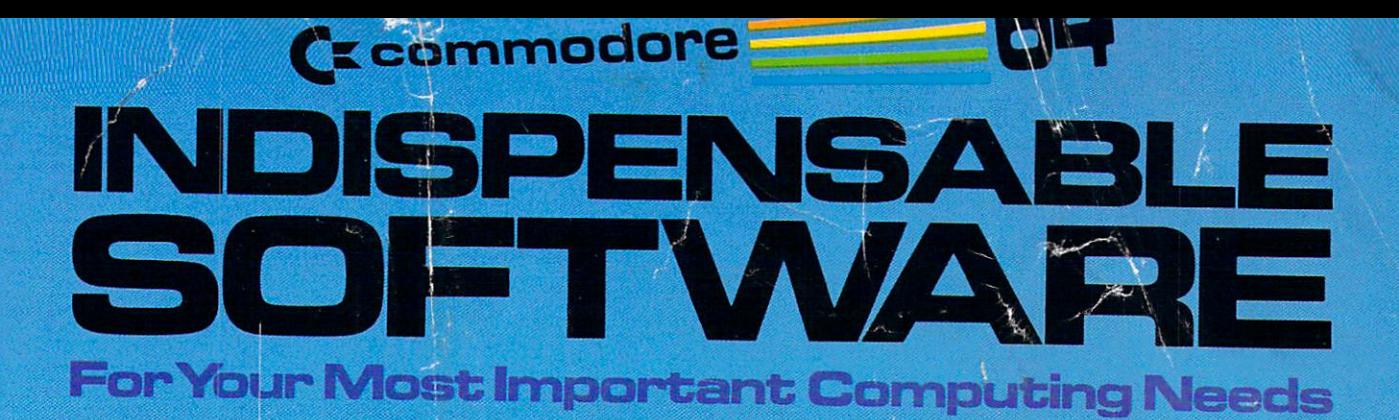

#### **EASY SCRIPT**

**EASY SPELL** 

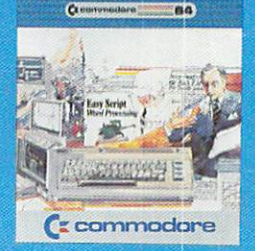

**EasyScript 64** Displays 764 lines × 240<br>characters. Prints to 130<br>columns. Works with EasySpell 64.

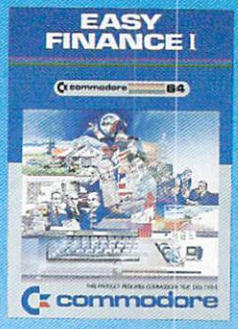

Easy Finance I-**Loan Analysis** 12 Ioan functions. Bar graph forecasting as well as calculation.

ACCOUNTS<br>/PAYABLE<br>CHECK WRITIN

**Accounts Payable/** 

**Checkwriting** 

11 functions. Automatic<br>billing. 50 veridors/disk.

 $\epsilon$ 

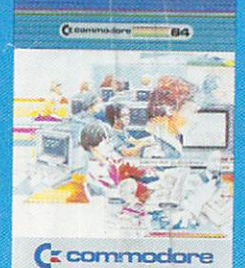

**EasySpell 64** 20,000 word Master Dictionary and automatic<br>spelling checker. Works<br>with EasyScript 64.

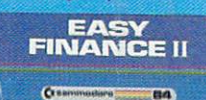

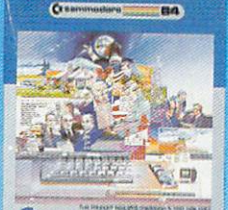

CI commodore

**Easy Finance II-Basic Investment Analysis** 16 stock investment functions. Investment bar graph.

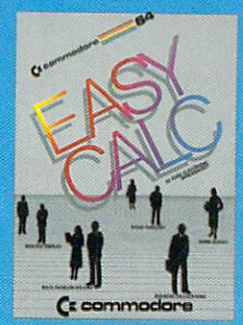

**EasyCalc 64** Multiple electronic spread-<br>sheet with color bar graph feature. 63 columns 254 rows

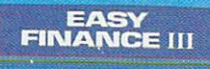

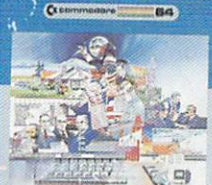

(I commodore

**Easy Finance III-Advanced Investmen Analysis** 16 capital investment functions. Bar graphs.

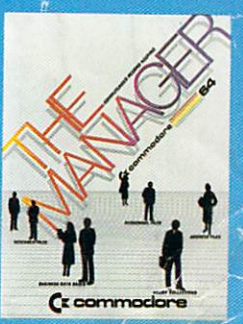

**The Manager** Sophisticated database system with 4 built-in applications, or design you own. Text, formulas, graphi:s.

EASY<br>FINANCE IV  $\overline{G}$ 64

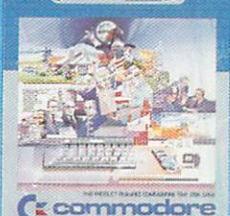

**Easy Finance IV-Business Management** 21 business management<br>features. Bar graphs.

**INVENTORY<br>MANAGEMENT** 

ó

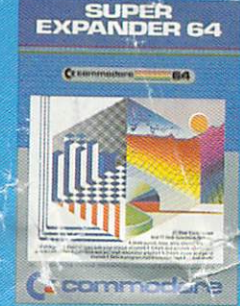

**SuperExpander 64** 21 special commands. Combine text with high<br>resolution graphics. Music and game sounds.

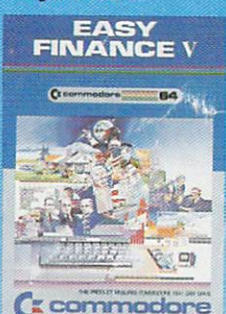

**Easy Finance V-Statistics and Forecasting** Assess present/future sales trends with 9 statistics and forecasting functions.

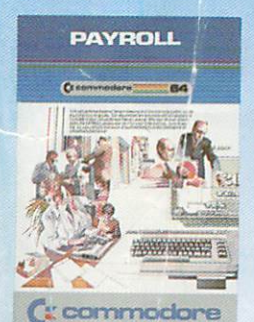

**Payroll** 24 different payroll functions. Integrated with G/I. system.

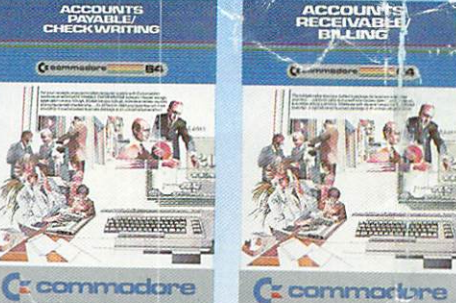

**Accounts Receivable/Billing** 11 billing functions. Printed statements.

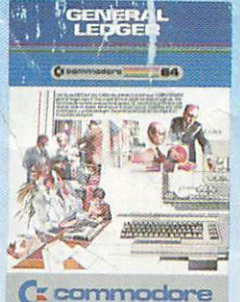

**General Ledger** 8 general ledger options. Custom income statement, trial balances, reports.

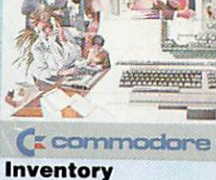

**Management** 1000 inventory items. Full reports.

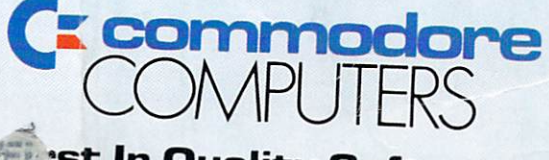

**First In Quality Software** Circle No. 213

## TS OF PERFECT MEMORY: **JE HALF EARTH DOLLARS**

# AT LAST: THE WHOLE

Amazing book reveals all!

a...<br>brainwashing your disk<br>uso it never loses it

memory. photographs of UFO's. (Unidentified Floppy) Triportance of Hiaking<br>
copies: the Department<br>
of Redundancy Department<br>
ment—and what goes on<br>
when it goes on! Power-<br>
ful secret methods that<br>
scientists claim can actually prevent computer<br>amnesia! All this, and

ź

 $\mathbf{r}$ 

ï,

 $\overline{r}$ 

 $\circ$ 

 $\ddot{\phantom{1}}$ 

š š,

 $\ddot{\phantom{1}}$ 

à

much more ...<br>In short, it's an 80-<br>page plain-English,<br>graphically stunning, pocket-sized definitive guide to the care and<br>feeding of flexible disks.

For The Book, ask your nearest computer store<br>that sells Elephant"<br>disks, and bring along<br>one and one-half earth dollars.

For the name of the store, ask us.

Elephant Memory Systems<br>Marketed exclusively by<br>Dennison Computer Supplies,<br>Inc., 55 Providence Highway, nic., 55 Providence Highwa<br>Norwood, MA 02062. Call<br>tolf free 1-800, 343-8413.<br>In Massachusetts, call<br>collect (617) 769-8150.<br>Telex 951-624.